## **UCHWAŁA NR** .................... **ZARZADU WOJEWODZTWA LUBUSKIEGO**

**z** dnia 22 marca 2011 roku

w sprawie zmiany uchwały Zarządu Województwa Lubuskiego Nr 190/1383/09 z dnia 23 czerwca **2009 roku w sprawie przyj§cia procedur dla Dzialah delegowanych samorzadom wojewodztw w ramach Programu Rozwoju Obszarow Wiejskich na lata 2007 - 2013**

Na podstawie art. 41 ust. 1 ustawy z dnia 5 czerwca 1998 r. o samorzadzie wojewodztwa (t.j. Dz.U. 2001 Nr 142, poz. 1590 z późn. zm.) oraz art. 5 ust. 1 pkt 6 lit. b i pkt 19-23 w związku z art. 6 ust. 1 pkt 2 ustawy z dnia 7 marca 2007 r. o wspieraniu rozwoju obszarów wiejskich z udziałem środków Europejskiego Funduszu Rolnego na rzecz Rozwoju Obszarów Wiejskich (Dz.U. Nr 64, poz. 427 z późn. zm.) i na podstawie § 3 ust.3 pkt 1 umowy nr 6/BZD-UM04/2009 zawartej w dniu 29 stycznia 2009 roku, pomiędzy Agencją Restrukturyzacji i Modernizacji Rolnictwa a Samorządem Województwa Lubuskiego uchwala sie co nastepuje:

§ 1.1. W uchwale Zarządu Województwa Lubuskiego Nr 0190/1383/09 z dnia 23 czerwca 2009 roku w sprawie przyjęcia procedur dla Działań delegowanych samorządom województw zadań delegowanych w ramach PROW 2070 2013, zmienionej uchwałą Nr 250/2051/10 z dnia 18 maja 2010 roku, zmienia się załącznik nr 1 będący Książką Procedur: KP-611-194-ARiMR/3/z Obsługa wniosku o płatność dla działania 431 Funkcjonowanie lokalnej grupy działania, nabywanie umiejętności 1 aktywizacja w ramach PROW 2007-2013.

2. Książka Procedur wymieniona w ust 1.1 stanowi załącznik Nr 1 do niniejszej Uchwały.

- § 2. Wykonanie uchwały powierza się Marszałkowi Województwa Lubuskiego.
- § 3. Uchwała wchodzi w życie z dniem podjęcia z mocą obowiązującą od dnia 29 marca 2011 roku.

Struiendrem zoudrosi i projekten vchnety

Józef Glemza

MARSZALEK WOJEWÓDZTWA

 $\tilde{S}$ 

Załącznik nr 1 do uchwaly  $.21/284/11$ Zarządu Województwa Lubuskiego  $\frac{22}{\text{mia}}$   $\frac{22}{\text{mara}}$   $\frac{2011}{\text{mca}}$ 

 $/7/$ \* /'

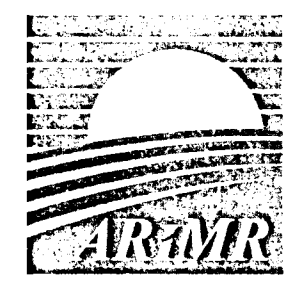

*Agencja Restrukturyzacji i Modernizacji Rolnictwa A I. Jana Pcnvla 11 nr 70; 00- 175 Warszawa*

#### **KSIĄŻKA PROCEDUR Program Rozwoju Obszarow Wiejskich 2007-2013**

## **Obshiga wniosku o platnosc dla dzialania 431 Funkcjonowanie lokalnej grupy dzialania, nabywanie umiej^tnosci i aktywizacja obj^tego PROW 2007-2013**

**KP-611-194-ARiMR73/z**

**Wersja zatwierdzona 3**

Karty obiegowe KP

#### Zatwierdzenie KP

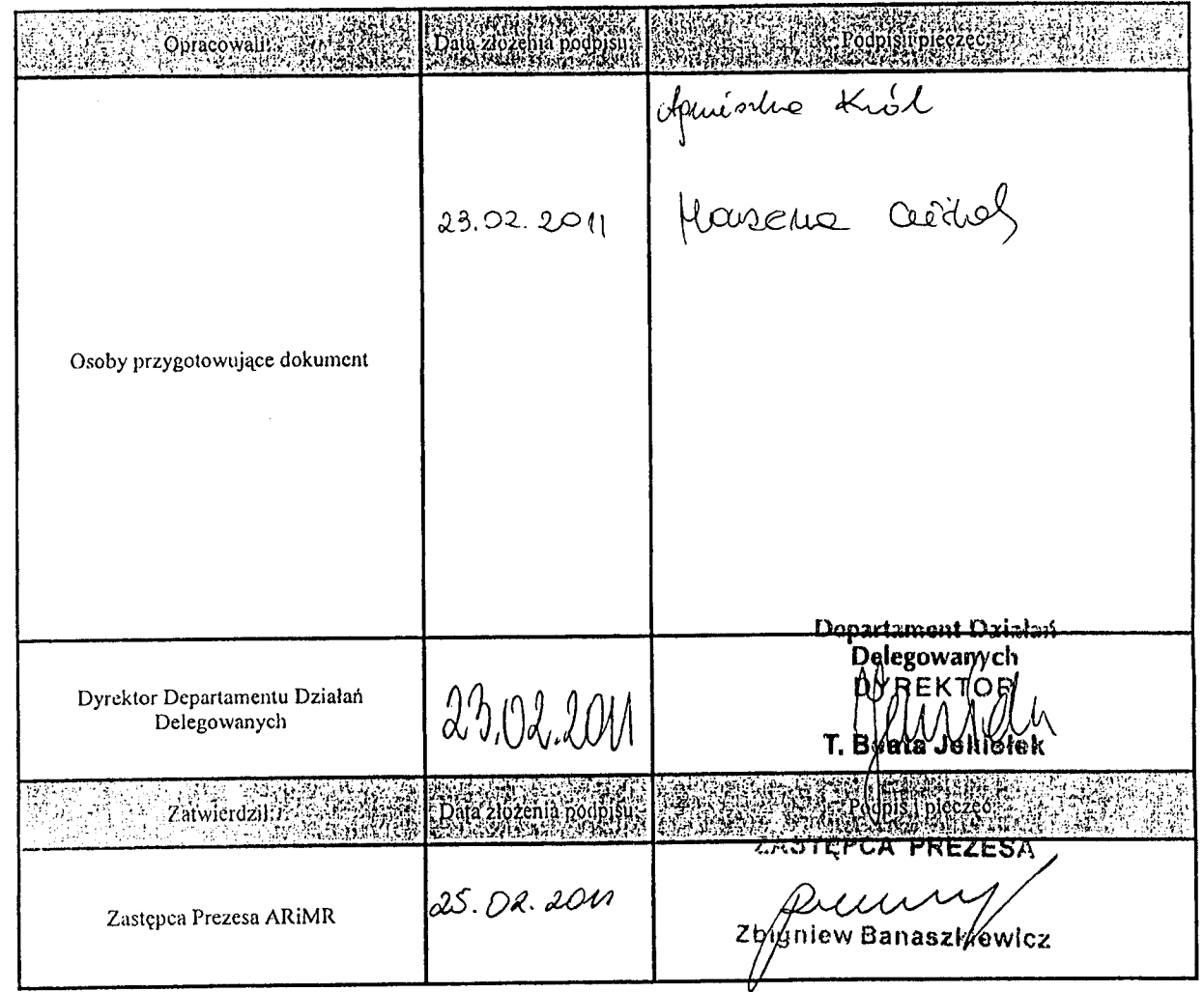

## Wprowadzenie KP w życie

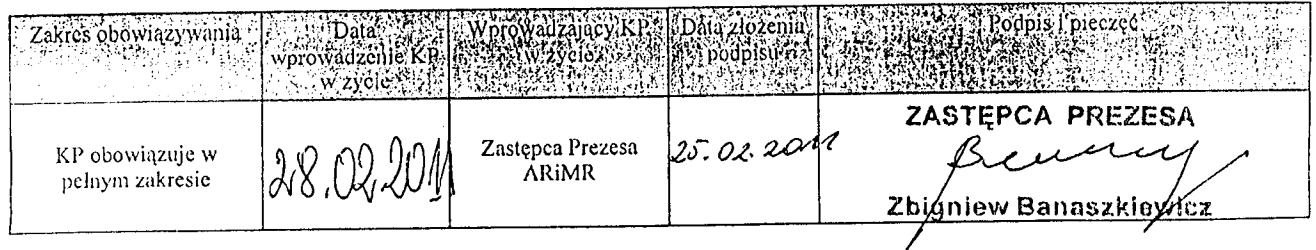

## Metryczka zmian:

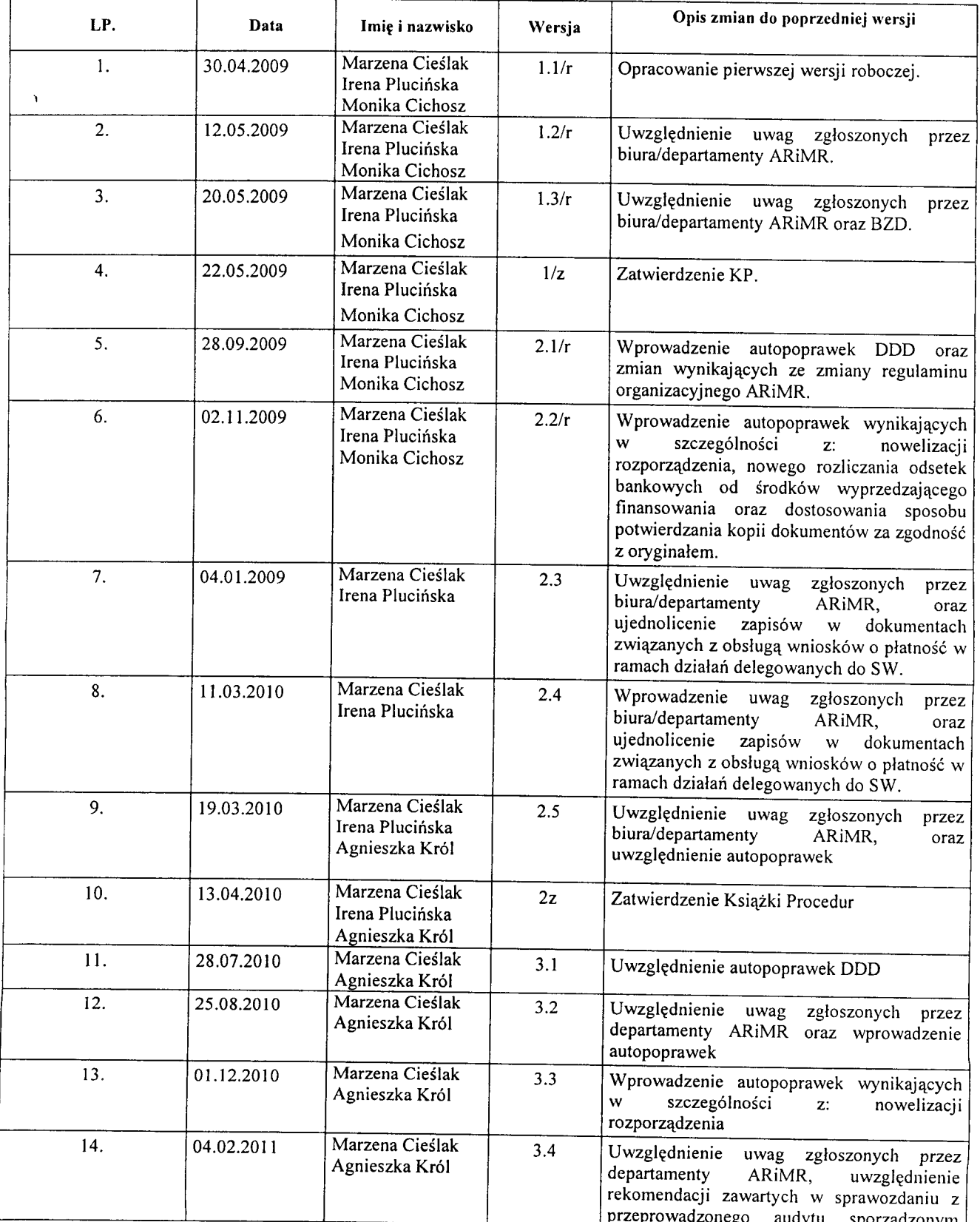

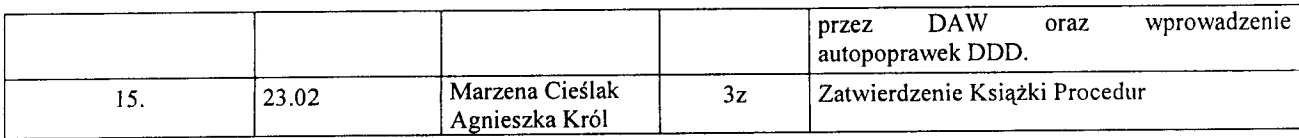

## **Spis tresci:**

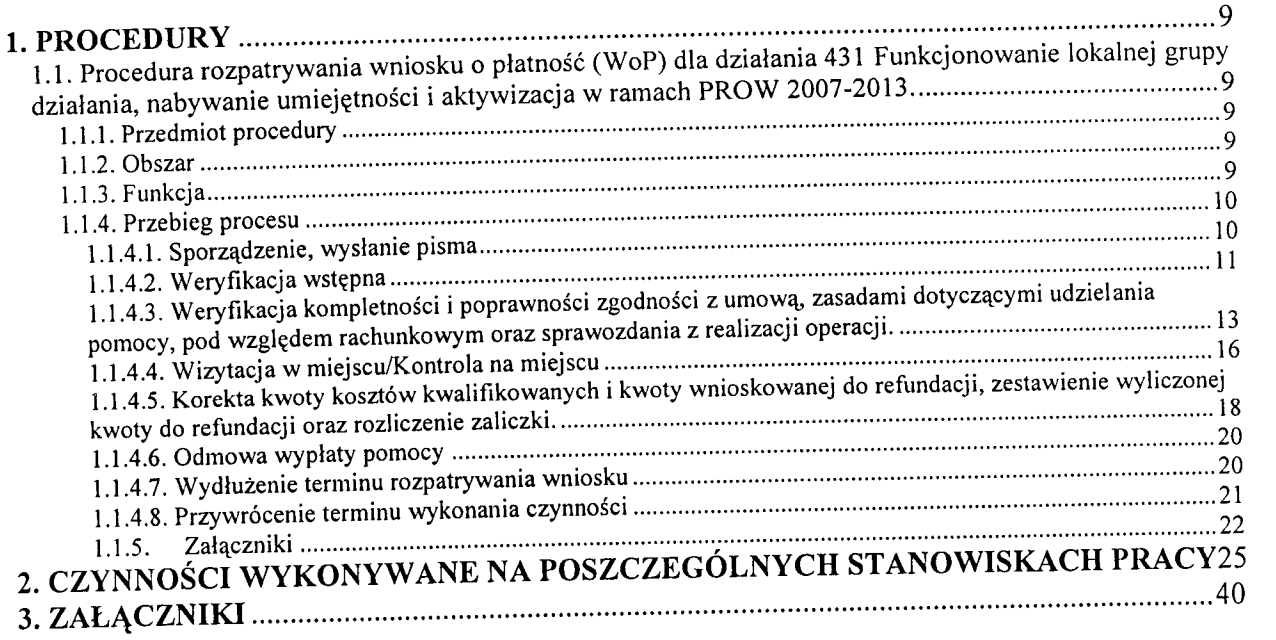

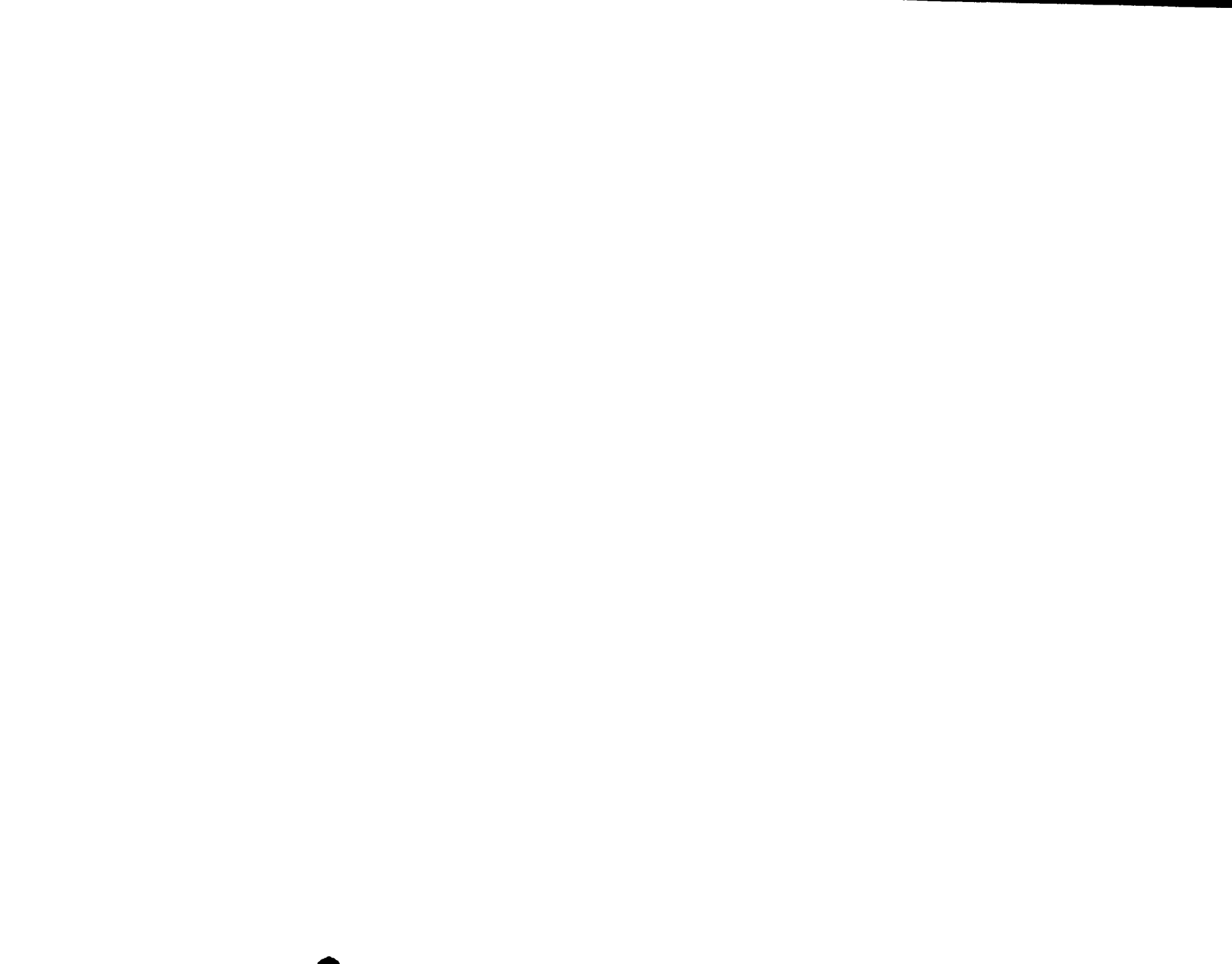

# 1. PROCEDURY

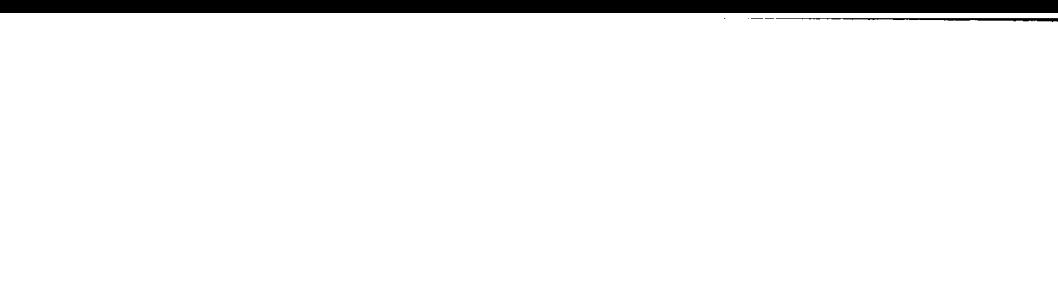

Re

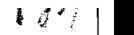

#### **1. PROCEDURY**

- 1.1. Procedura rozpatrywania wniosku o płatność (WoP) dla działania 431 Funkcjonowanie lokalnej grupy działania, nabywanie umiejętności i aktywizacja w ramach PROW 2007-2013.
- 1.1.1. Przedmiot procedury

Procedura rozpatrywania wniosku o płatność dla działania 431 Funkcjonowanie locedura rozpali ywalita wiliosica o piałkość aktywizacja w ramach PROW ainėj gru

#### 1.1.2. Obszar

Procedura rozpatrywania wniosku o płatność dla działania 431 Funkcjonowanie lokalnej grupy dzialania, nabywanie umiej^tnosci i aktywizacja w ramach PROW kainej grup

#### 1.1.3. Funkcja

Procedura przedstawia przebieg procesu rozpatrywania wniosku o płatność dla działania 431 Funkcjonowanie lokalnej grupy działania, nabywanie umiejętności i  $\frac{12}{1000}$  and  $\frac{12}{1000}$  ramach PROW 2007-2013, pracowników zaangażowanych w proces  $f(yw)zacja$  w ramach  $f(xw)$  zoo $f(zw)$ ,  $f(xw)$ 

#### 1.1.4. Przebieg procesu

## 1.1.4.1. Sporządzenie, wysłanie pisma

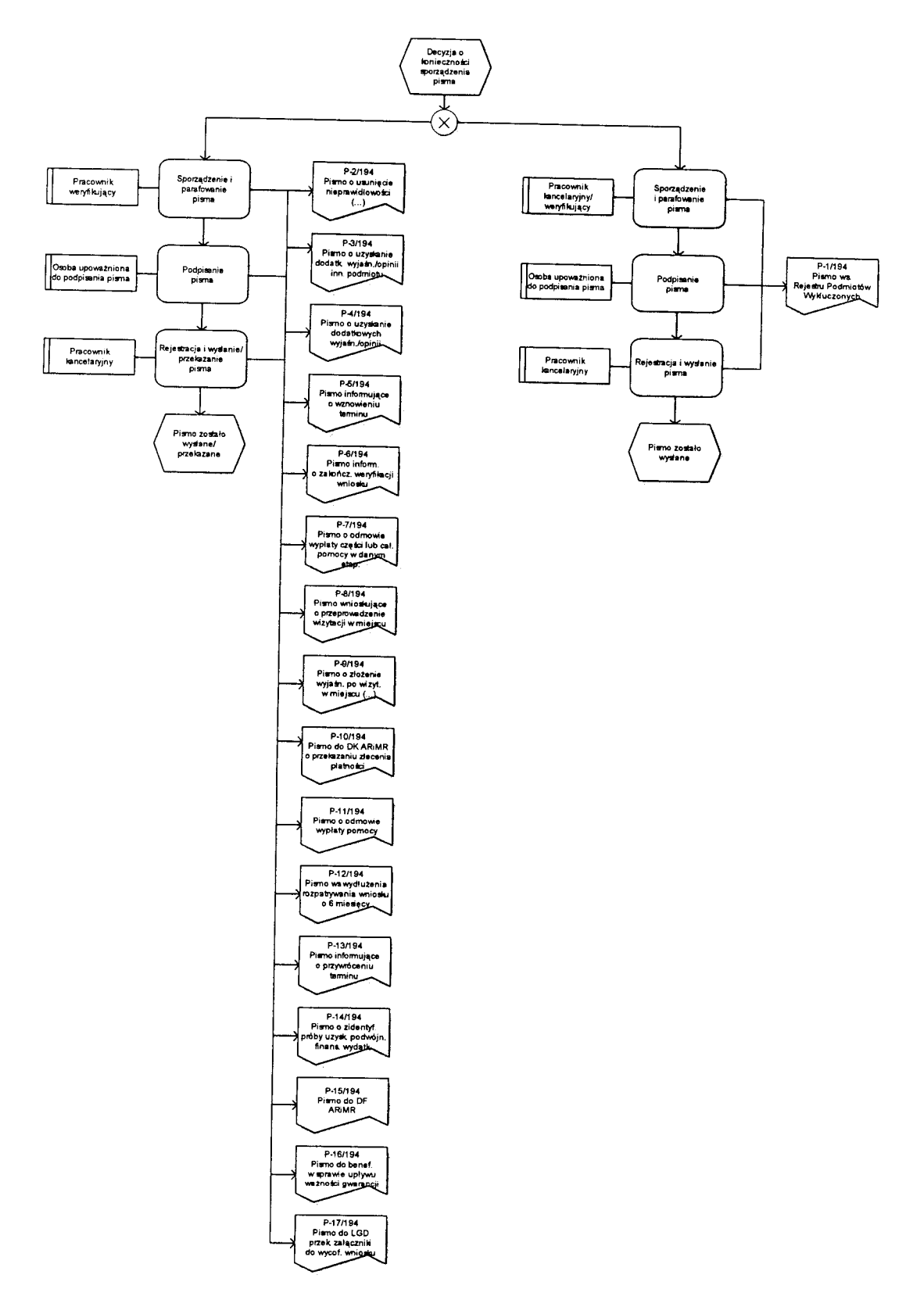

## 1.1.4.2. Weryfikacja wst^pna

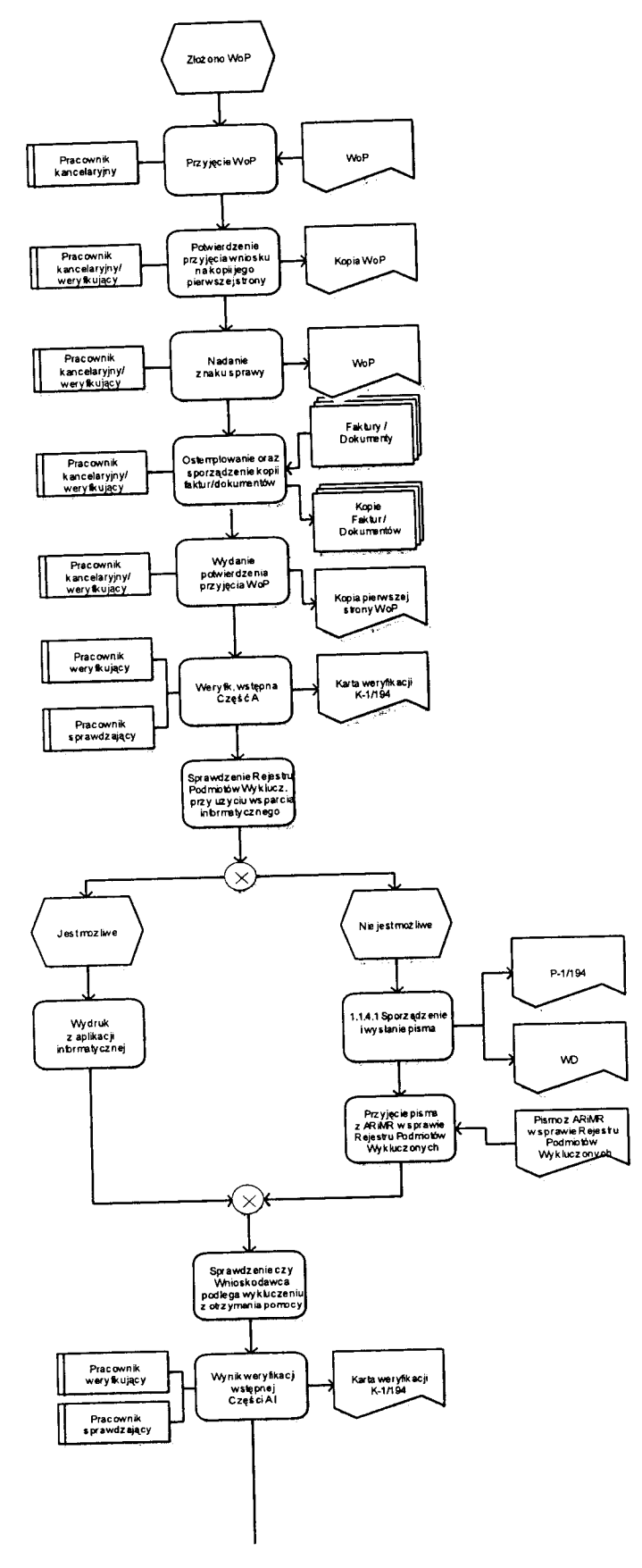

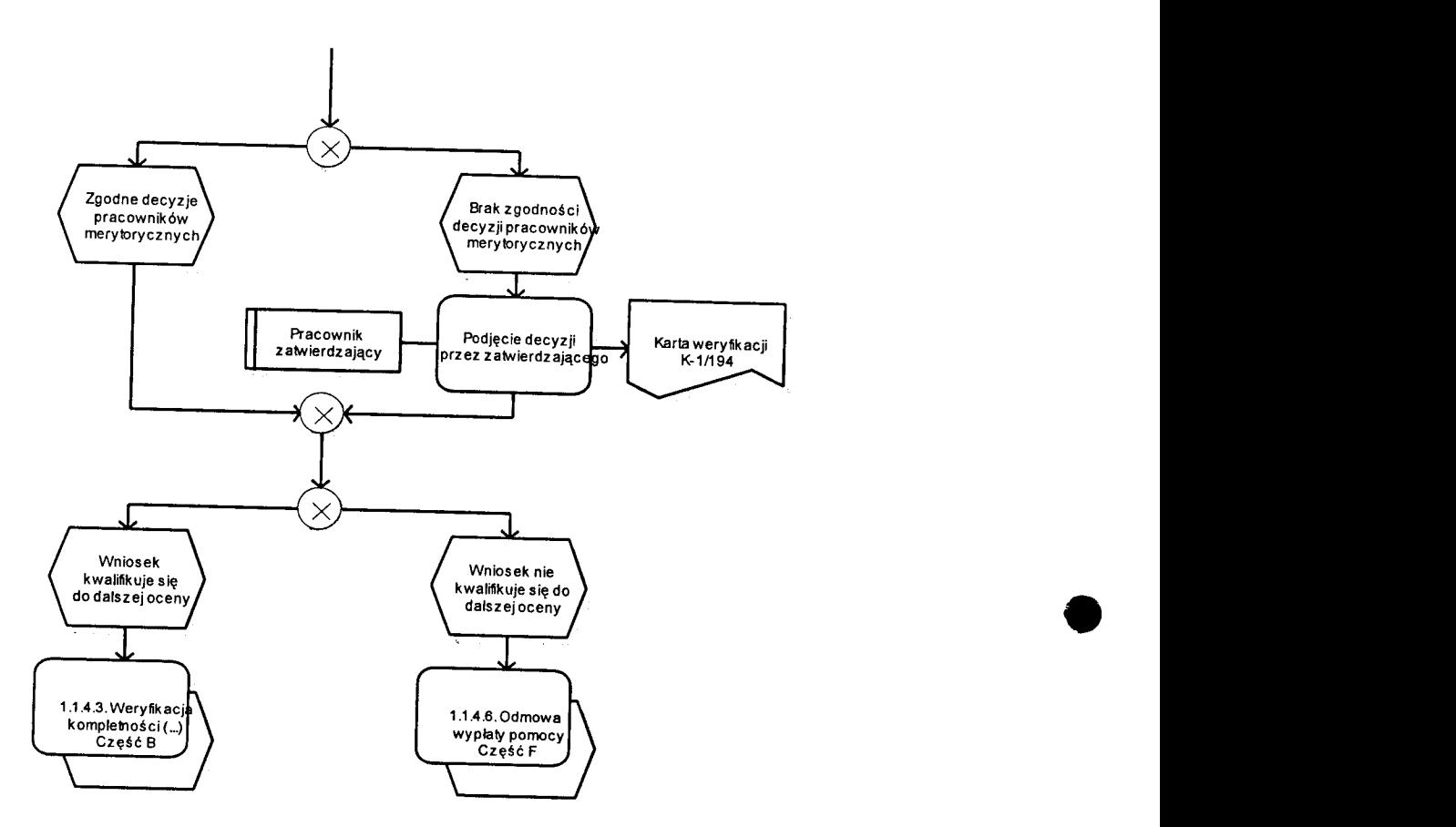

 $\ell^*$ 

1.1.4.3. Weryfikacja kompletności i poprawności zgodności z umową, zasadami dotyczącymi udzielania pomocy, pod względem rachunkowym oraz sprawozdania z realizacji operacji.

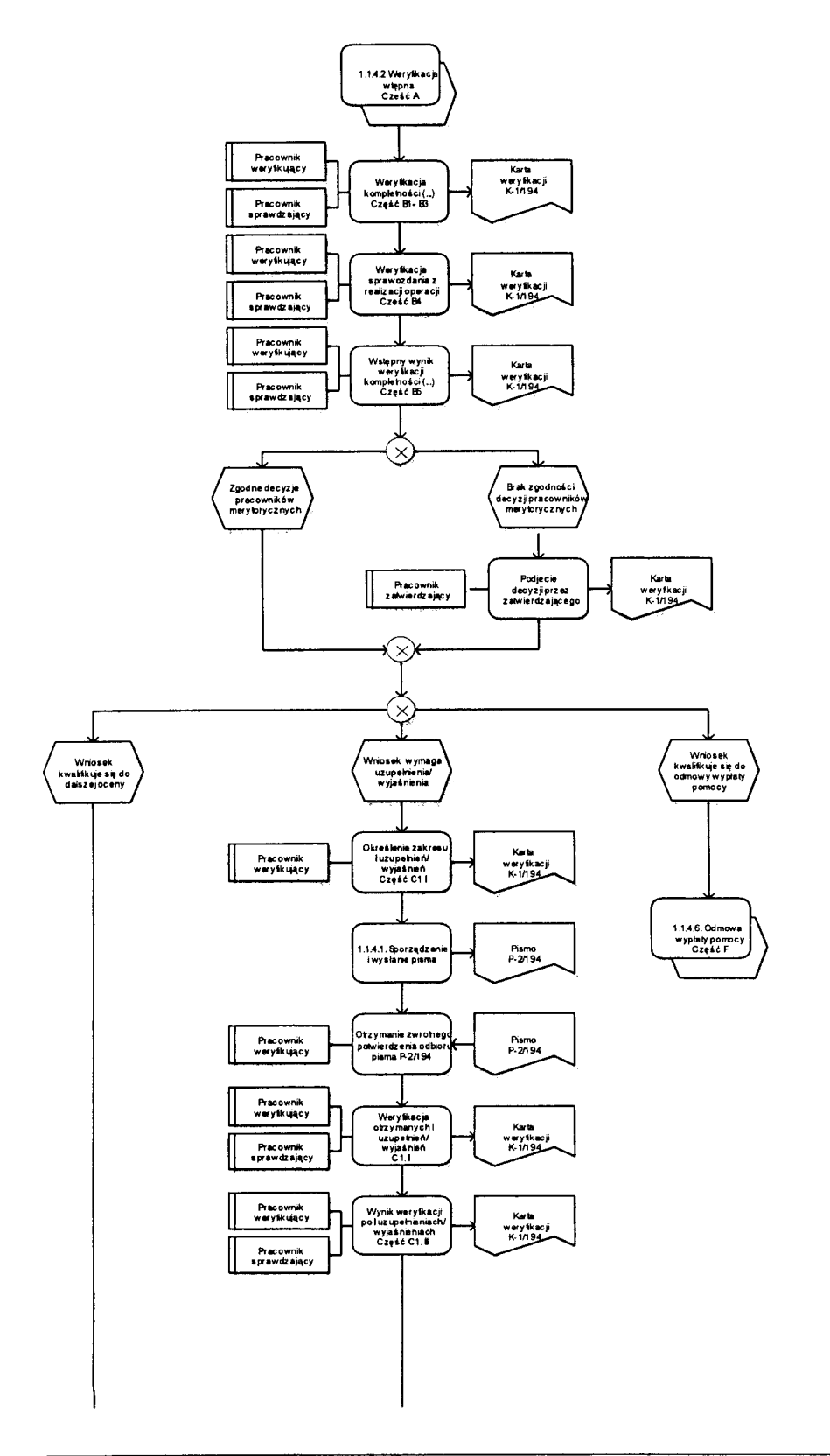

 $625$ 

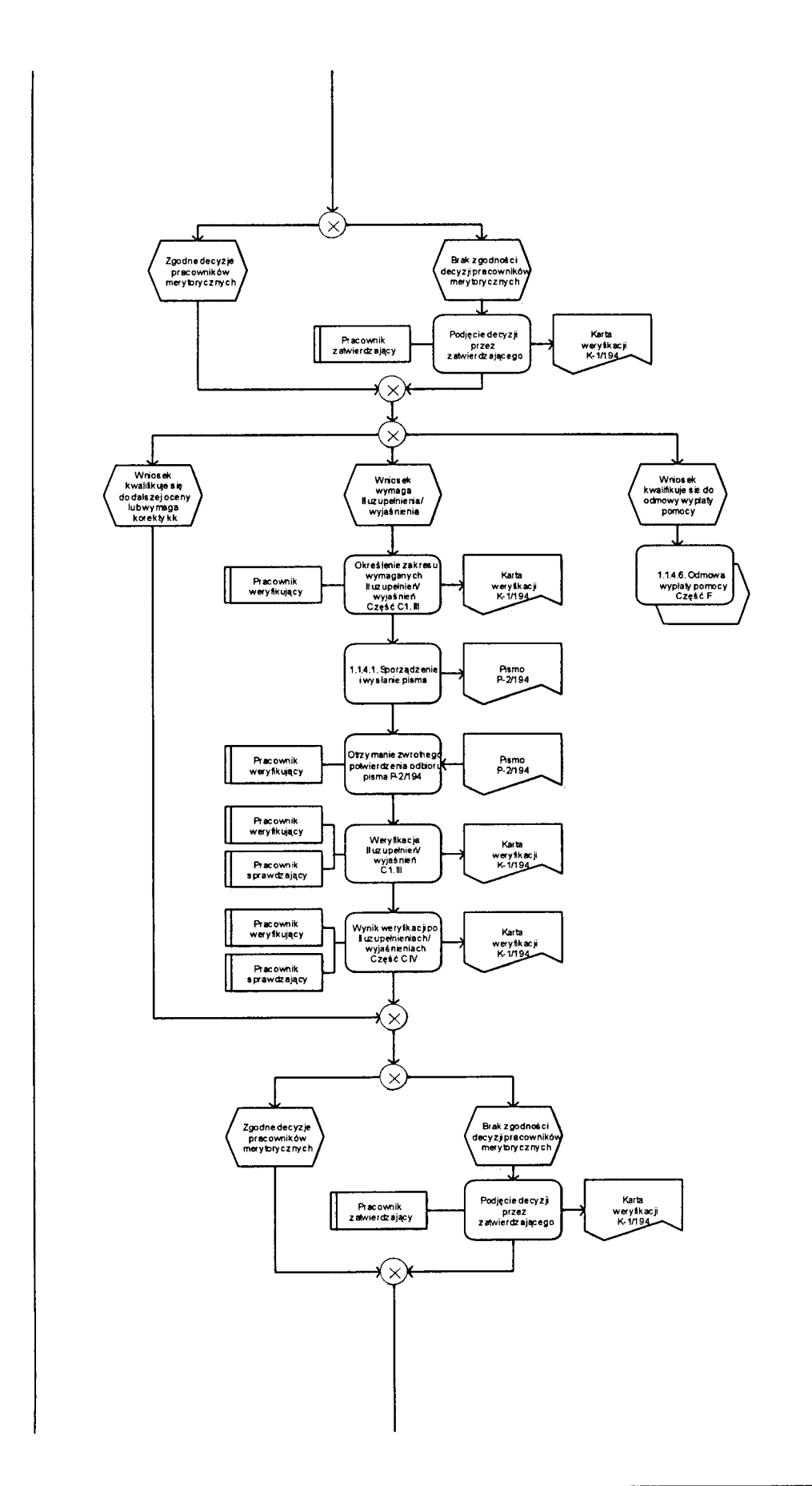

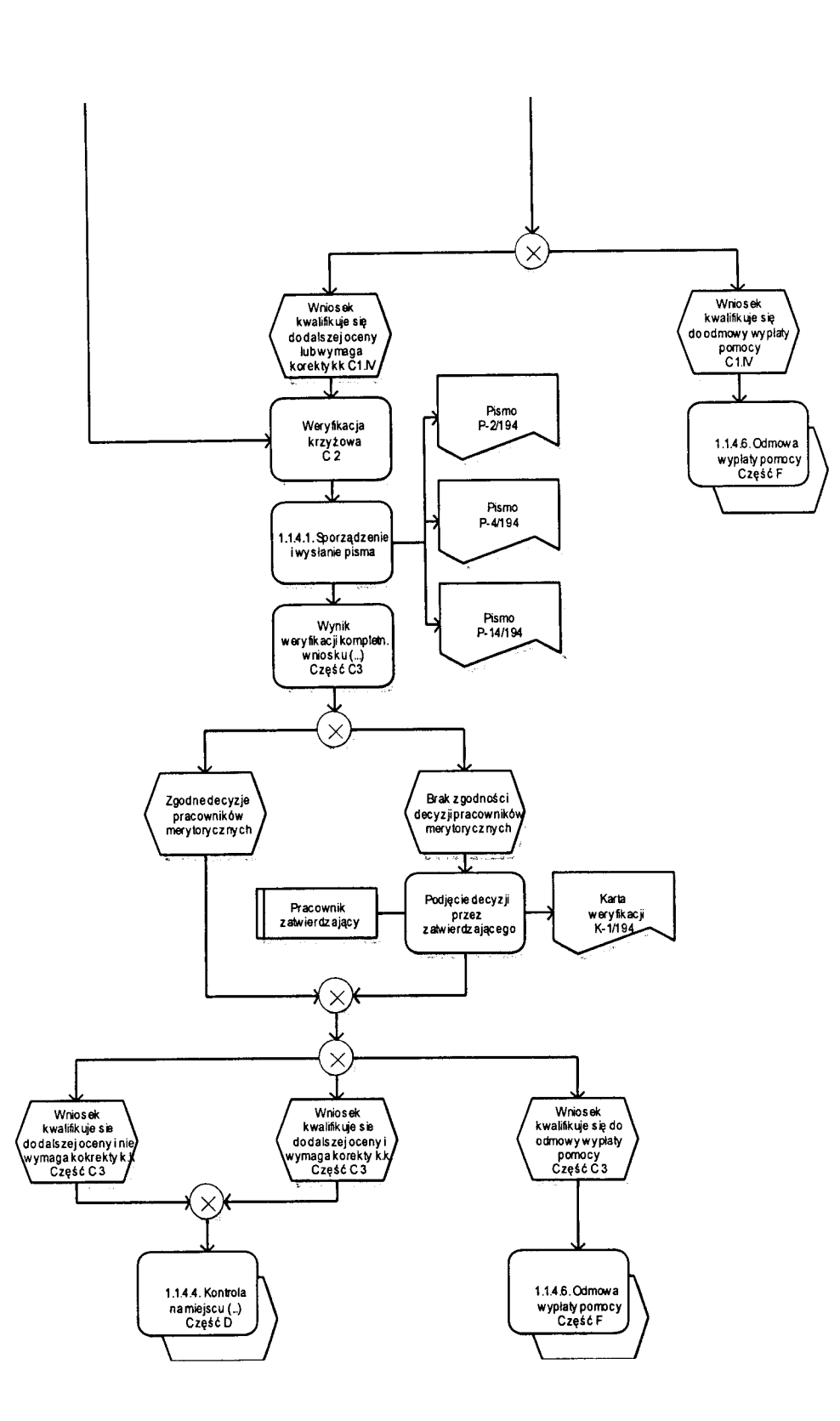

]. 1.4.4. Wizytacja w miejscu/Kontrola na miejscu

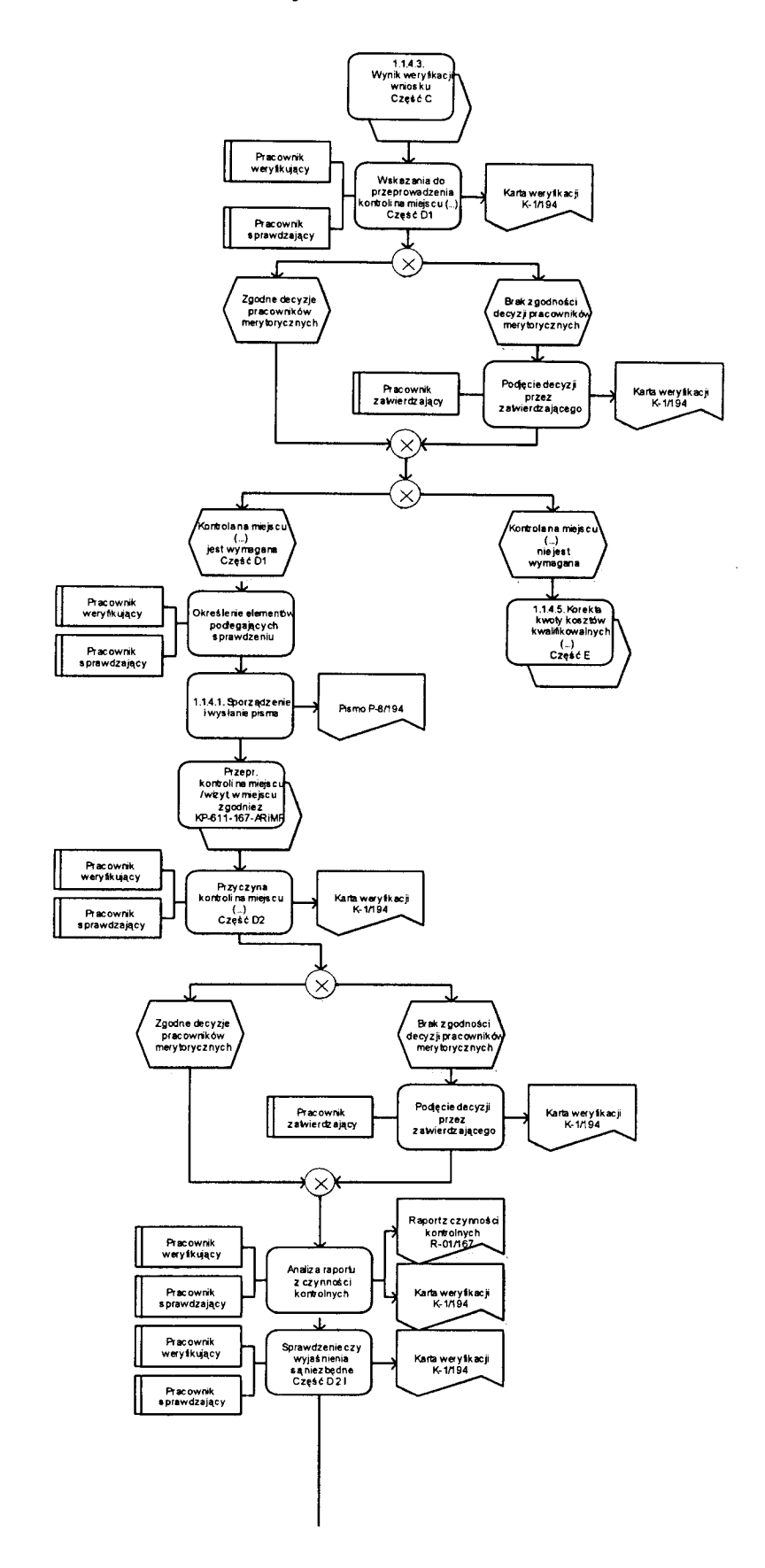

 $\mathcal{C}$ 

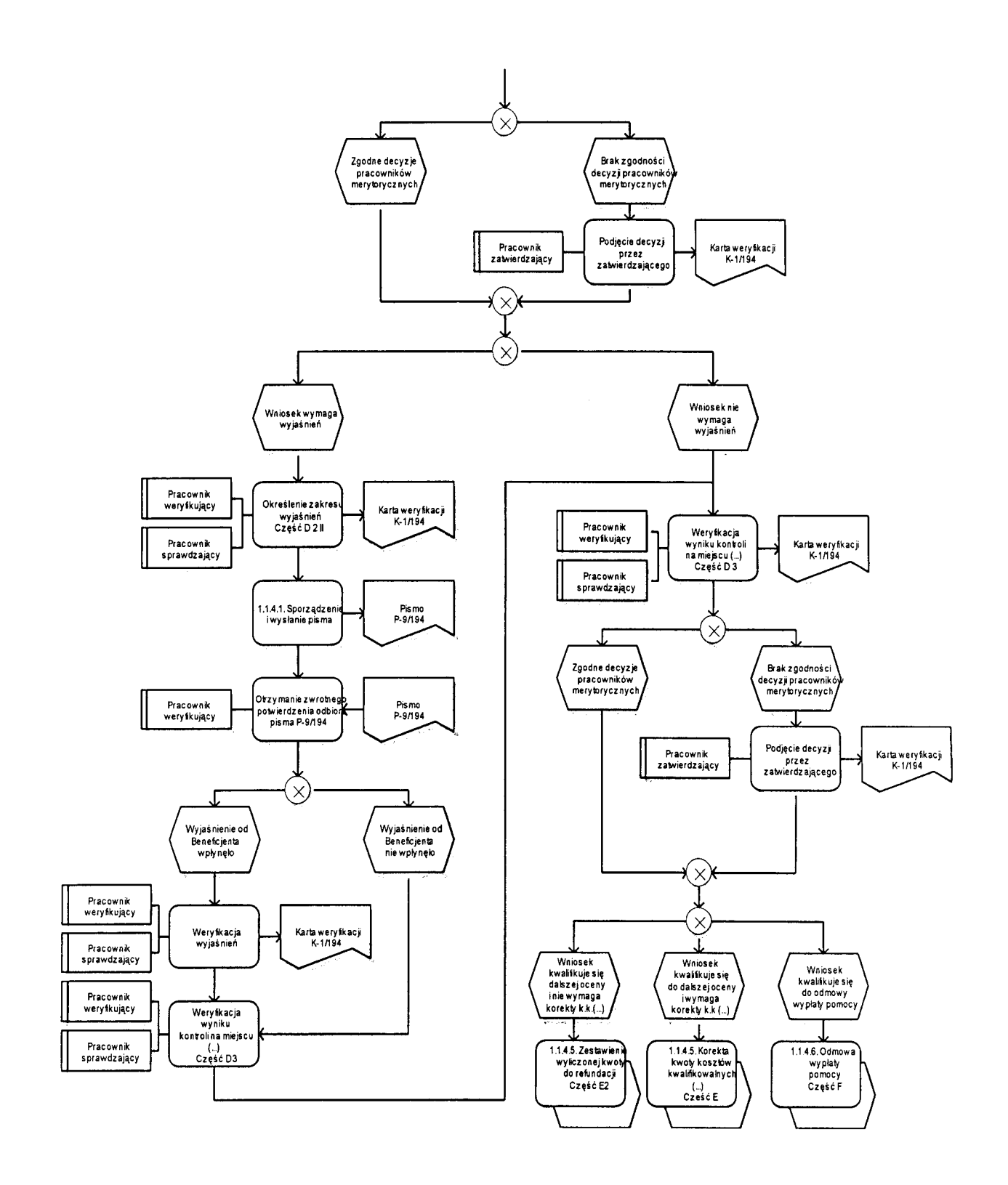

 $\overline{a}$ 

1.1.4.5. Korekta kwoty kosztow kwaliflkowanych i kwoty wnioskowanej do refundacji, zestawienie wyliczonej kwoty do refundacji oraz rozliczenie zaliczki.

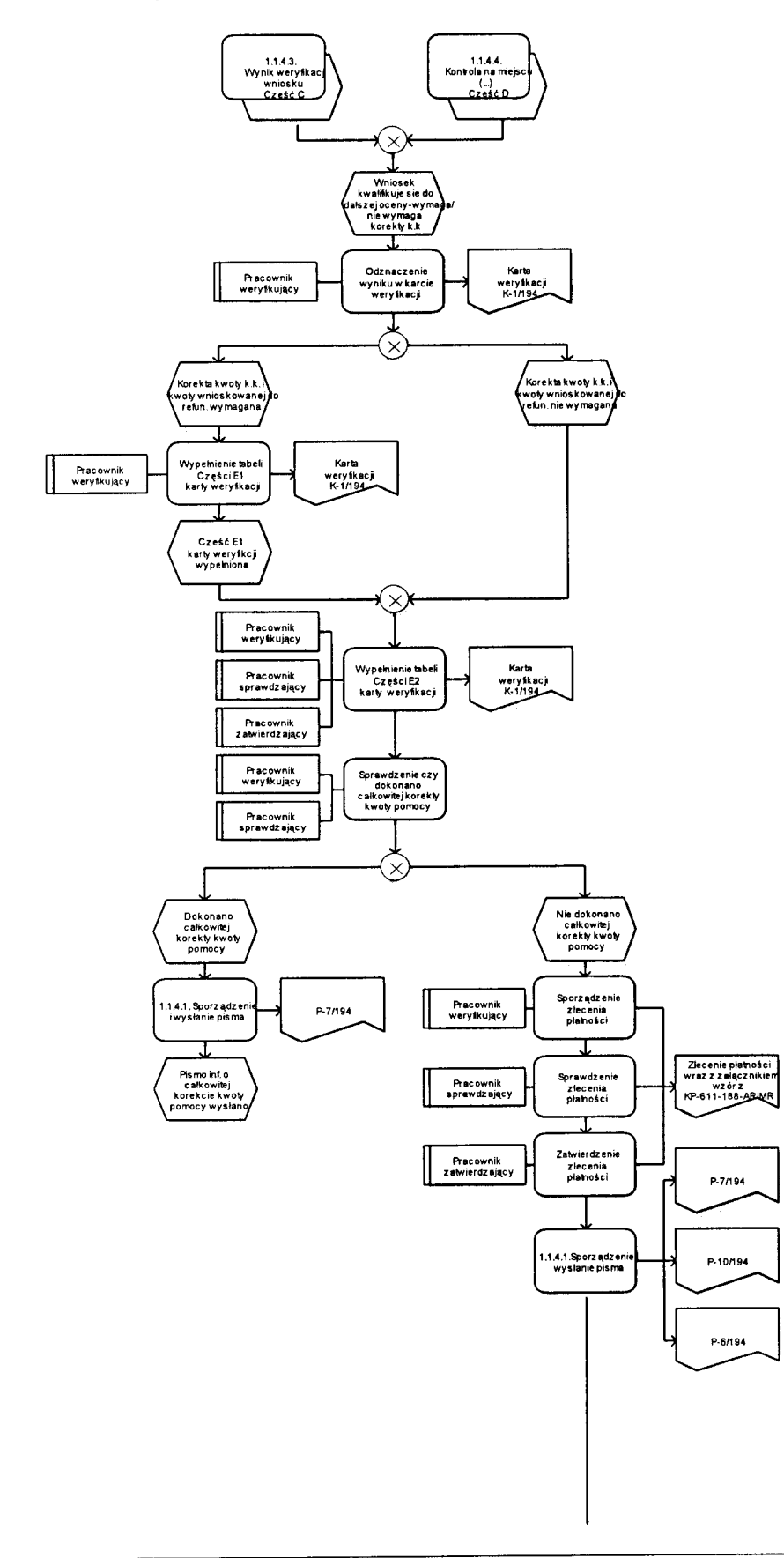

 $\binom{6}{2}$ 

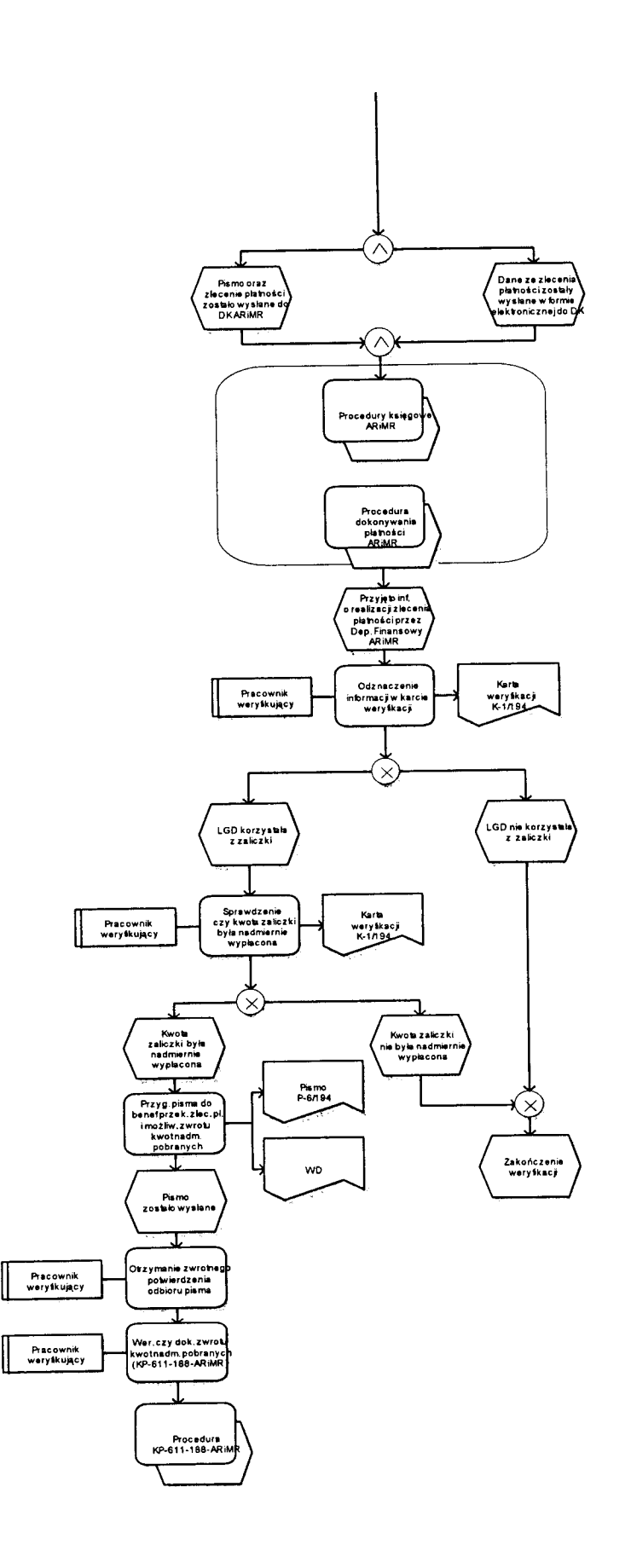

#### 1.1.4.6. Odmowa wyplaty pomocy

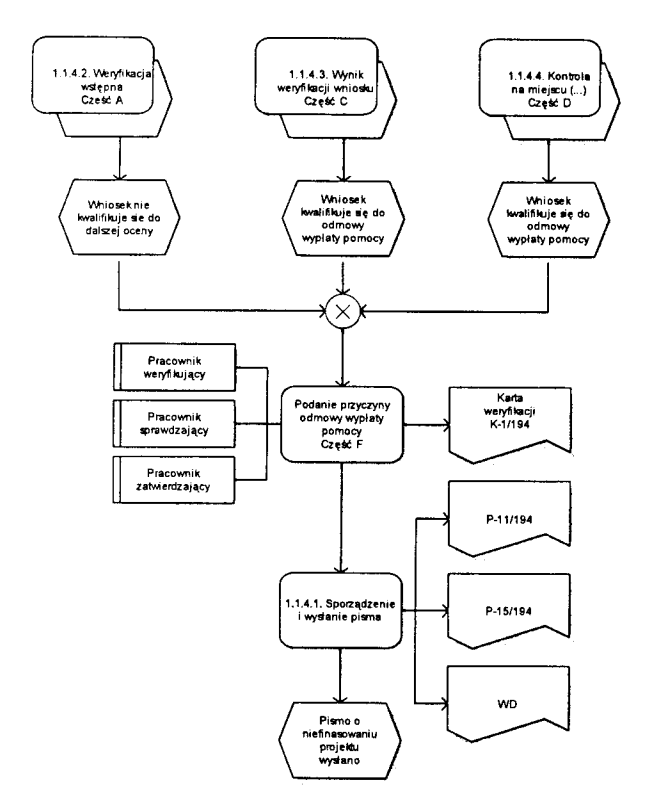

#### 1.1.4.7. Wydfuzenie terminu rozpatrywania wniosku

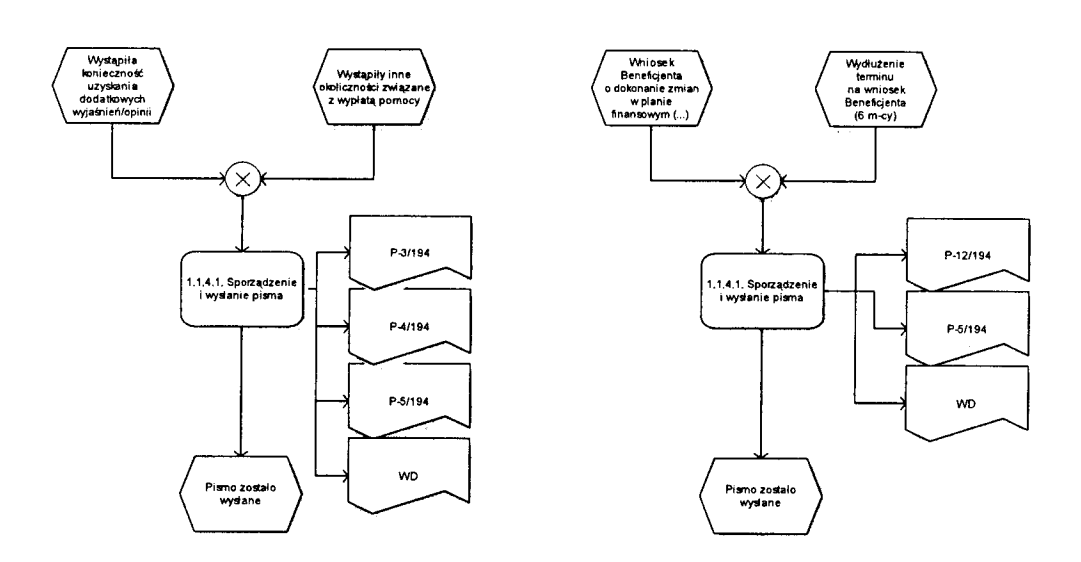

 $\ddot{\phantom{a}}$ 

## 1.1.4.8. Przywrocenie terminu wykonania czynnosci

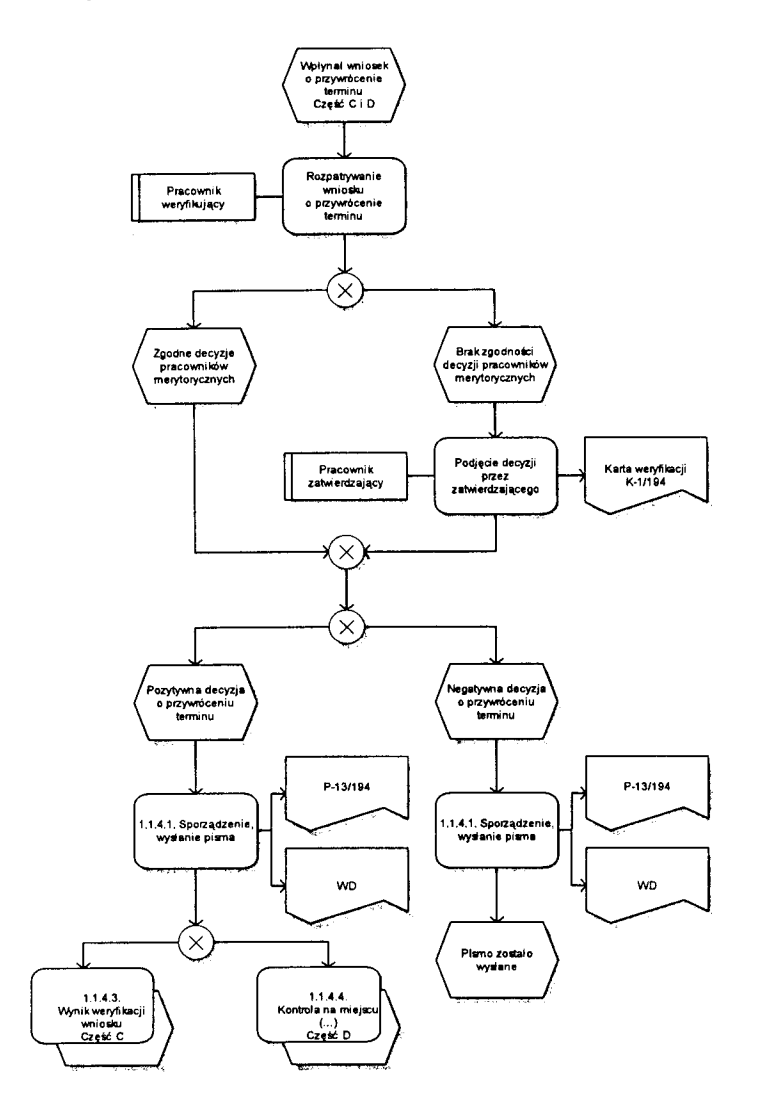

#### 1.1.5. Załączniki

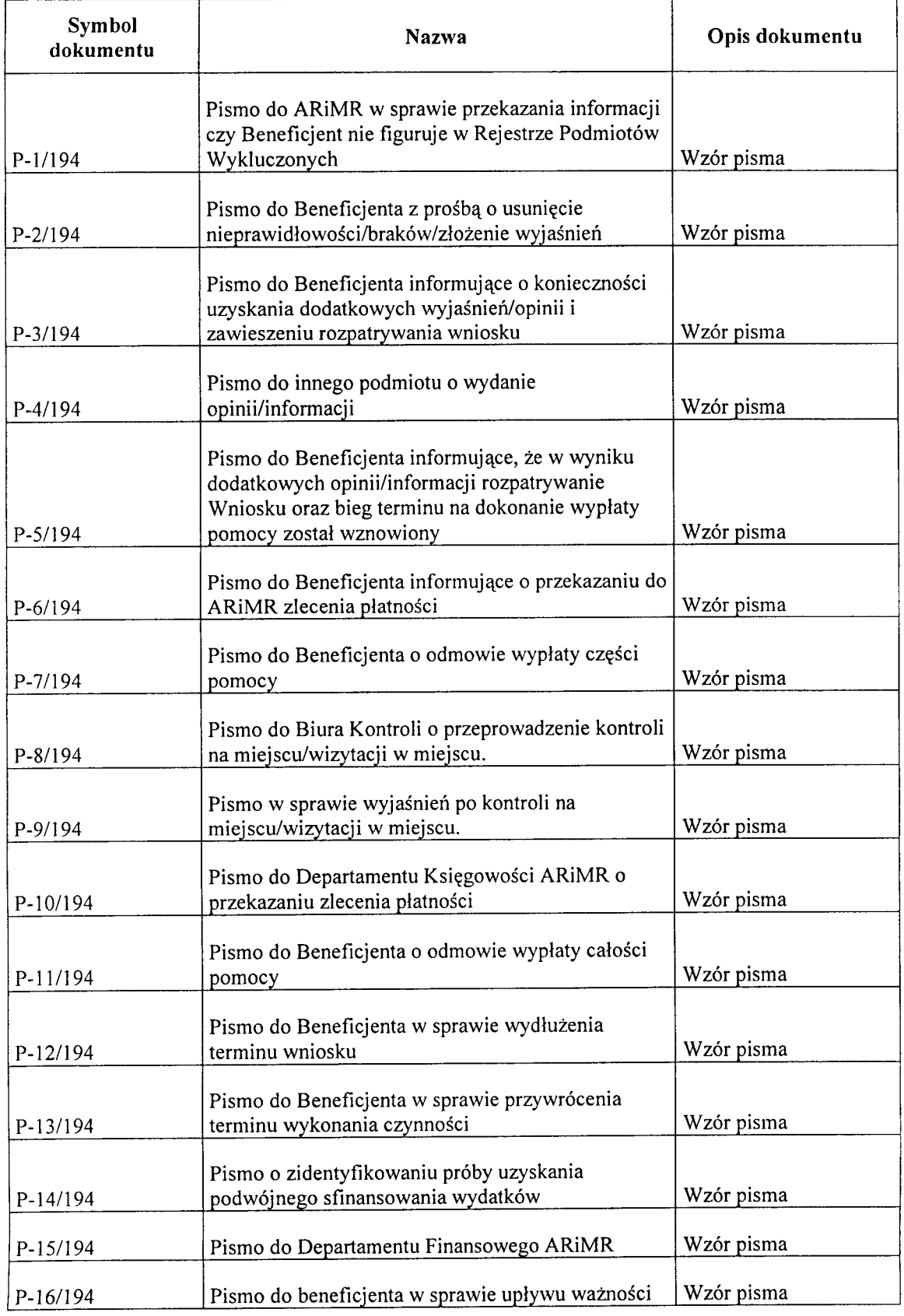

**KP-61**1-194-ARIMR/3/Z Wersjazatwierdzona: 3

Ŷ.

Ĭ.

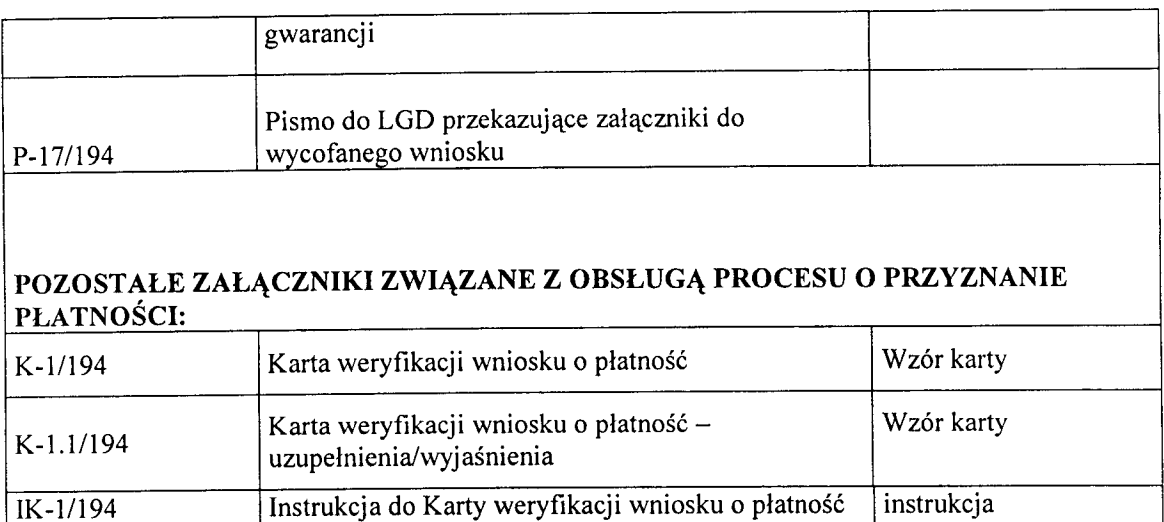

T-l/194 Tabela monitorowania waznosci gwarancji Wzor tabeli

# 2 CZYNNOŚCI WYKONYWANE NA POSZCZEGÓLNYCH STANOWISKACH PRACY

 $\ell^{\scriptscriptstyle\wedge}$  .

## **2. CZYNNOSCI WYKONYWANE NA POSZCZEGOLNYCH STANOWISKACH PRACY**

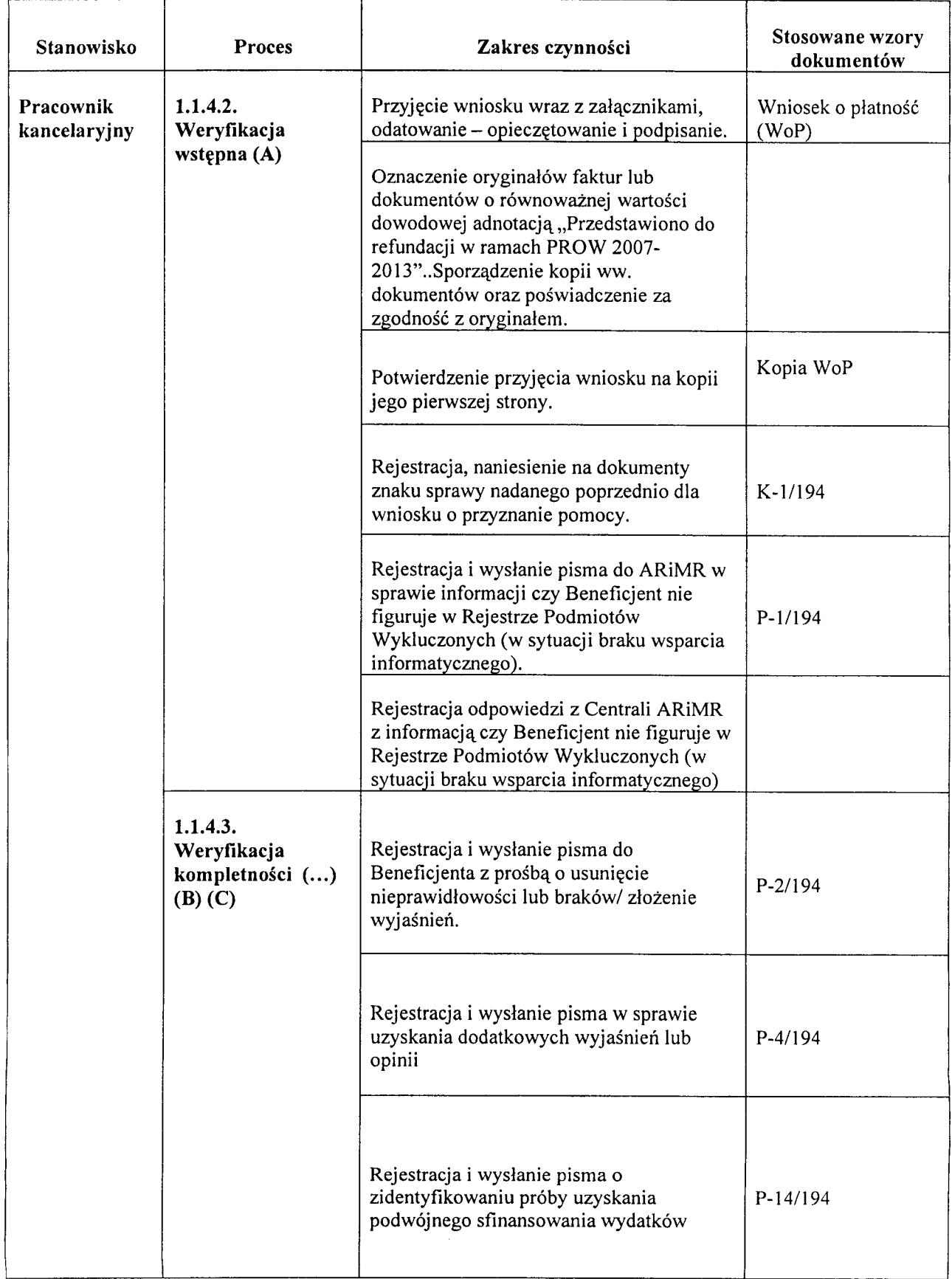

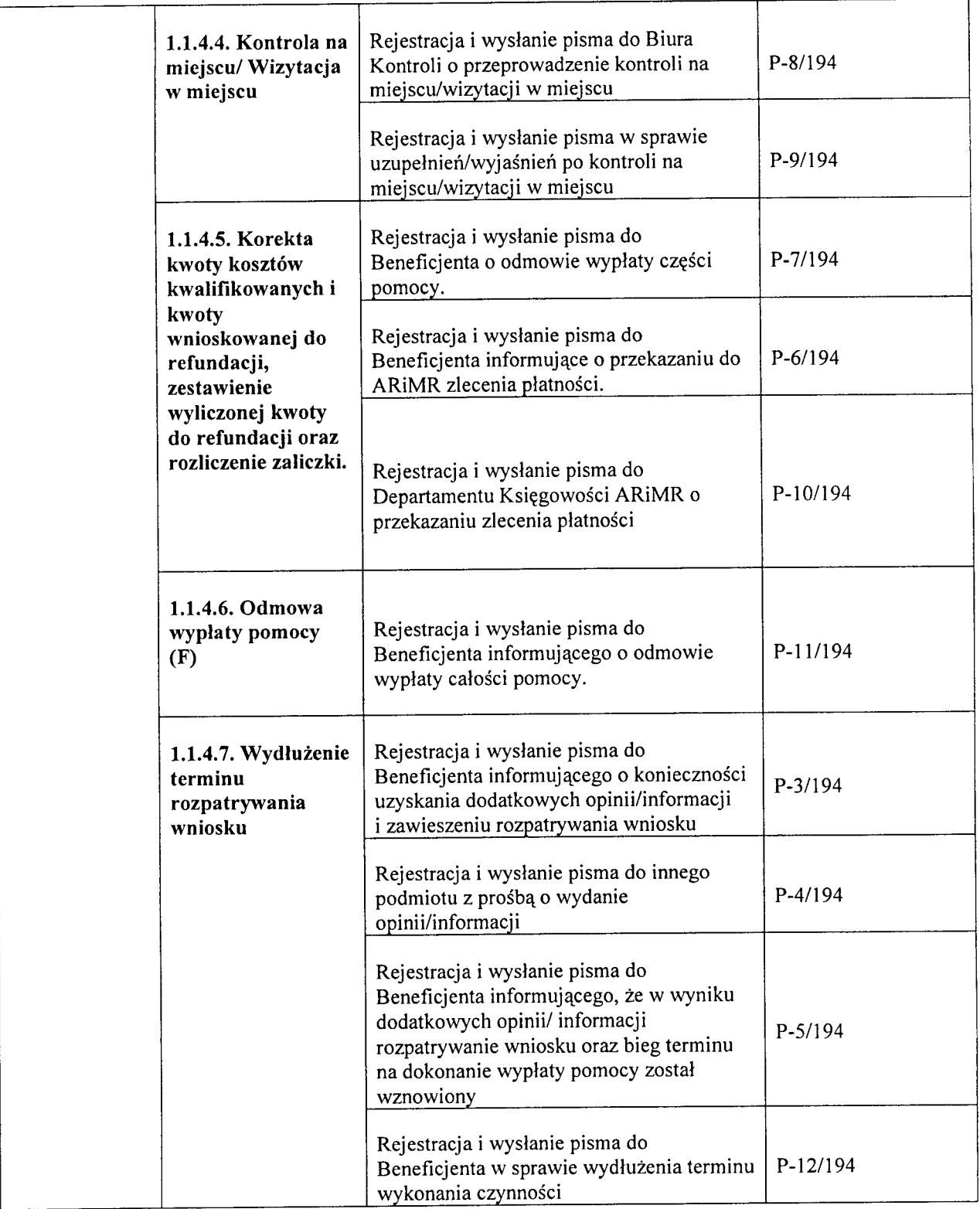

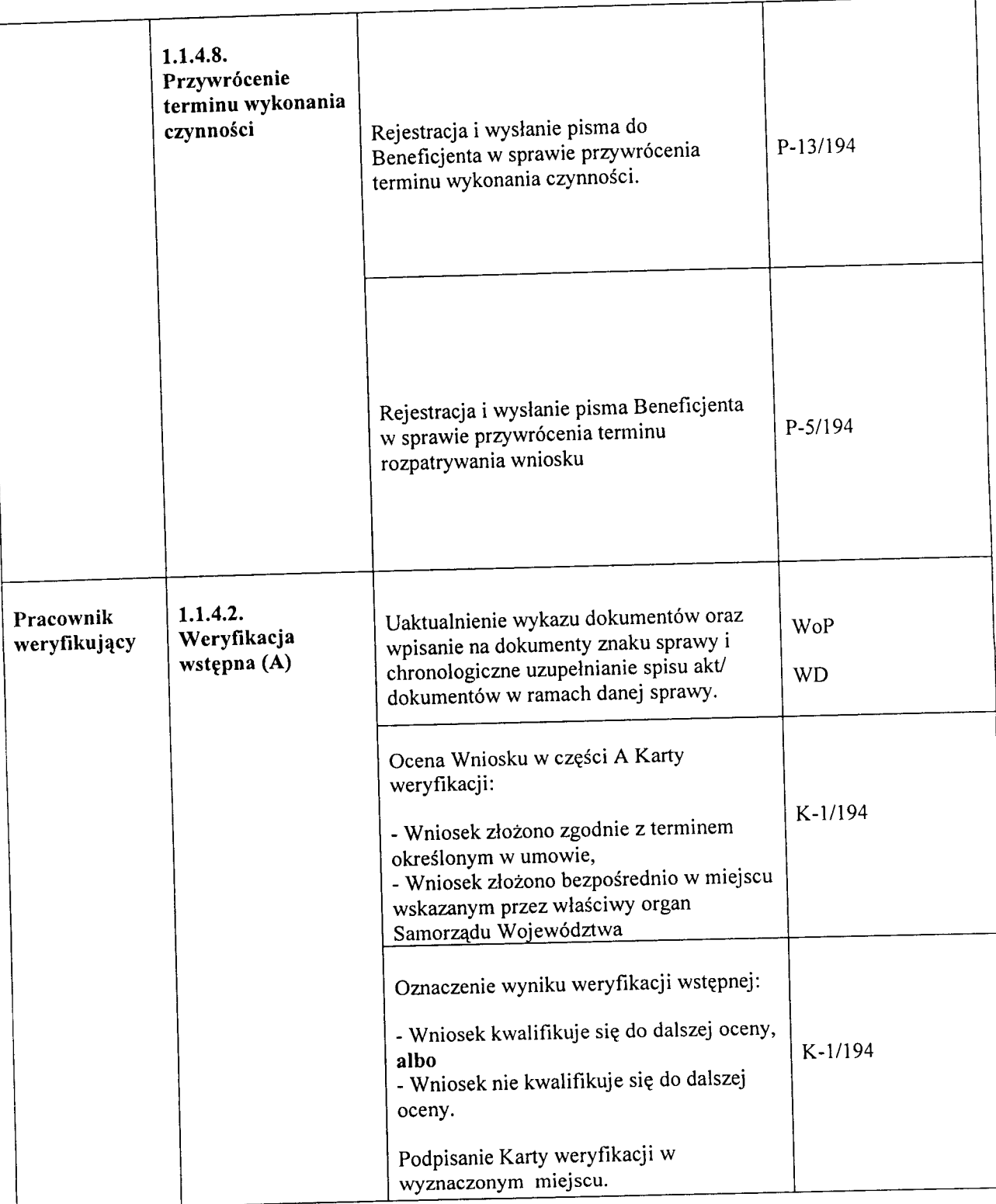

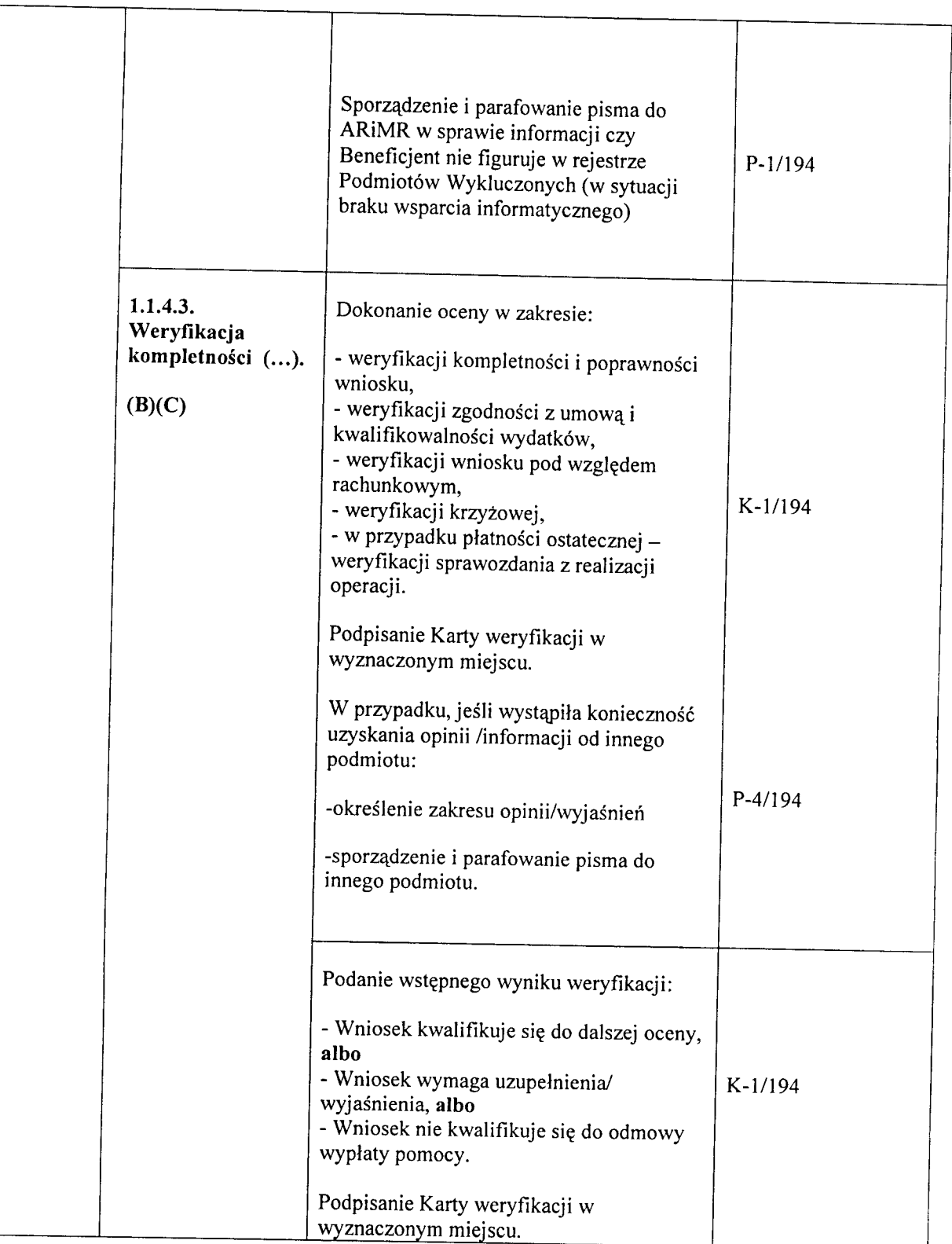

 $\bar{\ell}$ 

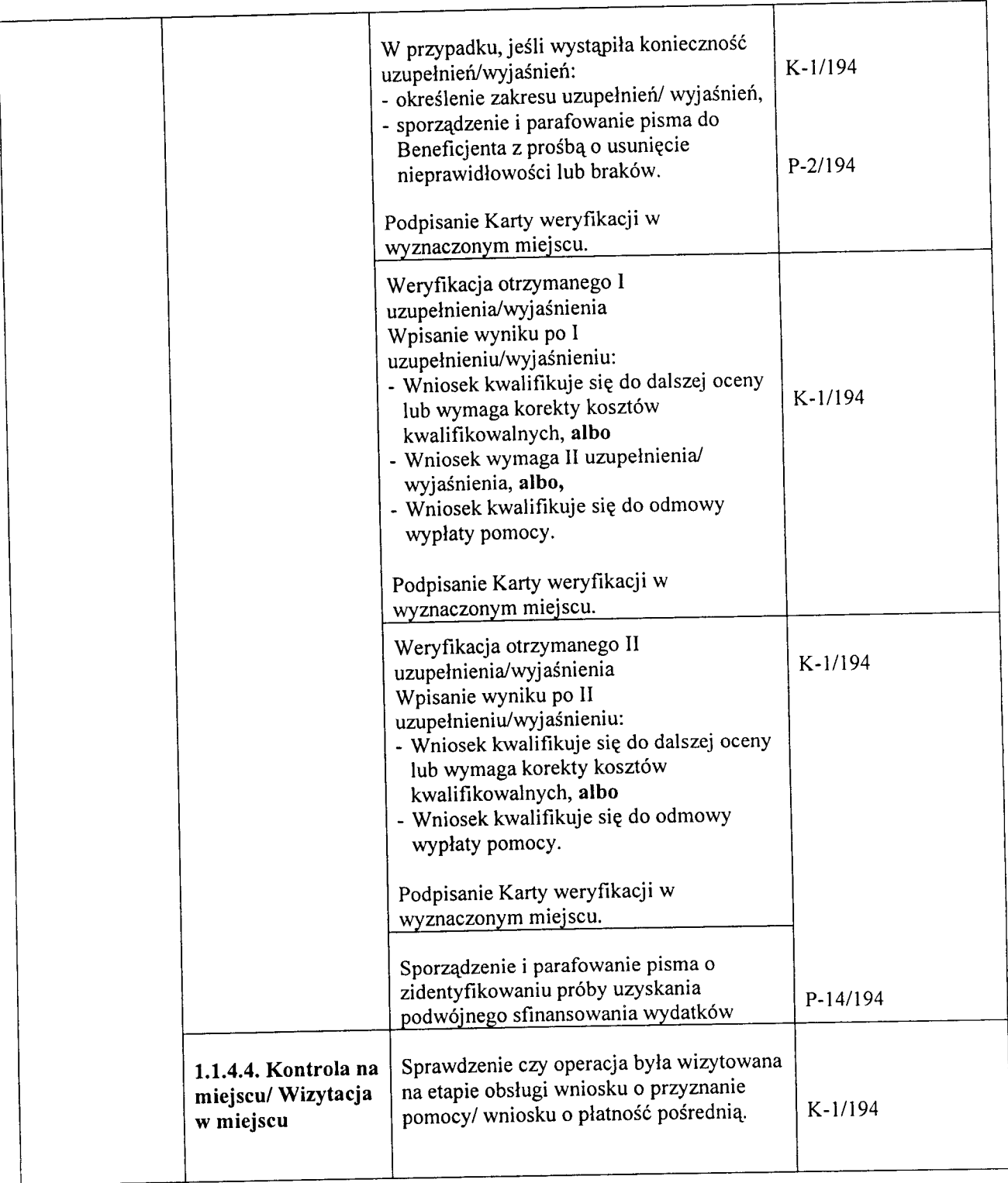

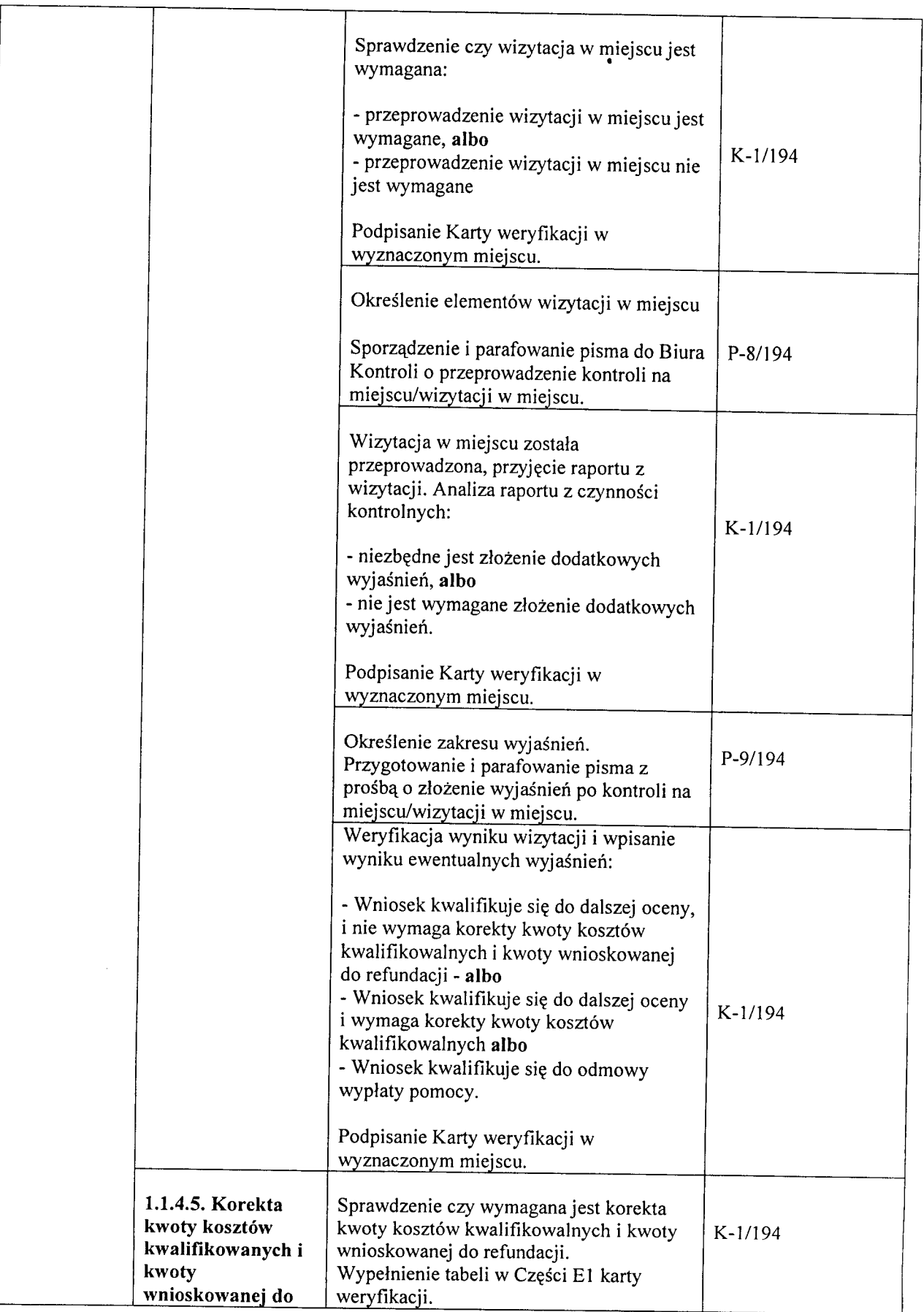

702

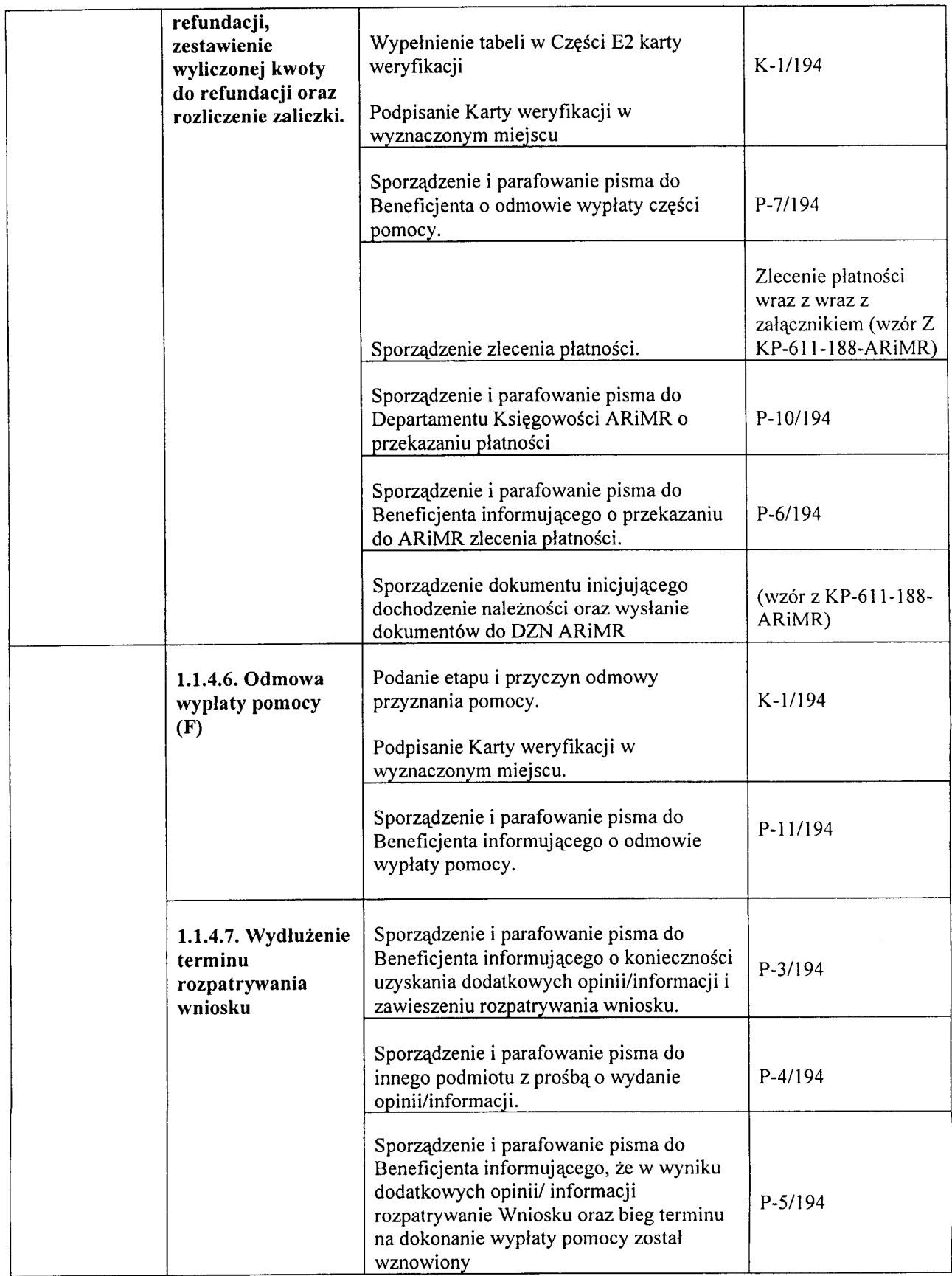

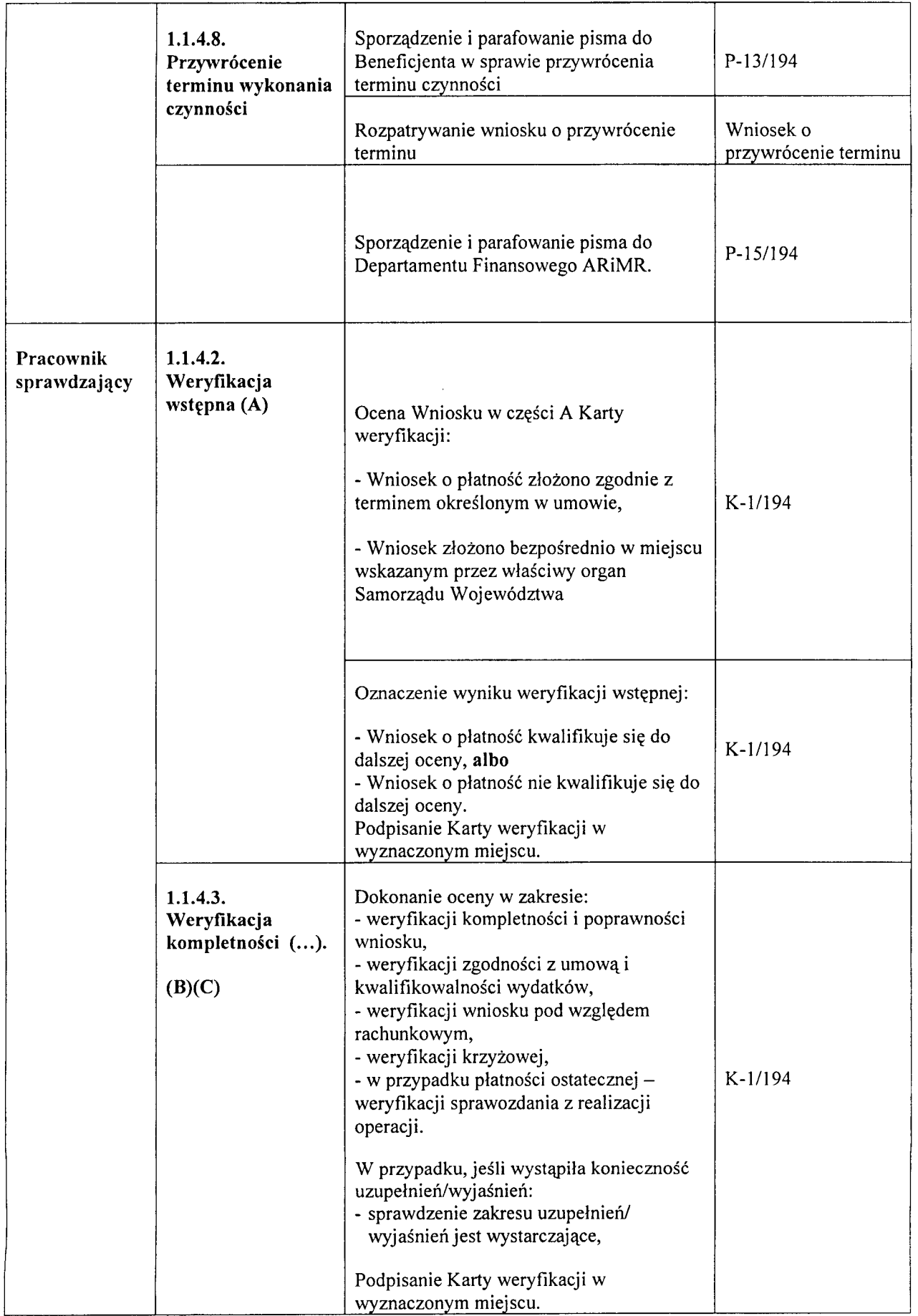

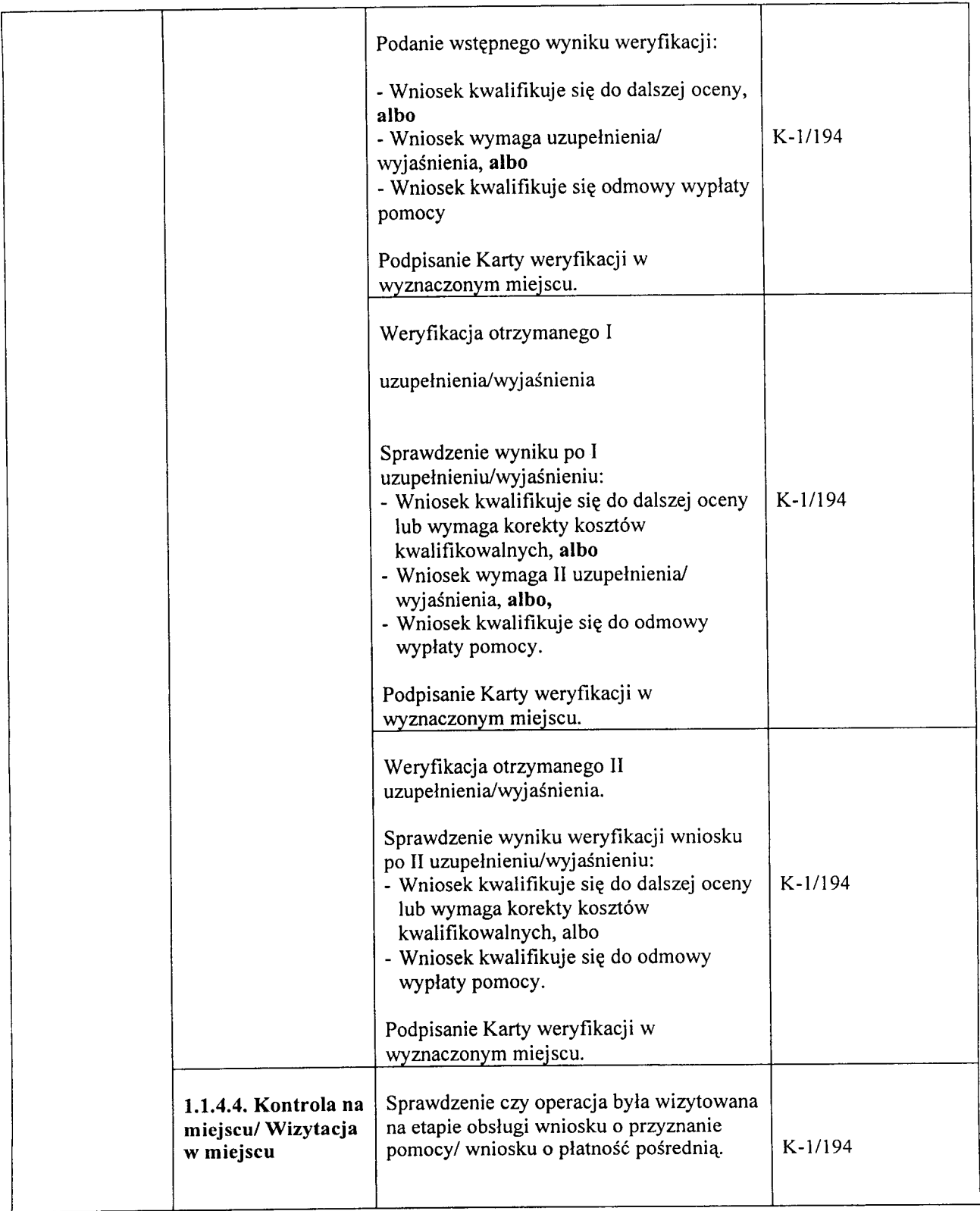

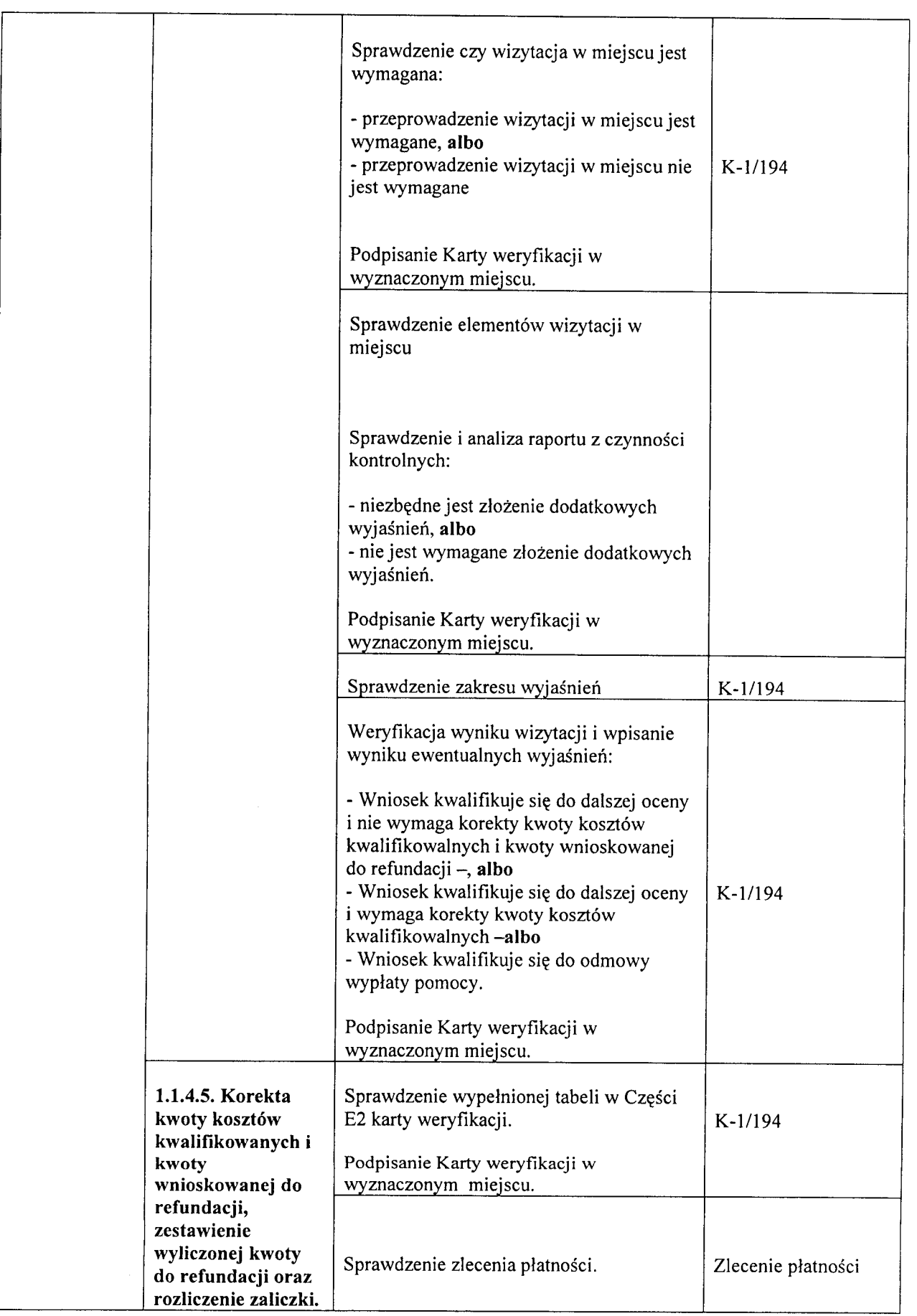
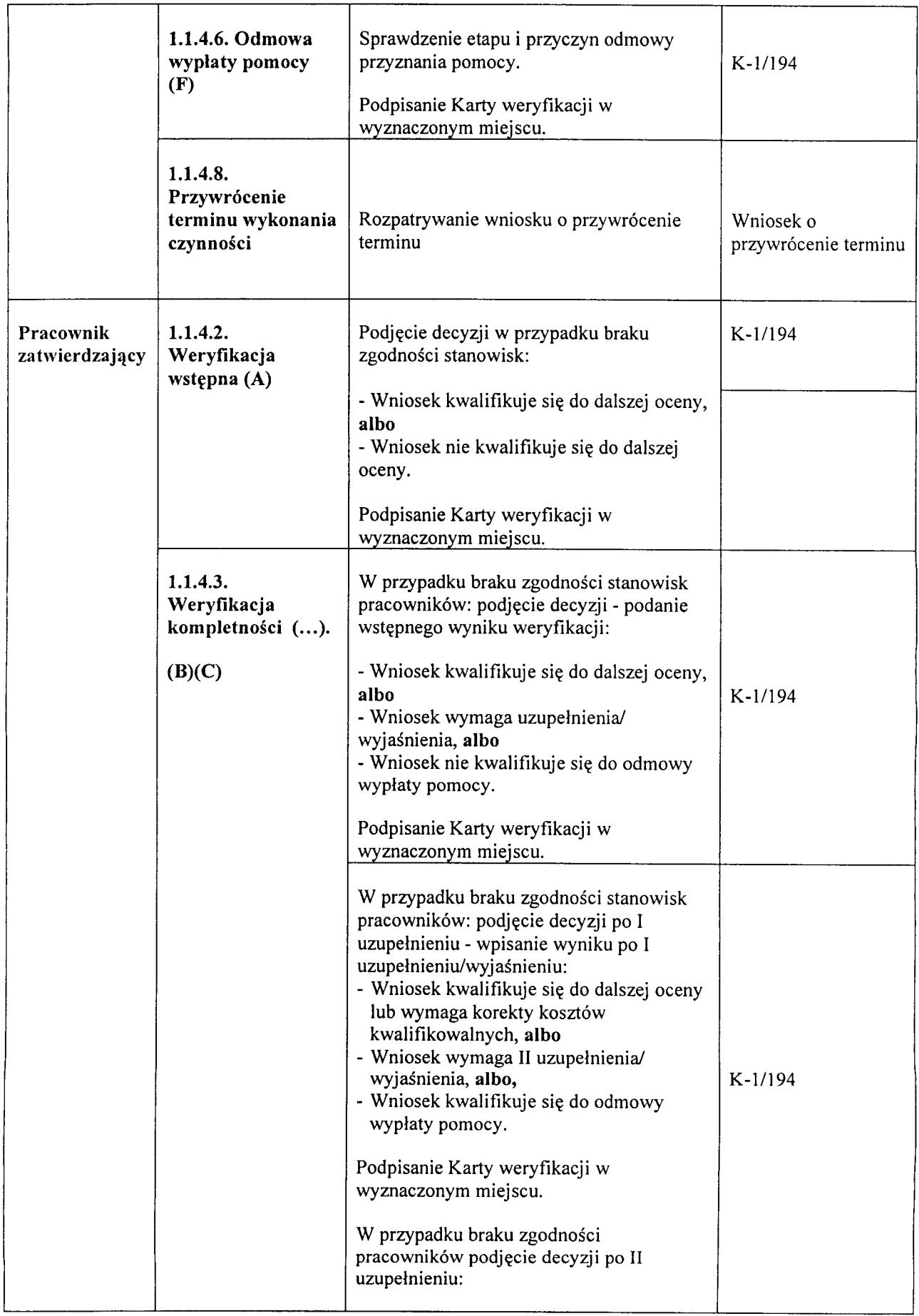

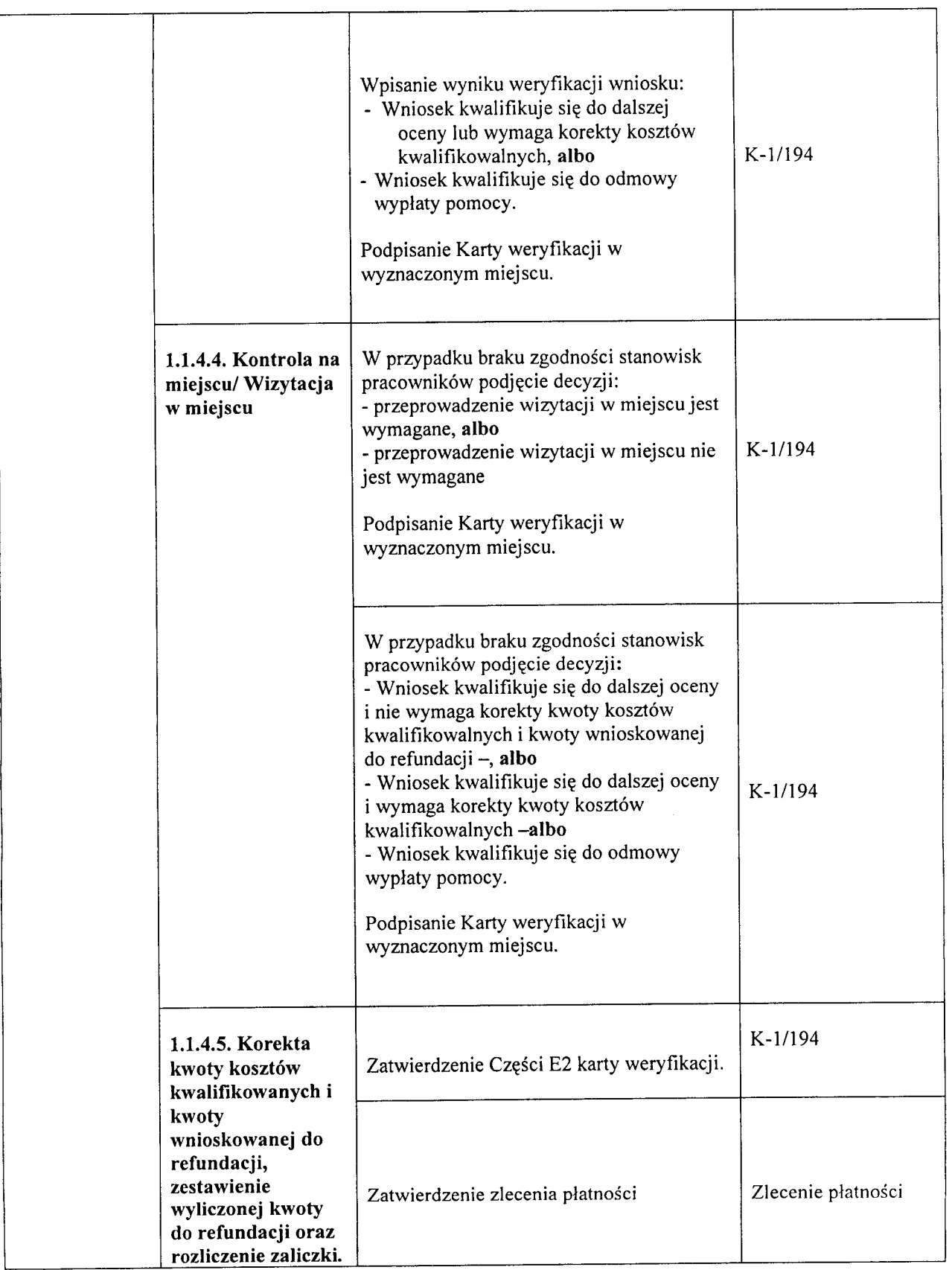

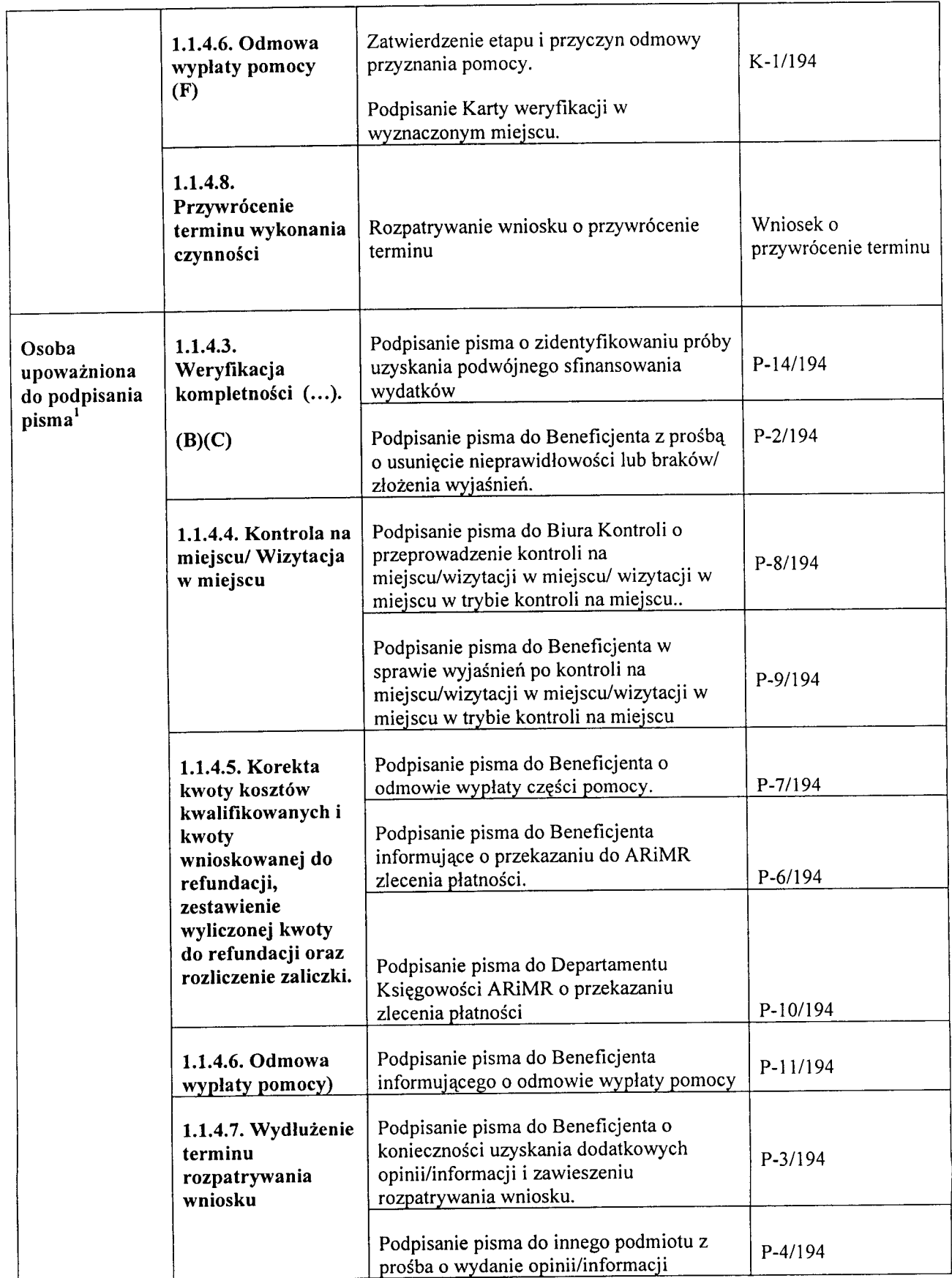

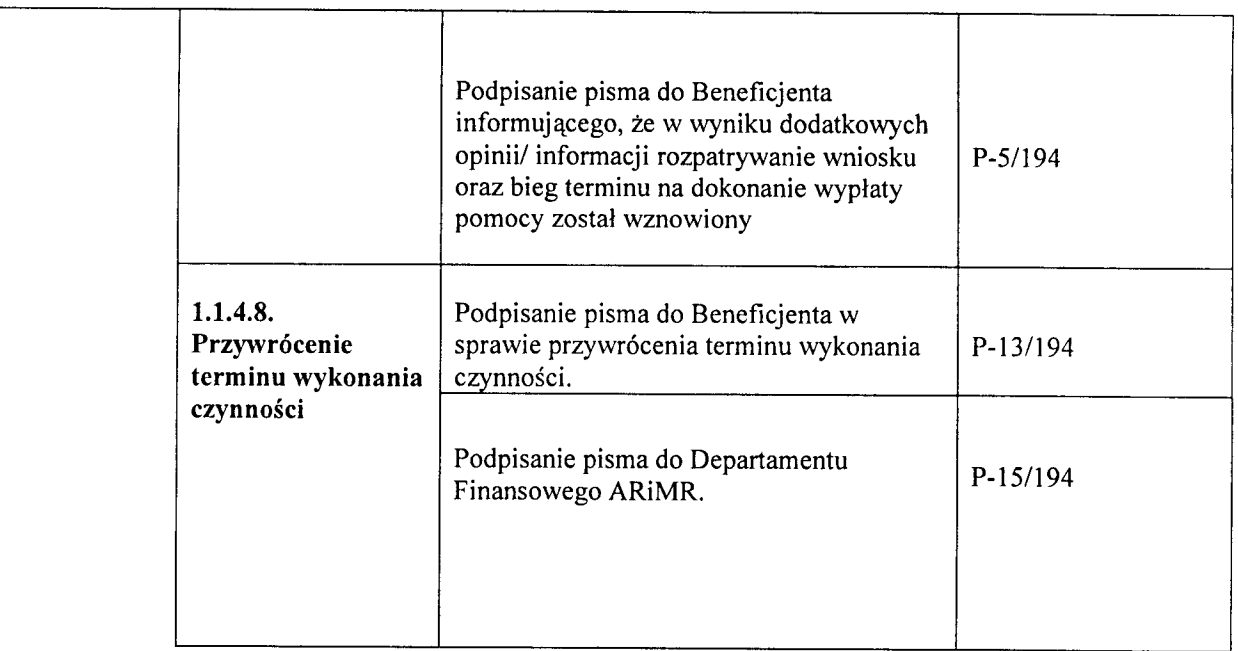

 $1$  Marszałek Województwa bądź osoba upoważniona zgodnie z § 4 rozporządzenia MRiRW z dnia 23 maja 2008r., w sprawie szczegółowych warunków i trybu przyznawania oraz wypłaty pomocy finansowej w ramach działania "Funkcjonowanie lokalnej grupy działania" objętego Programem Rozwoju Obszarów Wiejskich 2007-2013 (Dz.U Nr 103 poz.660 z późn. zm)

# **3.ZA14CZNIKI**

7-11

## 3. ZAŁĄCZNIKI

 $7 - 1$ 

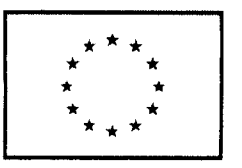

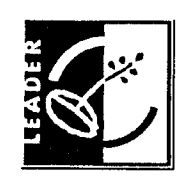

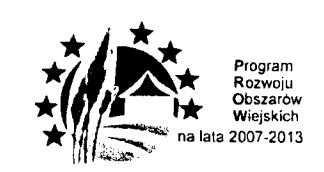

74'

*Urzqd Marszalkomki Wojewodztwa. albo nazwa wojewodzkiej samorzqdowej jednostki organizacyjnej' Adres: ulica, nr, kod pocztowy, miejscowosc*  $P-1/194$ *,* dnia

*Znak sprawy*

Agencja Restrukturyzacji i Modernizacji Rolnictwa Departament Baz Referencyjnych ul. Poleczki 33 02-822 Warszawa

W związku ze złożeniem wniosku / wniosków<sup>1</sup> o płatność w ramach działania *431 ,,Funkcjonowanie lokalnej grupy dzialania, nabywanie umiej^tnosci i aktywizacja"* objętego PROW na lata 2007-2013, zwracam się z uprzejmą prosbą o udzielenie informacji czy niżej wymieniony/wymienieni Beneficjent/Beneficjenci<sup>1</sup> nie figuruje/nie figurują<sup>1</sup> w Rejestrze Podmiotów Wykluczonych w ramach danego środka (działania).

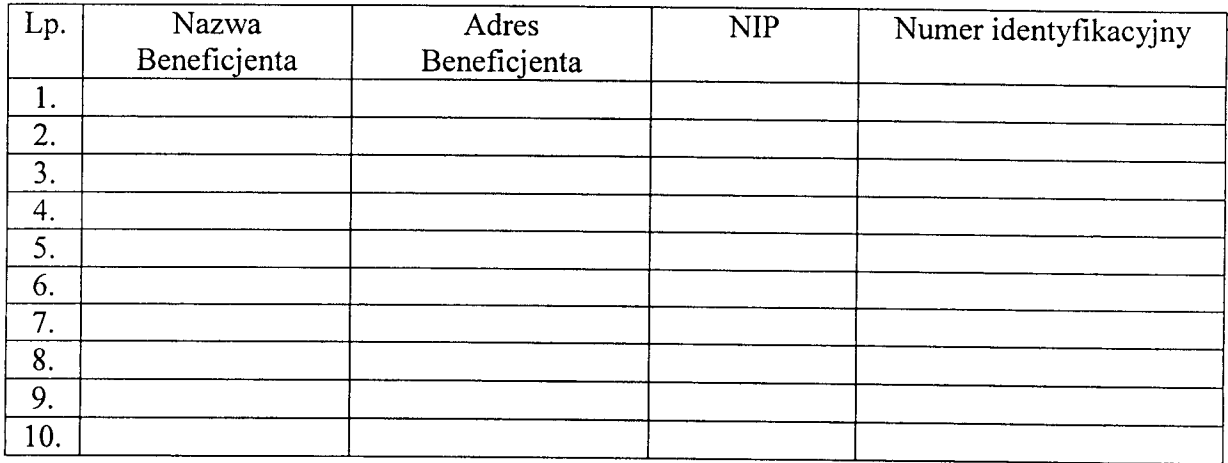

 $7.14$ 

 $\ddot{\phantom{0}}$ 

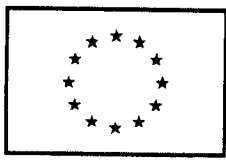

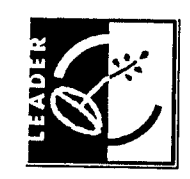

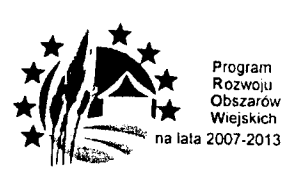

*Urzqd Marszalkowski Wojewodztwa albo nazwa wojewodzkiej samorzqdowejjednostki organizacyjnef Adres: ulica, nr, kodpocztowy, miejscowosc*

**P-2/194**

, dnia

*Znak sprawy*

*Nazwa Beneficjenta*

*Adres: ulica, nr*

*Kodpocztowy, miejscowosc*

Na podstawie § 16 ust. 1 rozporządzenia Ministra Rolnictwa i Rozwoju Wsi z dnia 23 maja 2008r. w sprawie szczegółowych warunków i trybu przyznawania oraz wypłaty pomocy finansowej w ramach dzialania ,,Funkcjonowanie lokalnej grupy dzialania, nabywanie umiejętności i aktywizacja" objętego PROW na lata 2007-2013 (Dz.U. nr 103, poz. 660, z późn. zm.), wzywam do usunięcia/ponownego usunięcia<sup>1</sup> w terminie 14 dni od dnia doręczenia niniejszego pisma<sup>2</sup> następujących nieprawidłowości/braków/udzielenia wyjasnien1, w zlozonym w dniu wniosku o platnosc zgodnie z umowq. przyznania pomocy nr z dnia , w następującym zakresie:

Odpowiedz na niniejsze wezwanie nalezy kierowac na ww. adres. z przywolaniem numeru umowy.

W przypadku dostarczenia ww. dokumentów osobiście lub przez osobę upoważnioną lub za posrednictwem poczty kurierskiej, o terminowosci decyduje data zlozenia dokumentacji pod

<sup>&</sup>lt;sup>2</sup> Termin 14 dniowy liczony jest w dniach kalendarzowych od dnia następującego po dniu doręczenia pisma Beneficjentowi

| KP-611-194-ARiMR/3/z   |              |
|------------------------|--------------|
| Wersja zatwierdzona: 3 |              |
|                        | Strona 1 z 2 |

<sup>&</sup>lt;sup>1</sup> Niepotrzebne usunąć

wskazany adres. W przypadku wysłania dokumentów za pośrednictwem polskiej placówki pocztowej operatora publicznego o terminowosci decyduje data nadania przesylki (stempla pocztowego) albo data zlozenia w polskim urz^dzie konsularnym.

Zgodnie z § 16 ust 3 ww. rozporządzenia, jeżeli pomimo wezwania nie zostaną usunięte nieprawidłowości/braki/udzielone wyjaśnienia<sup>1</sup>, wniosek o płatność zostanie rozpatrzony w prawidiowości/praki/udzielnie wypolitelnie; właszczenie pr  $\sum_{\alpha=3}^{\infty}$ 

Jednocześnie informuję, że zgodnie z § 11 ust.1 ww. rozporządzenia do czasu otrzymania moczesnie inioniuję, ze zgodnie z y 11 dokumentowienia wyjaśnien<sup>1</sup> bieg terminu rozpatrzenia  $up$ emionych poprawionych

Sprawq prowadzi nr telefonu , adres e-mail:.

### Załączniki<sup>1</sup>

 $\frac{HdCLIIKI}{dQCLIIKI}$  , ktorowniosku które wymagają uzupełnienia/poprawienia z opie stronymi ble.dami

 $3$  W przypadku pierwszego wezwania akapit usunąć

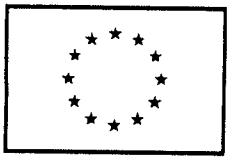

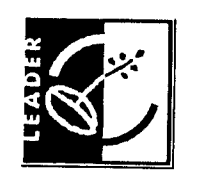

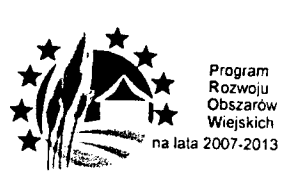

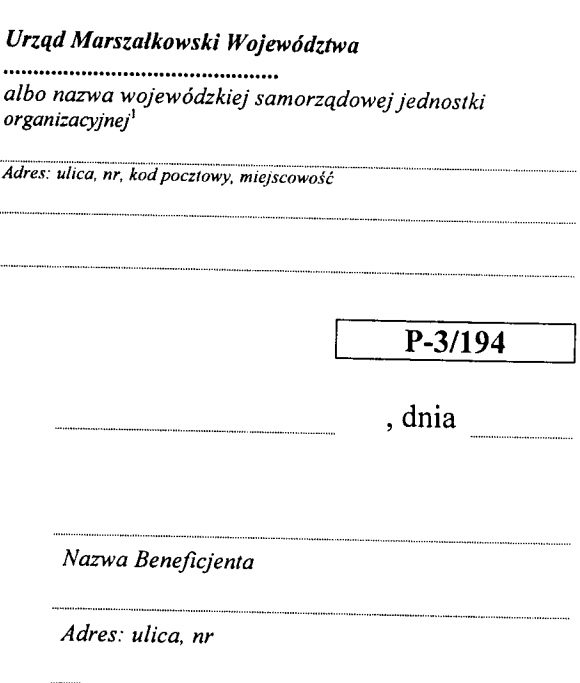

*Kodpocztowy, miejscowosc*

Uprzejmie informuję, że w trakcie weryfikacji wniosku o platność, złożonego w dniu ......... w ramach dzialania 431 *,,Funkcjonowanie lokalnej grupy dzialania, nabywanie umiejejnosci i aktywizacja"* objętego PROW na lata 2007-2013, zgodnie z umową przyznania pomocy nr wystąpiono do:

nazwa podmiotu udzielajacego informacji z prośbą o dodatkowe wyjaśnienia/opinię<sup>1</sup> w następującym zakresie: 1 zaszły nowe okoliczności mające wpływ na wypłatę pomocy  $\frac{1}{2}$ www.community.com/wisi-community/wisi-community/wisi-community/wisi-community/wisi-community/wisi-community/wisi-community/wisi-community/wisi-community/wisi-community/wisi-community/wisi-community/wisi-community/wisi-comm operacji, zestawienia rzeczowo-finansowego operacji lub szczegółowego opisu zadań<sup>1</sup>.

W związku z powyższym oraz zgodnie z § 17 ust. 2 w związku z § 11 ust. 2 rozporządzenia Ministra Rolnictwa i Rozwoju Wsi z dnia 23 maja 2008r. w sprawie szczegolowych warunków i trybu przyznawania oraz wypłaty pomocy finansowej w ramach działania "Funkcjonowanie lokalnej grupy działania, nabywanie umiejętności i aktywizacja" objętego PROW na lata 2007-2013 (Dz.U. nr 103, poz. 660, z pozn. zm.), termin rozpatrzenia wniosku o płatność wydłuży się o czas niezbędny do uzyskania ww. wyjaśnień/opinii<sup>1</sup> innego podmiotu / zbadania nowych okoliczności, które wpływają na możliwość przyznania pomocy<sup>1</sup>, nie dłużej jednak niż o 2 miesiące<sup>2</sup>

*Znak sprawy*

 $<sup>1</sup>$  Niepotrzebne usunąć</sup>

<sup>&</sup>lt;sup>2</sup> Akapit usunąć w przypadku, gdy pismo jest kierowane w związku z wstrzymaniem terminu rozpatrywania wniosku wynikającym z prosby Beneficjenta o dokonanie jednej zmiany w zakresie planu finansowego operacji, zestawienia rzeczowo-finansowego operacji lub szczegółowego opisu zadań

W związku z powyższym oraz zgodnie z § 17 ust. 2 w związku z § 7 ust. 7 pkt 2 rozporzajdzenia Ministra Rolnictwa i Rozwoju Wsi z dnia 23 maja 2008r. w sprawie szczegółowych warunków i trybu przyznawania oraz wypłaty pomocy finansowej w ramach dzialania *,,Funkcjonowanie lokalnej grupy dzialania, nabywanie umiejqtnosci i aktywizacja"* objętego PROW na lata 2007-2013 (Dz.U. nr 103, poz. 660, z późn. zm.), termin rozpatrzenia wniosku o płatność wstrzymuje się do czasu rozpatrzenia prosby o dokonanie zmiany<sup>1</sup> przez Samorząd Województwa, nie dłużej jednak niż o 1 miesiąc<sup>3</sup>.

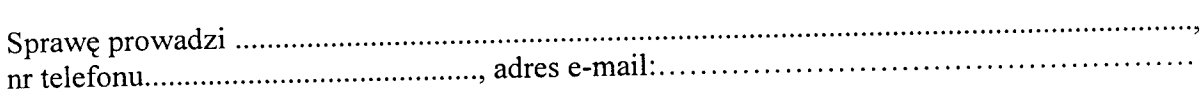

रोट र

 $\overline{\phantom{a}}$  and  $\overline{\phantom{a}}$  and  $\overline{\phantom{a}}$  is the surface w zwiazku z wydłużeniem terminu rozpatrywania Wielki w zwiazku z konieczności w zwiazku z konieczności w zwiazku z koniecznomiotu lub zbadania nowych wniosku w związku z koniecznością uzyskania wyjaśnień / opinii innego podmiotu lub zbadania nowych okoliczności, które wpływają na możliwość przyznania pomocy.

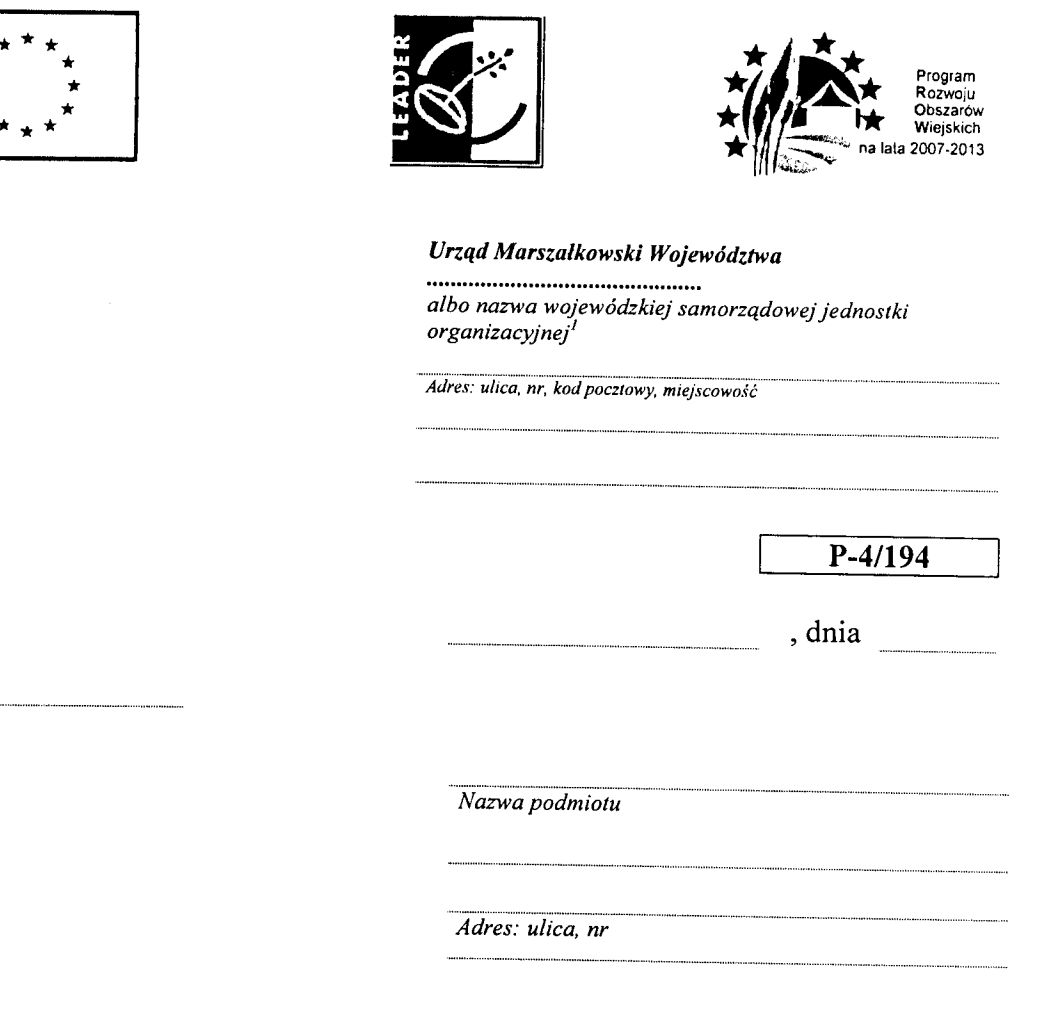

*Kodpocztowy, miejscowosc*

W związku z weryfikacją wniosku o płatność złożonego w dniu ............... w ramach dzialania 431 *,,Funkcjonowanie lokalnej grupy dzialania, nabywanie umiejqtnosci i aktywizacja"* objętego PROW na lata 2007-2013, zgodnie z umową przyznania pomocy nr z dnia , zawartq. przez

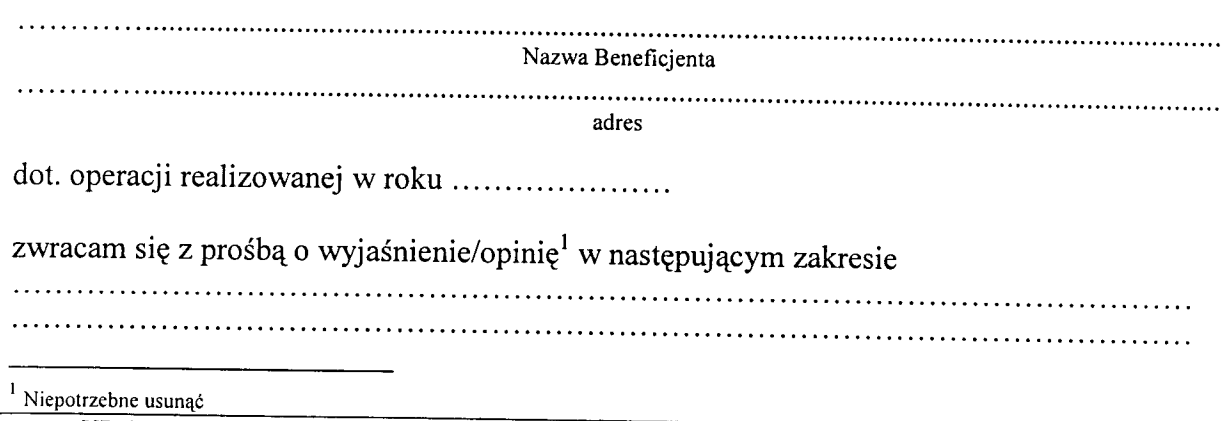

**KP-611-194-ARIMR/3/Z** Wersja zatwierdzona: 3<br>Wersja zatwierdzona: 3 Strona 1 z 2

\* \*

*Znaksprawy*

 $\mathcal{T} \mathcal{F}$ 

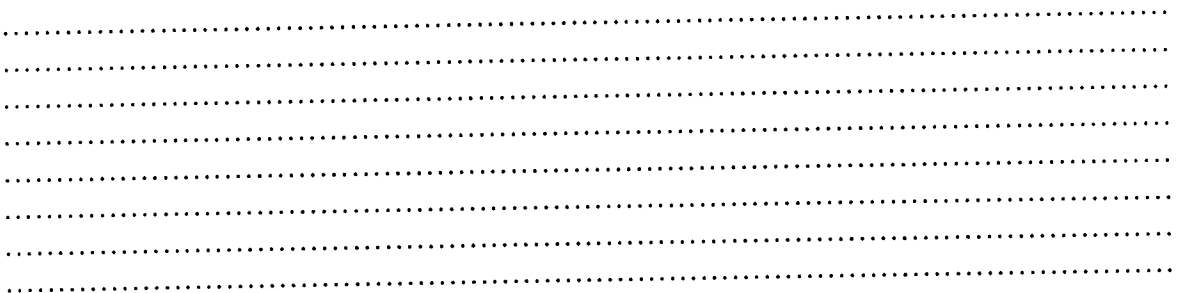

W związku z powyższym oraz zgodnie z § 17 ust 2 w związku z § 11 ust. 2 rozporządzenia Ministra Rolnictwa i Rozwoju Wsi z dnia 23 lipca 2008 r. w sprawie szczegolowych warunków i trybu przyznawania oraz wypłaty pomocy finansowej w ramach działania 431 "Funkcjonowanie lokalnej grupy działania, nabywanie umiejętności i aktywizacja" objętego PROW na lata 2007-2013 (Dz.U. nr 103. poz. 660 z późn. zm.) bieg terminu rozpatrzenia wniosku wydłuża się o czas niezbędny do uzyskania ww. wyjaśnień / opinii<sup>1</sup>.

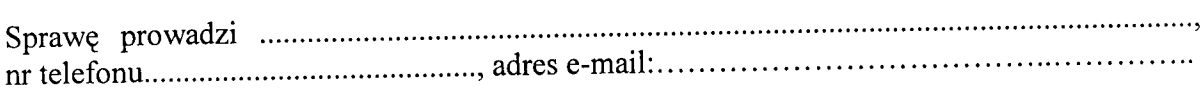

**K**-611-194-ARIM-194-ARIM-194-ARIM-194-ARIM-194-ARIM-194-ARIM-194-ARIM-194-ARIM-194-ARIM-194-ARIM-194-ARIM-194-

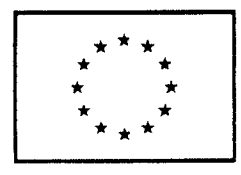

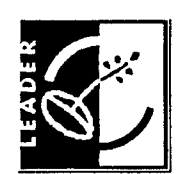

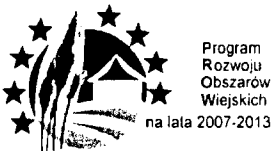

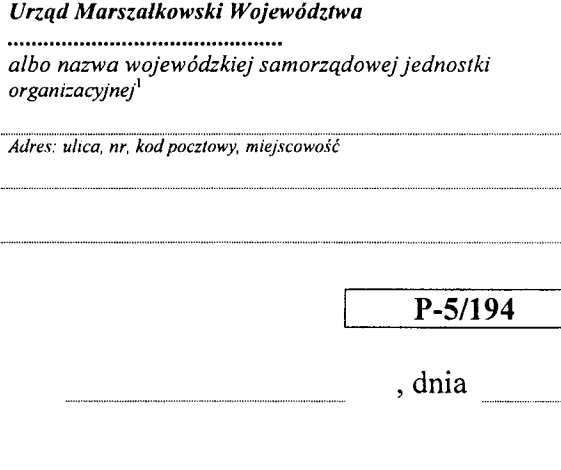

*Znak sprawy*

*Nazwa Beneficjenta*

*Adres: ulica, nr*

*Kod pocztowy, miejscowosc*

W nawiązaniu do pisma P-3/194 z dnia ............................. uprzejmie informuję, że bieg terminu rozpatrywania wniosku o płatność w ramach działania 431 "Funkcjonowanie lokalnej *grupy dzialania, nabywanie umiej^tnosci i aktywizacja"* obj^tego PROW na lata 2007-2013 złożonego w dniu .................., zgodnie z umową przyznania pomocy nr z dnia , zostal wznowiony z dniem

Spraw? prowadzi nr telefonu , adres e-mail:.

 $\label{eq:2.1} \frac{1}{\sqrt{2}}\int_{0}^{\infty}\frac{1}{\sqrt{2\pi}}\left(\frac{1}{\sqrt{2\pi}}\right)^{2\alpha} \frac{1}{\sqrt{2\pi}}\int_{0}^{\infty}\frac{1}{\sqrt{2\pi}}\left(\frac{1}{\sqrt{2\pi}}\right)^{\alpha} \frac{1}{\sqrt{2\pi}}\frac{1}{\sqrt{2\pi}}\int_{0}^{\infty}\frac{1}{\sqrt{2\pi}}\frac{1}{\sqrt{2\pi}}\frac{1}{\sqrt{2\pi}}\frac{1}{\sqrt{2\pi}}\frac{1}{\sqrt{2\pi}}\frac{1}{\sqrt{2\pi}}$ 

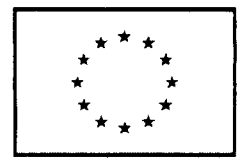

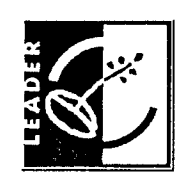

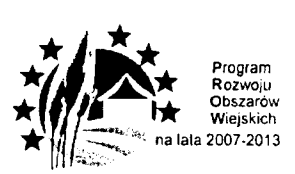

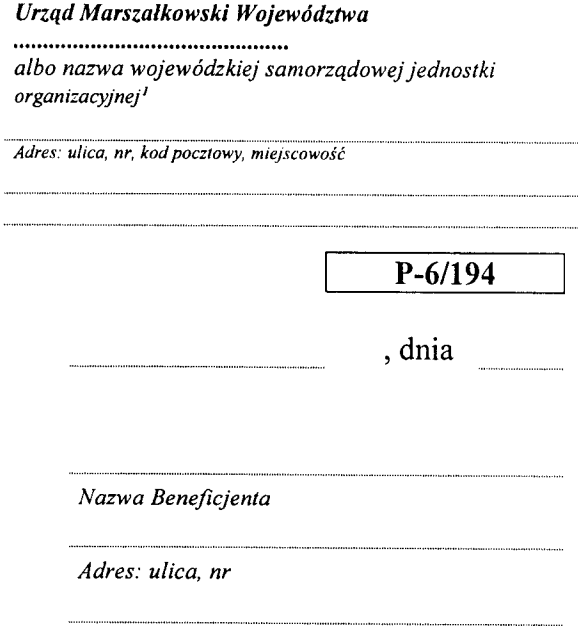

*Kod pocztowy, miejscowosc*

Na podstawie umowy przyznania pomocy nr zawartej w dniu..............w wyniku zakończonej weryfikacji wniosku o płatność pośrednia / ostatecznaj, w ramach dzialania 431 *,,Funkcjonowanie lokalnej grupy dzialania, nabywanie umiejętności i aktywizacja"* objętego PROW na lata 2007 - 2013, informuję, że w dniu , zostalo przekazane Agencji Restrukturyzacji i Modernizacji Rolnictwa zlecenie płatności

nr ,

na kwot\$ zl

slownie Jednocześnie uprzejmie informuję, iż po weryfikacji wniosku o płatność ostateczna kwota

zaliczki zostala wyplacona w nadmiernej wysokosci, tj. o zl (slownie: ). W tej sytuacji, zgodnie z § 5 umowy przyznania pomocy, Beneficjent jest zobowiązany do niezwlocznego zwrotu nadmiernie pobranej kwoty zaliczki na rachunek bankowy Agencji Płatniczej wydzielony dla środków odzyskanych lub zwróconych przez beneficientów w ramach PROW 2007-2013, nr: 08 1010 1010 0088 2014 9640 0000.

W przypadku niedokonania przez Beneficjenta zwrotu zostanie wszcz^ty proces windykacji nienaleznie pobranej kwoty wraz z ewentualnymi odsetkami.<sup>2</sup> Spraw? prowadzi , nr telefonu , adres e-mail:

Do wiadomości:

*Znak sprawy*

Departament Wspierania Rozwoju Regionalnego BGK<sup>3</sup>- dotyczy umowy pożyczki nr .....

<sup>&</sup>lt;sup>1</sup> Niepotrzebne usunąć.

<sup>&</sup>lt;sup>2</sup> W przypadku platności ostatecznej, gdy Beneficjentowi została wypłacona zaliczka. W pozostałych przypadkach należy usunąć cały akapit dot, wypłaconej kwoty zaliczki;

**KP-611-194-ARiMR/3/z** 3 Wersja zatwierdzona: 3 Strona 1 z 2

 $3$  Należy usunać, jeśli Beneficjent nie zawarł z BGK umowy pożyczki na dana operacje. Pismo jest wysyłane do wiadomości jedynie droga majłowa na adres: prow@bok.com.pl. Nr umowy pozyczki jest podany w Liście pozyczkobiorców przekazanej prajnie arc<sub>k</sub><br>przez BGK

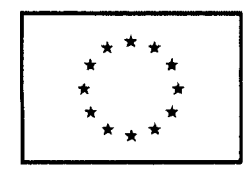

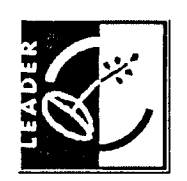

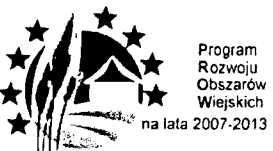

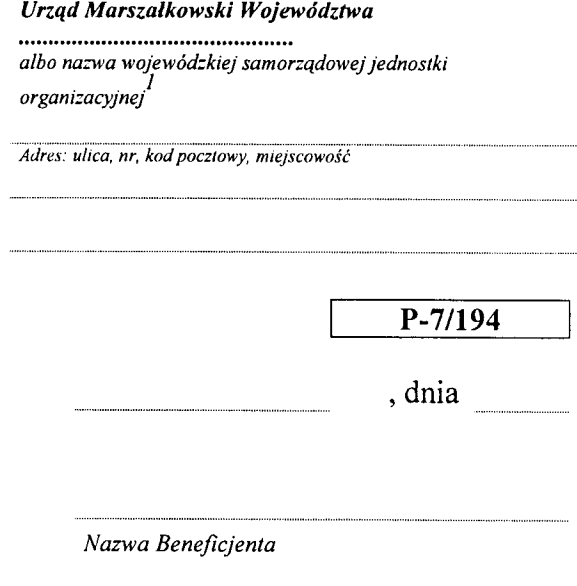

*Adres: ulica, nr*

*Kod pocztowy, miejscowosc*

Na podstawie § 9 ust 4 i 5 umowy przyznania pomocy nr z dnia , Samorząd Województwa po rozpatrzeniu wniosku o płatność złożonego w dniu odmawia wyplaty czesci pomocy. W wyniku kontroli administracyjnej ww. wniosku różnica pomiędzy kwotą środków zatwierdzonych do wypłaty a wnioskowana kwotą pomocy wynosi .......................zł  $(s)$ łownie  $\dots\dots\dots\dots\dots\dots\dots\dots\dots\dots\dots\dots\dots\dots\dots$ 

Powodem odmowy wypłaty części pomocy jest:

Sprawy prowadzi nr telefonu , adres e-mail:.

Zgodnie z § 18 umowy Beneficjentowi w terminie 14 dni od dnia doręczenia niniejszego pisma<sup>2</sup>, przysluguje prawo wniesienia do Samorządu Wojewodztwa prosby o ponowne rozpatrzenie sprawy w zakresie rozstrzygnięcia dotyczącego odmowy wypłaty części pomocy. Pismo należy przekazać na ww. adres. Pismo powinno zawierać w szczególności:

1) znak sprawy,

*Znak sprawy*

 $<sup>1</sup>$  Niepotrzebne usunąć</sup>

<sup>2</sup> Termin 14-dniowy liczony jest w dniach kalendarzowych od dnia następujące po dniu doręczenia pisma Beneflcjentowi.

2) dane Beneflcjenta

- 3) uzasadnienie pros"by Beneflcjenta wraz z dokumentami potwierdzaja.cymi zasadnosc ponownego rozpatrzenia wniosku o płatność,
- 4) podpisy osób reprezentujących Beneficjenta / pełnomocnika.

Pisma złożone po terminie nie będą rozpatrywane.

ia<br>Vilo

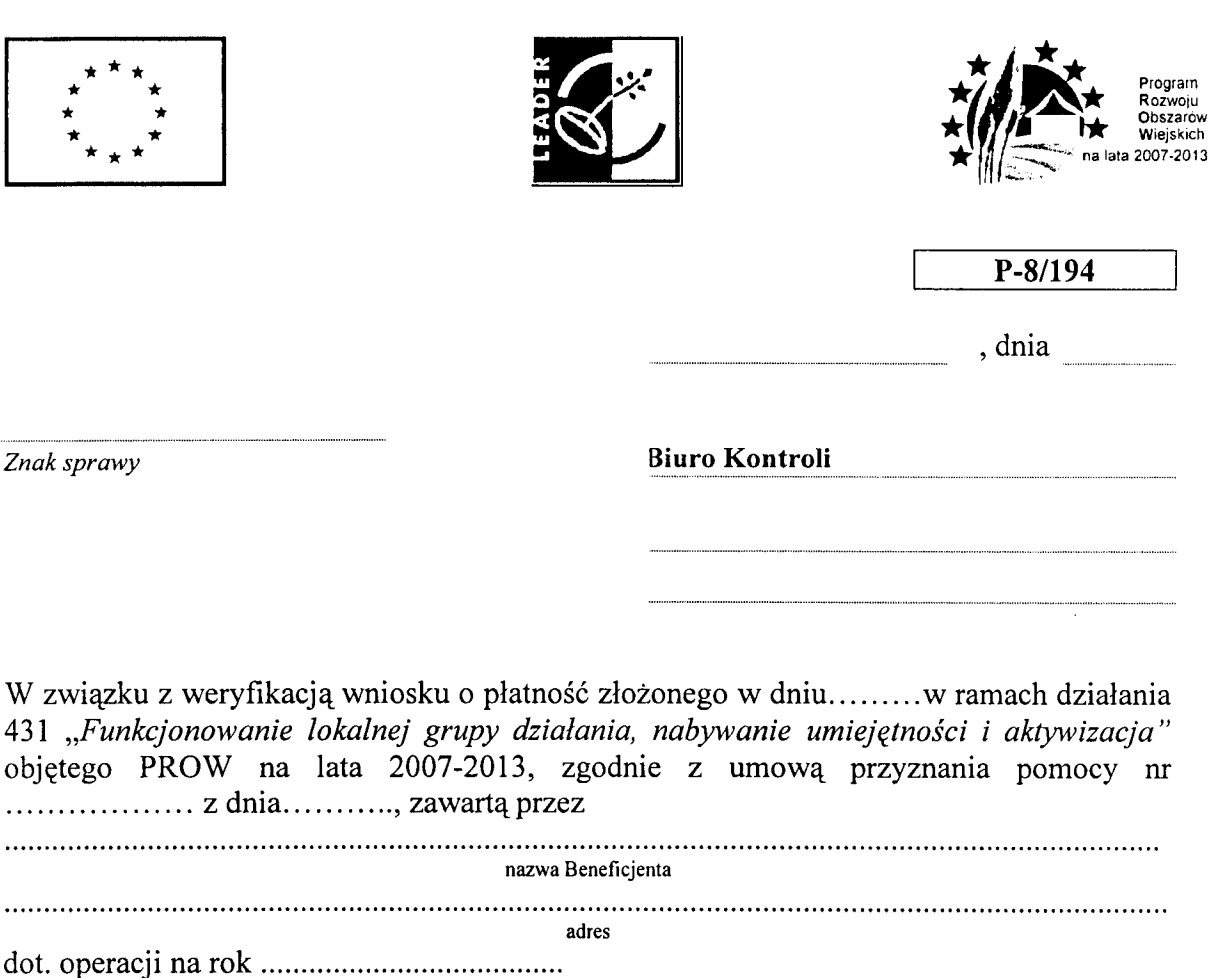

informuje^ o zakonczeniu weryfikacji *kompletnosci i poprawnosci wniosku, zgodnosci z umowq, zasadami dotyczqcymi udzielania pomocy, pod wzgl^dem rachunkowym, kontroli krzyzowej oraz sprawozdania z realizacji operacji* i mozliwosci rozpocz^cia kontroli na miejscu.

Jednocześnie wnioskuję o przeprowadzenie wizytacji w miejscu celem kontroli elementow wskazanych w *Liscie kontrolnej dla wizytacji w miejscu na etapie wniosku o platność* lub załączniku.<sup>1</sup>

Zalacznik

 $\ddot{\phantom{a}}$ 

1. Lista elementów do sprawdzenia podczas wizytacji w miejscu.

<sup>&</sup>lt;sup>1</sup> W sytuacji, gdy wniosek dotyczy płatności końcowej a nie ma wskazań do przeprowadzenia wizytacji w miejscu (w przypadku operacji inwestycyjnych) albo wizytacji w miejscu w trybie kontroli na miejscu (w przypadku operacji nieinwestycyjnych) należy usunąć akapit oraz Załącznik do pisma.

Załącznik należy usunąć również w sytuacji, gdy zakres planowanej do zlecenia wizytacji pokrywa się z elementami wymienionymi w *Liscie kontrolnej dla wizytacji w miejscu na etapie wniosku o platnosc.*

**Zalqcznik do pisma:P-8/194**

*Znak sprawy*

## **LISTA ELEMENTOW DO SPRAWDZENIA PODCZAS WIZYTACJI W MIEJSCU**

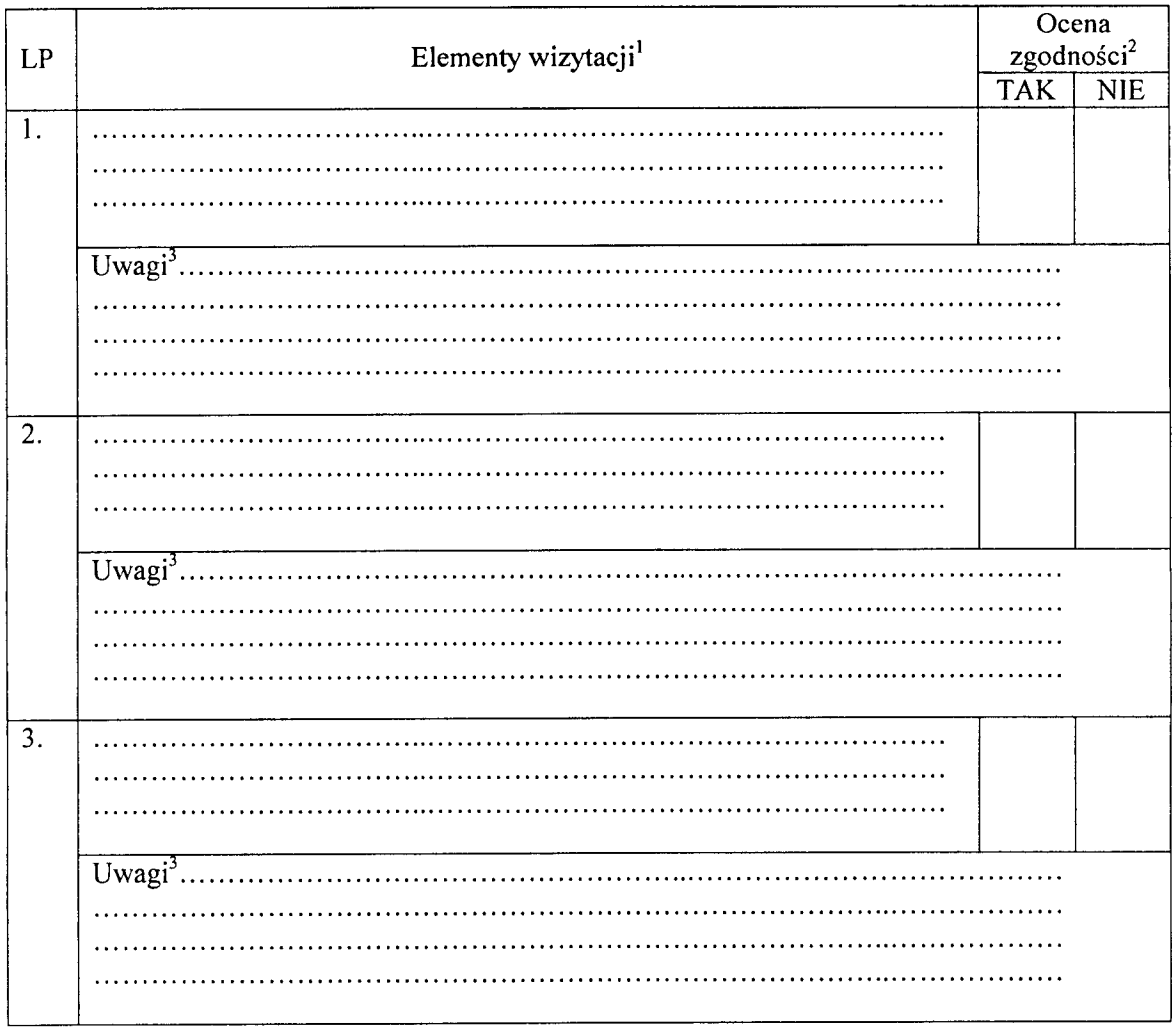

<sup>1</sup> Należy wpisać pytanie w formie zamknietej, dotyczące elementu będącego przedmiotem wizytacji. Jeśli dotyczy należy wpisać załacznik w polu "Nazwa załacznika", na podstawie, którego dany element ma być zweryfikowany załaczyć jego kopię.  $2$  Wypełnia pracownik przeprowadzający wizytację.

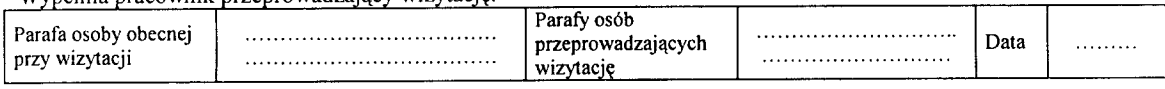

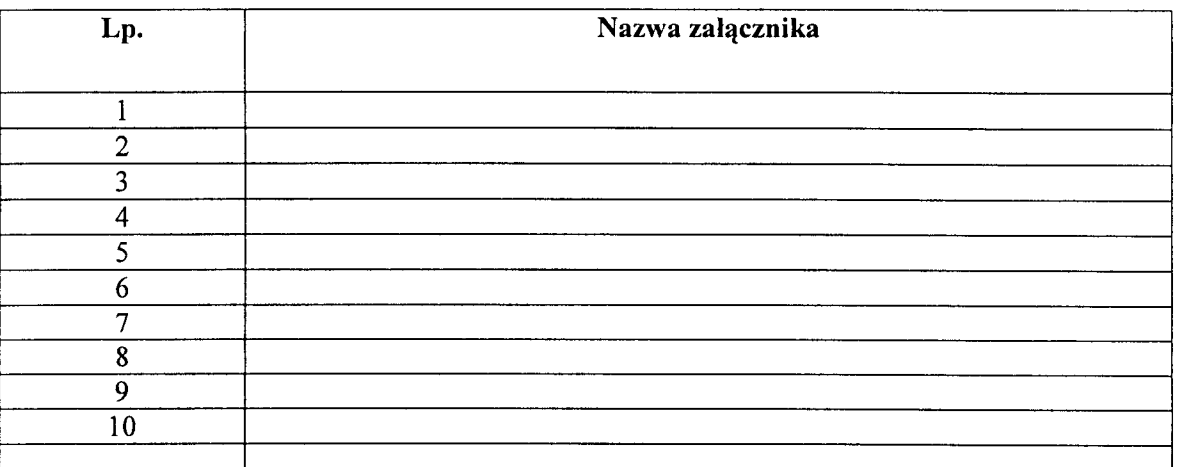

#### $UWAGI<sup>3</sup>$ :

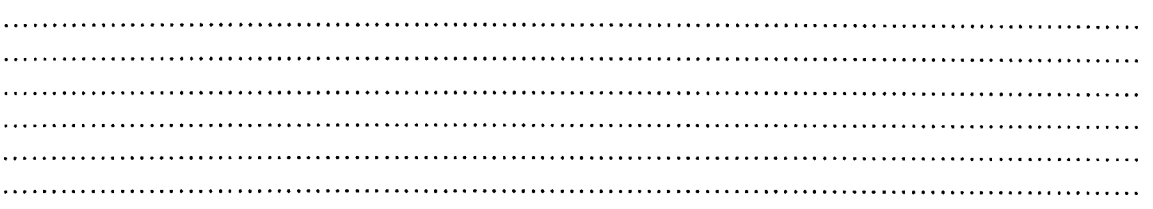

Data, imię i nazwisko oraz podpis osoby przeprowadzającej wizytację:  $\ddot{\phantom{a}}$ Data, imię i nazwisko oraz podpis osoby obecnej przy wizytacji: 

<sup>&</sup>lt;sup>3</sup> Osoba przeprowadzająca wizytację w miejscu wymienia inne nieprawidłowości, jeśli zostały wykryte.

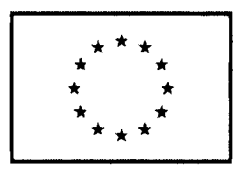

*Znaksprawy*

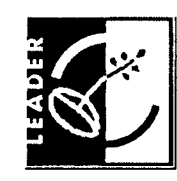

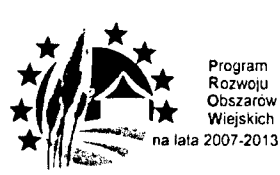

*Urzqd Marszalkowski Wojewddztwa albo nazwa wojewodzkiej samorzqdowejjednoslki organizacyjnej' Adres: ulica, nr, kodpocztowy, miejscowosc*  $P-9/194$ *,* dnia *Nazwa Beneficjenta*

*Adres: ulica, nr*

*Kod pocztowy, miejscowosc*

Uprzejmie informuję, że wniosek o płatność złożony w dniu ............... w ramach dzialania 431 *,,Funkcjonowanie lokalnej grupy dzialania, nabywanie wniejqtnosci i aktywizacja*" objętego PROW na lata 2007-2013, zgodnie z umowa przyznania pomocy nr . . . . . . . . . . . . . . . . . . . z dnia , , , , , , , , dot. operacji realizowanej w roku 

#### **wymaga wyjasnien po kontroli na miejscu/wizytacji w miejscu1.**

W wyniku kontroli na miejscu/ wizytacji w miejscu<sup>1</sup> stwierdzono następujące uchybienia, które wymagają wyjaśnień:

W związku z powyższym proszę o dostarczenie wyjaśnień, na ww. adres z przywołaniem numeru umowy.

Wyjaśnienia należy złożyć w terminie 14 dni od dnia doreczenia pisma.<sup>2</sup>

W przypadku składania wyjaśnień osobiście lub przez osobę upoważniona lub za posrednictwem poczty kurierskiej o terminowosci decyduje data zlozenia dokumentow pod

<sup>&</sup>lt;sup>1</sup> Niepotrzebne usunąć

<sup>&</sup>lt;sup>2</sup> Termin 14-dniowy liczony jest w dniach kalendarzowych od dnia następującego po dniu doręczenia pisma Beneficjentowi.

wskazany adres. W przypadku wysłania dokumentów za pośrednictwem polskiej placówki pocztowej operatora publicznego o terminowosci decyduje data nadania przesylki (stempla pocztowego) lub złożenia w polskim urzędzie konsularnym.

Jednocześnie informuję, iż do czasu otrzymania wyjaśnień następuje wstrzymanie biegu terminu rozpatrzenia wniosku.<sup>3</sup>

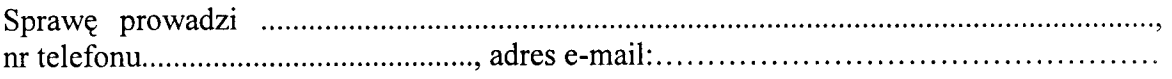

 $3$  Zgodnie z § 17 ust. 2 w związku z § 11 ust. 1 rozporządzenia Ministra Rolnictwa i Rozwoju Wsi z dnia 23 maja 2008r. w sprawie szczegółowych warunków i trybu przyznawania oraz wypłaty pomocy finansowej w ramach działania *Funkcjonowanie lokalnej grupy działania, nabywanie umiejętności i aktywizacja objętego Programem Rozwoju* Obszarów Wiejskich na lata 2007-2013 (Dz.U. nr 103 poz. 660 z późn. zm.).

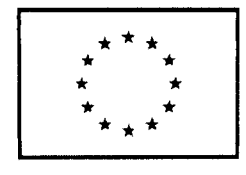

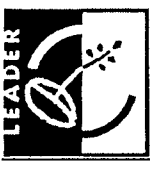

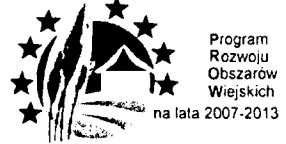

*Urzqd Marszalkowski Wojewddztwa albo narwa wojewodzkiej samorzqdowejjednostki organizacyjnej*

*Adres: ulica, nr, kod pocztowy. miejscowosc*

**P-10/194**

, dnia

*Znak sprawy*

**Agencja Restrukturyzacji i Modernizacji Rolnictwa Departament Księgowości** 

ul. Poleczki 33

02-822 Warszawa

Po dokonaniu weryfikacji wniosków o płatność przesyłam w załączeniu wymagane dokumenty celem dokonania płatności nastepującym Beneficjentom:

1

2

3

4

Załączona dokumentacja obejmuje:

- 1. Zlecenie płatności wypełnione dla danego wniosku o płatność.
- 2. Zaświadczenie z banku lub spółdzielczej kasy oszczędnościowo-kredytowych, wskazujący rachunek bankowy Beneficjenta/pełnomocnika/cesjonariusza, na który maja być przekazane środki finansowe, albo

Umowa z bankiem lub spółdzielczą kasą oszczędnościowo-kredytową na prowadzenie rachunku bankowego lub jej część, pod warunkiem, że będzie ona zawierac dane wlasciciela, numer rachunku bankowego oraz potwierdzenie, ze jest to rachunek, na który mają być przekazane środki finansowe, albo

Inny dokument z banku lub spółdzielczej kasy oszczędnościowo-kredytowej, świadczący o aktualnym numerze rachunku bankowego, zawierający dane takie, jak numer rachunku bankowego, nazwisko/nazwe właściciela.

<sup>&</sup>lt;sup>1</sup> Niepotrzebne usunąć

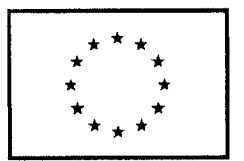

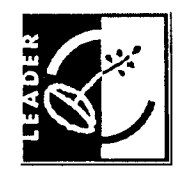

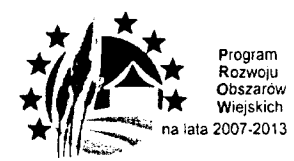

*Urzqd Marszalkowski Wojewddztwa* **,** *albo nazwa wojewodzkiej samorzqdowejjednostki organi:acyjnej' Adres: ulica, nr, kodpocztovy, miejscowosc* **P-ll/194** *,* dnia

*Znak sprawy*

*Nazwa Beneflcjenta*

*Adres: ulica, nr*

*Kod pocztowy, miejscowosc*

Na podstawie §12 ust. 1 pkt 4 umowy nr z dnia Samorząd Województwa po rozpatrzeniu wniosku o płatność złożonego w dniu odmawia wyplaty calosci pomocy.

Powodem odmowy wyplaty pomocy jest:

Jednocześnie umowa ulega rozwiązaniu zgodnie z  $\S$  12 ust. 1 pkt. 4 umowy.

Jeśli w ramach operacji została wypłacona część pomocy, rozwiązanie umowy nastąpi po zakończeniu przez Agencję Restrukturyzacji i Modernizacji Rolnictwa czynności związanych z ich odzyskaniem.

Spraw? prowadzi , nr telefonu , adres e-mail:

Zgodnie z §18 umowy, Beneficjentowi w terminie 14 dni od dnia doręczenia niniejszego pisma<sup>2</sup>, przysluguje prawo wniesienia do Samorządu Województwa prośby o ponowne rozpatrzenie sprawy w zakresie rozstrzygniecia dotyczacego odmowy wypłaty pomocy. Pismo należy przekazać na ww. adres. Pismo powinno zawierać w szczególności:

1) znak sprawy,

2) dane Beneficjenta,

<sup>&</sup>lt;sup>1</sup> Niepotrzebne usunąć

<sup>&</sup>lt;sup>2</sup> Termin 14-dniowy liczony jest w dniach kalendarzowych od dnia następujące po dniu doręczenia pisma Beneficjentowi.

- 3) uzasadnienie prośby Beneficjenta wraz z dokumentami potwierdzającymi zasadność ponownego rozpatrzenia wniosku o płatność,
- 4) podpisy osób reprezentujących Beneficjenta / pełnomocnika.

Pisma złożone po terminie nie będą rozpatrywane.

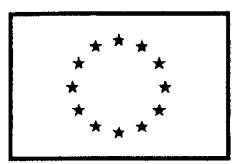

*Znaksprawy*

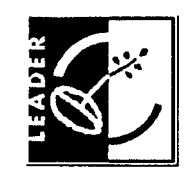

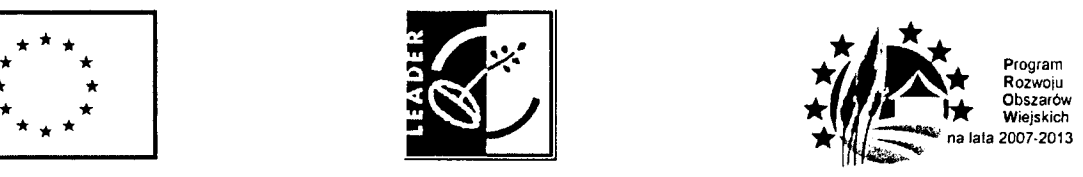

*Urzqd Marszalkowski Wojewodztwa albo nazwa wojewodzkiej samorzqdowejjednostki organizacyjnej<sup>1</sup> Adres: ulica, nr, kodpocztowy, miejsco\vosc* **P-12/194** dnia *Imie\_ i nazwisko/Nazwa Beneficjenta*

*Adres: ulica, nr*

*Kodpocztowy, miejscowosc*

Uprzejmie informuję, iż w związku z pisemną prośba Beneficjenta o przedłużenie terminu na wykonanie czynnosci: w trakcie oceny *wniosku o płatność*, złożonego w dniu ..................... w ramach działania 431 *,,Funkcjonowanie lokalnej grupy dzialania, nabywanie umiejqtnosci i aktywizacja"* objetego PROW na lata 2007-2013, dotyczacego operacji

tytul operacji stosownie do § 10 ust.l rozporzajdzenia Ministra Rolnictwa i Rozwoju Wsi z dnia 8 lipca 2008r. w sprawie szczegółowych warunków i trybu przyznawania oraz wypłaty pomocy fmansowej w ramach dzialania *,,Funkcjonowanie lokalnej grupy dzialania, nabywanie umiejętności i aktywizacja*" objętego PROW na lata 2007-2013 (Dz.U. nr 103, poz. 660, z późn. zm.) termin na wykonanie przez Beneficjenta nastepujących czynnosci przedłuża się do dnia  $\dots \dots$ /nie przedłuża się<sup>1</sup>.

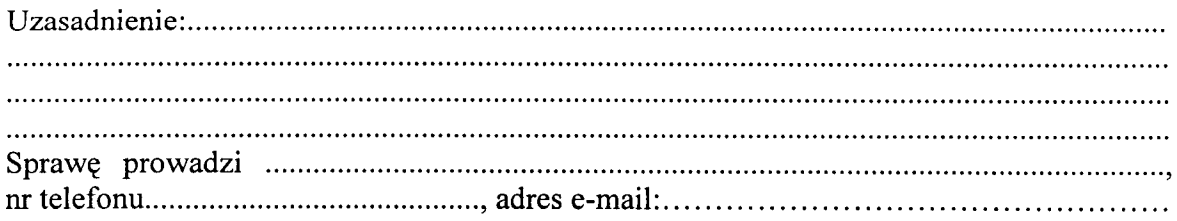

<sup>&</sup>lt;sup>1</sup> Niepotrzebne usunąć

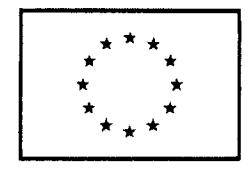

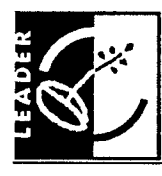

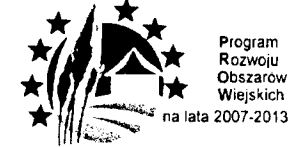

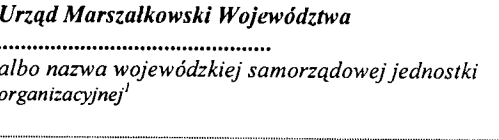

*Adres: ulica, nr, kodpocztowy, miejscowosc*

**P-13/194**

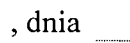

*Znak sprawy*

*Nazwa Beneficjenta*

*Adres: ulica, nr*

*Kodpocztowy, miejscowosc*

Uprzejmie informuję, że w odniesieniu do wniosku o płatność złożonego w dniu w ramach dzialania 431 *,,Funkcjonowanie lokalnej grupy dzialania,* nabywanie umiejętności i aktywizacja" objętego PROW na lata 2007-2013, zgodnie z umową przyznania pomocy nr  $\dots$   $\dots$   $z$  dnia  $\dots$   $d$ otyczącego  $\dots$ roku, w związku ze złożoną prośbą Beneficjenta przywraca się termin / nie przywraca się terminu<sup>1</sup> wykonania przez Beneficjenta następujących czynności<sup>2</sup>

określenie rodzaju czynności<br>
określenie rodzaju czynności

Uzasadnienie: Spraw? prowadzi nrtelefonu , adres e-mail:.

<sup>&</sup>lt;sup>1</sup> Niepotrzebne usunąć

<sup>2</sup> Zgodnie z § 17 ust. 2 oraz § 10 ust. 1 rozporzadzenia Ministra Rolnictwa i Rozwoju Wsi z dnia 23 maja 2008r. w sprawie szczegółowych warunków i trybu przyznawania oraz wypłaty pomocy finansowej w ramach działania "Funkcjonowanie lokalnej grupy działania, nabywanie umiejętności i aktywizacja" objętego Programem Rozwoju Obszarow Wiejskich na lata 2007-2013 (Dz.U. nr 103, poz. 660 zpozn. zm.).

 $74$ 

 $\frac{1}{4}$ 

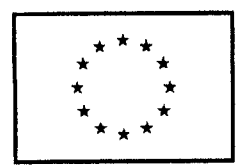

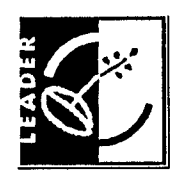

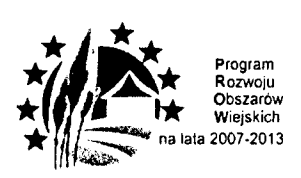

*Urzud Marszalkowski Wojewodztwa albo nazwa wojewodzkiej samorzqdowejjednostki organizacyjnef*

*Adres: ulica, nr, kodpoczlowy, miejscowosc*

**P-14/194**

, dnia

*Znaksprawy*

*Nazwa podmiotu*

... ... ... ... ... ... ... ... ... ... ... ... ... ... ... ... ... ... ... ... ... ... ... ... ...

*Adres: ulica, nr*

*Kodpocztowy, miejscowosc*

W związku z weryfikacją wniosku o płatność, złożonego w dniu ...... w ramach działania 431 *,,Funkcjonowanie lokalnej grupy dzialania, nabywanie umiej^tnosci i aktywizacja"* objejego Programem Rozwoju Obszarow Wiejskich na lata 2007-2013, zgodnie z umową przyznania pomocy nr ........................ z dnia ............... zawartą przez

nazwa Beneficjenta/NIP

adres

na operacje na rok: :

informuje, ze w wyniku dokonanej kontroli krzyzowej z Programami Operacyjnymi Narodowych Strategicznych Ram Odniesienia zidentyfikowano próbę uzyskania przez ww. Beneficjenta podwójnego sfinansowania wydatków<sup>2</sup>.

Zakres podwójnego finansowania:

Spraw? prowadzi , nr telefonu , adres e-mail:

Niepotrzebne usunąć

 $2$  Zgodnie z § 1 ust. 14 Porozumienia o współpracy z dnia 7 lipca 2009r. pomiędzy MRR, MRiRW a ARiMR.

 $9.7$ 

 $\mathcal{L}^{\text{max}}_{\text{max}}$  . The  $\mathcal{L}^{\text{max}}_{\text{max}}$
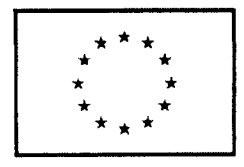

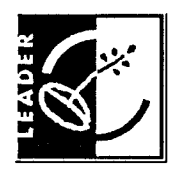

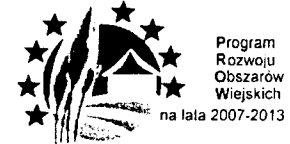

*Urzqd Marszalkowski Wojewodztwa albo nazwa \vojewodzkiej samorzqdowej jednostki organizacyjnej'*

*Adres: ulica, nr, kodpoczlowy, miejscowosc*

**P-15/194**

, dnia

*Znaksprawy* **Agencja Restrukturyzacji i Modernizacji Rolnictwa Departament Finansowy** ul. Poleczki 33

02-822 Warszawa

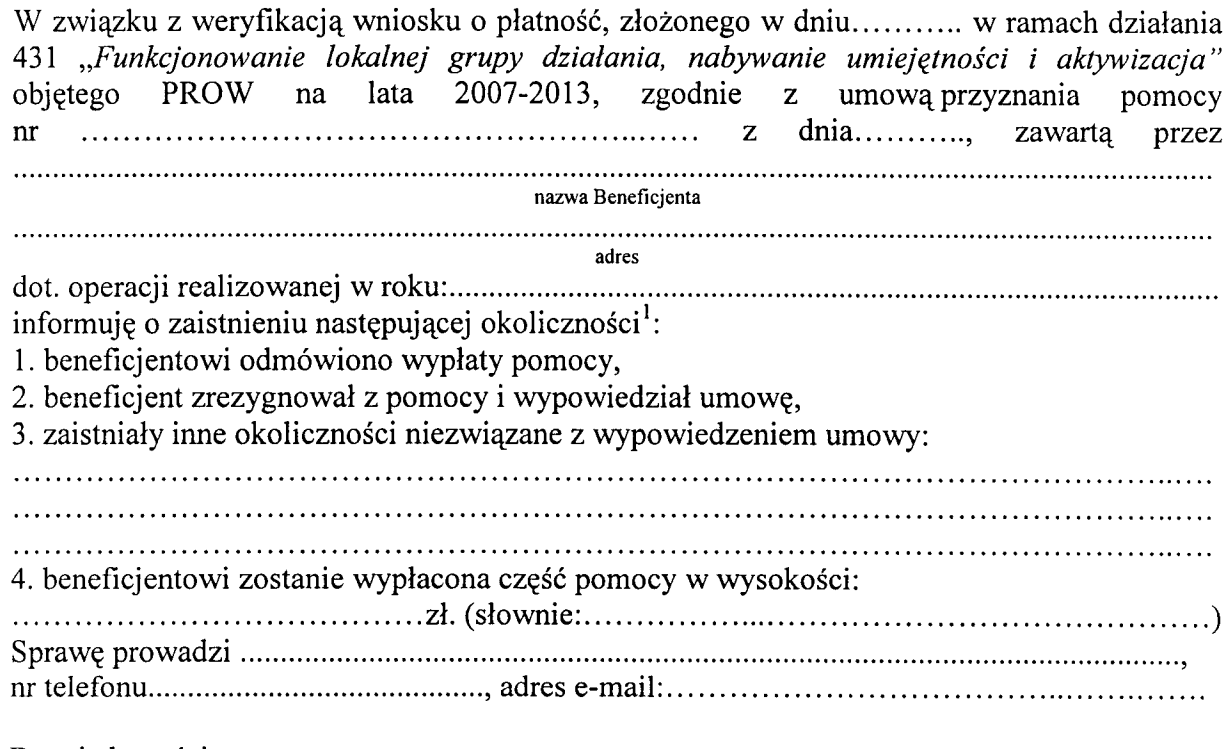

Do wiadomości:

Departament Wspierania Rozwoju Regionalnego BGK2- dotyczy umowy pozyczki nr

<sup>1</sup> Niepotrzebne usunąć.

<sup>&</sup>lt;sup>2</sup> Należy usunąć, jeśli Beneficjent nie zawarł z BGK umowy pożyczki na daną operację. Pismo jest wysyłane do wiadomości jedynie drogą mailową na adres: prow@bgk.com.pl. Nr umowy pożyczki jest podany w Liście pożyczkobiorców przekazanej przez BGK.

 $\begin{array}{c} \mathbf{1}_{\mathbf{1}_{\mathbf{1}}} \\ \mathbf{1}_{\mathbf{1}_{\mathbf{1}}} \end{array}$ 

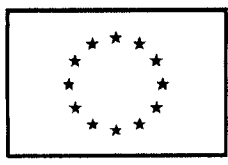

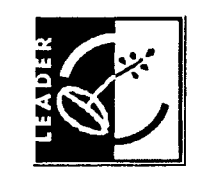

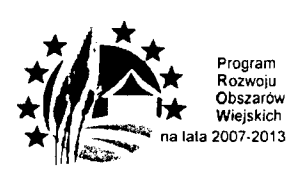

*Urzqd Marszalkowski Wojewodztwa albo nazwa wojewodzkiej samorzqdowej jednoslki organizacyjnej' Adres: ulica, nr, kod pocztowy, miejscowosc* **P-16/194**

, dnia

*Znak sprawy*

*Nazwa Beneficjenta*

*Adres: ulica, nr*

*Kodpocztowy, miejscowosc*

W związku z rozpatrywanym wnioskiem o płatność złożonym zgodnie z umową przyznania pomocy nr ................... z dnia ..........., w ramach działania "Funkcjonowanie lokalnej grupy działania, nabywanie umiejętności i aktywizacja" objętego PROW na lata 2007-2013, informuję że w dniu ......... upływa termin ważności złożonej do Samorządu Województwa gwarancji. Mając na uwadze trwający proces rozpatrywania Państwa sprawy, uprzejmie proszę o dostarczenie nowej gwarancji lub aneksu do gwarancji. Jednocześnie przypominam, ze termin ważności gwarancji musi być o co najmniej 3 miesiące dłuższy od planowanego terminu zakończenia realizacji operacji, rozumianego jako termin złożenia wniosku o płatność ostateczna^.

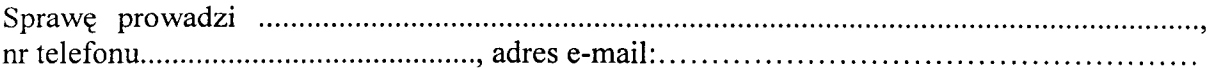

<sup>1</sup> Niepotrzebne usunąć **KP-611-194-ARIMR/3/Z Wersja zatwierdzona: 3** Strona 1 z 1

 $\overline{3}$ 

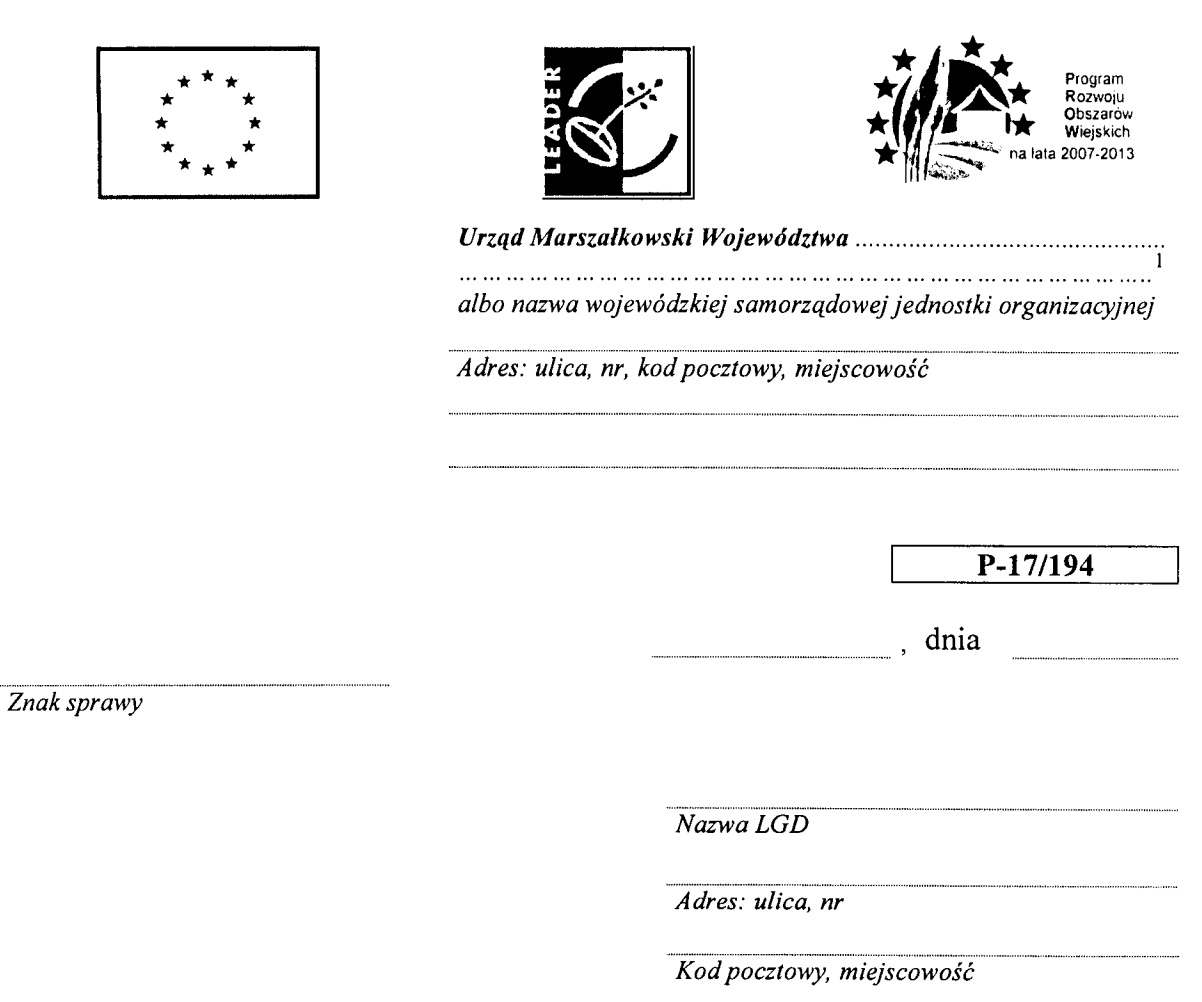

Uprzejmie informuję, że w związku z wycofaniem w całości wniosku o płatność w ramach dzialania 431 *Funkcjonowanie lokalne grupy dzialania, nabywanie umiej^tnosci i aktywizacja* objetego Programem Rozwoju Obszarow Wiejskich na lata 2007-2013, złożonego w dniu ................ oraz w związku z prosbą o zwrot załączonych do ww. wniosku dokumentów, w załączeniu przekazuję:

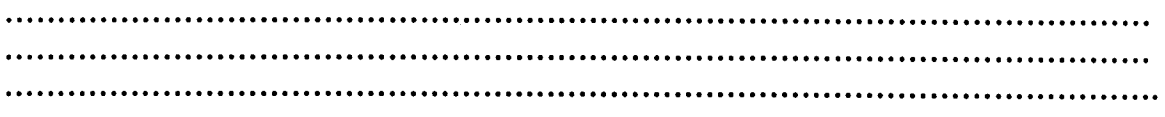

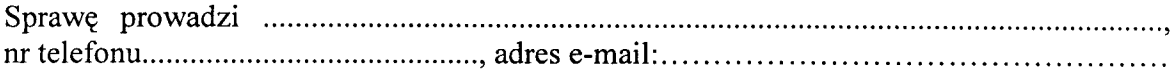

<sup>1</sup> Niepotrzebne usunąć.

**KP-194/v.3/z** 3.

 $\frac{1}{2}$ 

# **KARTA WERYFIKACJI WNIOSKU O PLATNOSC**

**K-l/194**

# **PROW 2007-2013**

**Os 4:** LEADER

Działanie 431: Funkcjonowanie lokalnej grupy działania, nabywanie umiejętności i aktywizacja

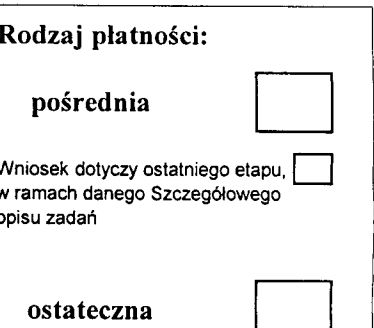

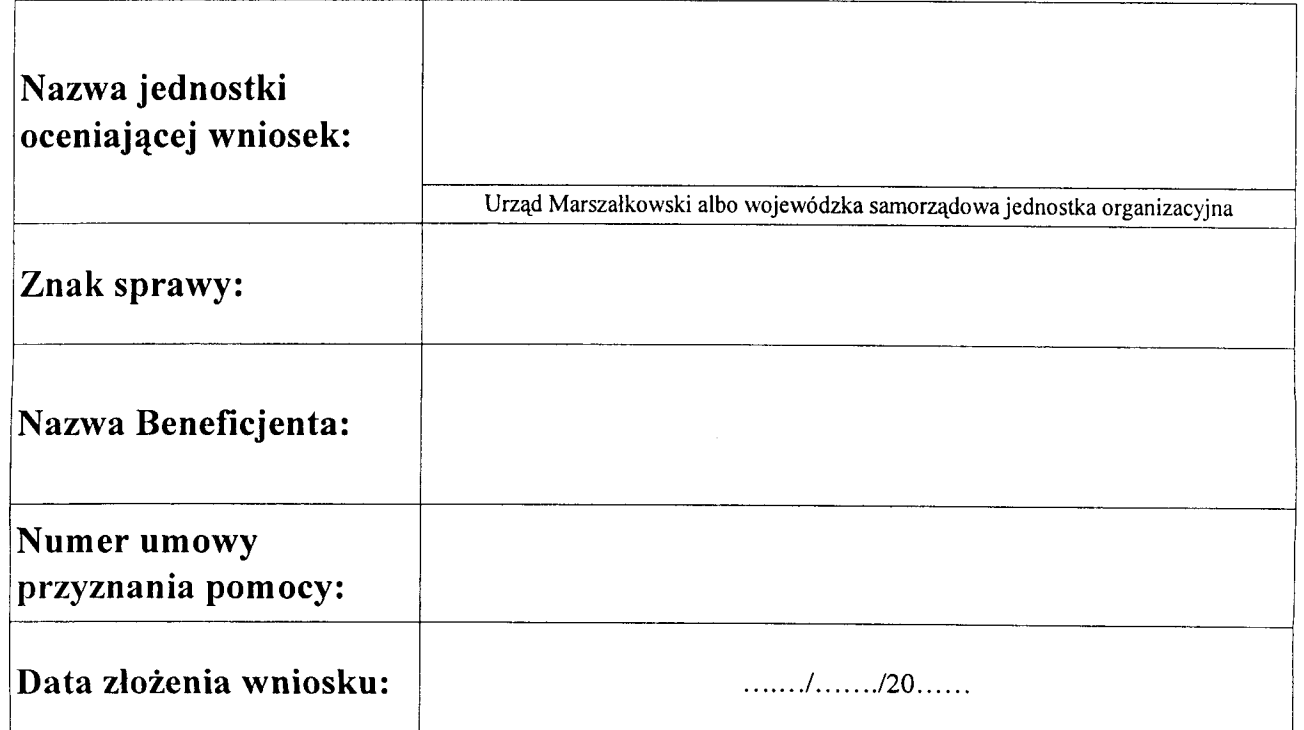

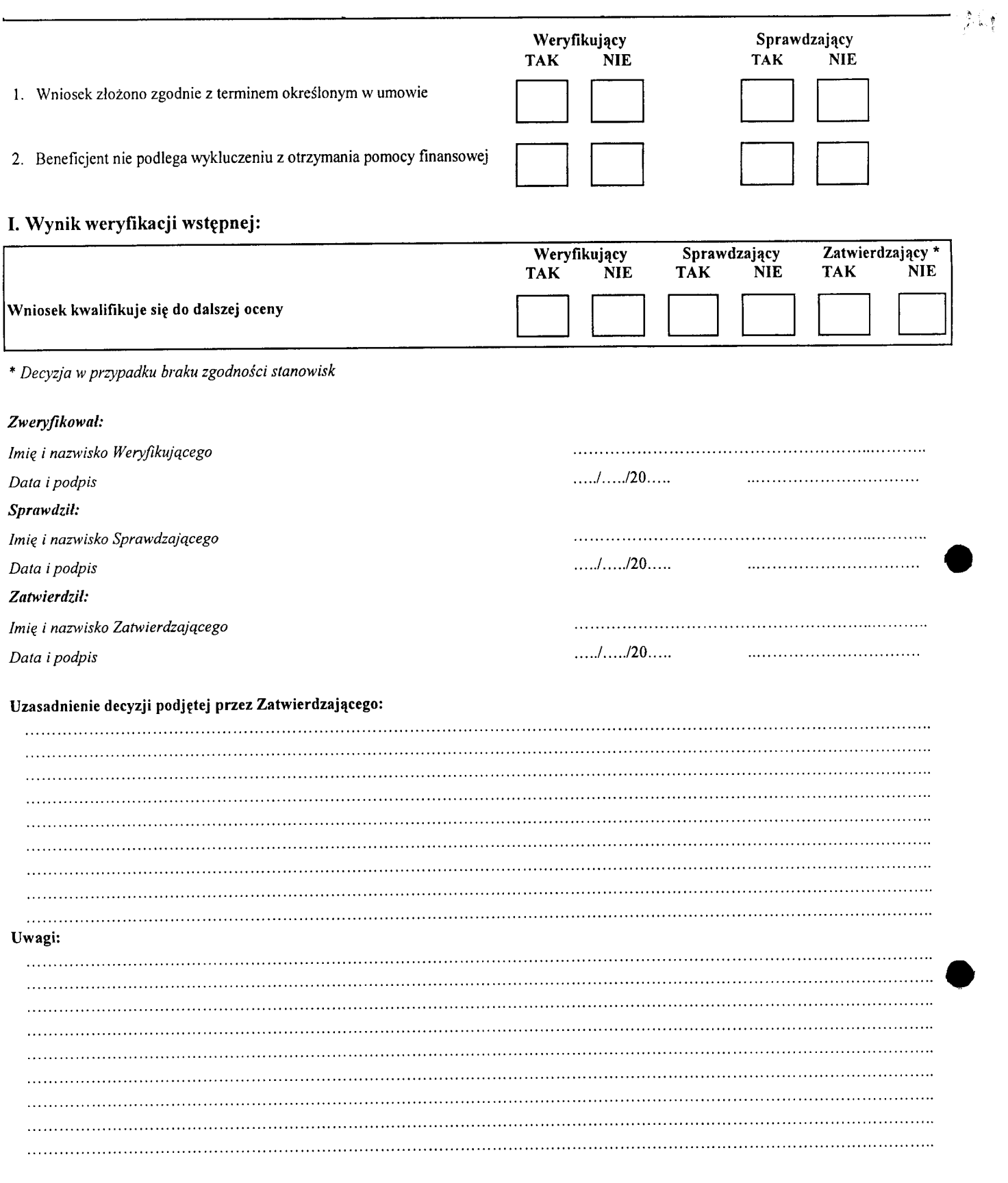

# CZĘŚĆ B: WERYFIKACJA KOMPLETNOŚCI I POPRAWNOŚCI, ZGODNOŚCI Z UMOWĄ, ZASADAMI DOTYCZĄCYMI **UDZIELANIA POMOCY, POD WZGL^DEM RACHUNKOWYM ORAZ SPRAWOZDANIA Z REALIZACJI OPERACJI**

#### **Bl: WERYFIKACJA KOMPLETNOSCI I POPRAWNOSCI**

#### **I. \\eryfikacja zalijcznikow**

- 1. Faktury lub dokumenty o równoważnej wartości dowodowej (w tym umowy o dzieło, zlecenia i inne umowy cywilnoprawne) - kopie<sup>1</sup>
- 2. Umowy o pracę z listami plac oraz zakresy czynności pracowników kopie<sup>1</sup>
- 3. Dowody zapłaty kopie<sup>1</sup>
- 4. Umowy z dostawcami lub wykonawcami zawierające specyfikację będącą podstawa. wystawienia kazdej z przedstawionych faktur lub innych dokumentów o równoważnej wartości dowodowej, jeżeli nazwa towaru lub usługi w przedstawionej fakturze lub dokumencie o równoważnej wartości dowodowej, odnosi się do umów zawartych przez Beneficjenta lub nie pozwala na precyzyjne określenie kosztów kwalifikowalnych - kopie<sup>2</sup>
- 5. Wyjaśnienie zmian dokonanych w poszczególnych pozycjach zrealizowanego opisu zadari w przypadku, gdy faktycznie poniesione koszty kwalifikowalne w poszczególnych pozycjach zrealizowanego opisu zadań będą niższe albo. wyzsze o więcej niż 10% w stosunku do wartości określonych w zaakceptowanym opisie zadan. - oryginal
- 6. Protokoły odbioru prac związanych z adaptacją lub remontem pomieszczeń biurowych albo oświadczenie Beneficjenta o poprawnym wykonaniu ww. prac z udziałem środków własnych - oryginał lub kopia<sup>2</sup>
- 7. Interpretacja indywidualna wydana przez organ upowazniony, w przypadku, gdy Beneficjent zlożyl do wniosku o przyznanie pomocy oświadczenie o kwalifikowalności VAT oraz wykazał w kosztach kwalifikowalnych VAT oryginal lub kopia*<sup>2</sup>*
- 8. Oswiadczenie, ze dotqczone do wniosku kopie przelewu podatku dochodowego od osób fizycznych, kopie przelewu składek na ubezpieczenia spolcczne, Fundusz Gwarantowanych Swiadczeii Pracowniczych oraz ubezpieczenia zdrowotne dotyczą pracowników LGD, których zatrudnienie niczbędne jest do realizacji operacji - oryginał
- 9. Zaświadczenia, pozwolenia lub licencje, dołączone do wniosku o płatność ostateczną, jeżeli są wymagane przepisami prawa krajowego - oryginał lub kopia
- 10. Pclnomocnictwo oryginal lub kopia '
- 11. Dokument potwierdzający numer rachunku prowadzonego przez bank lub przez spółdzielcza kasę oszczędnościowo - kredytowa beneficjenta lub jego. pełnomocnika lub cesjonariusza, na który mają być przekazane środki finansowe - oryginat lub kopia'
- 12. Umowa cesji wierzytelności oryginał lub kopia<sup>2</sup>
- 13. Sprawozdanie z realizacji operacji —oryginat

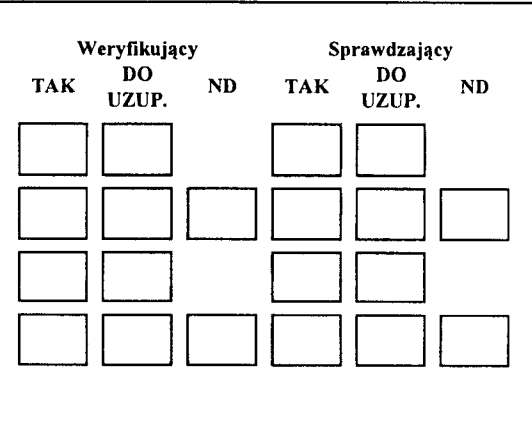

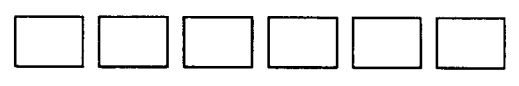

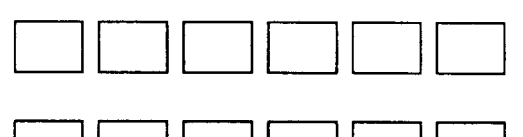

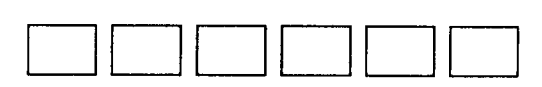

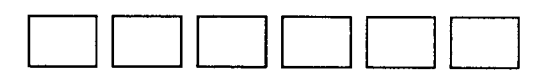

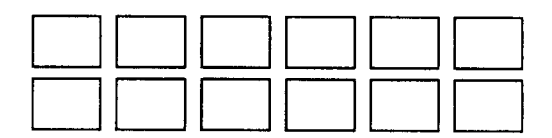

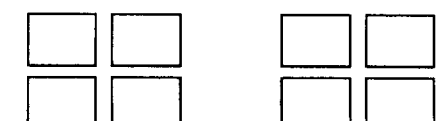

- 14. Zgłoszenie zamiaru wykonania robót budowlanych, własciwemu organowi, potwierdzone przez ten organ - kopia<sup>2</sup> wraz z:
- 14a. oswiadczcniem wnioskodawcy, ze w terminie 30 dni od dnia zgloszenia zamiaru wykonania robót budowlanych, właściwy organ nie wniósł sprzcciwu - oryginal
- 14b. potwierdzcniem wlasciwego organu, ze nie wniosl sprzeciwu wobec zgłoszonego zamiaru wykonania robót budowlanych - kopia<sup>2</sup>
- 15 Dokumcnty dotyczqce rozliczenia w zakresie przeprowadzonych zadan o charakterze edukacyjnym, wydarzeń promocyjnych lub kulturalnych, opracowania dotyczącego obszaru objętego LSR oraz udzielonego doradztwa
- 15a. Karta udzielonego doradztwa oryginal
- 15b. Rozliczenie w zakresie opracowania dotycza\_cego obszaru objetego LSR orygina!
- 15c. Rozliczenie zadania o charakterze edukacyjnym oraz wydarzeii promocyjnych lub kulturalnych - oryginal
- 15d. Lista obecnosci oryginal
- 15e. Rozliczenie w zakresie upominków i nagród oryginał

#### **II. Inne zalqczniki**

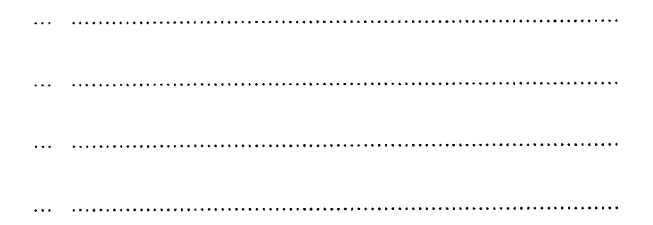

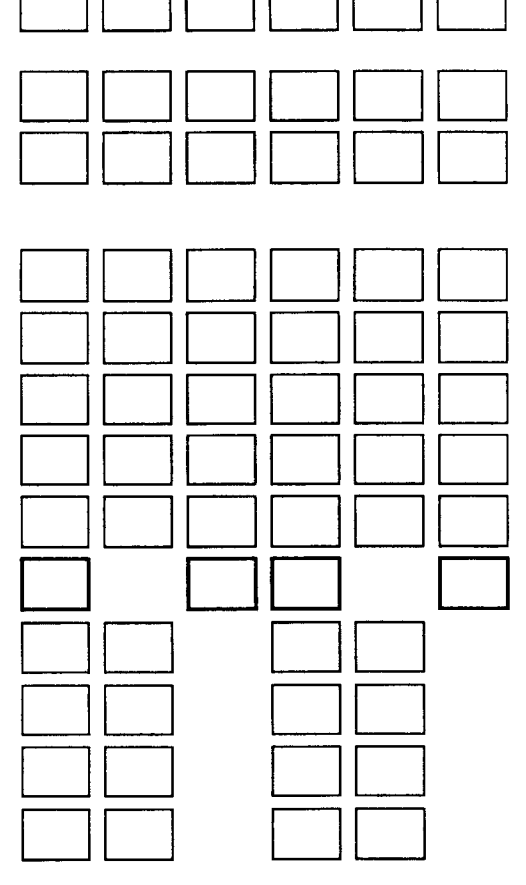

- $\mathbf{1}$ kopia potwierdzona za zgodność z oryginalem przez pracownika urzędu marszałkowskiego / wojewódzkiej samorządowej jednostki organizacyjnej, realizującej zadania związane z przyznawaniem pomocy.
- 2 kopia potwierdzona za zgodność z oryginałem przez podmiot, który wydał dokument lub notariusza lub przez upoważnionego pracownika urzędu marszałkowskiego/wojewódzkiej samorządowej jednostki organizacyjnej, realizującej zadania związane z przyznawaniem pomocy.

#### **III. Weryfikacja wniosku**

- 1. Wniosek zostat zlozony na wtasciwym formularzu
- 2. Wniosek został wypelniony zgodnie z instrukcją, w tym:
- 2.1 Wniosek i załączniki zostały podpisane przez osobę reprezentującą Beneficjenta / pelnomocnika
- 2.2 Liczba załączników podana we wniosku zgadza się z liczbą załączników faktycznie zala\_czonych
- 2.3 Dane identyfikacyjne Beneficjenta wpisane we wniosku sa\_ zgodne z danymi zawartymi w umowie

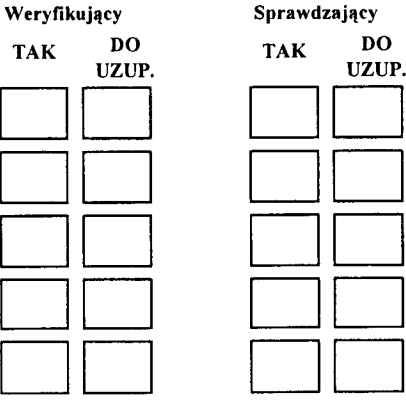

#### **Uwagi:**

(w tym decyzja i uzasadnienie Zatwierdzającego w przypadku braku zgodności stanowisk między Weryfikującym a Sprawdzającym)   $\lambda \in \mathbb{R}$ 

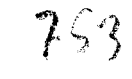

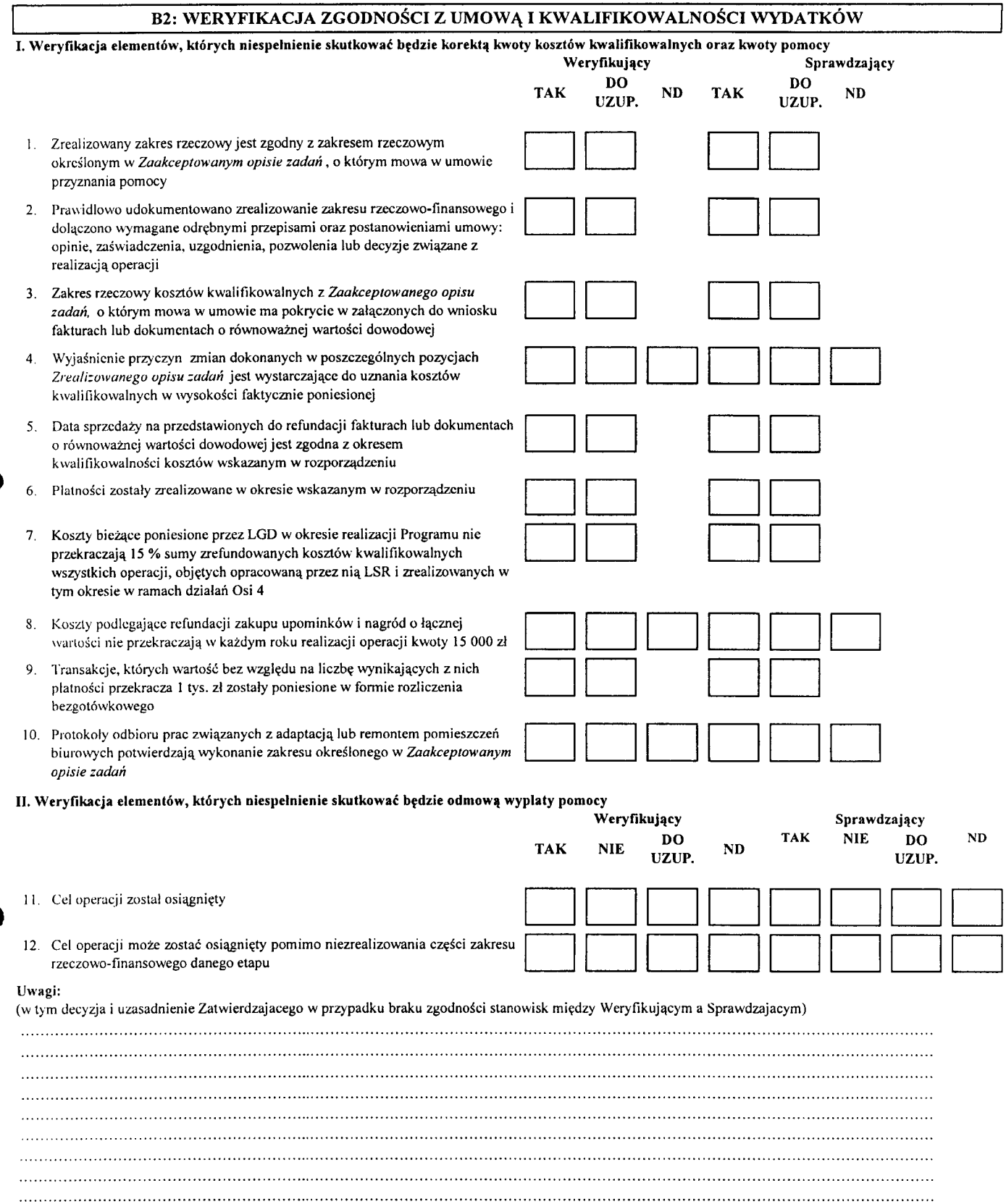

## **B3: WERYFIKACJA POD WZGLĘDEM RACHUNKOWYM**

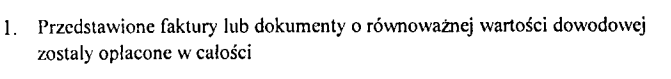

- 2. We wniosku nie stwicrdzono błędów rachunkowych
- 3. Dołączone faktury lub dokumenty o równoważnej wartości dowodowej są zgodne z *Wykazem faktur lub dokumenlow o rownowaznej wartosci dowodowej*
- 4. Dane finansowe w zrealizowanym opisie zadań wynikają z danych zawartych w *Wyka:ie faktur lub dokumentow o rownowaznej warlosci dowodowej*
- 5. Dołączone faktury lub dokumenty o równoważnej wartości dowodowej odnoszą się do właściwych pozycji zrealizowanego opisu zadań
- 6. Łączne kwoty kosztów kwalifikowalnych ze zrealizowanego opisu zadań są. zgodne z *Wyka:em faktur lub dokumentow o rownowaznej wartosci dowodowej* i kwota. we wniosku
- 7. Wnioskowana kwota pomocy jest poprawnie wyliczona i nie przekracza kwoty okrcslonej w umowie

3. Informacje ogólne na temat operacji i Beneficjenta są zgodne z danymi

4. Przebieg realizacji operacji i planu rzeczowego jest zgodny z zapisami

#### Uwagi:

(w tym decyzja i uzasadnienie Zatwierdzającego w przypadku braku zgodności stanowisk między Weryfikującym a Sprawdzającym)

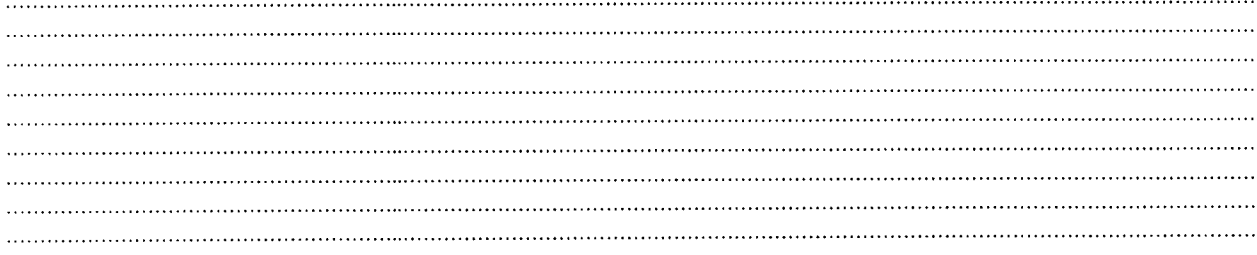

### **B4: WERYFIKACJA SPRAWOZDANIA Z REALIZACJI OPERACJI**

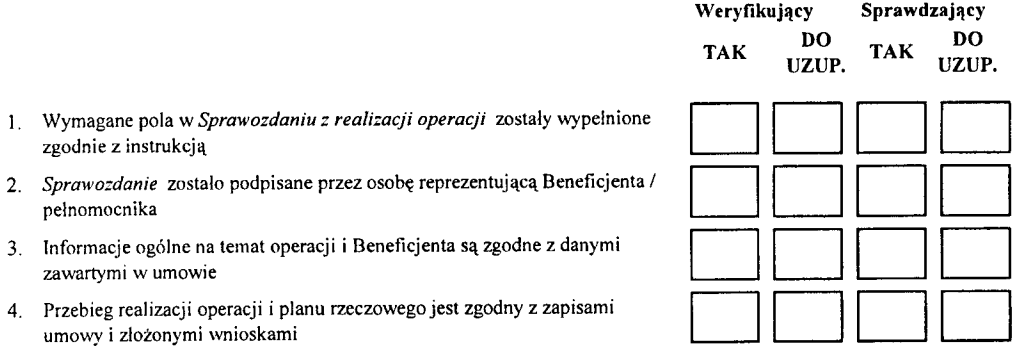

#### Uwagi:

zgodnie z instrukcja.

zawartymi w umowie

umowy i zlozonymi wnioskami

pelnomocnika

(w tym decyzja i uzasadnienie Zatwierdzającego w przypadku braku zgodności stanowisk między Weryfikującym a Sprawdzającym)

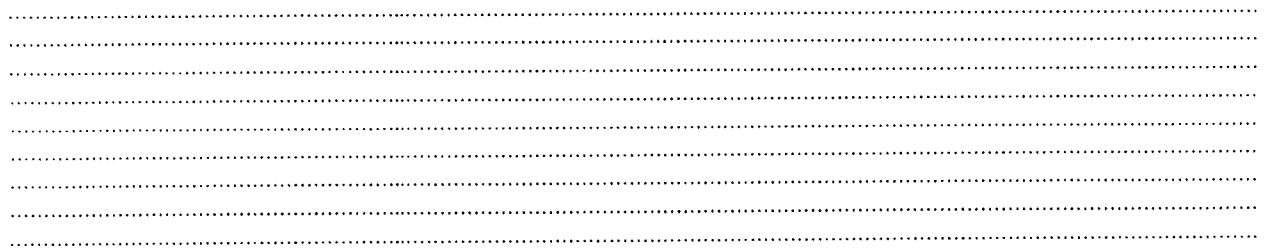

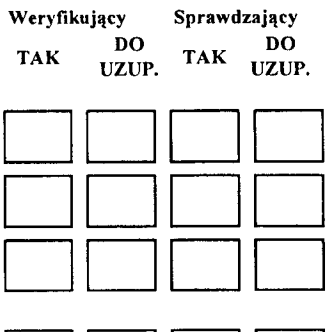

# B5: WSTĘPNY WYNIK WERYFIKACJI KOMPLETNOŚCI I POPRAWNOŚCI, ZGODNOŚCI Z UMOWĄ, ZASADAMI DOTYCZĄCYMI UDZIELANIA POMOCY, POD WZGLĘDEM RACHUNKOWYM ORAZ SPRAWOZDANIA Z REALIZACJI OPERACJI

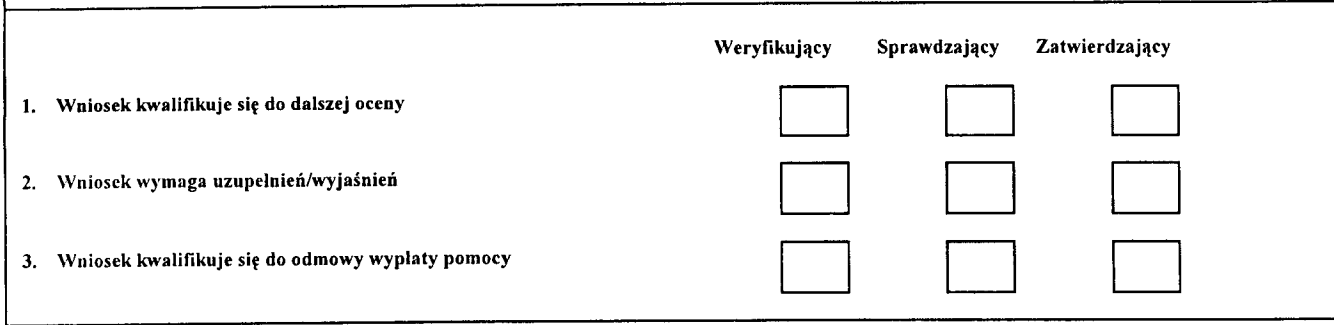

\* *Decy:ja* if *przypadku braku :godnosci slonowisk Zweryftkowal: Imi% i nazwisko Weryfikujqcego Data i podpis Sprawtlzil: Imię i nazwisko Sprawdzającego* Data *i* podpis *Znlwicrthil: Imię i nazwisko Zatwierdzającego* 

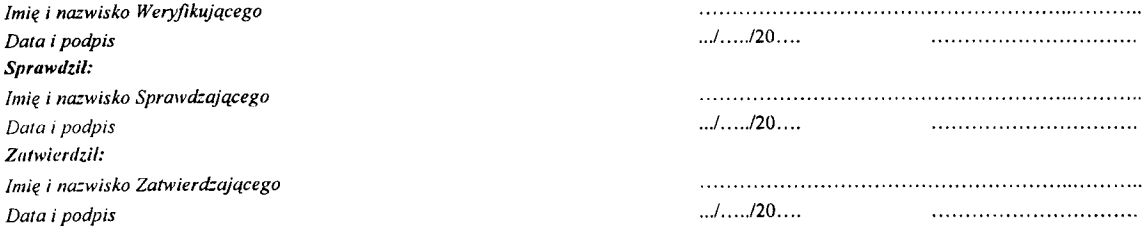

### Uzasadnienie decyzji podjętej przez Zatwierdzającego:

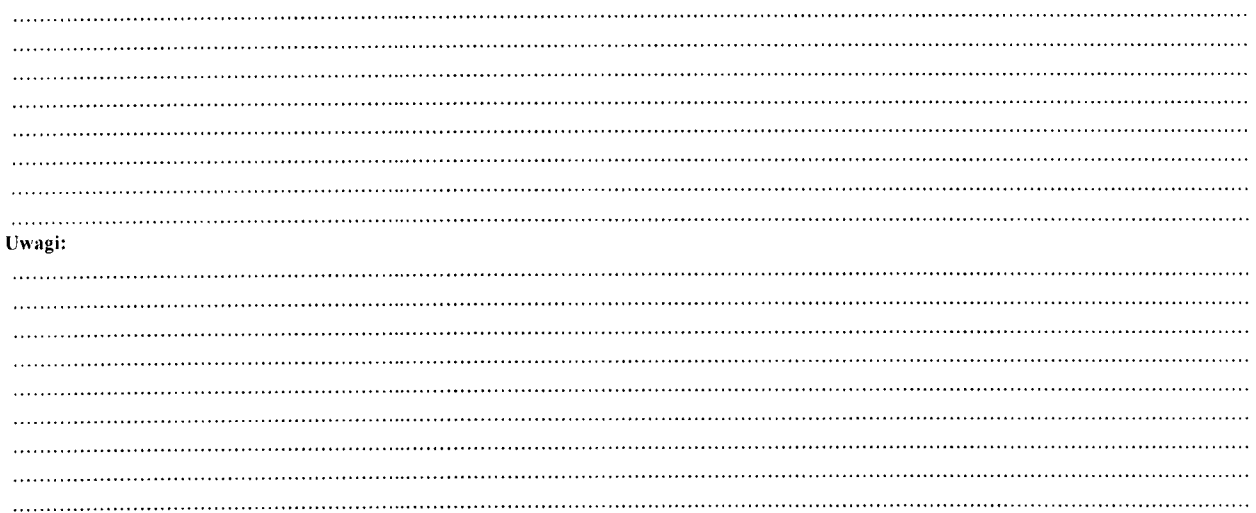

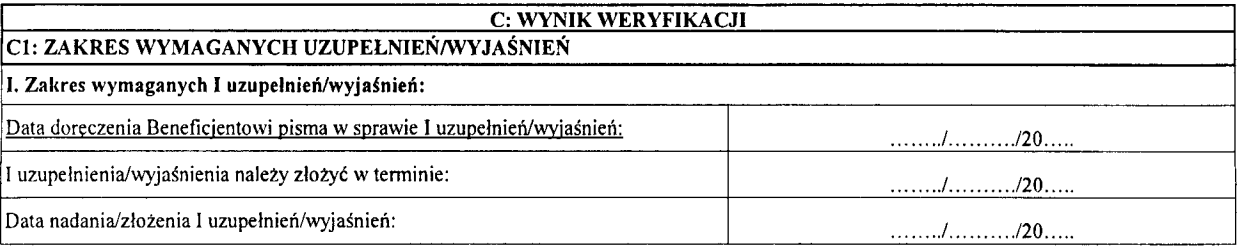

# Zakres wymaganych I uzupelnień/wyjaśnień oraz weryfikacja po złożeniu I uzupelnień/wyjaśnień wg załącznika do karty weryfikacji C1.I

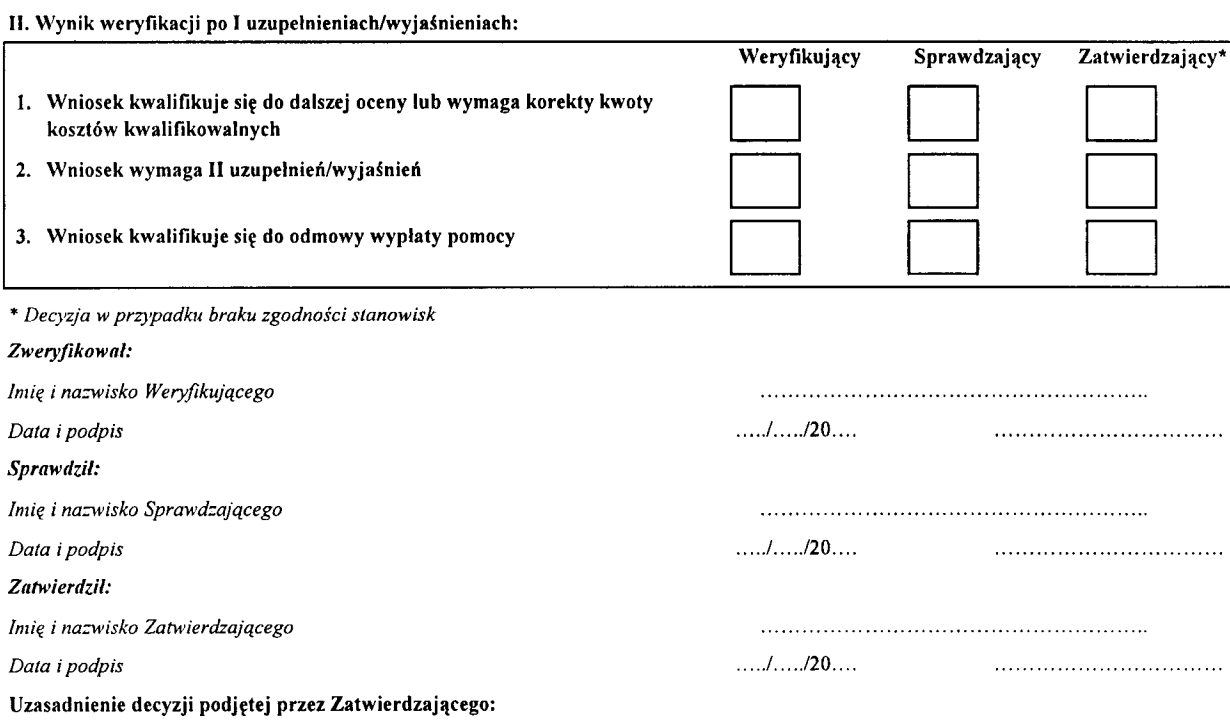

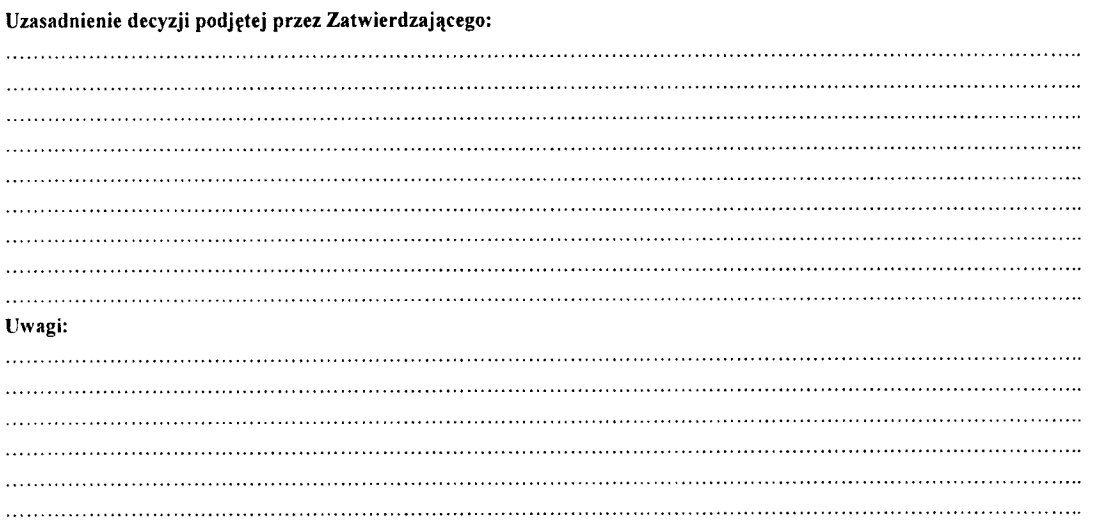

 $7 - 7$ 

### III. Zakres wymaganych II uzupelnień/wyjaśnień:

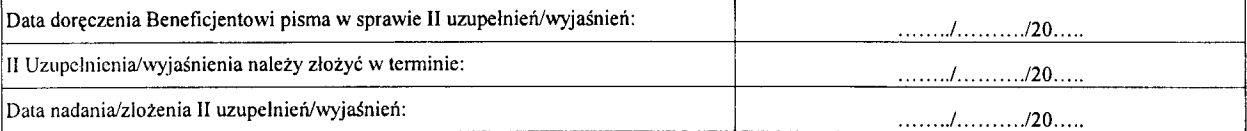

#### Zakres wymaganych II uzupelnień/wyjaśnień oraz weryfikacja po złożeniu II uzupełnień/wyjaśnień wg załącznika do karty weryfikacji Cl.III

IV. Wynik weryflkacji po II uzupelnieniach/wyjasnieniach:

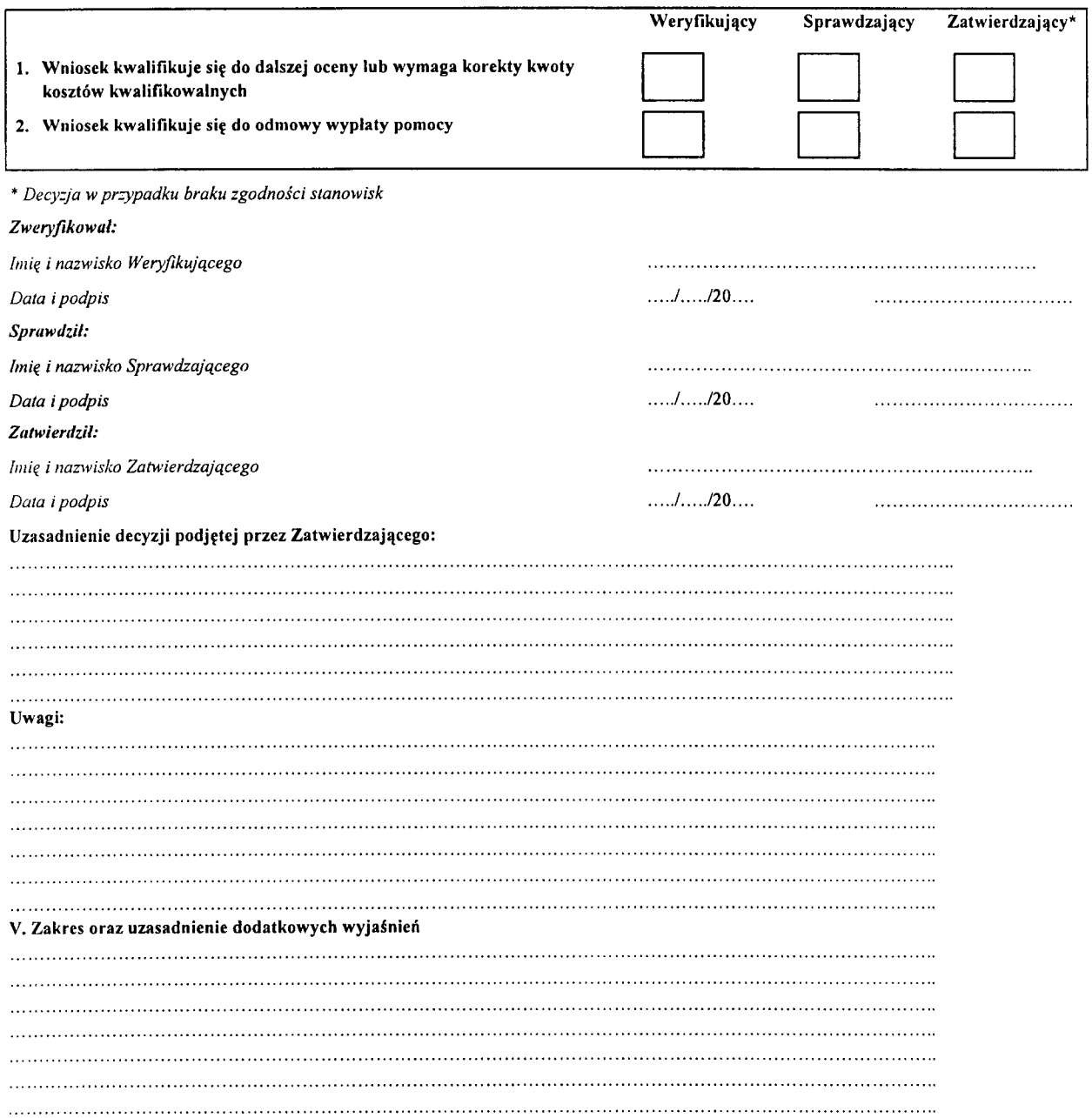

KP-611-194-ARIMR/3/Z Wersja zatwierdzona: 3  $759$ 

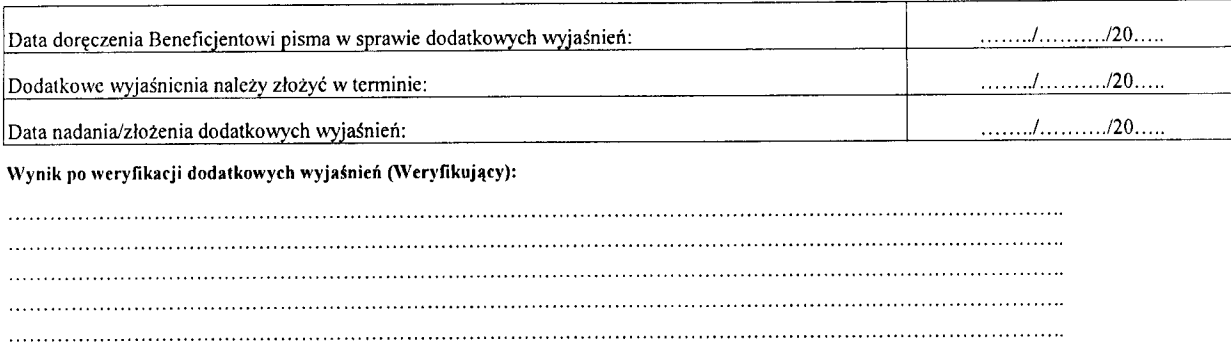

Wynik po weryfikacji dodatkowych wyjaśnień (Sprawdzający):

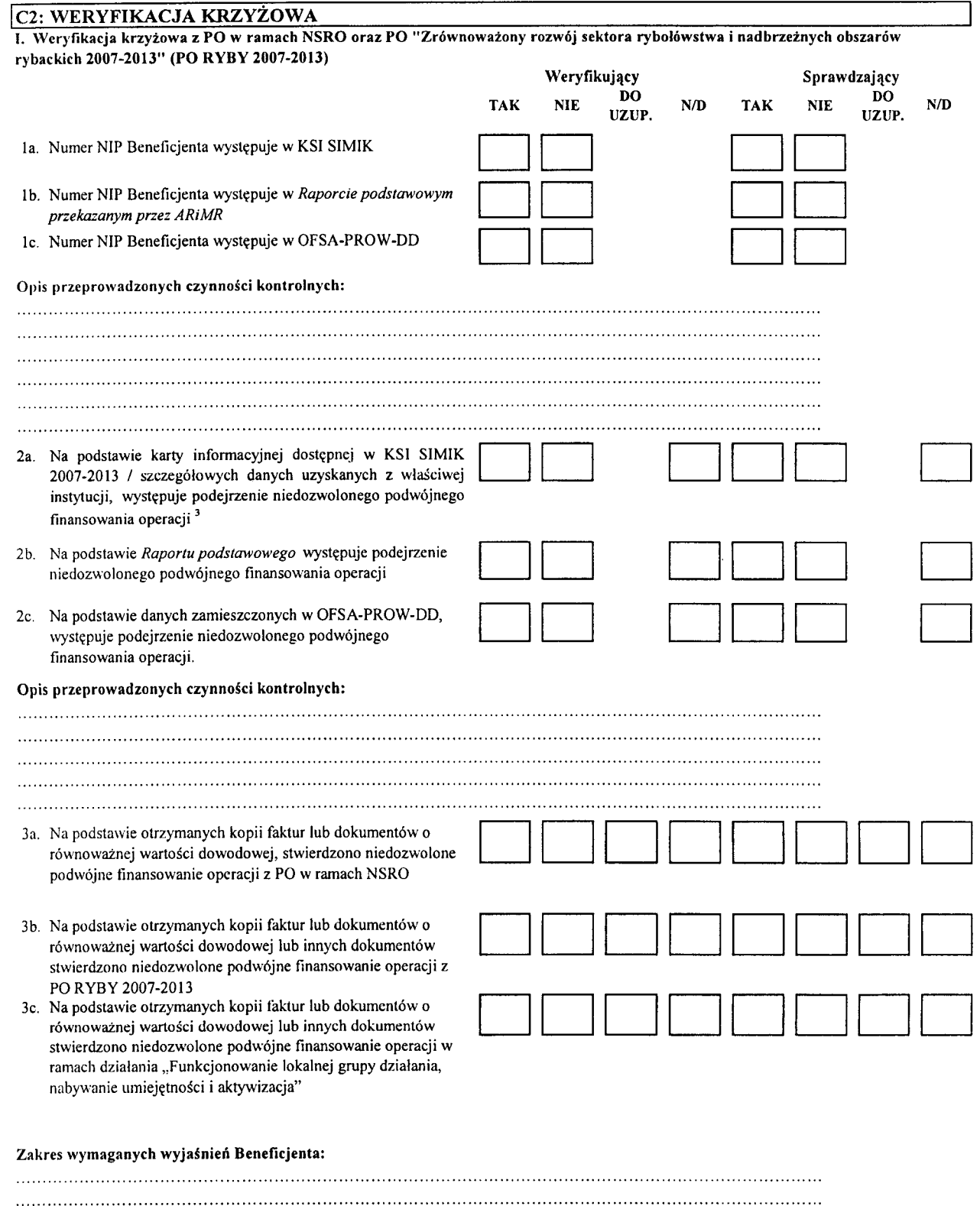

KP-611-194-ARiMR/3/z Wersja zatwierdzona: 3

3. Strona 11 z21 4a. Po wyjasnieniach Beneflcjenta stwierdzono niedozwolone podwojne fmansowanie operacji z PO w ramach NSRO

Data nadania/złożenia wyjaśnień:

- 4b. Po wyjasnieniach Beneflcjenta stwierdzono niedozwolone podwojne fmansowanie operacji z PO RYBY 2007-2013
- 4c. Po wyjasnieniach Beneflcjenta stwierdzono niedozwolone podwojne fmansowanie operacji w ramach dzialania ,,Funkcjonowanie lokalnej grupy dzialania, nabywanie umiejętności i aktywizacja"
- 5a. Operacja została sfinansowana z udziałem środków PO w ramach NSRO
- 5b. Operacja zostala sflnansowana z udzialem srodkow z PO RYBY 2007-2013
- 5c. Operacja zostala sflnansowana w ramach dziatania ,,Funkcjonowanie lokalnej grupy dzialania, nabywanie umiejętności i aktywizacja"

 $\bar{z}$ 

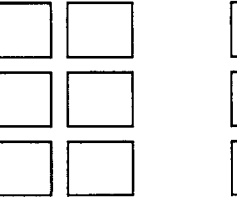

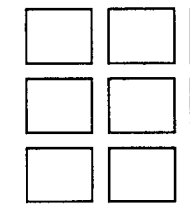

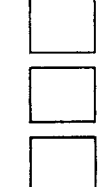

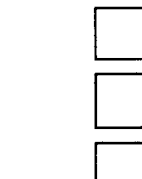

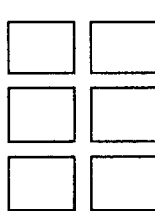

/ *no*

KP-611-194-ARIMR/3/Z Wersja zatwierdzona: 3 **III. Wynik kontroli krzyzowej**

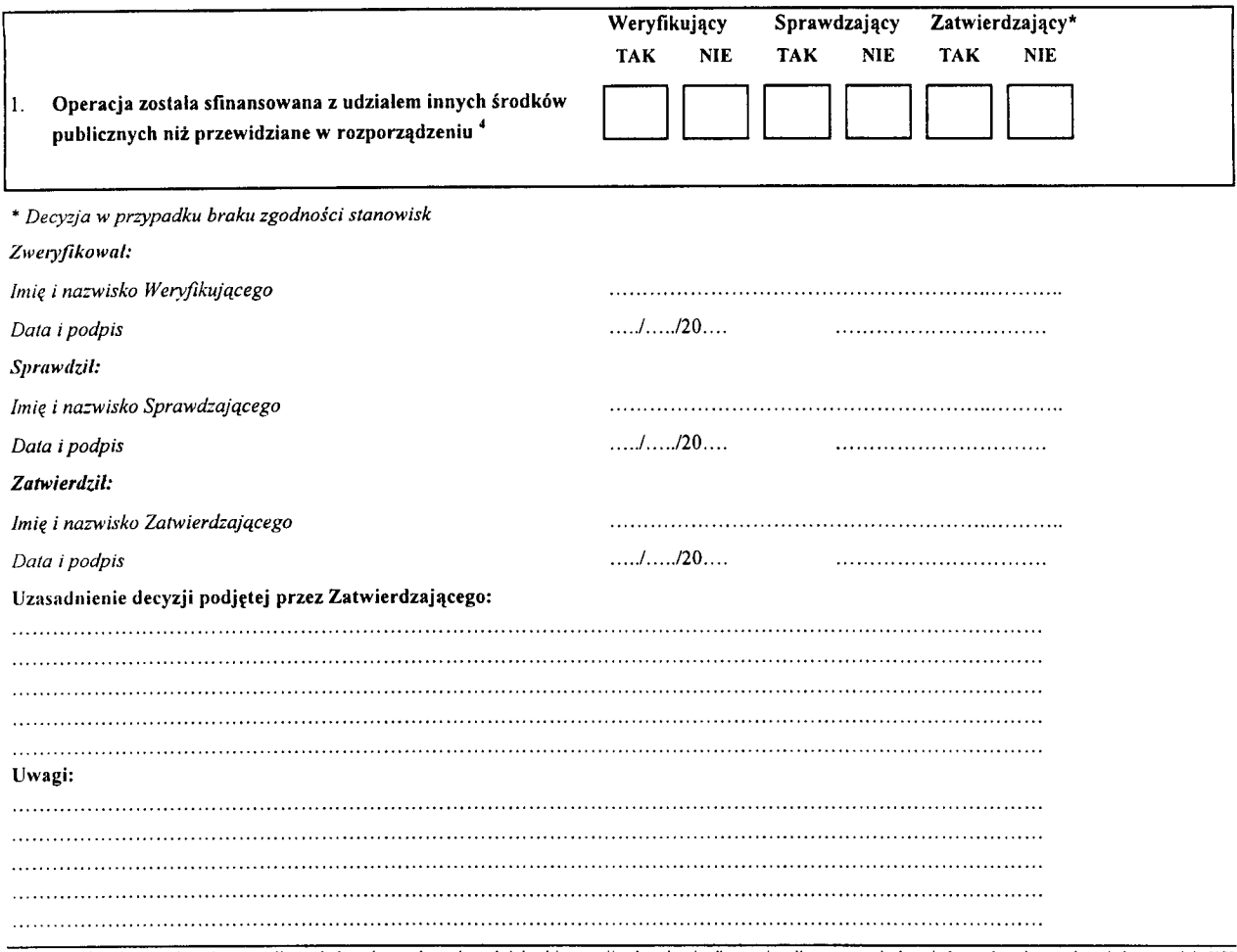

3 weryfikacja na podstawie szczegółowych danych uzyskanych z właściwej instytucji wdrazającej odbywa się tylko w sytuacjach wyjątkowych związanych z niedostępnością KSI SIMIK

4 rozporzadzenie Ministra Rolnictwa i Rozwoju Wsi z dnia 23 maja 2008 r. w sprawie szczegdlowych warunk6w i trybu przyznawania oraz wyplaty pomocy fmansowej w ramach lzialania 431 "Funkcionowanie lokalnej grupy działania, nabywanie umicjętności i aktywizacja" objętego Programem Rozwoju Obszarów Wiejskich na lata 2007-2013 (DzU. Nr 103, poz. 660 z p6zn. zm.)

# C3: WYNIK WERYFIKACJI KOMPLETNOSCI I POPRAWNOSCI, ZGODNOSCI Z UMOW4, ZASADAMI DOTYCZ^CYMI UDZIELANIA POMOCY, POD WZGL^DEM RACHUNKOWYM, KONTROLI KRZYZOWEJ ORAZ SPRAWOZDANIA Z REALIZACJI OPERACJl

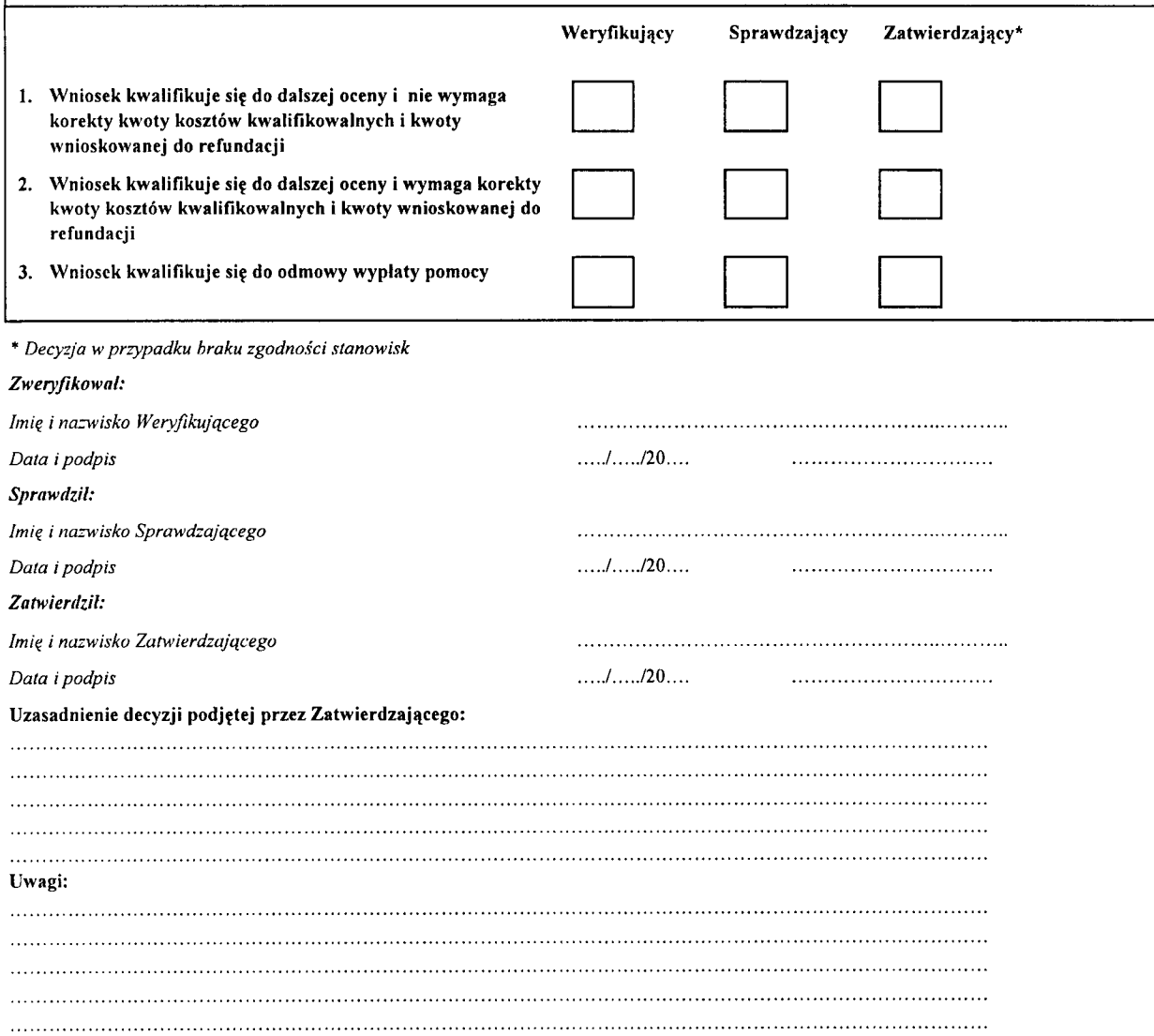

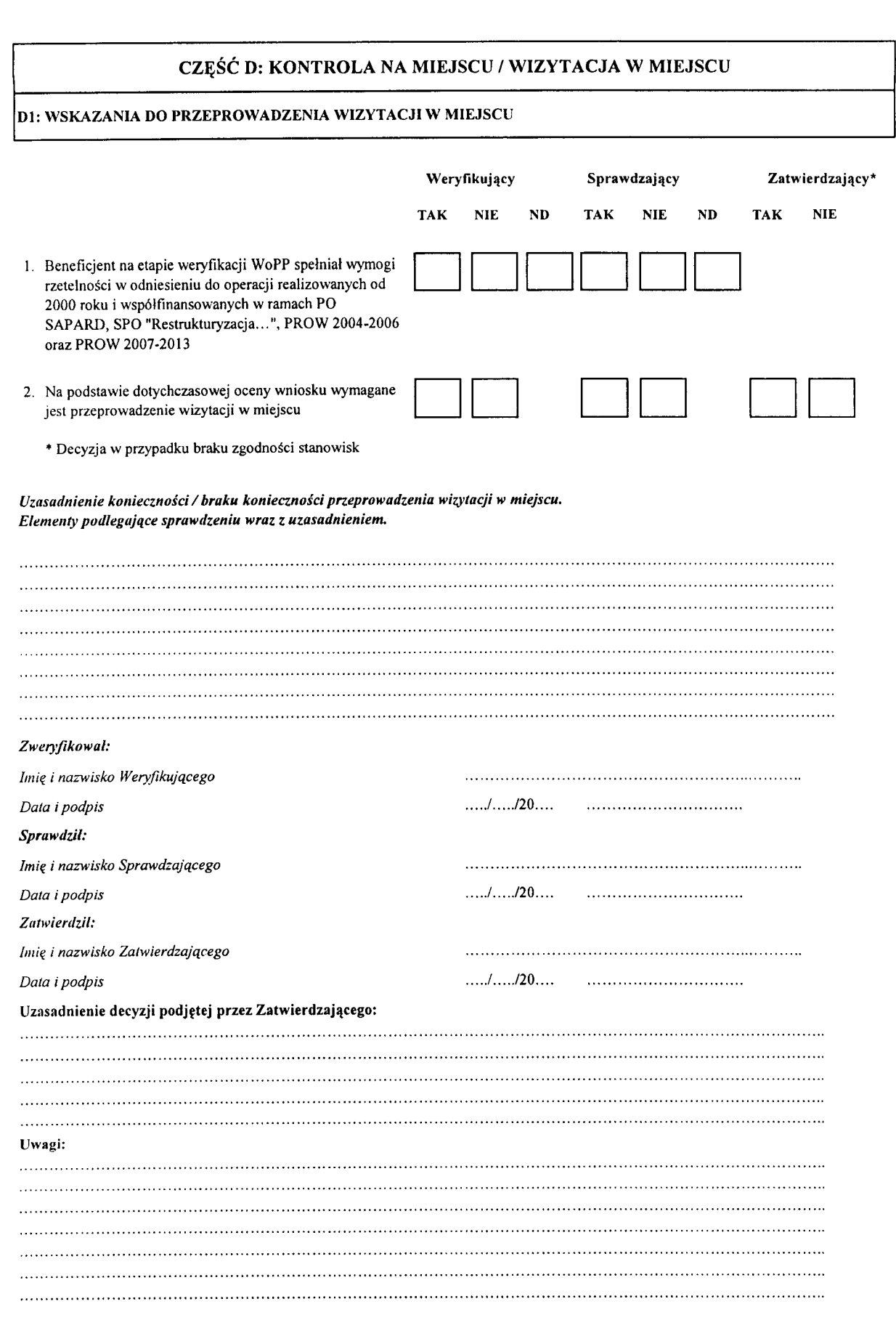

KP-611-194-ARIMR/3/Z wersja zatwierdzona: 3 Strona 15z 21 Strona 15z 21 Strona 15z 21

 $\bar{\mathcal{A}}$ 

 $763$ 

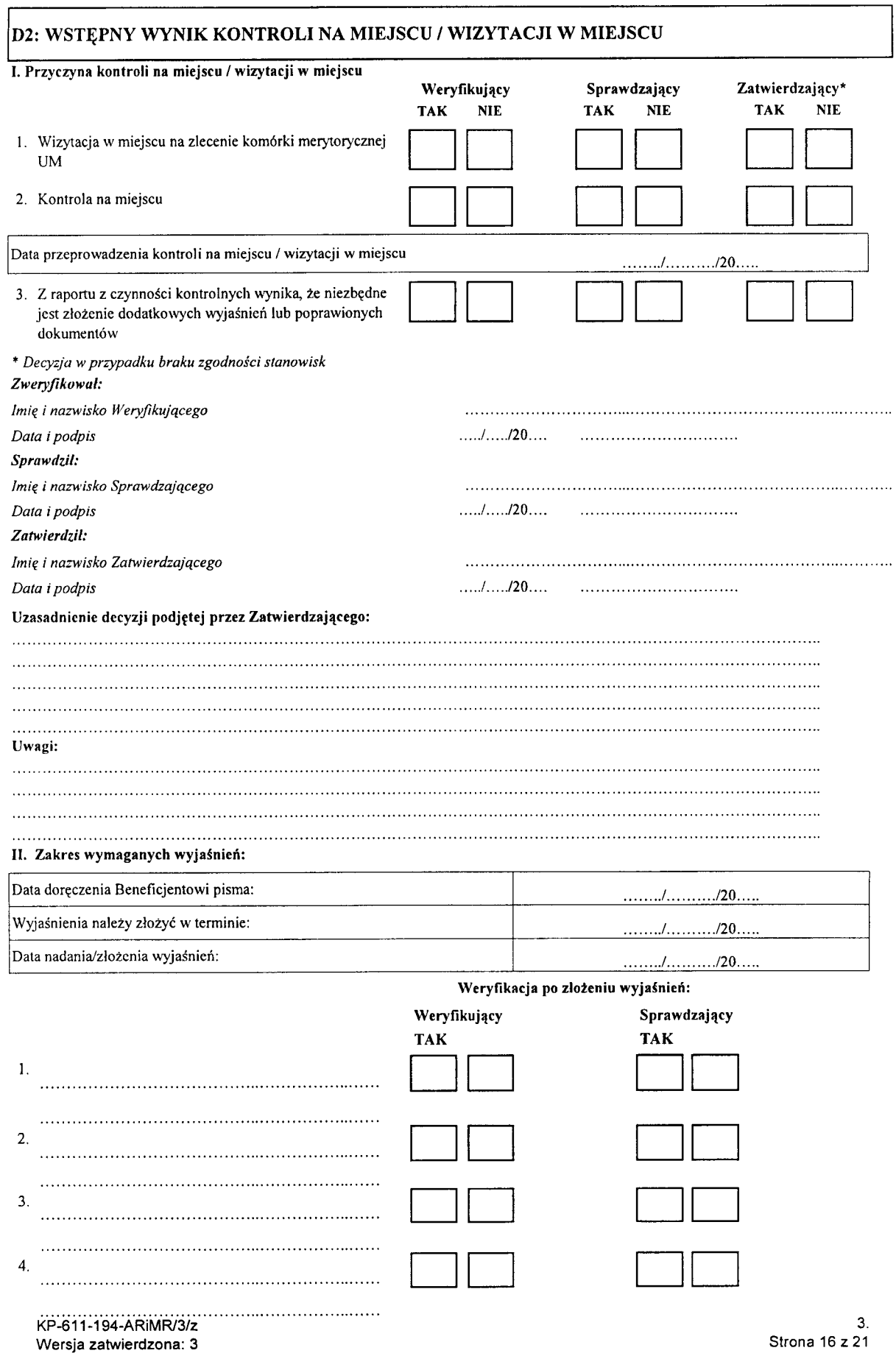

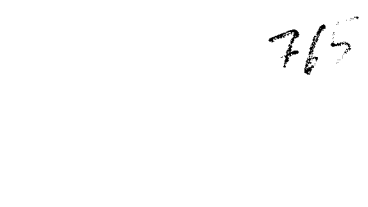

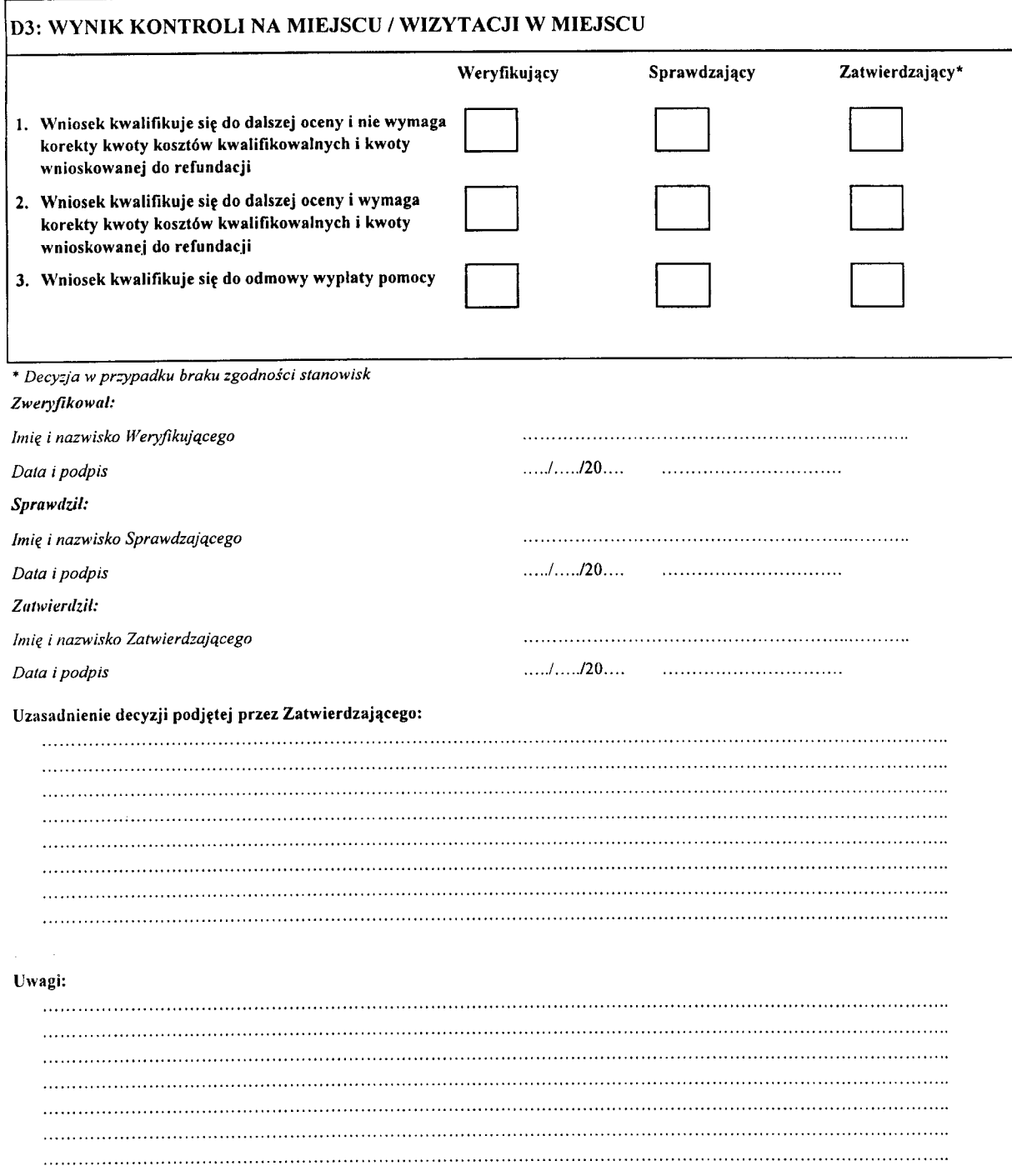

 $\hat{\mathbf{A}}$ 

Î

# CZĘŚĆ E: KOREKTA KWOTY KOSZTÓW KWALIFIKOWALNYCH I KWOTY WNIOSKOWANEJ DO REFUNDACJI, ZESTA WIENIE WYLICZONEJ KWOTY DO REFUNDACJI ORAZ ROZLICZENIE ZALICZKI

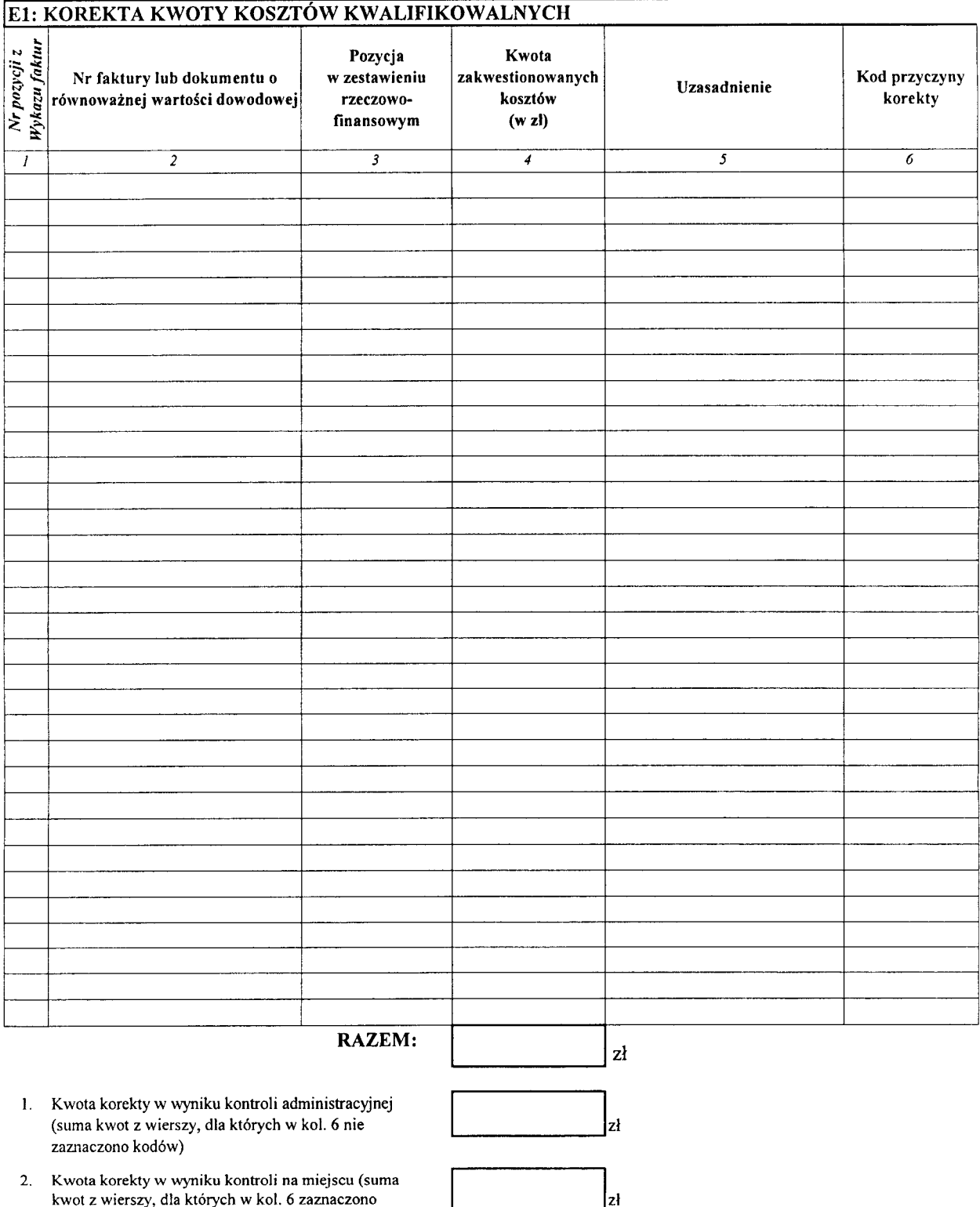

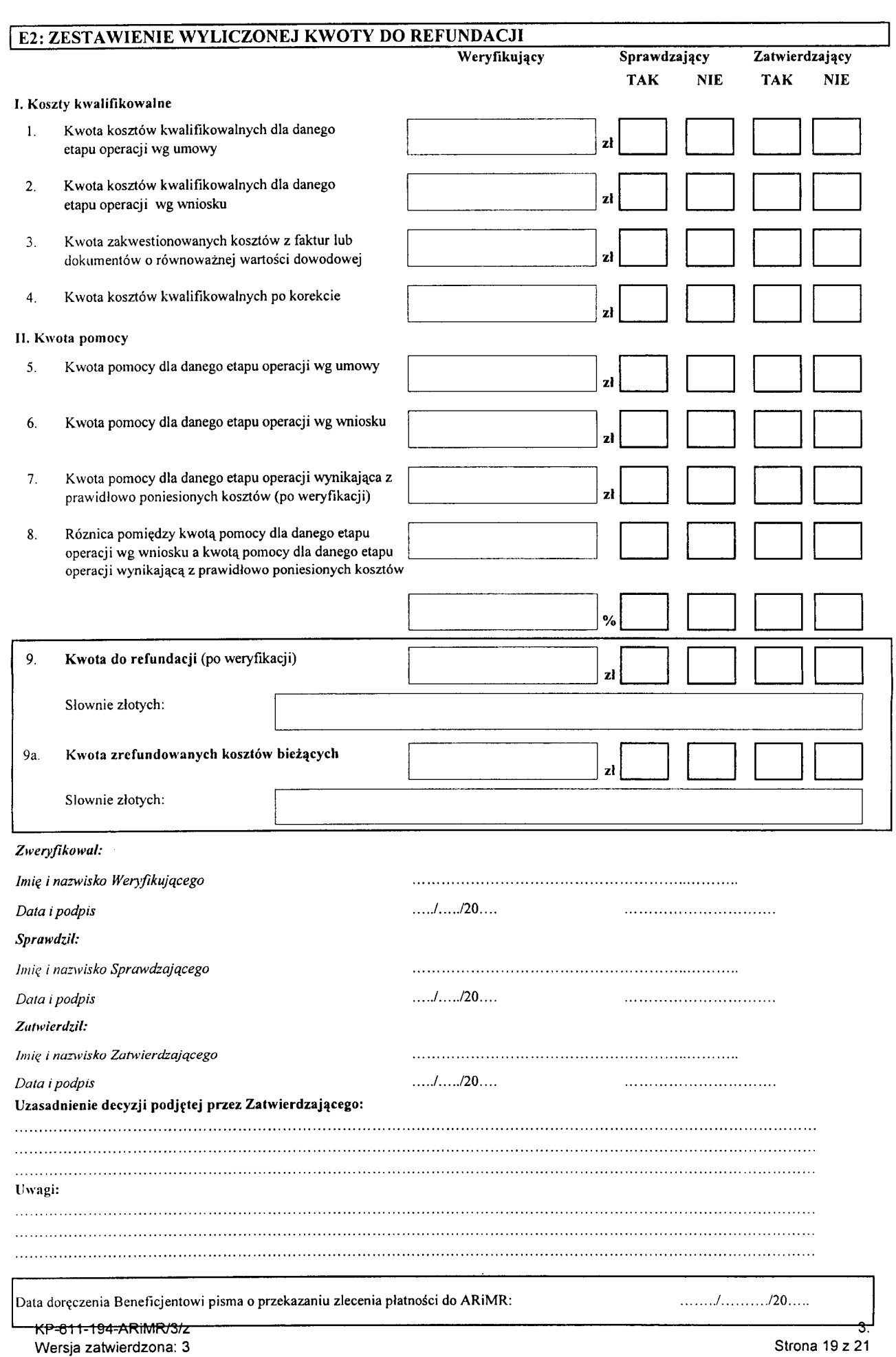

# **E3: ROZLICZENIE ZALICZKI**

I. Wyliczenie kwoty zaliczki do odliczenia w danym etapie operacji (w części E2.II pkt 9)

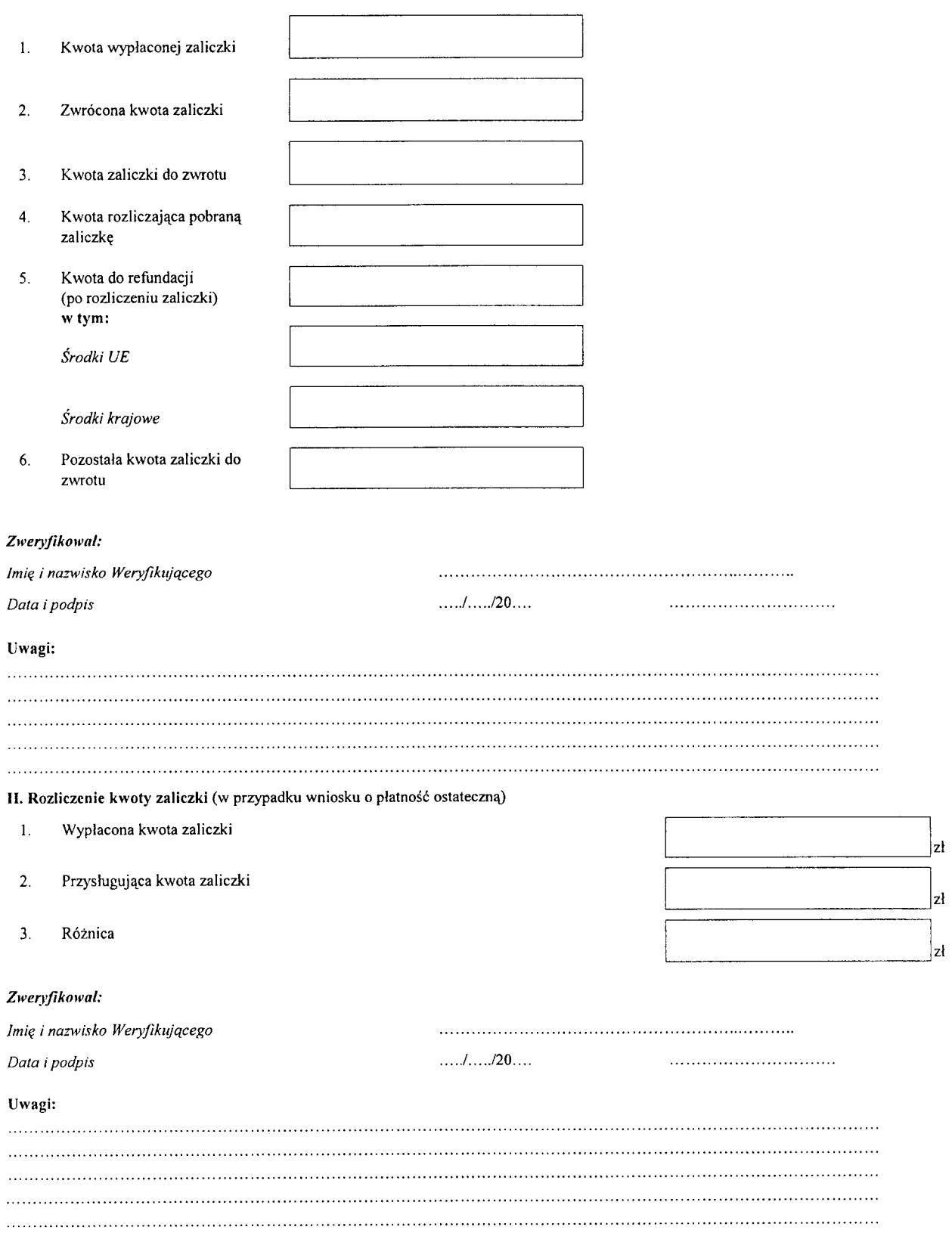

 $|z|$ 

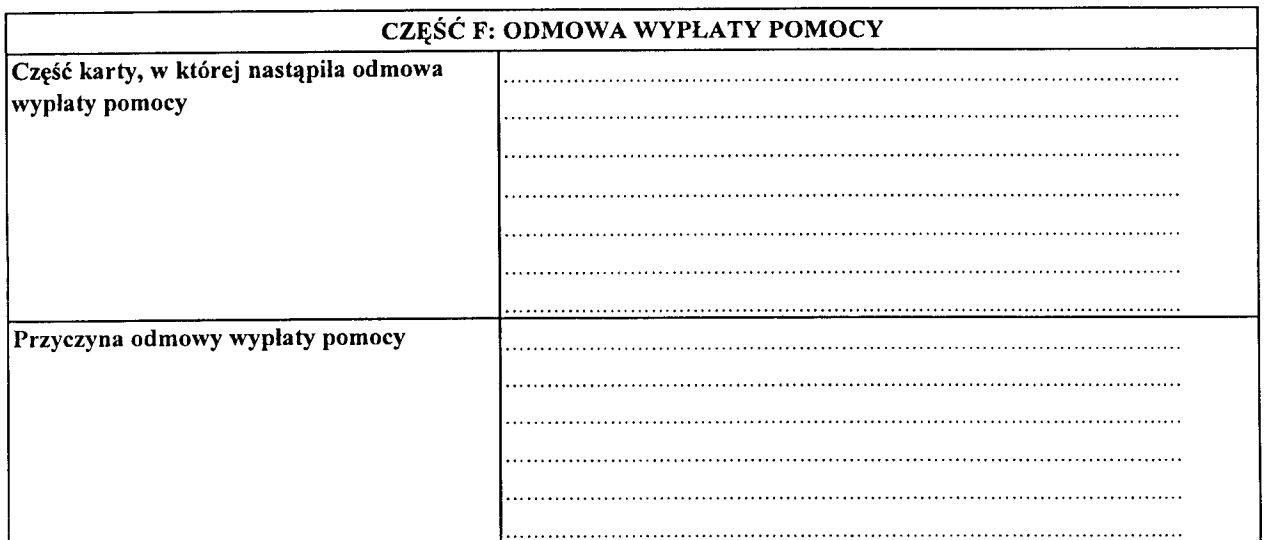

#### *Zweryftkowal: Imig i na:wisko Weryfikujqcego Data ipodpis ...1 120.... Sprawdzil: Jmiq i nazv/isko Sprawdzajqcego* ..I /20.. *Data ipodpis Zutwierdzil: lmi<t i nazwisko Zatwierdzajqcego*  $...$  / $...$  /20... *Data ipodpis* Data doreczenia Beneflcjentowi pisma informujacego o odmowie wyplaty pomocy: ../ /20. Uwagi:

ŧ

771

K-l.1/194

 $CZ\bar{\epsilon}$ ŚĆ C1. II $CZ\bar{\epsilon}$ ŚĆ C1. III

# Zakres wymaganych uzupełnień/wyjaśnień:

*Weryfikacja po uzupelnieniach/wyja&nieniach*

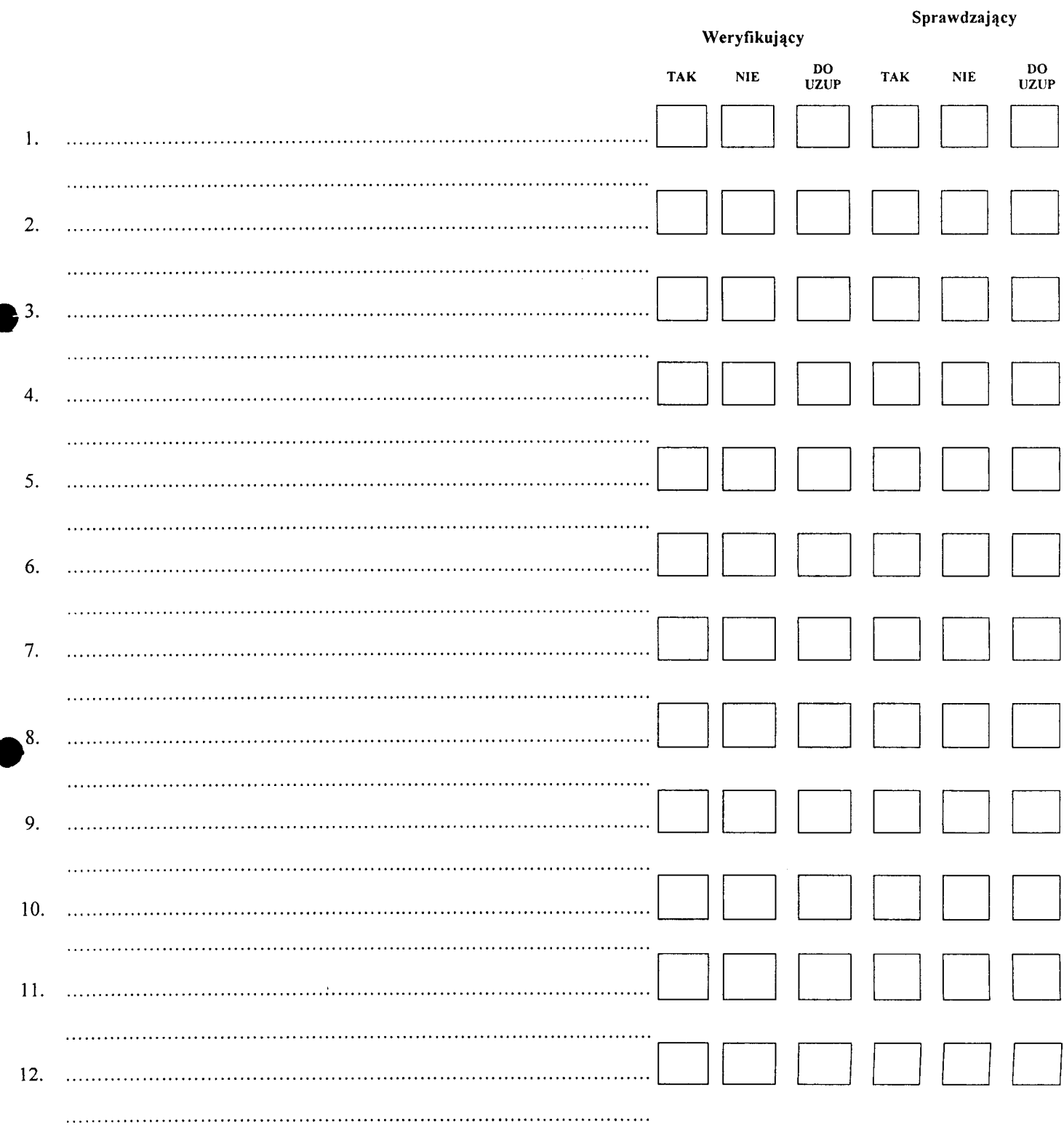

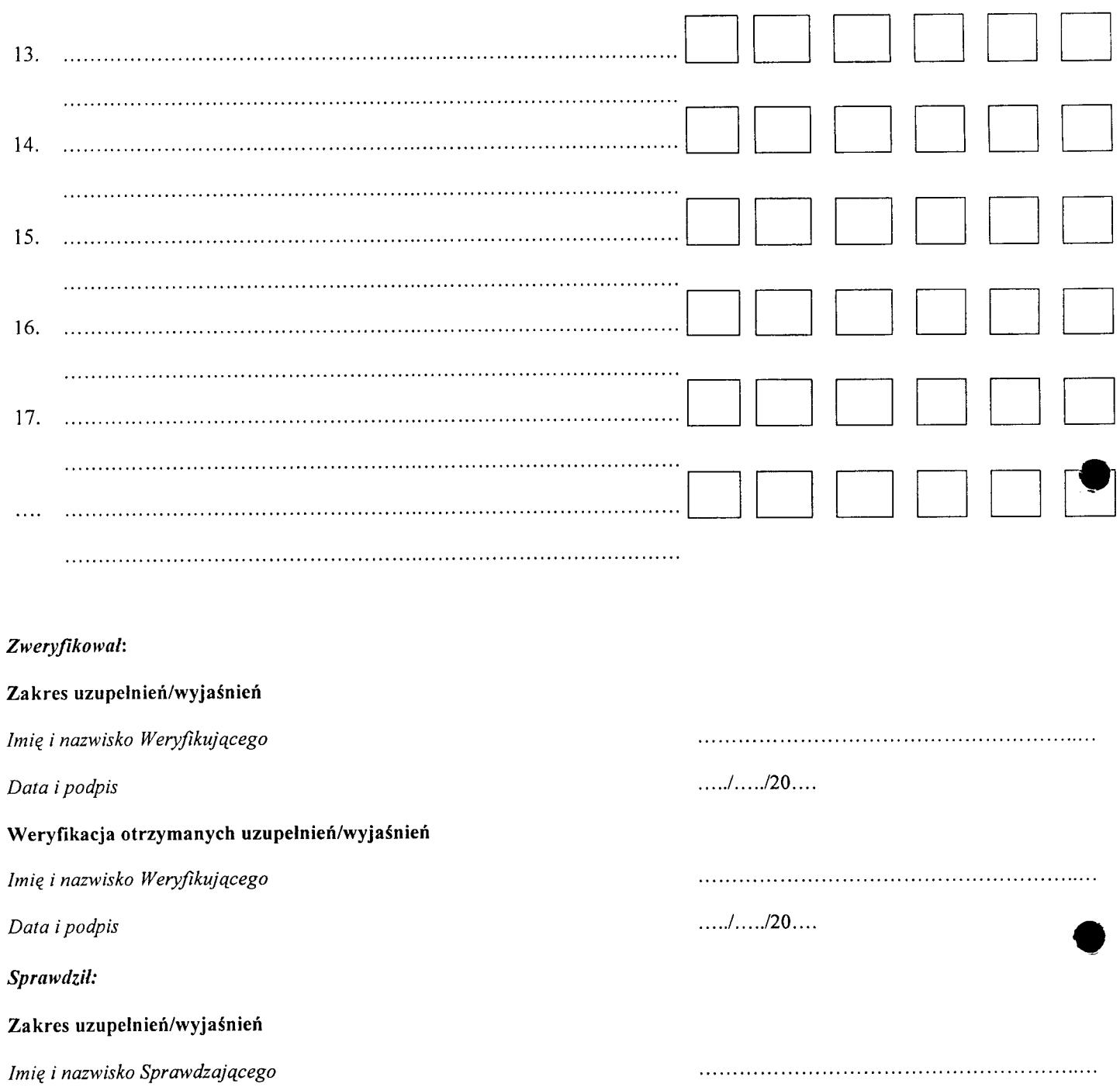

# **Weryflkacja otrzymanych uzupelnien/wyjaSnien**

7/M/? / *nazwisko Sprawdzajqcego*

*Data i podpis ...../....../20....* 

*Data i podpis ...../....../20....* 

**IK-l/194**

#### **INSTRUKCJA WYPELNIANIA KARTY WERYFIKACJI WNIOSKU O PLATNOSC**

#### **Os 4: LEADER**

Dzialanie: 431 *"Funkcjonowanie lokalnej grupy działania, nabywanie umiejętności i aktywizacja"* objęte PROW na **lata 2007-2013**

# **ZALECENIA OGOLNE**

1. Niniejsza instrukcja wypełniania karty weryfikacji (zwana dalej "instrukcją") odwołuje się do tych punktów karty weryfikacji wniosku o płatność (zwanej dalej "kartą") wymagających dodatkowego wyjaśniania. Instrukcja nie powiela informacji zawartych we wniosku o ptatnosc (zwanego dalej ,,wnioskiem") oraz *Instrukcji wypeiniania wniosku o platnosc w ramach dzialania* 431 *,,Funkcjono\vanie lokalnej grupy dzialania, nabywanie umieje\_tnosci i aktywizacja", obje\_tego PROW2007-2013* (zwanej dalej ,,instrukcja\_ wypeiniania wniosku").

W instrukcji znalazły się minimalne wymagania w zakresie postępowania przy obsłudze wniosków. Instrukcja jest dokumentem pomocniczym, ktory pokazuje rozwiazania dla standardowych czynnosci w ramach obstugi wniosku

Wniosek o płatność pośrednią / ostateczną (zwany dalej wnioskiem) wraz z załączonymi dokumentami złożony bezposrednio w miejscu podanym do publicznej wiadomosci przez wtasciwy organ samorz^du wojewodztwa (zwany dalej ,,SW") nalezy:

opatrzyć data przyjęcia wniosku (postawić pieczęć) i podpisać się w miejscu do tego wyznaczonym;

• oznaczyc znakiem sprawy, zgodnie *,,Instrukcjq tworzenia znaku sprawy oraz numeru umowy/decyzji w ramach dzialan PROW 2007-2013 wdrazanych przez Samorzqdy Wojewodztw ";*

ostemplować oryginały faktur lub dokumenty o równoważnej wartości dowodowej (w tym rachunki do umów o dzieło, zlecenia i inne dokumenty cywilnoprawne), a w przypadku zatrudnienia pracowników na umowe o pracę należy ostemplować także oryginały list płac, pieczątką "Przedstawiono do refundacji w ramach *Programu Rozwoju Obszarow Wiejskich na lata 2007-2013",* ktore po skopiowaniu i poswiadczeniu kopii za zgodność z oryginałem należy zwrócić Beneficjentowi w dniu złożenia wniosku lub złożenia uzupełnień/wyjaśnień.

Kopie potwierdzone za zgodność z oryginałem powinny zawierać czytelny podpis (imie i nazwisko) albo pieczeć imienna i podpis pracownika Urzędu Marszałkowskiego lub wojewódzkiej samorządowej jednostki organizacyjnej, (zwanych dalej ,,UM").

2. Dokumentacja dotycza^ca obslugi wniosku o ptatnosc dla dziatania 431 *,,Funkcjonowanie lokalnej grupy dzialania,* nabywanie umiejętności i aktywizacja" w ramach PROW 2007-2013 jest integralną częścią dokumentacji dotycza^cej obslugi wniosku o przyznanie pomocy w ramach dzialania 431 *,,Funkcjonowanie lokalnej grupy dzialania, nabywanie umieje\_tnosci i aktywizacja"* w ramach PROW 2007-2013.

Dokumentacja jest gromadzona w jednej teczce aktowej sprawy o znaku sprawy nadanym dla wniosku o przyznanie pomocy, zgodnie z przekazaną *Instrukcją tworzenia znaku sprawy (...)*.

Wykaz dokumentów (WD) jest aktualizowany na bieżąco tj. od momentu złożenia wniosku o przyznanie pomocy do chwili wykonania ostatnich czynności w okresie związania z celem. Wszystkie dokumenty dotyczące weryfikacji wniosku powinny bye zamieszczone w kolejnosci ich wpisania do *Wykazu dokumentow.*

Każdorazowo w korespondencji i dokumentacji, której wzory stanowią załączniki do niniejszej procedury, jak również w innej dokumentacji dołączanej do sprawy, należy wpisać znak sprawy, nadany zgodnie z "Instrukcją tworzenia znaku sprawy (...)".

Reguła dotyczy również dokumentów składanych w ramach uzupełnień. Wyjątkiem może być sytuacja, gdy w ramach uzupełnień Beneficient zamieści w piśmie przekazującym uzupełnienia szczegółowy wykaz załaczanych brakow lub wyjasnianych nieprawidtowosci. W takim przypadku znak sprawy moze zostac zamieszczony jedynie na piśmie przewodnim. Dokumenty składane w ramach uzupełnień powinny również zostać opatrzone datą wptywu na pierwszej stronie dokumentu i na pismie przewodnim.

W zależności od etapu obsługi wniosku, wyznaczony pracownik merytoryczny wykonuje czynności związane z dola.czeniem dokumentow w sprawie i chronologicznym prowadzeniem ,,Wykazu dokumentow" (kontynuacja wcześniej prowadzonego Wykazu dokumentów w ramach obsługi wniosku o przyznanie pomocy). Pracownik merytoryczny gromadzi, przechowuje, a następnie przygotowuje do archiwizacji zgromadzoną dokumentację.

- 3. Karte weryfikacji wypełnia się zgodnie z instrukcją poprzez:
	- zaznaczenie znakiem X wlasciwego pola;
	- wpisanie w odpowiednie pola: wartosci liczbowych, terminow, informacji, uzasadnien, uwag, podpisow, itp.

Przed przystapieniem do weryfikacji – karte należy wydrukować w całości następnie zszyć i wypełnić manualnie. Ewentualne skreślenia / poprawki powinny zostać parafowane przez osobę wypełniającą kartę. W karcie nie można używać korektora.

Wyjątkiem jest wypełnienie elektronicznie przez Weryfikującego Zakresu wymaganych uzupelnień/wyjaśnień w części C1.I oraz C1.III, stanowiących odrębną część karty. Po określeniu zakresu wymaganych uzupełnień / wyjaśnień, Weryfikujący drukuje część C1.I (jeśli wniosek wymagał I uzupełnień/wyjaśnień) lub C1.III (jeśli wniosek wymaga II uzupełnień/wyjaśnień) i załącza na koniec karty.

4. W przypadku, gdy w trakcie weryfikacji wniosku niezbędne jest podjęcie przez pracownika czynności innych niż wymienione w instrukcji (w tym np. telefoniczne ustalenia z Beneficjentem, konsultacje ze sluzbami prawnymi) pracownicy są zobowiązani do odnotowania w miejscu do tego wyznaczonym (pole: Uwagi) podjętych czynności i ich rezultatów albo sporzadzić odrebna notatke opisującą zakres podjętych czynności i dołączyć ją do dokumentacji wniosku.

UWAGA:

Kartę wypełnia się przy zastosowaniu ogólnej wskazówki dotyczącej odpowiedzi TAK, NIE, DO UZUP, ND.

TAK - mozliwe jest jednoznaczne udzielenie odpowiedzi na pytanie (lub wymieniony dokument jest faktycznie dola^czony oraz jest poprawny),

NIE - możliwe jest udzielenie jednoznacznej negatywnej odpowiedzi i z tego tytułu zachodzą nie budzące watpliwości przesłanki nieprzyznania pomocy/pozostawienia wniosku bez rozpatrzenia/korekty kosztów kwalifikowalnych (lub nie dostarczono wymaganego dokumentu wymienionego we wniosku albo dostarczony wniosek nie jest poprawny i z tego tytułu zachodzą nie budzące watpliwości przesłanki nieprzyznania pomocy/pozostawienia wniosku bez rozpatrzenia/korekty kosztow kwalifikowalnych),

DO UZUP — nie jest mozliwe poprawne udzielenie odpowiedzi bez wezwania Beneficjcnta do uzupełnienia/wyjaśnienia lub bez zasięgnięcia opinii innego podmiotu lub nie dostarczono wymaganego dokumentu wymienionego we wniosku albo dostarczony wniosek nie jest poprawny i wymaga wezwania Beneficjenta do uzupełnienia/wyjaśnienia oraz w sytuacji gdy popełniono błedy rachunkowe, jak też jeśli koszt objęty wnioskiem nie jest kwalifikowalny. Pozycje, w których zaznaczono DO UZUP należy przenieść do części CII lub C1III.

ND - weryfikowany punkt karty nie dotyczy danego Beneficjenta (lub wymieniony dokument nie jest wymagany).

Wszystkie dokumenty robocze (notatki, wyliczenia, zapiski pracownika, kopie materialow pomocniczych, wydruki z Internetu, dodatkowe materiały itd.) powstałe podczas oceny wniosku muszą być opatrzone datą, podpisane oraz dołaczone do teczki aktowej wniosku. Ponadto, w polu Uwagi Weryfikujący / Sprawdzający / Zatwierdzający może odnotować np. spostrzeżenia lub wyjaśnienia, w zakresie podjętej decyzji, mające istotny wpływ na weryfikację wniosku i zachowanie śladu rewizyjnego.

- 5. Pracownicy przystępujący do weryfikacji dokumentacji są zobowiązani zapoznać się z obowiazującymi przepisami prawa.
- 6. Pracownik UM, ktory dokonywal oceny wniosku o przyznanie pomocy nie moze brae udzialu w ocenie wniosku o płatność w odniesieniu do tej samej operacji.
- 7. Karta wypełniana jest etapowo przez pracowników UM jako Weryfikujący, Sprawdzający oraz Zatwierdzający. upoważnionych do załatwiania spraw związanych z przyznawaniem pomocy zgodnie z § 4 ust. 2 rozporządzenia Ministra Rolnictwa i Rozwoju Wsi z dnia 23 maja 2008 r. w sprawie szczegolowych warunkow i trybu przyznawania oraz wypłaty pomocy finansowej w ramach działania 431 "Funkcjonowanie lokalnej grupy

działania, nabywanie umiejętności i aktywizacja" objętego Programem Rozwoju Obszarów Wiejskich na lata 2007-2013 (Dz.U. nr 103, poz. 660, z późn. zm.), zwanego dalej "rozporządzeniem".

8. Weryfikujący po zakończeniu weryfikacji danej części karty podpisuje ją w wyznaczonym do tego miejscu i przekazuje ją Sprawdzającemu. Sprawdzający w wyznaczonych dla niego miejscach weryfikuje wszystkie punkty z części karty, uprzednio wypełnionej przez Weryfikującego, a następnie podpisuje kartę. Jeżeli pracownicy UM posiadaja imienna pieczatkę, każdorazowo składany przez nich podpis należy opieczętować. Zasada ta nie dotyczy parafowania w przypadku skreslen.

Jeżeli stanowiska Weryfikującego i Sprawdzającego są zgodne, przechodzą oni do kolejnych czynności związanych z obsługą wniosku, zgodnie z zapisami w procedurze. W przypadku braku zgodności stanowisk Weryfikującego i Sprawdzającego, ostateczną decyzję podejmuje Zatwierdzający stawiając w odpowiednim miejscu znak X oraz podając uzasadnienie w polu: Uzasadnienie decyzji podjętej przez Zatwierdzającego i podpisując się w miejscu do tego wyznaczonym.

Zatwierdzający obowiązkowo wypełnia część E2 oraz część F karty, jeśli ta jest wypełniana.

9. Korespondencja do Beneficjenta wysylana jest listem poleconym za zwrotnym potwierdzeniem odbioru na adres do korespondencji wskazany w umowie przyznania pomocy (zwanej dalej "umową").

Dopuszcza się zmiany w pismach będących załącznikami do procedury KP-611-194-ARiMR, w przypadku, gdy w ocenie pracownika UM, niezbędne jest dodanie informacji której nie ma we wzorze pisma. Należy ją zamieścić na końcu pisma Można również dodać logo SW w nagłówku pisma w sposób zgodny z "Księgą Wizualizacji znaku *Programu Rozwoju Obszarow Wiejskich na lata 2007-20J3 ".* Nie nalezy usuwac (z wyla^czeniem fragmentow, co do których jest wskazanie: niepotrzebne usunąć), zmieniać istniejących we wzorach pism zapisów ani stopki, która identyfikuje obowiązującą procedurę.

- 10. Jeżeli Beneficjent wystąpi do UM z pisemną prośbą o przedłużenie terminu wykonania określonych czynności w trakcie weryfikacji wniosku, możliwe jest przedłużenie terminu jednak nie dłużej niż o 6 miesięcy. Przedłużenie terminu o więcej niż miesiąc wymaga udokumentowania przyczyny uzasadniającej prośbę. O przedłużeniu terminu Beneficjent informowany jest pismem P-12/194.
- 11. W przypadku, gdy Beneficjent poinformowal na pismie, zgodnie z postanowieniami umowy, iz nastapila zmiana danych adresowych zawartych w umowie, korespondencja wysylana jest na uaktualniony adres wskazany przez Beneficjenta.
- 12. Obliczanie i oznaczanie terminów dotyczących składania uzupełnień / ponownych uzupełnień / wyjaśnień w toku postępowania o wypłatę pomocy następuje zgodnie z przepisami art. 110-116 ustawy z dnia 23 kwietnia 1964 r. -Kodeks Cywilny (Dz.U. 1964 Nr 16, poz. 93 z późn. zm.).

Najczestsze zastosowanie w toku postepowania o wypłatę pomocy w ramach działania 431 "*Funkcjonowanie lokalnej grupy działania, nabywanie umiejętności i aktywizacja"* będą miały w szczególności następujące przepisy KC dotyczące terminów:

- Art. 111 § 1. Termin oznaczony w dniach kończy się z upływem ostatniego dnia.
- § 2. Jeżeli początkiem terminu oznaczonego w dniach jest pewne zdarzenie, nie uwzględnia się przy obliczaniu terminu dnia, w którym to zdarzenie nastąpiło.
- Art. 112. Termin oznaczony w tygodniach, miesiącach lub latach kończy się z upływem dnia, który nazwą lub datą odpowiada początkowemu dniowi terminu, a gdyby takiego dnia w ostatnim miesiącu nie było - w ostatnim dniu tego miesiąca.
- Art. 115. Jezeli koniec terminu do wykonania czynnosci przypada na dzien uznany ustawowo za wolny od pracy, termin upływa dnia następnego."

<sup>&</sup>lt;sup>1</sup> Powyższe przepisy należy interpretować w następujący sposób:

dzień rozumiany jest jako doba (24 godziny), przy czym każda kolejna rozpoczyna się z upływem północy. Przykładowo, termin dokonania czynności zostanie dotrzymany, jeżeli przed połnocą ostatniego dnia danego terminu zostanie nadane pismo w polskiej placówce pocztowej publicznego operatora (Poczta Polska)

termin oznaczony w dniach oblicza się od dnia następującego po dniu, w którym nastąpiło zdarzenie ustalające ten termin lub zobowiązujące do dokonania w danym terminie określonych czynności (np. doręczenie wezwania do uzupełnienia braków),

w przypadku terminów dłuższych, oznaczonych w tygodniach, miesiącach lub latach:

początek naliczania terminu rozpoczyna się już w tym samym dniu, w którym nastąpiło konkretne zdarzenie, początkujące termin (np. dokonanie płatności, od której liczy się 5 letni okres wywiązywania się ze zobowiązań umowy przyznania pomocy);

zakończenie terminu określonego w tygodniach następuje z końcem dnia, który odpowiada nazwa początkowemu dniowi tego terminu (np. od środy do końca dnia następnej środy); zakończenie terminu określonego w miesiącach lub latach następuje z końcem dnia, **KP-61 l-194-ARiMR/3/z Strona 3 z 37**

13. Jeżeli nie jest wymagana szczególna forma, termin uważa się za zachowany, jeśli przed jego upływem nadano pismo w polskiej placówce pocztowej operatora publicznego albo złożono w polskim urzędzie konsularnym albo ztozono bezposrednio w UM (decyduje data wptywu do UM).

W trakcie oceny wniosku Beneficient może być wezwany do wyjaśnienia faktów istotnych dla rozstrzygnięcia sprawy lub przedstawienia dowodów na potwierdzenie tych faktów w terminie 14 dni od dnia doręczenia wezwania<sup>2</sup>. W przypadku wysłania uzupełnień za pośrednictwem polskiej placówki pocztowej operatora publicznego, jeżeli nie jest wymagane dostarczenie oryginałów (np. faktur) o terminowości uzupełnienia decyduje data stempla pocztowego, a w przypadku uzupetnienia w trybie bezposrednim decyduje data wplywu dokumentow doUM.

- 14. W trakcie oceny wniosku należy zwrócić szczególna uwagę czy przedstawione do refundacji dokumenty potwierdzają, iż poniesienie kosztu było potrzebne, a jeśli już został poniesiony to czy w racjonalnej wysokości i zgodnie z prawem, co ma przetozenie na ocen? mozliwosci zakwalifikowania tego kosztu do refundacji.
- 15. Jeżeli w trakcie weryfikacji wniosku na którymkolwiek z etapów niezbędne jest uzyskanie dodatkowych wyjaśnień lub opinii innego podmiotu lub zajda nowe okoliczności budzące watpliwości, co do możliwości wypłaty pomocy, termin rozpatrywania wniosku wydłuża się o czas niezbędny do uzyskania dodatkowych wyjaśnień lub opinii. W takim przypadku pracownik UM występuje w tym zakresie do innego podmiotu pismem P-4/194, powiadamiajac jednoczesnie Beneficjenta pismem P-3/194.

Uwaga: wystapienie o opini? prawna. lub stanowisko do radcy prawnego lub innego departamentu w ramach danego UM nie moze bye uznane jako proceduralne wystapienie do innego podmiotu w celu uzyskania dodatkowych wyjaśnień lub opinii, a tym samym nie może mieć zastosowania przepis mówiący o wydłużeniu terminu rozpatrywania wniosku. Jedynie pisma kierowane do innego niz UM podmiotu moga\_ bye traktowane jako zgodne z procedurą. Wystąpienie o dodatkowe wyjaśnienia lub opinie musi być uzasadnione i nie może dotyczyć kwestii uregulowanych jednoznacznie w przepisach rozporządzenia lub procedurach. W sytuacji, gdy bieg terminu rozpatrywania wniosku wstrzymany pismem P-3/194 zostanie wznowiony, nalezy skierowac do Beneficjenta pismo P-5/194.

- 16. Jezeli w trakcie weryfikacji wniosku na ktorymkolwiek etapie postepowania nastapi uchybienie terminu wykonania przez Beneficjenta określonych czynności, właściwy organ samorządu województwa na prośbę Beneficjenta przywraca termin, jesli:
	- prosba zostala wniesiona w terminie 45 dni od dnia ustania przyczyny uchybienia;
	- jednoczesnie z wniesieniem prosby dopetniono czynnosci, dla ktorej by} okreslony termin;
	- uprawdopodobniono, ze uchybienie nastapilo bez winy Beneficjenta. W przypadku wystapienia powyzszej okoliczności, należy wysłać do Beneficjenta pismo P-13/194 o przywróceniu / nieprzywróceniu terminu na dokonanie okreslonych czynnosci.
- 17. W przypadku podejrzenia wystapienia nieprawidtowosci w mysl rozporzadzenia Komisji (WE) Nr 1848/2006 z dnia 14 grudnia 2006 r. dotyczącego nieprawidłowości i odzyskiwania kwot niesłusznie wypłaconych w zwiazku z finansowaniem wspolnej polityki rolnej oraz organizacji systemu informacyjnego w tej dziedzinie i uchylaja^ce rozporządzenie Rady (EWG) nr 595/91 (Dz.U. UE L 355/56 z dnia 15. 12. 2006) lub stwierdzenia wystapienia błędów administracyjnych/systematycznych/systemowych należy stosować tryb i zasady postepowania określone w Ksiażce Procedur KP-611-252-ARiMR Rozpatrywanie i stwierdzanie nieprawidlowości dla podmiotów, którym *delegowano zadania w ramach dzialan PROW 2007-2013.*
- 18. Wypłaty środków finansowych z tytułu pomocy dokonuje się niezwłocznie po pozytywnym rozpatrzeniu wniosku, lecz nie później niż w terminie 3 miesięcy od dnia jego złożenia. Do terminu tego nie wlicza się okresu związanego z uzupetnieniami lub wyjasnieniami.

który odpowiada data początkowemu dniowi tego terminu (np. 6 miesięczny okres przedłużenia terminu na wykonanie określonych czynności przez wnioskodawcę ustalony od dnia 24 stycznia danego roku zakończy się z końcem dnia 24 lipca tego samego roku),

- jeśli nie jest możliwe zastosowanie ww. reguły obliczania terminu oznaczonego w miesiącach ze względu na brak dnia odpowiadającej dacie poczatkowej miesiaca (np. 31 marca przy braku 31 kwietnia), to zakończenie terminu następuje z końcem ostatniego dnia danego miesiąca (np. 1 miesięczny termin zapoczątkowany w dniu 31 marca zakończy się w końcem dnia 30 kwietnia),
- · za dzień ustawowo wolny od pracy uznaje się: niedziele, 1 stycznia Nowy Rok, 6 stycznia Święto Trzech Króli, pierwszy i drugi dzień Wielkiej Nocy, 1 maja – Święto Państwowe, 3 maja – Święto Narodowe Trzeciego Maja, pierwszy dzień Zielonych Świątek, dzień Bożego<br>Ciała, 15 sierpnia – Wniebowziecje Najświętszej Marii Panny, 1 listopada – Wszystkich Święty Niepodleglosci, 25 i 26 grudnia: pierwszy i drugi dzieh Bozego Narodzenia.

przesunięcie terminu na dzień następny po dniu wolnym od pracy dotyczy wyłącznie obliczania zakończenia terminu na wykonanie czynności. Terminy w toku postępowania o przyznanie pomocy w ramach działania 431 Funkcjonowanie lokalnej grupy działania, nabywanie umiejętności i aktywizacja są terminami ciągłymi, co oznacza, iz oblicza się je jako kolejne dni kalendarzowe, kolejne miesiące lub lata.

<sup>2</sup> Termin 14-dniowy liczony jest w dniach kalendarzowych od dnia następującego po dniu doręczenia pisma Beneficjentowi **KP-611-194-AR1MR/3/Z** Strona 4 z 37

**Wersja zatwierdzona: 3**

- 19. Jezeli Beneficjent pisemnie zrezygnuje z ubiegania się o wypłatę środków finansowych z tytułu pomocy należy zaprzestać weryfikacji na etapie, na którym otrzymano rezygnację i przejść do części F karty zaznaczając, że odmawia się wypłaty pomocy na podstawie pisemnej rezygnacji Beneficjenta. W następnej kolejności:
	- jeśli nie zostały wypłacone środki finansowe z tytułu zaliczki lub nie dokonano wypłaty kwoty pomocy: Jeżeli Beneficjent wystąpi o zwrot przedłożonych dokumentów, w tym związanych z prawnym zabezpieczeniem umowy przyznania pomocy, pracownik UM przekazuje kopię wniosku i oryginały załączników bezpośrednio Beneficjentowi, bądź listem poleconym za zwrotnym potwierdzeniem odbioru. Oryginał wniosku i potwierdzone przez pracownika UM za zgodność z oryginałem kopie załączników pozostają w teczce aktowej wniosku. Do Beneficjenta należy wystosować pismo P-11/194. Przekazanie dokumentów związanych z prawnym zabezpieczeniem umowy następujące zgodnie z procedurą KP-007/v.4z *Ksiqzka procedur post^powania z dokumentami prawnego zabezpieczenia umowy o przyznanie pomocy.*
	- *•* jesli zostalv wvplacone srodki finansowe z tytulu zaliczki lub dokonano wvplaty czesci lub catosci kwotv pomocv: Konsekwencja, odmowy wyplaty pomocy na podstawie pisemnej rezygnacji Beneficjenta jest odzyskanie

wyplaconych kwot wraz z naleznymi odsetkami. Dopiero po tym etapie mozliwe jest dokonanie zwrotu przedlozonych przez Beneficjenta dokumentow, w tym zwiazanych z prawnym zabezpieczeniem umowy.

20. W przypadku, gdy Beneficjent złożył kilka wniosków w ramach PROW 2007-2013 do danego UM, może dołaczyć do wniosku o płatność w ramach działania 431 "Funkcjonowanie lokalnej grupy działania, nabywanie umiejętności *i aktywizacja"* kopie dokumentów złożonych z innym wnioskiem w danym UM, jeśli nie minał jeszcze okres ich ważności.

Beneficjent na składanej z wnioskiem kopii dokumentu dokonuje odręcznej adnotacji, wskazując miejsce (znak sprawy) gdzie znajduje się wymagany dokument. Pracownik UM po sprawdzeniu, że dokument (w wymaganej formie) znajduje się przy innej sprawie, potwierdza prawdziwość złożonej przez Beneficjenta adnotacji.

# 21. W przypadku, gdy:

- Beneficientowi odmówiono wypłaty cześci lub całości pomocy;
- Beneficjent zrezygnował z pomocy i rozwiązał umowe przyznania pomocy;
- Zaistniały inne okoliczności niezwiązane z wypowiedzeniem umowy;

należy przekazać do Departamentu Finansowego ARiMR informację w tej sprawie pismem P-15/194 w terminie 5 dni roboczych od dnia wystąpienia ww. okoliczności", przy czym czas ten obliczany jest od momentu wyczerpania możliwości odwołania się Beneficjenta. W przypadku gdy Beneficjent zawarł z BGK umowe pożyczki na daną operację, ww. pismo jest przesyłane do wiadomości BGK na adres mailowy: prow@bgk.com.pl

- 22. Wniosek skutecznie wycofany nie wywołuje żadnych skutków prawnych, a beneficjent, który złożył, a nastepnie skutecznie wycofal wniosek lub inne deklaracje, powinien bye traktowany jakby tych dokumentow nie zlozyl. Zgodnie z art. 3 ust. 3 rozporzadzenia Komisji (UE) Nr 65/2011 z dnia 27 stycznia 2011 r. ustanawiającego szczegółowe zasady stosowania rozporządzenia Rady (WE) nr 1698/2005 w zakresie wprowadzenia procedur kontroli, jak również wzajemnej zgodności w odniesieniu do środków wsparcia rozwoju obszarów wiejskich (Dz. U. UE L 25/8 z 28.1.2011, str. 8, z późn. zm.) UM rejestruje dowody takiego wycofania.
	- a) Jeżeli beneficjent zwrócił się o wycofanie całości wniosku, należy zaprzestać weryfikacji na etapie, na którym otrzymano pismo od beneficjenta i przejść do części F karty zaznaczając, że odmawia się wypłaty pomocy na podstawie pisemnej prosby beneficjenta, a do beneficjenta nalezy wystac pismo P-l 1/194.
	- Nie zostala wyplacona pomoc:

Jeżeli beneficjent wystąpi o zwrot przedłożonych dokumentów, należy przekazać kopię wniosku i oryginały załączników bezpośrednio beneficjentowi, bądź listem poleconym za zwrotnym potwierdzeniem odbioru. Oryginał wniosku i potwierdzone przez pracownika UM za zgodność z oryginałem kopie załączników pozostają w teczce aktowej sprawy.

Przekazanie dokumentów związanych z prawnym zabezpieczeniem umowy następuje zgodnie z procedurą *KP-611-187-ARiMR Ksiazka procedur przekazania lub zwrotu dokumentow zwiazanvch z prawnvm zabezpieczeniem wvkonania zobowiazan \vvnikaiacvch z umowy dla dzialan 313, 322, 323 Odnowa i rozwoi wsi. 321 podstawowe uslusi dla gospodarki i ludnosci wieiskiei oraz osi 4 Leader w ramach PROW 2007-2013.*

Została wypłacona część lub całość pomocy.

Odmowa wyptaty pomocv na podstawie pisemnei prosby beneficienta skutkuie odzyskaniem wvptaconych kwot wraz z należnymi odsetkami. Rozwiązanie umowy i dokonanie zwrotu przedłożonych przez beneficienta dokumentów, w tym związanych z prawnym zabezpieczeniem umowy, nastepuie po odzvskaniu wvplaconvch kwot wraz z naleznvmi odsetkami.

- b) Jeżeli beneficjent zwrócił się o wycofanie wniosku w części lub o wycofanie dokumentu, należy dokonać korekty kosztów kwalifikowalnych i ponownie wyliczyć kwotę pomocy, a do beneficienta wysłać pismo P-7/194 o odmowie wyptaty czesci pomocv. Nalezv rowniez dokonac analizy celu operacji.
- 23. Jednocześnie należy pamiętać, iż w sytuacji, gdy Beneficjent zatrudnia pracowników np. na podstawie umów o prace, obowiązkowo załącza do pierwszego wniosku o płatność dla każdego pracownika umowę o pracę wraz z zakresem obowiazków. Nie ma potrzeby do kolejnego wniosku o płatność (pośrednią lub ostateczna) załączać ww. dokumentów, jeśli nie uległy one zmianie. W sytuacji jednak, gdy nastąpi zmiana w zakresie danych objętych ww. umową, obowiązkiem Beneficjenta jest niezwłoczne poinformowanie UM oraz załączenie do wniosku o płatność niezbędnych dokumentów, wynikających z przeprowadzonych zmian.
- 24. Wszystkie załączone do wniosku dokumenty sporządzone w języku obcym muszą być przetłumaczone na język polski przez tłumacza przysięgłego.
- 25. Jezeli Beneficjentowi zostat nadany techniczny numer identyfikacyjny, to w zleceniu platnosci nalezy podac ten numer, pomimo, ze w sekcji II wniosku zostat podany numer identyfikacyjny producenta.
- 26. Jeżeli w trakcie weryfikacji wniosku pracownik oceniający wniosek stwierdzi we wniosku obecność oczywistych pomylek pisarskich - moze dokonac ich poprawy w uzgodnieniu (telefonicznym) z beneficjentem.
- 27. Wyznaczony pracownik UM co miesiąc monitoruje ważność złożonych do UM gwarancji. W tym celu ww. pracownik wypełnia dokument (T-1/194). W przypadku upływu terminu ważności gwarancji, pracownik merytoryczny rozpatrujący wniosek o płatność powinien wystąpić (pismem P-16/194 albo Pismem P-2/194 w zależności na jakim etapie znajduje się wniosek) do Beneficjenta z prośbą o dostarczenie nowej gwarancji lub aneksu do gwarancji.
### **STRONA TYTULOWA**

Stronę tytulową należy wypełnić zgodnie z danymi zawartymi we wniosku i w umowie przyznania pomocy zawartej z Beneficjentem w ramach działania 431 "Funkcjonowanie lokalnej grupy dzialania, nabywanie umiejetności i *aktywizacja".*

**Rodzaj platnosci: nalezy zaznaczyc znakiem X:**

- platnosc posrednia w przypadku wnioskow skladanych po zakonczeniu realizacji etapu operacji, jezeli etap ten nie jest etapem koncowym.
	- Uwaga:

Jeżeli złożony wniosek jest wnioskiem za ostatni etap, w ramach danego opisu zadań, należy zaznaczyć właściwe pole, a następnie sprawdzić czy wraz z nim został złożony opis zadań planowanych do realizacji w ramach kolejnych etapów.

Jeżeli LGD załączyła do wniosku szczegółowy opis zadań do realizacji w ramach kolejnych etapów, należy go niezwłocznie przekazać do komórki zajmującej się obsługą wniosków o przyznanie pomocy.

Jeżeli LGD nie złożyła wraz z wnioskiem szczegółowego opisu zadań (...), informację w tym zakresie należy przekazać do komórki organizacyjnej zajmującej się obsługą wniosków o przyznanie pomocy.

• platnosc ostateczna - w przypadku wnioskow skladanych po zakonczeniu realizacji operacji.

Nazwa jednostki oceniającej wniosek: należy wpisać nazwę urzędu marszałkowskiego albo nazwę wojewódzkiej samorządowej jednostki organizacyjnej (zwanymi dalej UM). Pracownik jednostki oceniającej wniosek może przystawić pieczęć nagłówkową UM.

Znak sprawy: należy przepisać z formularza wniosku znak sprawy, który został nadany z chwila złożenia wniosku o przyznanie pomocy i zgodnie z "*Instrukcją tworzenia znaku sprawy (...*)".

Nazwa Beneficjenta: należy wpisać nazwę lokalnej grupy działania.

Numer umowy przyznania pomocy: nalezy wpisac numer umowy przyznania pomocy zawartej z Beneficjentem w ramach dzialania 431 *,,Funkcjonowanie lokalnej grupy dzialania, nabywanie umiejgtnosci i aktywizacja ".*

Data złożenia wniosku o płatność: należy wpisać zgodnie z adnotacją zamieszczoną na formularzu wniosku (dzien/miesiac/rok).

## **CZĘŚĆ A: WERYFIKACJA WSTĘPNA**

#### **Punkt 1.**

Nalezy zaznaczyc TAK, jesli wniosek zostal zlozony:

- w wyznaczonym terminie, okreslonym w umowie w § 7 ust..2, albo
- po terminie określonym w § 7 ust. 2 umowy, ale w terminie wynikającym z wezwania bądź ponownego wezwania Beneficjenta do złożenia wniosku lub złożenia prośby o zmianę umowy w piśmie P-1/182 albo P-2/182, jednakże wówczas nie jest wymagane zachowanie terminów określonych w § 8 ust. 1 (2 miesiące na rozpatrzenie wniosku) oraz § 10 ust. 1 umowy (3 miesia^ce na dokonanie platnosci).

Jednocześnie należy stosować Procedurę monitorowania terminowości składania wniosków o płatność KP-611-182-ARiMR.

Nalezy zaznaczyc ME w przypadku, gdy wniosek nie zostal zlozony w terminie (mimo dwukrotnego wezwania Beneficjenta do zlozenia wniosku w kolejnych wyznaczonych terminach pismami P-l/182 albo P-2/182) - zgodnie z KP-611-182- ARiMR - "Monitorowanie terminowości składania wniosków o płatność (...)"..

Wniosek o płatność ostateczną może zostać złożony najpóźniej do dnia 30 czerwca 2015 roku.

Punkt 2. Nalezy zweryfikowac czy Beneficjent podlega wykluczeniu z otrzymania pomocy. Nalezy zaznaczyc TAK, jezeli Beneficjent nie podlega wykluczeniu z otrzymania pomocy w zwiazku z *art. 30 rozporzqdzenia Komisji (WE) nr 65/2011 z dnia 27 stycznia 2011 r. ustanawiajqcego szczegolowe zasady stosowania rozporzqdzenia Rady (WE) nr 1698/2005 w zakresie wprowadzenia procedur kontroli, jak rowniez wzajemnej* 771

*zgodnosci w odniesieniu do srodkow wsparcia rozwoju obszarow wiejskich((Dz.* U. UE L 25/8 z 28.1.2011, str. 8, z późn. zm.).

W celu zweryfikowania, czy Beneficjent nie podlega wykluczeniu z otrzymania pomocy finansowej, nalezy sprawdzic, czy Beneficjent figuruje w udostępnionym przez ARIMR poprzez łącze internetowe Rejestrze Podmiotów Wykluczonych. Czynność tę wykonuje osoba posiadająca uprawnienia nadane przez ARiMR.

Po sprawdzeniu w rejestrze należy obowiązkowo dołączyć do karty wydruk potwierdzający dokonanie sprawdzenia oraz odnotować tę czynność w polu Uwagi wpisując datę sprawdzenia w ww. rejestrze.

W przypadku, gdy weryfikacja warunku nie jest możliwa do przeprowadzenia w oparciu o ww. rejestr udostępniony przez ARiMR poprzez łącze internetowe, należy wystąpić do Centrali ARiMR ze zbiorowym wnioskiem o udostępnienie danych z Rejestru Podmiotów Wykluczonych korzystając z pisma P-1/194.

Po otrzymaniu odpowiedzi, pracownik kancelaryjny wykonuje odpowiednią liczbę kopii otrzymanego z ARiMR dokumentu, potwierdza je za zgodność z oryginałem. Następnie przekazuje odpowiednim pracownikom w celu właczenia do teczek spraw do dalszej weryfikacji poszczególnych wniosków.

Pracownik UM wpisuje do wykazu dokumentów pisma: P-1/194 oraz odpowiedź na ww. pismo,. Jednocześnie załacza do teczki sprawy kopię pisma P-1/194 oraz odpowiedzi.

Istnieje możliwość nie wpisywania ww. pism do wykazu dokumentów oraz dołączenia ich do akt sprawy - jeśli w karcie, w polu Uwagi zostaną wpisane ww. pisma ze wskazaniem miejsca ich przechowywania.

Nalezy zaznaczyc NIE, w przypadku, gdy Beneficjent podlega wykluczeniu z otrzymania pomocy finansowej w ramach danego srodka (dzialania).

### **I. WYNIK WERYFIKACJI WSTĘPNEJ**

Jeżeli wniosek kwalifikuje się do dalszej oceny należy przejść do części B karty.

W przypadku, gdy wniosek nie kwalifikuje się do dalszej oceny należy przejść do części F karty, a nastepnie wystosować do Beneficjenta pismo P-11/194. Następuje odmowa wypłaty pomocy.

### **CZĘŚĆ B: WERYFIKACJA KOMPLETNOŚCI I POPRAWNOŚCI, ZGODNOŚCI Z UMOWA, ZASADAMI** DOTYCZĄCYMI UDZIELANIA POMOCY, POD WZGLEDEM RACHUNKOWYM ORAZ **SPRAWOZDANIA Z REALIZACJI OPERACJI**

W tej części karty pracownicy UM sprawdzają kompletność i poprawność wymaganych elementów wniosku, zgodnie ze szczegółowymi pytaniami zawartymi w poszczególnych częściach (od B1 do B5).

#### **Bl: WERYFIKACJA KOMPLETNOSCI I POPRAWNOSCI**

Podczas weryfikacji wniosku pod względem kompletności należy zwrócić uwagę, czy dane Beneficjenta w załącznikach są zgodne z danymi we wniosku oraz umowie. Ponadto należy zwrócić uwagę czy liczba załączników podana we wniosku zgadza się z liczbą załączników faktycznie załączonych.

Weryfikacji podlega również obecność stosownych podpisów i pieczęci na wszystkich złożonych załącznikach.

Pozycje, w których zaznaczono DO UZUP należy przenieść do części C1I lub C1III.

Załączane dokumenty, takie jak: opinie, protokoły, zaświadczenia, pozwolenia itp. uznawane są przez UM za ważne bezterminowo, jezeli w ich tresci lub niniejszej instrukcji nie okreslono inaczej.

#### I. Weryfikacja zalqcznikow

Punkt 1. Należy sprawdzić czy do wniosku zostały dołączone faktury lub dokumenty o równoważnej wartości dowodowej (w tym umowy o dzielo, zlecenia, i inne umowy cywilnoprawne).

Dane wpisane we wniosku w tabeli *V Wykaz faktur lub dokumentow o rownowaznej wartosci dowodowej* dokumentujących poniesione koszty muszą być zgodne z danymi w fakturach i dokumentach o równoważnej wartości dowodowej.

Przedstawione do refundacji faktury lub dokumenty o równoważnej wartości dowodowej powinny być kopią wykonaną z oryginału.

Należy sprawdzić czy załączone faktury lub dokumenty o równoważnej wartości dowodowej zostały poprawnie wystawione i zawierają wszystkie niezbędne elementy:

- okreslono rodzaj dowodu oraz jego numer,
- podano date dokonania operacji gospodarczej, a gdy dowód sporządzono pod inną datą także datę sporządzenia dowodu,
- mozliwa jest identyfikacja wystawcy faktury lub dokumentu o rownowaznej wartosci dowodowej (identyfikacja wystawcy umożliwi weryfikację, czy płatności dokonano na rzecz wystawcy faktur w dalszej części karty),
- mozliwa jest identyfikacja nabywcy na fakturze lub dokumencie o rownowaznej wartosci dowodowej i dane nabywcy zgodne są z danymi Beneficjenta we wniosku,
- podano dokladny opis operacji gospodarczej na fakturze lub dokumencie o rownowaznej wartosci dowodowej oraz jej wartość (opis operacji gospodarczej powinien umożliwiać weryfikację kosztów kwalifikowalnych lub odnosić się do umowy z dostawcą/wykonawcą/usługodawcą, w której zawarty będzie szczegółowy wykaz dostaw/robót/usług będących przedmiotem umowy),
- operacja gospodarcza wykazana w fakturze lub dokumencie o równoważnej wartości dowodowej jest zgodna z przedmiotem umowy z dostawcą/wykonawcą/usługodawcą (należy szczegółowo zweryfikować przedmiot umowy oraz sprawdzic, czy nie zawiera kosztow niekwalifikowalnych).

W "Instrukcji wypełniania Wniosku o płatność" wskazano Beneficjentowi sposób opisywania faktur lub dokumentów o równoważnej wartości dowodowej. Jeżeli Beneficjent nie opisze faktury w zalecany sposób może zostać wezwany do uzupelnienia w tym zakresie. Nie jest mozliwe zastosowanie sankcji jesli beneficjent nie opisze faktury w zalecany sposób..

Jednak należy zaznaczyć, że Beneficjent nie został zwolniony z obowiązku opisania faktury zgodnie z ustawą z dnia 29. 09. 1994 r. o rachunkowosci (Dz. U. 2009 Nr 152 poz. 1223 z pozn. zm.) oraz wymogu okreslonego w art. 75 ust.l lit. c) pkt. i) rozporządzenia Rady (WE) Nr 1698/2005 z dnia 20 września 2005 r. (Dz. Urz. L 2005.277.1) w sprawie wsparcia rozwoju obszarów wiejskich przez Europejski Fundusz Rolny na rzecz Rozwoju Obszarów Wiejskich (EFRROW).

Sprawdzenie, że Beneficjent stosuje ww. wymóg odbywać się będzie w trakcie przeprowadzanych w siedzibie Beneficjenta czynności kontrolnych oraz na etapie kontroli administracyjnej poprzez weryfikację kolumny z Wykazu *faktur (...)* z opisem przedstawionym na fakturze lub równoważnym dokumencie.

W przypadku gdy przeprowadzona kontrola wykaze, ze Beneficjent nie prowadzi oddzielnego systemu rachunkowosci albo nie korzysta z odpowiedniego kodu rachunkowego, wówczas w części E2: "Zestawienie wyliczonej kwoty do refundacji" należy uwzględnić 10% sankcję wynikającą z nie stosowania w/w wymogu. Jeżeli informacja o braku realizacji ww. wymogu zostanie powzięta po dokonaniu płatności, niezbędna będzie windykacja kwoty nienależnie wyplaconej.

Jeżeli wśród załączonych faktur lub dokumentów o równoważnej wartości dowodowej znajdują się dokumenty z adnotacją, że przedstawiono je do refundacji ze źródeł finansowania innych niż EFFROW należy wówczas odnotować ten fakt w części "Uwagi" w celu weryfikacji tych faktur w części C2 karty.

Uwaga:

W sytuacji, gdy beneficjent przedstawi wraz z wnioskiem o płatność oryginał faktury (która została wcześniej ostemplowana Przedstawiono do refundacji w ramach Programu rozwoju Obszarów Wiejskich na lata 2007-2013, pracownik przyjmujący wniosek - wykonuje kopię tej faktury, następnie potwierdza ja za zgodność z oryginałem (wpisując datę i podpis) oraz zamieszcza na kopii faktury adnotację, że przedstawiona wraz z wnioskiem o płatność faktura zawierała już pieczatke Przedstawiono do refundacji w ramach Programu Rozwoju Obszarów Wiejskich na lata *2007-2013.*

W takim przypadku należy zweryfikować, które pozycje na fakturze zostały już przedstawione do refundacji wraz z wcześniejszym wnioskiem o płatność, a nastepnie należy sporządzić notatkę, która stanowić będzie wyjaśnienie przyjetego przez pracownika sposobu postępowania.

Punkt 2. Należy sprawdzić, czy do wniosku zostały dołączone umowy o pracę z listami płac oraz zakresy czynności pracowników.

**KP-611-194-ARIMR/3/z** Strona 9 z 37 **Wersja zatwierdzona: 3**

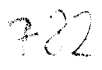

Umowy o pracę mogą być zawarte w terminie wcześniejszym niż złożenie wniosku o przyznanie pomocy, natomiast koszty wynagrodzenia zalicza się do kosztów kwalifikowalnych nie wcześniej niż w dniu 01 stycznia 2011 r.:

Z wnioskiem należy przedstawić w UM oryginały listy płac z wyszczególnieniem wszystkich składników wynagrodzenia i kwot pobranych z tytuhi oplaconych skladek na ubezpieczenie spoleczne i zdrowotne oraz skladek na Fundusz Pracy i Fundusz Gwarantowanych Swiadczeri Pracowniczych.

Sposób potwierdzenia przez pracownika UM oryginałów dokumentów został opisany w części ogólnej pkt. 1.

Punkt 3. Należy sprawdzić, czy do przedstawionych faktur i dokumentów o równoważnej wartości dowodowej zostały dołączone dowody zapłaty.

Przedstawione dowody zapłaty powinny umożliwiać identyfikację faktury lub dokumentu o równoważnej wartości dowodowej, ktorego wplata dotyczy oraz ustalenie wysokosci i dat dokonania poszczegolnych wplat.

Punkt 4. Należy sprawdzić, czy zostały dołaczone umowy z dostawcami lub wykonawcami zawierające specyfikację bedaca podstawa wystawienia każdej z przedstawionych faktur lub innych dokumentów o równoważnej wartości dowodowej, jeżeli nazwa towaru lub usługi w przedstawionej fakturze lub dokumencie o równoważnej wartości dowodowej, odnosi się do umów zawartych przez Beneficjenta lub nie pozwala na precyzyjne określenie kosztów kwalifikowalnych.

ND należy zaznaczyć w przypadku, gdy na każdej fakturze lub dokumencie o równoważnej wartości dowodowej nazwa towaru została precyzyjnie określona i nie odnosi się do umów z dostawcami lub wykonawcami.

Punkt 5. Należy sprawdzić, czy dołączono wyjaśnienie zmian dokonanych w poszczególnych pozycjach opisu zadań, w przypadku, gdy faktycznie poniesione koszty kwalifikowalne w poszczególnych pozycjach zrealizowanego opisu zadań beda niższe albo wyższe o wiecej niż 10% w stosunku do wartości określonych w zaakceptowanym opisie zadań.

Należy sprawdzić, czy w poszczególnych pozycjach zrealizowanego opisu zadań nastąpiły zmiany finansowe w stosunku do wartosci zapisanych w zaakceptowanym opisie zadan. Poziom tych zmian nalezy obliczyc wg następującego wzoru:

Odchylenia finansowe w % =  $[(\text{Wartość w danej pozycji zaakceptowanego opisu zadań - Wartość w danej pozycji$ zrealizowanego opisu zadań) / Wartość w danej pozycji zaakceptowanego opisu zadań]x100 W przypadku, gdy faktycznie poniesione koszty kwalifikowalne operacji w ramach danego etapu operacji, wskazane dla danej pozycji w opisie zadań sa niższe o więcej niż 10% niż określono to w zaakceptowanym opisie zadań Beneficjent sklada pisemne wyjasnienie tych zmian.

W przypadku, gdy faktycznie poniesione koszty kwalifikowalne operacji w ramach danego etapu operacji, wykazane dla danej pozycji w opisie zadań są wyższe o nie więcej niż 10% niż określono to w zaakceptowanym opisie zadań, wówczas przy obliczaniu kwoty pomocy koszty te będą uwzględniane w wysokości faktycznie poniesionej.

W przypadku, gdy faktycznie poniesione koszty kwalifikowalne operacji w ramach danego etapu operacji, wykazane dla danej pozycji w płatność opisie zadań, są wyższe o więcej niż 10% niż określono to w zaakceptowanym opisie zadań, przy obliczaniu kwoty pomocy koszty te mogą być uwzględniane w wysokości faktycznie poniesionej, jeżeli Samorząd Województwa na podstawie pisemnych wyjaśnień Beneficjenta uzna za uzasadnione przyczyny tych zmian. W przypadku, gdy UM nie uzna za zasadne przyczyn tych zmian - koszty kwalifikowalne będą uwzględnione w wysokosci okreslonej w umowie.

Należy przy tym pamiętać, iż kwota pomocy zawarta w umowie nie może ulec zwiększeniu.

Należy sprawdzić czy dokument został podpisany przez Beneficjenta, osobę upoważnioną do reprezentowania Beneficienta albo przez Pełnomocnika (imię i nazwisko).

ND należy zaznaczyć w przypadku, gdy koszty kwalifikowalne w poszczególnych pozycjach opisu zadań nie wzrosły lub nie zmalały o więcej niż 10% w stosunku do wartości zapisanych w zaakceptowanym opisie zadań.

Punkt 6. Należy sprawdzić czy do wniosku dołączono protokoły odbioru prac związanych z adaptacją lub remontem pomieszczeń biurowych albo oświadczenie Beneficjenta o poprawnym wykonaniu ww. prac z udziałem środków wlasnych

Protokoły te mogą zostać sporządzone odrębnie do każdej faktury lub dokumentu o równoważnej wartości dowodowej lub zbiorczo dla kilku faktur lub dokumentów o równoważnej wartości dowodowej (np., gdy występuje ten sam wykonawca).

**KP-611-194-ARiMR/3/z** Strona 10 z 37 **Wersja zatwierdzona: 3**

Jeżeli roboty były wykonane z udziałem pracy własnej, Beneficjent może załączyć oświadczenie o wykonaniu z udziałem środków własnych.

W oświadczeniu Beneficjenta o poprawnym wykonaniu prac związanych z adaptacją lub remontem pomieszczeń biurowych z udziałem środków własnych należy podać opis zakresu i ilości robót (jakie prace zostały wykonane oraz ile ich wykonano), zapis o użyciu do wykonania prac materiałów budowlanych zakupionych wg załączanych do wniosku faktur oraz o poprawnym wykonaniu robót.

W takim przypadku ilość zużytych materiałów rozliczana będzie w oparciu o zestawienie zużytych materiałów budowlanych wykonane na podstawie kosztorysu szczegolowego (dotyczy dzialari, w ktorych dolaczany jest kosztorys powykonawczy). Materiały zakupione w ilości większej niż wykazana w zestawieniu zużytych materiałów nie będą rozliczone, a wysokosc pomocy zostanie odpowiednio skorygowana.

Dokumenty potwierdzające odbiór/wykonanie prac powinny być sporządzone w taki sposób, aby była możliwa identyfikacja wykonanych robót w odniesieniu do poszczególnych pozycji zrealizowanego opisu zadań - załącznik obowiazkowy, o ile dotyczy.

Punkt 7. Należy zweryfikować, czy do wniosku została załączona interpretacja indywidualna wydana przez Organ upowazniony.

Nalezy sprawdzic w przypadku, gdy Beneficjent zlozyl do wniosku o przyznanie pomocy oswiadczenie o kwalifikowalności VAT oraz wykazał w kosztach kwalifikowalnych podatek VAT, załączono interpretację indywidualna w zakresie interpretacji prawa podatkowego wydaną przez organ upoważniony - oryginał lub kopia<sup>2</sup>. Interpretacja powinna dotyczyc przedmiotowej operacji.

Punkt 8. Należy zweryfikować, czy do wniosku dołączono oświadczenie, że dołączone do wniosku kopie przelewu podatku dochodowego od osob fizycznych oraz kopie przelewu sktadek na ubezpieczenia spoteczne, Fundusz Gwarantowanych Swiadczeh Pracowniczych oraz ubezpieczenia zdrowotne dotyczy pracownikow Beneficjenta, których zatrudnienie niezbędne jest do realizacji operacji - oryginał.

Punkt 9. Należy zweryfikować, czy do pierwszego wniosku o płatność zostały załączone zaświadczenia, pozwolenia lub licencie, niezbedne do rozpoczęcia prowadzenia działalności, jeżeli są wymagane przepisami prawa krajowego.

Ponadto, należy zweryfikować, czy w przypadku danej operacji wymagane jest załączenie przez Beneficjenta odpowiedniego zaswiadczenia lub pozwolenia.

W przypadku zakupu i instalacji sprzętu komputerowego wraz z oprogramowaniem, wyposażenia lub zakupu oprogramowania, należy zweryfikować czy do wniosku dołączono umowę licencyjną na zakupione oprogramowanie określającą zasady odpłatności i użytkowania oprogramowania, w formie przewidzianej przepisami prawa (obowiazek legalnego posiadania oprogramowania wynika m.in. z przepisow ustawy z dnia 4 lutego 1994 r. o prawie autorskim i prawach pokrewnych (Dz. U. 2006r., Nr 90, poz. 631 z późn. zm.).

ND nalezy zaznaczyc w przypadku, gdy nie jest wymagane zala\_czenie odpowiedniego zaswiadczenia lub pozwolenia lub licencji do wniosku o płatność w ramach operacji.

Punkt 10. Należy zweryfikować czy do wniosku zostało załączone pełnomocnictwo – oryginał lub kopia<sup>2</sup>.

TAK nalezy *zaznaczyc* w przypadku, gdy:

- Beneficient udzielił pełnomocnictwa i zostało ono dołączone do Wniosku o płatność; lub

- Beneficient udzielił pełnomocnictwa na etapie Wniosku o przyznanie pomocy, załączył je do tego wniosku i nie nastapiła w tym zakresie zmiana, nie musi dołączać tego pełnomocnictwa do Wniosku o płatność. Jeżeli natomiast pelnomocnictwo zostato udzielone na etapie Wniosku o platnosc albo nastapita zmiana pelnomocnictwa wczesniej udzielonego, Beneficjent jest zobowiązany dołączyć to pełnomocnictwo do Wniosku o płatność.

ND należy zaznaczyć w przypadku, gdy pełnomocnictwo nie zostało dołączone do wniosku o płatność.

**Punkt 11.**

**KP-61 l-194-ARiMR/3/z Strona 11 z 37 Wersja zatwierdzona: 3**

Dokument potwierdzający numer rachunku bankowego beneficjenta lub jego pełnomocnika lub cesjonariusza, prowadzonego przez bank lub spółdzielczą kasę oszczędnościowo -kredytową składany jest obowiązkowo z pierwszym wnioskiem o płatność, tj.

- w przypadku operacji realizowanych w jednym etapie jest to wniosek o płatność ostateczną

- w przypadku operacji realizowanych wieloetapowo jest to wniosek o płatność pośrednią.

Jeżeli operacja jest realizowana wieloetapowo, każdorazowo należy sprawdzić czy wraz z wnioskiem dotyczącym kolejnego etapu, lub przed jego ztozeniem, beneficjent nie zlozyl ww. *Dokumentu (...),* informuja^cego o zmianie rachunku bankowego lub rachunku prowadzonego w spoldzielczej kasie oszczednosciowo-kredytowej. Do przekazywanego do ARiMR zlecenia płatności za każdym razem powinna być dołączona kopia ww. Dokumentu (...) potwierdzona za zgodność z oryginałem przez pracownika SW.

Jeżeli natomiast Beneficjent załączył inny *Dokument* to środki finansowe z tytułu refundacji powinny być przekazane na rachunek tam wskazany.

Jednocześnie należy sprawdzić, czy Beneficjent korzystał z oprocentowanej pożyczki udzielonej na daną operację przez Bank Gospodarstwa Krajowego do wysokosci srodkow EFFROW. W tym celu nalezy sprawdzic czy Beneficjent figuruje na przekazanej SW przez BGK liscie Pozyczkobiorcow.

Jeżeli Beneficjent otrzymał pozyczkę na realizację danej operacji i jednocześnie nie załączył potwierdzenia otwarcia rachunku w BGK, nalezy obowi^zkowo wezwac go do zalaczenia stosownego *Zaswiadczenia,* w przypadku BGK będzie to potwierdzenie otwarcia rachunku pozyczki do obsługi pożyczki z budżetu państwa na wyprzedzające finansowanie w ramach PROW 2007-2013. W takim przypadku środki finansowe z tytułu refundacji muszą być przekazane na rachunek Beneficjenta prowadzony przez BGK.

ND należy zaznaczyć w przypadku jeśli Beneficjent załączył wcześniej Zaświadczenie (...), na które mają być przekazywane środki z tytułu refundacii.

Punkt 12. Należy zweryfikować, czy na Zaświadczeniu z banku lub spółdzielczej kasy oszczędnościowo-kredytowej zostat wskazany cesjonariusz. W przypadku, gdy zostat wskazany, wowczas wymagana jest od Beneficjenta uwierzytelniona umowa cesji wierzytelnosci wraz z Oswiadczeniem dtuznika przelanej wierzytelnosci.

Integralną częścią tego załącznika powinno być Oświadczenie dłużnika przelanej wierzytelności. Jeśli ww. oświadczenie nie stanowi integralnej części umowy – Beneficjent jest zobowiązany dołączyć jego kopię do wniosku.

ND należy zaznaczyć w przypadku, gdy na rachunku z banku lub spółdzielczej kasy oszczędnościowo-kredytowej nie zostal wskazany cesjonariusz.

Uwaga: W przypadku, gdy w zaświadczeniu z banku lub spółdzielczej kasy oszczędnościowo-kredytowej nie występuje cesjonariusz, a do wniosku została dołączona umowa cesji należy wezwać Beneficjenta do złożenia wyjaśnień.

Punkt 13. Należy zweryfikować, czy do wniosku o płatność dołączono Sprawozdanie z realizacji operacji -oryginał.

Punkt 14. Należy zweryfikować, czy w odniesieniu do robót budowlanych lub remontowych połączonych z modernizacja. realizowanego projektu, wedlug prawa budowlanego wymagane jest dotaczenie dokumentu zgloszenia właściwemu organowi o zamiaru wykonania robót oraz czy takie zgłoszenie zostało dołączone do wniosku.

- oświadczeniem wnioskodawcy, że w terminie 30 dni od dnia zgłoszenia zamiaru wykonania robót budowlanych, właściwy organ nie wniósł sprzeciwu - oryginał lub

- potwierdzeniem właściwego organu, że nie wniósł sprzeciwu wobec zgłoszonego zamiaru wykonania robót budowlanych - kopia $^2$ 

Należy zweryfikować czy zgłoszenie zamiaru wykonania robót budowlanych złożono we właściwym urzędzie i zostało czytelnie potwierdzone.

ND nalezy zaznaczyc po sprawdzeniu przez pracownika, ze w odniesieniu do prac budowlanych lub remontowych połączonych z modernizacją opisanych we wniosku Wnioskodawca nie musi załączać ww. dokumentu.

Punkt 14a. Należy zweryfikować, czy okres pomiędzy datą doręczenia zawiadomienia do właściwego organu budowlanego a datą złożenia wniosku do UM przekracza 30 dni i czy w takim przypadku Beneficjent załączył oświadczenie informujące o nie wnoszeniu przez właściwy organ sprzeciwu wobec zgłoszonego zamiaru wykonania robót budowlanych.

ND należy zaznaczyć w przypadku, gdy okres pomiędzy zgłoszeniem a datą złożenia wniosku jest krótszy niż 30 dni i dołączono do wniosku kopię potwierdzenia wydanego przez właściwy organ, że nie wnosi sprzeciwu wobec zgłoszonego zamiaru wykonania robót budowlanych.

Punkt 14b. Jeżeli przedmiotowe potwierdzenie stanowi załącznik do zgłoszenia wymienionego w pkt. 14, należy zweryfikować czy okres pomiędzy doręczeniem zgłoszenia a datą złożenia wniosku jest krótszy niż 30 dni i czy w takim przypadku dołączono ww. potwierdzenie – oryginał lub kopia $^2$ 

ND należy zaznaczyć w przypadku, gdy okres pomiędzy datą doręczenia zgłoszenia a datą złożenia Wniosku jest dłuższy niż 30 dni i zostało dołączone oświadczenie Beneficjenta że w ciągu 30 dni od dnia zgłoszenia projektu, właściwy organ nie wniósł sprzeciwu

Punkt 15. Nalezy zweryfikowac, czy informacje zamieszczone w dostarczonych przez beneficjenta dokumentach dotyczących rozliczenia w zakresie przeprowadzonych zadań o charakterze edukacyjnym, wydarzeń promocyjnych lub kulturalnych, opracowania dotyczącego obszaru objętego LSR oraz udzielonego doradztwa potwierdzają, w sposób niebudzący wątpliwości, zasadność i racjonalność poniesionych kosztów w tym zakresie.

#### **II. Inne zalqczniki**

Jeżeli do Wniosku dołączono dodatkowe, nie wymienione w formularzu Wniosku dokumenty, należy zaznaczyć odpowiedź "TAK" i dopisać je w pozycji "Inne załączniki".

ND należy zaznaczyć w przypadku, gdy Beneficjent nie załączył oraz nie wpisał w wierszach Inne załączniki innych dokumentów niż te, które zostały wymienione w powyższych punktach.

#### **III. Weryfikacja wniosku**

Punkt 1. Należy sprawdzić, czy wniosek został złożony na właściwym formularzu. Właściwy formularz (odpowiednia wersja zatwierdzona) jest udost^pniony na stronie internetowej UM.

Punkt 2. Nalezy sprawdzic czy wymagane pola wniosku zostaly wypelnione poprawnie i zgodnie *z* instrukcja.. W tym, nalezy sprawdzic:

Punkt 2.1. Należy sprawdzić, czy wniosek i załączniki zostały podpisane przez osobę reprezentującą Beneficjenta albo przez pełnomocnika. Należy sprawdzić zgodność ich danych osobowych oraz podpisów z danymi zawartymi w odpisie z KRS albo pelnomocnictwie.

Zgodność danych jest sprawdzana z dokumentami na podstawie, których podpisano umowę. Zgodnie z zapisami tej umowy Beneficjent jest zobowiązany do informowania podmiotu wdrażającego o wszelkich zmianach w tym zakresie. W związku z tym jeśli podpisy we wniosku zostaną złożone niezgodnie z Odpisem z KRS – należy wystapić do Beneficienta z prośba o wyjaśnienia.

Punkt 2.2. Należy sprawdzić, czy liczba załączników podana we wniosku jest zgodna z liczba załaczników faktycznie załaczonych.

Punkt 2.3. Należy sprawdzić, czy dane identyfikacyjne Beneficjenta, wpisane we wniosku są zgodne z danymi wpisanymi w umowie. Każdorazowo (nawet w przypadku zgodności danych Beneficienta we wnioskach, należy sprawdzic, czy Beneficjent nie zlozyl pisemnej informacji o zmianie danych zawartych w umowie i ewentualnie porównać dane). W przypadku zauważenia rozbieżności należy poprosić o wyjaśnienia i przedstawienie dokumentów potwierdzających dokonanie zmian.

Może wystąpić sytuacja, w której zaznaczono odpowiedź TAK w punktach:  $2.1 - 2.3$ , a wniosek nadal wymaga dodatkowych wyjaśnień lub uzupełnień - wówczas pomimo zaznaczenia w punktach 2.1 - 2.3 odpowiedzi TAK, w punkcie 2 nalezy *zaznaczyc* DO UZUP.

# **B2: WERYFIKACJA ZGODNOSCI Z UMOWA I KWALIFIKOWALNOSCI WYDATKOW**

**KP-611-194-AR1MR/3/Z Strona 13 z 37 Wersja zatwierdzona: 3**

Punkt 1. Należy sprawdzić, czy zakres rzeczowy zrealizowanego opisu zadań jest zgodny z zakresem rzeczowym w zaakceptowanym opisie zadan.

Należy porównać te dwa dokumenty w celu stwierdzenia, czy wykonano zakres rzeczowy przewidziany umową. W przypadku stwierdzenia rozbieżności należy dokonać korekty kosztów kwalifikowalnych w części dotyczącej niezrealizowanych zadań. Nie podlegają refundacji przedstawione przez Beneficjenta pozycje, które nie były zawarte w zaakceptowanym opisie zadan.

W przypadku niezrealizowania części zakresu rzeczowego ujętego w zaakceptowanym opisie zadań w ramach płatności pośredniej należy ocenić, czy cel operacji jest możliwy do osiągnięcia, zakładając, że zakres rzeczowy pozostałych etapów operacji zostanie zrealizowany w całości. Należy mieć na uwadze, iż realizacja celu operacji oceniana będzie po zrealizowaniu wszystkich etapów operacji, na etapie płatności ostatecznej.

Beneficjent po podpisaniu umowy przyznania pomocy, a więc już w trakcie realizacji operacji ma możliwość - po uzyskaniu akceptacji UM - dokonywania uzasadnionych zmian w zaakceptowanym opisie zadań sprowadzającym się do:

- · usuwania pozycji, których Beneficjent nie zdoła zrealizować przed złożeniem wniosku o płatność ostateczną,
- dodawania nowych pozycji,
- zmiany poziomu mierników rzeczowych.

Należy pamiętać, iż zmiany zakresu rzeczowego wynikające z ww. zmian nie mogą prowadzić do zwiększenia przyznanej pomocy oraz wprowadzone zmiany nie mogą powodować zagrożenia nieosiągnięcia założonego przez Beneficjenta celu operacji oraz polegać na zwiększeniu kosztów kwalifikowalnych danej pozycji bez wzrostu mierników rzeczowych bądź rozszerzenia zakresu tej pozycji.

Punkt 2. Należy sprawdzić, czy prawidłowo udokumentowano zrealizowanie zakresu rzeczowego oraz czy dołaczono wymagane odrębnymi przepisami oraz umową: opinie, zaświadczenia, uzgodnienia, pozwolenia lub decyzje związane z realizacja. operacji.

Nalezy sprawdzic czy realizacja zakresu rzeczowego zostala prawidtowo udokumentowana poprzez zlozenie właściwych załączników odnoszących się do danej operacji. Należy szczegółowo zweryfikować przedmiot umowy oraz sprawdzić, czy nie zawiera kosztów niekwalifikowalnych zaliczonych do refundacji.

Ponadto należy sprawdzić, czy załączone dokumenty potwierdzają, iż operacja spełnia wymagania określone przepisami prawa dla tej operacji.

Punkt 3. Należy zweryfikować, czy zakres rzeczowy kosztów kwalifikowalnych zrealizowanego opisu zadań ma pokrycie w załączonych do wniosku fakturach lub dokumentach o równoważnej wartości dowodowej.

Należy sprawdzić, czy towar lub usługę na każdej fakturze lub dokumencie o równoważnej wartości dowodowej można przypisać do zakresu zawartego w opisie zadań.

Należy zweryfikować, czy przedstawione do refundacji faktury lub dokumenty o równoważnej wartości dowodowej są prawidłowo wystawione i zawierają wszystkie elementy.

Dane Beneficjenta wpisane na fakturach lub dokumentach o równoważnej wartości dowodowej są zgodne z danymi podanymi w umowie.

Faktury powinny być kopią wykonaną z oryginału faktury.

Nalezy sprawdzic, czy:

- okreslono rodzaj dowodu i jego numer,
- możliwa jest identyfikacja wystawcy faktury lub dokumentu o równoważnej wartości dowodowej (identyfikacja wystawcy umozliwi weryfikacje, czy platnosci dokonano na rzecz wystawcy faktur),
- możliwa jest identyfikacja nabywcy na fakturze lub dokumencie o równoważnej wartości dowodowej i dane nabywcy zgodne sa\_z danymi Beneficjenta we wniosku,
- podano dokładny opis operacji gospodarczej na fakturze lub dokumencie księgowym o równoważnej wartości dowodowej oraz jej wartość,
- podano datę dokonania operacji gospodarczej, a gdy dowód sporządzono pod inną datą także datę sporządzenia dowodu,
- opis operacji gospodarczej powinien umożliwiać weryfikację kosztów kwalifikowalnych lub odnosić się do umowy z dostawca/wykonawcą, w której zawarty bedzie szczegółowy wykaz dostaw/robót/usług będących przedmiotem

umowy. Przedmiot zakupu na fakturach lub dokumentach o równoważnej wartości dowodowej odnoszący się do umów z dostawcami lub wykonawcami jest zgodny z przedmiotem zakupu na umowach z dostawcami lub wykonawcami.

Punkt 4. Nalezy zweryfikowac, czy wyjasnienie zmian dokonanych w poszczegolnych pozycjach zrealizowanego opisu zadań jest wystarczające.

Nalezy sprawdzic czy odchylenia kosztow kwalifikowalnych rzeczywiscie poniesionych od kosztow kwalifikowalnych okreslonych w umowie wykazanych w poszczegolnych pozycjach zrealizowanego opisu zadan przekraczaja. 10%. Czy dołączone wyjaśnienie zawiera przyczyny wystąpienia odchyleń oraz czy skutki odchyleń nie mają wpływu na osiagniecie celu operacji.

ND nalezy zaznaczyc w przypadku, gdy wyjasnienie nie jest wymagane.

Dopuszczalne jest zaakceptowanie zmian polegających na odchyleniu kosztów kwalifikowalnych dla danej pozycji o więcej niż 10 %, w następujących przypadkach:

- gdy zmiany spowodowane są czynnikami zewnętrznymi (niezależnymi od Beneficjenta), np.: niekorzystna zmiana kursów walut, odstąpienie wybranego dostawcy lub usług od realizacji umowy nie z winy Beneficjenta i spowodowana tym potrzeba wyboru innej oferty,
- gdy zmiany są częściowo zamierzone przez Beneficjenta np. gdy dotyczą wyboru droższego, ale lepszego  $\blacksquare$ urządzenia spełniającego te same funkcje. Finansowanie odbywałoby się np. z oszczędności uzyskanych przy realizacji pozostałych zadań z zakresu przedsiewziecia.

Punkt 5. Nalezy zweryfikowac, czy data sprzedazy na przedstawionych do refundacji fakturach lub dokumentach o równoważnej wartości dowodowej jest zgodna z okresem kwalifikowalności kosztów wskazanym w rozporzadzeniu.

Okres kwalifikowalności kosztów wynika z przepisów rozporządzenia Ministra Rolnictwa i Rozwoju Wsi z dnia 23 maja 2008 r. w sprawie szczegółowych warunków i trybu przyznawania oraz wypłaty pomocy finansowej w ramach działania Funkcjonowanie lokalnej grupy działania, nabywanie umiejętności i aktywizacja objętego PROW 2007-2013 (Dz.U. Nr 103, poz. 660 z pozn. zm.) oraz przepisu przejsciowego § 2 rozporza^dzenia Ministra Rolnictwa i Rozwoju Wsi z dnia 31 lipca 2009 r. zmieniającego rozporządzenie w sprawie szczegółowych warunków i trybu przyznawania oraz wypłaty pomocy finansowej w ramach działania *Funkcjonowanie lokalnej grupy działania* objetego PROW na lata 2007-2013 (Dz.U. Nr 129, poz. 1063).

Oznacza to, że:

w ramach umowy na lata 2011-2015 okres kwalifikowalności zaczyna się 1 stycznia 2011 r. i kończy się 30 czerwca2015 r.

Wszystkie koszty ujęte w fakturach lub dokumentach o równoważnej wartości dowodowej, na których data sprzedaży towaru lub uslugi jest wczesniejsza od daty zlozenia wniosku o przyznanie pomocy, stanowia. koszty niekwalifikowalne.

Punkt 6. Nalezy zweryfikowac, czy platnosci zostafy zrealizowane nie wczesniej niz w okresie wskazanym w rozporzadzeniu.

Należy porównać daty dokonania płatności na rzecz wystawcy faktur lub dokumentów o równoważnej wartości dowodowej zawarte na potwierdzeniach dokonania zaplaty przelewem lub gotowka^.

Należy zweryfikować czy inne dokumenty złożone wraz z wnioskiem nie świadczą o rozpoczęciu realizacji operacji przed zlozeniem wniosku o przyznanie pomocy. Nalezy porownac daty dokonania platnosci na rzecz wystawcy faktur lub dokumentów o równoważnej wartości dowodowej zawarte na potwierdzeniach dokonania zapłaty przelewem lub gotówką.

Dany koszt jest kwalifikowalny, jeżeli:

- zostal poniesiony w okresie kwalifikowalnosci, naleznosc zwiqzana z tym kosztem zostala uregulowana do dnia złożenia wniosku o płatność, w ramach którego dany koszt ma być zakwalifikowany lub do ostatniego uzupełnienia, o którym mowa w § 16 ust. 2 ww. rozporządzenia,
- przy czym zaciągnięcie zobowiązania, z którego wynika dany koszt nie może być wcześniejsze niż złożenie pierwszego wniosku o przyznanie pomocy w ramach ww. dzialania.

Na etapie weryfikacji wniosku o płatność ostateczną w ostatnim roku realizacji LSR koszty bieżące LGD odnosimy do zrefundowanych kosztów kwalifikowalnych w ramach wszystkich operacji zgodnych z dana LSR.

Obliczenie czy koszty bieżące poniesione przez LGD w okresie realizacji Programu nie przekraczają 15% sumy refundowanych kosztow kwalifikowalnych w ramach wszystkich operacji zgodnych z dana^ LSR i zrealizowanych w tym okresie w ramach działań następuje tylko na etapie wniosku o płatność ostateczną w ostatnim roku wdrazania dzialania (w 2015 roku).

Pracownik oceniający wniosek powinien monitorować poziom tych kosztów i odnieść się do umowy ramowej o warunkach i sposobie realizacji lokalnej strategii rozwoju oraz wniosków o płatność w ramach poszczególnych działań.

Informacja na temat kwot limitów, kwot dotychczas zakontraktowanych oraz wypłaconych będzie zawarta w aplikacji wspierającej obsługę wniosków.

W tym celu należy sprawdzić czy zachowany jest następujący warunek: gdzie:

- $\bar{Z}_1$  oznacza kwotę dotychczas zrefundowanych kosztów kwalifikowalnych w ramach działania 413 (z lat 2009 2015, w ramach operacji zgodnych z dan^LSR);
- $Z_2$  oznacza kwotę dotychczas zrefundowanych kosztów kwalifikowalnych w ramach działania 421 (z lat 2009 2015);
- $Z_3$  oznacza kwotę dotychczas zrefundowanych kosztów kwalifikowalnych w ramach działania 431 (z lat 2009 -2015);
- W<sub>3</sub> oznacza kwotę o jaką LGD wnioskuje we wniosku o płatność ostateczną w ramach działania 431 w ostatnim roku realizacji LSR;
- ZK<sub>32</sub> oznacza kwotę kosztów kwalifikowalnych związanych z nabywaniem umiejętności i aktywizacją wynikającą z Zestawień rzeczowo-finansowych z realizacji operacji składanych wraz z wnioskami o płatność w ramach działania 431 (z lat 2009 - 2015);
- WK<sub>32</sub> oznacza kwotę kosztów kwalifikowalnych związanych z nabywaniem umiejętności i aktywizacją wynikającą z Zestawienia rzeczowo-finansowego będącego załącznikiem do wniosku o płatność ostateczna w ramach dzialania 431 w ostatnim roku realizacji LSR;

W przypadku, gdy LGD jednocześnie stanowi lokalną grupę rybacką (LGR) współfinansowaną z EFR, wówczas koszty bieżące powinny być rozdzielone na koszty związane z realizacją LSR i realizacją lokalnej strategii rozwoju obszarów rybackich (LSROR), a w przypadku kosztów, które dotyczą zarówno LSR jak i LSROR koszty takie należy podzielić zgodnie z przyjętą przez LGD metodologią podziału wspólnych kosztów bieżących LGD i LGR. Metodologia ta musi być określona w sposób mierzalny i musi wynikać z czynności, jakie są niezbędne do realizacji danej strategii.

W przypadku przyjęcia zasady, iż jeden pracownik może być zaangażowany w realizację zadań zwiazanych z wdrażaniem różnych programów, w takim przypadku np. z jego zakresu czynności oraz prowadzonej ewidencji czasu pracy powinno wynikać, jaki czas został przeznaczony na realizację danej strategii. Z powyższego zapisu wynika, iż jeden etat może być w części wykorzystany na potrzeby LSR, a w części na potrzeby LSROR.

Punkt 8. Należy zweryfikować, czy koszty podlegające refundacji zakupu upominków i nagród o łącznej wartości nieprzekraczającej w każdym roku realizacji operacji 15 000 zł.

W zakresie realizacji wydarzeń promocyjnych lub kulturalnych (np. targów, konferencji, festiwali, festynów i konkursów), związanych z obszarem objętym LSR, realizacją LSR oraz działalnością LGD, kosztami podlegającymi refundacii sa koszty:

- zakupu powierzchni wystawienniczej i inne koszty związane z organizacją lub uczestnictwem LGD w wydarzeniach promocyjnych, szkoleniowych lub aktywizujących lokalną społeczność;
- wynagrodzenia, podróży i pobytu osób zajmujących się informowaniem, prowadzących szkolenie, wydarzenie promocyjne lub kulturalne lub spotkanie aktywizujące społeczność wiejską;
- tłumaczenia, jeżeli osoba prowadząca szkolenie, wydarzenie promocyjne, kulturalne lub aktywizujące społeczność lokalną nie używa języka polskiego, w tym tłumaczenia materiałów informacyjnych, szkoleniowych i promocyjnych;
- zakupu, opracowania, przygotowania, druku lub powielenia i dystrybucji materiałów informacyjnych, szkoleniowych i promocyjnych lub innych materiałów niezbędnych do nabywania umiejętności i prowadzenia aktywizacji.

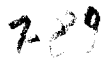

Należy pamiętać, iż do kosztów kwalifikowalnych zaliczamy takie materiały promocyjne, o których mowa w Ksiedze wizualizacji znaku Programu Rozwoju Obszarów Wiejskich na lata 2007-2013, w szczególności bilbordy, bandery, gadzety.

ND należy zaznaczyć jeśli operacja nie obejmowała zakupu upominków i nagród

Punkt 9. Należy sprawdzić czy transakcje, których wartość bez względu na liczbę wynikających z nich płatności przekracza 1 tys. zt zostaly poniesione w formie rozliczenia bezgotowkowego.

W sytuacji, gdy w ramach wniosku o płatność beneficjent przedstawi do rozliczenia dowód zapłaty potwierdzający, że dokonał transakcji gotówkowej w kwocie przekraczającej 1 tys. zł należy wezwać beneficienta w trybie uzupełnień / wyjaśnień do złożenia poprawnych dokumentów odnoszących się do dokonanej płatności, a wiec do przedstawienia skorygowanych faktur, które potwierdzą realizację transakcji w formie bezgotówkowej (jeśli przekraczała 1 tys. zł). Jeżeli beneficjent, po wyczerpaniu trybu I oraz II uzupełnień / wyjaśnień nie dostarczy wymaganych poprawionych dokumentów, należy dokonać rozliczenia wniosku o płatność z uwzględnieniem wydatków w wysokości faktycznie i prawidłowo poniesionych kosztów kwalifikowalnych.

ND należy zaznaczyć jeśli operacja nie obejmowała transakcji, których wartość bez względu na liczbę wynikających z nich platnosci przekraczala 1 tys. zl.

Punkt 10. Należy zweryfikować czy Protokoły odbioru prac zwiazanych z adaptacia lub remontem pomieszczeń biurowych potwierdzają wykonanie zakresu określonego w zestawieniu rzeczowo-finansowym operacji.

**B2.1I. Weryflkacja elementow, ktorych niespelnienie skutkowac b^dzie odmowq wypiaty pomocy.**

Zaznaczenie odpowiedzi NIE w punktach 11 i 12 skutkuje odmową wypłaty pomocy. W takiej sytuacji należy przejść do cześci B5 pkt 3 Wniosek kwalifikuje się do odmowy wypłaty pomocy zaznaczając odpowiedź TAK, a nastepnie należy przejść do części F karty.

Punkt 11. Należy zweryfikować w przypadku płatności ostatecznej, czy cel operacji został osiągnięty. Należy zaznaczyć TAK, jeżeli zrealizowano cały zakres operacji zgodnie z umowa, tj. cel operacji został osiagniety.

W przypadku, gdy zrealizowano mniejszy zakres niz zapisany zostal w umowie, nalezy ocenic, czy mimo tego eel operacji został osiągnięty.

Należy zaznaczyć NIE w przypadku, gdy na podstawie załączonych dokumentów można jednoznacznie stwierdzić, iż cel operacji nie został osiągnięty. Wówczas należy zaznaczyć punkt 3 w cześci B5.

DO UZUP. nalezy zaznaczyc w przypadku, gdy z zalqczonych dokumentow nie mozna jednoznacznie udzielic odpowiedzi TAK lub NIE.

ND nalezy zaznaczyc w przypadku, gdy wniosek dotyczy platnosci posredniej.

Punkt 12. Należy zweryfikować w przypadku płatności pośredniej, czy cel operacji może zostać osiągnięty pomimo niezrealizowania części zakresu rzeczowo-finansowego danego etapu.

W przypadku płatności pośrednich, gdy Beneficjent nie zrealizowała któregokolwiek z elementów zakresu rzeczowofinansowego nalezy sprawdzic czy mozliwe jest osiajni^cie celu operacji po zrealizowaniu operacji.

TAK należy zaznaczyć w przypadku, gdy cel operacji zostanie osiągnięty pomimo niezrealizowania części zakresu rzeczowo-finansowego danego etapu.

Należy zaznaczyć NIE w przypadku, gdy na podstawie załączonych dokumentów można jednoznacznie stwierdzić, iż cel operacji nie zostanie osiągniety. Wówczas należy zaznaczyć punkt 3 w części B5 karty.

DO UZUP. należy zaznaczyć, w przypadku, gdy z załączonych dokumentów nie można jednoznacznie udzielić odpowiedzi TAK lub NIE.

ND nalezy zaznaczyc w przypadku, gdy wniosek dotyczy platnosci ostatecznej lub Beneficjent zrealizowal caly zakres rzeczowo-finansowego danego etapu.

# **B3: WERYF1KACJA POD WZGLgDEM RACHUNKOWYM**

TAK należy zaznaczyć w przypadku, gdy na podstawie złożonych dokumentów możliwe jest udzielenie pozytywnej i wyczerpującej odpowiedzi.

DO UZUP. należy zaznaczyć, gdy na podstawie dokumentów dostarczonych przez Beneficjenta nie można udzielić jednoznacznej i wyczerpującej odpowiedzi. Również w sytuacji błędów rachunkowych, jak też jeśli koszt objęty wnioskiem nie jest kwalifikowalny.

Pozycję, przy której została udzielona odpowiedź DO UZUP. należy przenieść do cześci C1.I.

Punkt 1. Należy sprawdzić, czy przedstawione faktury lub dokumenty o równoważnej wartości dowodowej zostały opłacone w całości.

Jeżeli płatność została dokonana na rachunek inny niż rachunek wystawcy faktury lub dokumentu o równoważnej wartości dowodowej, należy zażądać od Beneficjenta dodatkowych wyjaśnień.

Punkt 2. Należy zweryfikować, czy we wniosku nie stwierdzono błędów rachunkowych.

Należy sprawdzić zgodność i poprawność danych rachunkowych zawartych we wniosku, w wykazie faktur lub dokumentów o równoważnej wartości dowodowej, a także w zrealizowanym opisie zadań. Należy sprawdzić, czy wszystkie elementy faktur lub dokumentów o równoważnej wartości dowodowej zostały prawidłowo wpisane do sekcji V wniosku oraz do sekcji VI wniosku tj. zrealizowanego opisu zadań. Ponadto należy sprawdzić, czy zgodne są sumy w poszczegolnych kolumnach.

Ponadto nalezy sprawdzic czy wnioskowana kwota pomocy wpisana w sekcji IV w punkcie 16 wniosku, zostala prawidłowo obliczona. Należy pamiętać, iż wnioskowana kwota pomocy nie może przekraczać kwoty pomocy zapisanej w umowie dla operacji/danego etapu.

Punkt 3. Należy zweryfikować, czy dołączone faktury lub dokumenty o równoważnej wartości dowodowej są zgodne z wykazem faktur lub dokumentów o równoważnej wartości dowodowej.

Punkt 4. Należy zweryfikować, czy dane finansowe w zrealizowanym opisie zadań wynikają z danych zawartych w wykazie faktur lub dokumentów o równoważnej wartości dowodowej.

Punkt 5. Należy zweryfikować, czy dołączone faktury lub dokumenty o równoważnej wartości dowodowej odnoszą się do wlasciwych pozycji zrealizowanego opisu zadan.

Zakres kosztów kwalifikowalnych w dokumentach potwierdzających wydatki powinien mieć w całości pokrycie w zrealizowanym opisie zadan.

Punkt 6. Należy zweryfikować, czy łączne kwoty kosztów kwalifikowalnych ze zrealizowanego opisu zadań są zgodne z wykazem faktur lub dokumentów o równoważnej wartości dowodowej i kwotami we wniosku.

Punkt 7. Nalezy zweryfikowac, czy wnioskowana kwota pomocy jest poprawnie wyliczona i nie przekracza kwoty okreslonej w umowie.

# **B4: WERYFIKACJA SPRAWOZDANIA Z REALIZACJI OPERACJI**

Przed weryfikacją tej części karty należy zapoznać się z instrukcją do sprawozdania końcowego z realizacji operacji w ramach działania 431 Funkcjonowanie lokalnej grupy działania, nabywanie umiejętności i aktywizacja objętego Programem Rozwoju Obszarów Wiejskich na lata 2007-2013.

Należy zweryfikować zgodność danych wpisanych w sprawozdaniu z danymi zawartymi w innych dokumentach znajdujących się w teczce wniosku.

TAK należy zaznaczyć, jeżeli w wyniku porównania sprawozdania, umowy i wniosku podane informacje są jednolite.

DO UZUP. należy zaznaczyć, jeśli te informacje nie są zgodne lub sprawozdanie wymaga uzupełnienia. Punkty, w których zaznaczono DO UZUP. należy przenieść do części C1.I.

Punkt 1. Nalezy zweryfikowac, czy wszystkie wymagane pola w sprawozdaniu z realizacji operacji zostafy wypelnione zgodnie z instrukcja..

**KP-611-194-ARiMR/3/z** Strona 18 z 37 **Wersja zatwierdzona: 3**

Punkt 2. Należy zweryfikować, czy sprawozdanie jest podpisane przez osobę reprezentującą Beneficjenta/pelnomocnika.

**Punkt 3.** Nalezy zweryfikowac, czy informacje ogolne na temat operacji i Beneficjenta sa^ zgodne z danymi zawartymi w umowie.

Punkt 4. Należy zweryfikować, czy informacje dotyczące przebiegu operacji i planu rzeczowego sa zgodne z zapisami umowy i ztozonymi wnioskami.

### B5: WSTEPNY WYNIK WERYFIKACJI, KOMPLETNOŚCI I POPRAWNOŚCI, ZGODNOŚCI Z UMOWĄ, **ZASADAMI DOTYCZACYMI UDZIELANIA POMOCY, POD WZGL^DEM RACHUNKOWYM ORAZ SPRAWOZDANIA Z REALIZACJI OPERACJI**

Należy zaznaczyć odpowiedź tylko w jednej spośród 3 pozycji.

Punkt 1. Wniosek kwalifikuje się do dalszej oceny należy zaznaczyć, jeżeli na podstawie dotychczasowej weryfikacji stwierdzono, że wniosek nie wymaga uzupełnień/wyjaśnień (jest kompletny i poprawny), zgodny z umową, zasadami dotyczacymi udzielania pomocy oraz jeżeli na wszystkie pytania w części B1 – B2 zaznaczona została odpowiedź TAK albo ND oraz w części B3 - B4 zaznaczona została odpowiedź TAK. Następnie należy przejść do części C2. karty.

Punkt 2. *Wniosek wymaga uzupeinienia/wyjasnienia* nalezy zaznaczyc, jezeli na podstawie dotychczasowej weryfikacji stwierdzono konieczność uzupełnienia, poprawienia lub złożenia wyjaśnień do wniosku – tj. jeżeli w którejkolwiek pozycji cześci B1 – B4 zaznaczono odpowiedź DO UZUP. Następnie należy przejść do cześci C1I. karty i przenieść zakres wymaganych uzupelnien/ wyjasnien.

Punkt 3. *Wniosek kwalifikuje się do odmowy wypłaty pomocy* należy zaznaczyć, jeżeli w częściach B2 II pkt. 11 oraz 12 zaznaczono odpowiedź NIE. Wówczas należy przejść do części F.

# **CZ^SC C: WYNIK WERYFIKACJI WNIOSKU |**

# **Cl: ZAKRES WYMAGANYCH I UZUPELNIEN/WYJASNIEN**

/ *Zakres wymaganych I uzupelnien/wyjasnien:*

Jeśli zaznaczono w części B5 punkt 2 należy przenieść do części C1.I. karty zakres wymaganych uzupełnień / wyjaśnień lub braków z części B1 - B4 karty, tj. punkty w których zaznaczono DO UZUP.

W poszczególne wiersze tej części karty należy wpisać Zakres wymaganych uzupelnień/wyjaśnień lub braków, w sposób czytelny, jednoznacznie wskazujący dane uchybienie i działania mające na celu ich usuniecie.

Ponadto, w przypadku, gdy w trakcie oceny wniosku niezbedne bedzie wyjaśnienie faktów istotnych dla rozstrzygniecia sprawy lub przedstawienie dowodów na potwierdzenie tych faktów pracownik UM określa w cześci C1.I. karty zakres tych wyjaśnień lub dowodów.

Zakres wymaganych uzupelnień/wyjaśnień (część Cl.I) stanowi załącznik do karty. Możliwe jest określenie zakresu wymaganych uzupełnień/wyjaśnień przez Weryfikującego komputerowo, jednak po określeniu zakresu wymaganych uzupełnień/wyjaśnień, Weryfikujący drukuje część Cl.I (jeśli wniosek wymagał uzupełnień/wyjaśnień) i pozostałe pola nalezy wypelnic manualnie.

Po określeniu zakresu wymaganych uzupełnień/wyjaśnień załącznik jest podpisywany przez Weryfikującego. Następnie załącznik jest przekazywany Sprawdzającemu, który wypełnia manualnie załącznik i podpisuje go w wyznaczonym miejscu.

Z części C1I karty do pisma P-2/194 należy przenieść uzgodniony zakres wymaganych uzupełnień / wyjaśnień, wymienić załączniki do wniosku które wymagają wyjaśnienia / poprawienia oraz dołączyć kopie stron wniosku z zaznaczeniem błedów / braków..

Podczas przekazywania do Beneficjenta pisma **P-2/194:**

**KP-611-194-ARiMR/3/z** Stronal9z37 **Wersja zatwierdzona: 3**

- a) w przypadku, gdy Beneficjent we wniosku podat numer faksu, nalezy kazdorazowo pismo P-2/194 wyslac faksem i równolegle - listownie za zwrotnym potwierdzeniem odbioru. Potwierdzenie nadania pisma faksem należy dołączyć do kopii wysłanego za pośrednictwem polskiej placówki pocztowej operatora publicznego, albo
- b) w przypadku, gdy Beneficjent nie podat we wniosku numeru faxu, ale zamiescil numeru telefonu lub adres e-mail, należy powiadomić Beneficjenta telefonicznie lub pocztą elektroniczną o konieczności uzupełnienia/poprawienia wniosku. Równocześnie na kopii wysłanego pisma należy umieścić adnotację o dokonaniu telefonicznego zawiadomienia lub dołączyć do kopii wysłanego pisma, kopię wysłanego e-maila (jeżeli jest to możliwe również kopię otrzymanego potwierdzenia odbioru e-maila).

W polu Data doręczenia Beneficjentowi pisma w sprawie I uzupełnień/wyjaśnień należy wstawić datę widniejącą na zwrotnym potwierdzeniu odbioru przez Beneficjenta pisma *P-2/194.* Nastepnie w punkcie / *uzupetnienia/wyjasnienia* należy złożyć w terminie: należy wyliczyć datę dodając 14 dni od dnia doręczenia pisma Beneficjentowi. W przypadku, gdy do UM wpłynie informacja z polskiej placówki pocztowej operatora publicznego, że Beneficjent nie odebrał pisma o uzupełnienie/wyjaśnienie, wówczas – 14-dniowy termin na uzupełnienie / poprawienie wniosku należy liczyć od dnia następującego po ostatnim dniu, w którym Beneficjent mógł odebrać przesyłkę w polskiej placówce pocztowej operatora publicznego.

W polu *Data nadania/złożenia I uzupełnień/wyjaśnień*: należy wpisać datę dostarczenia / wysłania do UM uzupełnień / wyjaśnień.

W przypadku uzupełnienia przesłanego za pośrednictwem polskiej placówki pocztowej operatora publicznego o terminowości uzupełnienia decyduje data stempla pocztowego, a w przypadku złożenia w polskim urzędzie konsularnym decyduje data złożenia w tym urzędzie konsularnym. W przypadku złożenia uzupełnień bezpośrednio w UM, o terminowosci uzupelnienia decyduje data wpfywu dokumentow do UM.

W przypadku, gdy uzupełnienia / wyjaśnienia zostaną doręczone po upływie 14-dni a weryfikacja daty uzupełnienia / wyjasnienia na podstawie stempla pocztowego nie jest mozliwa (np. stempel jest nieczytelny), konieczne jest reklamowanie otrzymanej korespondencji w polskiej placówce pocztowej operatora publicznego urzędzie pocztowym. Należy wówczas zaprzestać weryfikacji wniosku do momentu otrzymania przez UM wyjaśnień z polskiej placówki pocztowej operatora publicznego, dotyczących dokładnej daty nadania korespondencji przez Beneficjenta.

Po otrzymaniu stosownych wyjaśnień z urzędu pocztowego należy zweryfikować czy uzupełnienie nastapiło w przewidzianym terminie.

Następnie na podstawie informacji zawartych w polach Data nadania/złożenia I uzupełnień/wyjaśnień: oraz I *Uzupelnienia/wyjasnienia nalezy zlozyc w terminie:* nalezy zweryfikowac, czy uzupelnienia/wyjasnienia wplyn^ly w terminie.

Po dokonaniu przez Beneficjenta uzupełnień / wyjaśnień pracownik Weryfikujący dokonuje weryfikacji i składa podpis w wyznaczonym miejscu, nastepnie przechodzi do części Cl.II WYNIK WERYFIKACJI PO I *UZUPELNIENIACH/WYJAŚNIENIACH:* Następnie część C1.I. karty wypełnia Sprawdzający, który po weryfikacji składa podpis w wyznaczonym miejscu oraz przechodzi do części C1.II WYNIK WERYFIKACJI PO I *UZUPELNIENIACH/WYJASNIENIACH*

II. Wynik po I uzupelnieniach/wyjasnieniach.

Należy zaznaczyć punkt C1.II pkt 1 w przypadku, gdy Beneficjent dostarczył brakujące / poprawione dokumenty. Wówczas nie ma potrzeby ponownego wezwania Beneficjenta do złożenia uzupełnień / wyjaśnień (tj. w części Cl.I zaznaczone zostały odpowiedzi TAK). Następnie należy przejść do części C2 karty.

Należy zaznaczyć C1.II pkt 2, w przypadku, gdy Beneficjent nie dostarczył brakujących dokumentów albo dostarczone dokumenty w dalszym ciągu wymagają poprawienia, a następnie należy wypełnić pozycję C1.III w sposób analogiczny jak przy pierwszym uzupełnieniu. Termin na dokonanie ponownych uzupełnień/wyjaśnień wynosi 14 dni od dnia doreczenia wezwania Beneficjentowi.

Należy zaznaczyć C1.II pkt 3 w przypadku, gdy zaznaczona została odpowiedź NIE w punktach dotyczących weryfikacji części B2 pkt 11 (w przypadku wniosku o płatność ostateczna) lub punkt 12 (w przypadku wniosku o płatność pośrednią). Wówczas należy przejść do części F i wystosować do Beneficjenta pismo P-11/194.

#### III. Zakres wymaganych II uzupelnien/wyjasnien.

Jeżeli w części C1.I została zaznaczona przynajmniej jedna odpowiedź DO UZUP należy przenieść te punkty do części Cl.III i analogicznie wystosowac do Beneficjenta pismo P-2/194.

KP-611-194-ARiMR/3/z Strona 20 z 37 Wersja zatwierdzona: 3

Sposób postępowania jest analogiczny jak w przypadku I uzupełnień/wyjaśnień.

W polu Data doręczenia Beneficjentowi pisma w sprawie II uzupelnień/wyjaśnień:: należy wstawić datę widniejącą na zwrotnym potwierdzeniu odbioru przez Beneficjenta pisma P-2/194.

W polu Data nadania / złożenia II uzupełnień / wyjaśnień należy wpisać datę dostarczenia/wysłania do UM uzupełnień / wyjasnien.

Na podstawie informacji zawartych w polach *Data nadania/zlozenia II uzupelnien / wyjasnien przez Beneflcjenta* oraz uzupelnienia / wyjaśnienia należy złożyć w terminie należy zweryfikować, czy uzupełnienia / wyjaśnienia wpłynęły w terminie.

#### **IV. Wynik po II uzupelnieniach/wyjasnieniach**

Należy zaznaczyć punkt C1.IV pkt 1 w przypadku, gdy Beneficjent dostarczył brakujące/poprawione dokumenty (tj. w części C1.III zaznaczone zostały odpowiedzi TAK w przypadku elementów, których niespełnienie skutkuje korekta kwoty kosztów kwalifikowalnych).

Należy zaznaczyć punkt C1.IV pkt 2 w przypadku wniosku o płatność ostateczną w sytuacji, gdy zaznaczona została odpowiedź NIE w punktach dotyczących weryfikacji w części B2 pkt 11 i 12. Wówczas należy przejść do części F i wystosowac do Beneficjenta pismo P-l 1/194.

#### **V. Zakres oraz uzasadnienie dodatkowych wyjasnien**

Może wystąpić sytuacja, gdy zaistnieją nowe okoliczności budzące wątpliwości co do możliwości wypłaty pomocy i konieczne jest wezwanie Beneficjenta do zJozenia dodatkowych wyjasnien, wowczas pracownik UM w wierszu *Zakres oraz uzasadnienie dodatkowych wyjasnien* pracownik weryfikuja^cy UM wpisuje zakres oraz uzasadnienie dodatkowych wyjaśnień.

W wierszu Wynik po weryfikacji dodatkowych wyjaśnień pracownik weryfikujący UM powinien wpisać wynik dodatkowych wyjasnien.

# **C2: WERYFIKACJA KRZYZOWA**

Kontrola krzyżowa na etapie obsługi wniosku o płatność ma na celu zapobieżenie przypadkom niedozwolonego podwójnego finansowania operacji z innych środków publicznych.

Przy przeprowadzaniu kontroli krzyżowej należy zwrócić szczególną uwagę na zakres rzeczowy operacji, lokalizację **rcalizacji operacji oraz termin realizacji operacji.**

Kontrolę krzyżową przeprowadza się w ramach działania "Funkcjonowanie lokalnej grupy działania, nabywanie **umiej^tnosci i aktywizacja" oraz z programami: PO NSRO i PO ,,Zrownowazony rozwoj sektora rybolowstwa i nadbrzeznych obszarow rybackich 2007 - 2013" (PO RYBY** 2007 - 2013)

**I. Kontrola krzyzowa w ramach dzialania ,,Funkcjonowanie lokalnej grupy dzialania, nabywanie umiejftnosci i aktywizacja"**

Punkt 1. W aplikacji wspierającej obsługę wniosków (OFSA-PROW-DD) należy wprowadzić numer NIP LGD i sprawdzić, czy występuje on jako Beneficjent w ramach działania 431 "Funkcjonowanie".

Strone z wynikiem wyszukiwania należy wydrukować i dołączyć do teczki wniosku.

W przypadku, gdy w wyniku weryfikacji poprzez numer NIP stwierdzono, ze LGD **nie wystepuje** w OFSA-PROW-DD jako Beneficjent dziatania 431 ,,Funkcjonowanie" w **punkcie 1** nalezy zaznaczyc NIE, w **punktach** 2 **i** 3 nalezy zaznaczyc **ND,** w **punkcie II.** nalezy *zaznaczyc* TAK i przejsc do dalszej weryfikacji.

W przypadku, gdy w wyniku weryfikacji poprzez numer NIP stwierdzono, ze LGD **wystepuje** w OFSA-PROW-DD jako Beneficjent działania 431 "Funkcjonowanie", w punkcie 1 należy zaznaczyć TAK i przejść do kolejnych punktów tej części karty.

**Punkt** 2. W przypadku, gdy w wyniku weryfikacji poprzez numer NIP stwierdzono, **ze** LGD **wystepuje** w OFSA-PROW-DD jako Beneficjent dzialania 431 ,,Funkcjonowanie", nalezy przeprowadzic weryfikacje realizowanych przez niego operacji.

W pierwszej kolejności należy ustalić, na jakim etapie ubiegania się o przyznanie / wypłatę pomocy w ramach działania 431 "Funkcjonowanie", znajduje się LGD.

Należy sprawdzić, czy LGD zawarła umowę przyznania pomocy lub złożyła wniosek o płatność lub wypłacono mu pomoc na operację, której zakres rzeczowy (w części lub całości), lokalizacja i terminy realizacji są wspólne z operacja stanowiąca przedmiot niniejszego wniosku.

Weryfikacje nalezy przeprowadzic w oparciu o informacje zamieszczone w OFSA-PROW-DD, m.in.:

- tytuł operacji,
- miejsce realizacji operacji,
- zakres wsparcia / zakres kosztow kwalifikowalnych
- plan finansowy w ramach operacji
- termin realizacji operacji, itd.

Jeżeli po analizie danych z OFSA-PROW-DD nie występuje podejrzenie pokrywania się zakresu rzeczowego operacji, w **punkcie** 2 nalezy zaznaczyc NIE, w **punkcie** 3 nalezy zaznaczyc **ND** oraz w **punkcie II.** nalezy zaznaczyc TAK i przejść do dalszej weryfikacji.

Jeżeli po analizie danych z OFSA-PROW-DD występuje podejrzenie pokrywania się zakresu rzeczowego operacji, w **punkcie** 2 nalezy *zaznaczyc* TAK i przejsc do kolejnych punktow karty.

Punkt 3. W przypadku, gdy w wyniku weryfikacji informacji zamieszczonych w OFSA-PROW-DD występuje podejrzenie pokrywania się zakresu rzeczowego operacji w ramach operacji realizowanych w ramach działania 431, Funkcjonowanie", należy przeprowadzić weryfikację faktur lub dokumentów o równoważnej wartości dowodowej, jeżeli takie dokumenty są możliwe do weryfikacji ze względu na etap realizacji operacji.

Należy sprawdzić, czy faktury lub dokumenty o równoważnej wartości dowodowej przedstawione do refundacji w ramach operacji zostaty ostemplowane jako podlegajace finansowaniu w ramach dziatania 431,,Funkcjonowanie". Następnie należy zweryfikować, czy refundacji podlegały wszystkie koszty ujęte w przedstawionych dokumentach.

Jeśli kontrola krzyżowa dotyczy LGD, która wcześniej uzyskała wsparcie w tym samych województwie – możliwe jest również korzystanie z informacji tam zawartych w teczkach aktowych spraw.

**KP-611-194-ARiMR/3/z** Strona 22 z 37 **Wersja zatwierdzona: 3**

 $70\%$ 

W przypadku, gdy UM nie posiada ww. dokumentów (wniosek o płatność dla operacji z która został zidentyfikowany konflikt krzyżowy został złożony w innym UM) w punkcie 3 oraz w punkcie II. należy zaznaczyć DO UZUP.

Jeżeli po analizie faktur lub dokumentów o równoważnej wartości dowodowej nie występuje podejrzenie pokrywania sie zakresu rzeczowego operacji, w punkcie 3 należy zaznaczyć NIE oraz w punkcie II. należy zaznaczyć TAK i przejść do dalszej weryfikacji.

Jeżeli po analizie faktur lub dokumentów o równoważnej wartości dowodowej wystepuje podejrzenie pokrywania sie zakresu rzeczowego operacji, w punkcie 3 nalezy *zaznaczyc* TAK oraz w punkcie II. nalezy *zaznaczyc* DO UZUP.

ND należy zaznaczyć jeżeli faktury lub dokumenty o równoważnej wartości dowodowej nie są dostępne do weryfikacji ze względu na etap realizacji operacji (wniosek o płatność dla operacji z która został zidentyfikowany konflikt krzyzowy nie zostal zfozony).

Jeśli realizacja kontroli krzyżowej nie będzie możliwa do przeprowadzenia w oparciu o aplikację wspierającą obsługę wniosków (OFSA-PROW-DD), konieczne będzie występowanie do wszystkich UM ze zbiorowym wnioskiem (korzystajac z pisma P-6/010) o sprawdzenie, czy dana LGD realizuje inną operację w ramach działania 431 "Funkcjonowanie", oraz ewentualne udostępnienie informacji i dokumentów niezbędnych przy realizacji dalszych czynnosci kontrolnych w tym zakresie.

Jeśli wystapienie pismem P-6/010 dotyczyło różnych Wnioskodawców - po otrzymaniu odpowiedzi, pracownik kancelaryjny wykonuje odpowiednią liczbę kopii otrzymanego z ARiMR dokumentu, potwierdza je za zgodność z oryginałem i przekazuje do włączenia w celu dalszej weryfikacji do poszczególnych wniosków.

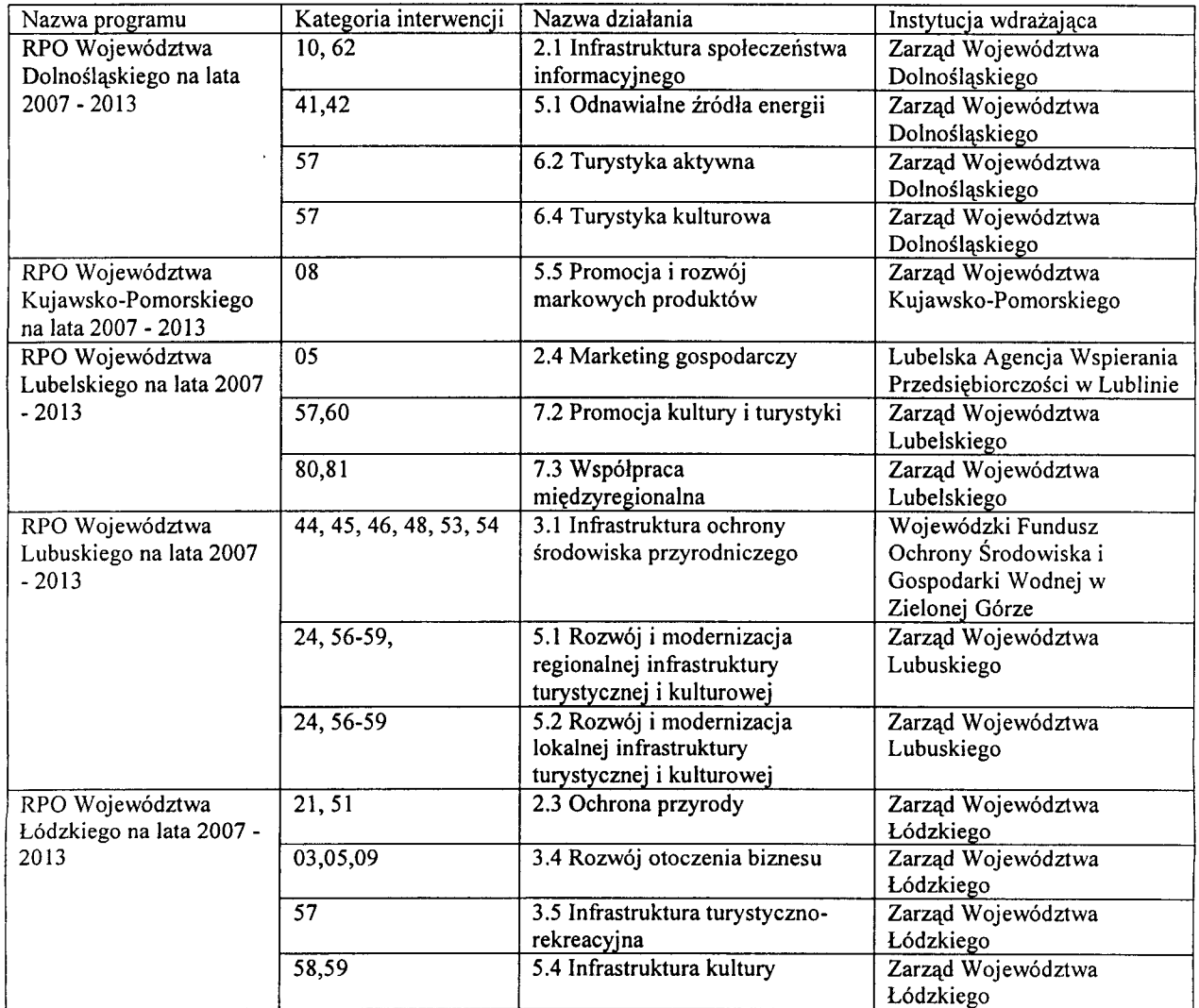

### **II. PO NSRO — w zakresie dzialan wymienionych w tabeli:**

**KP-611-194-ARIMR/3/Z Wersja zatwierdzona: 3**

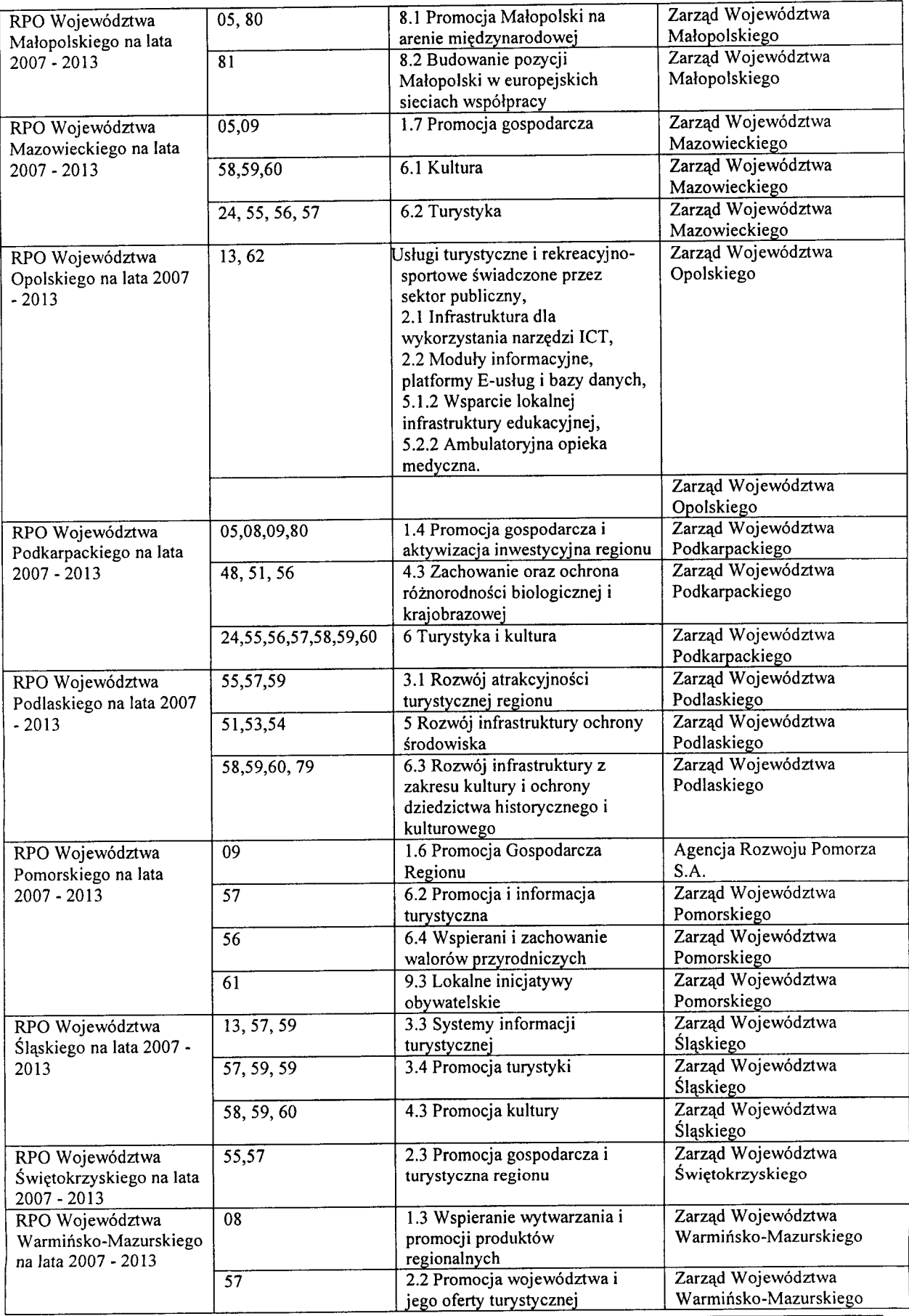

**KP-611-194-ARiMR/3/z Wersja zatwierdzona: 3** Strona 24 z 37

 $\mathcal{F}^{\mathbf{V}}_{\mathcal{A}}\big|_{\mathcal{I}}$ 

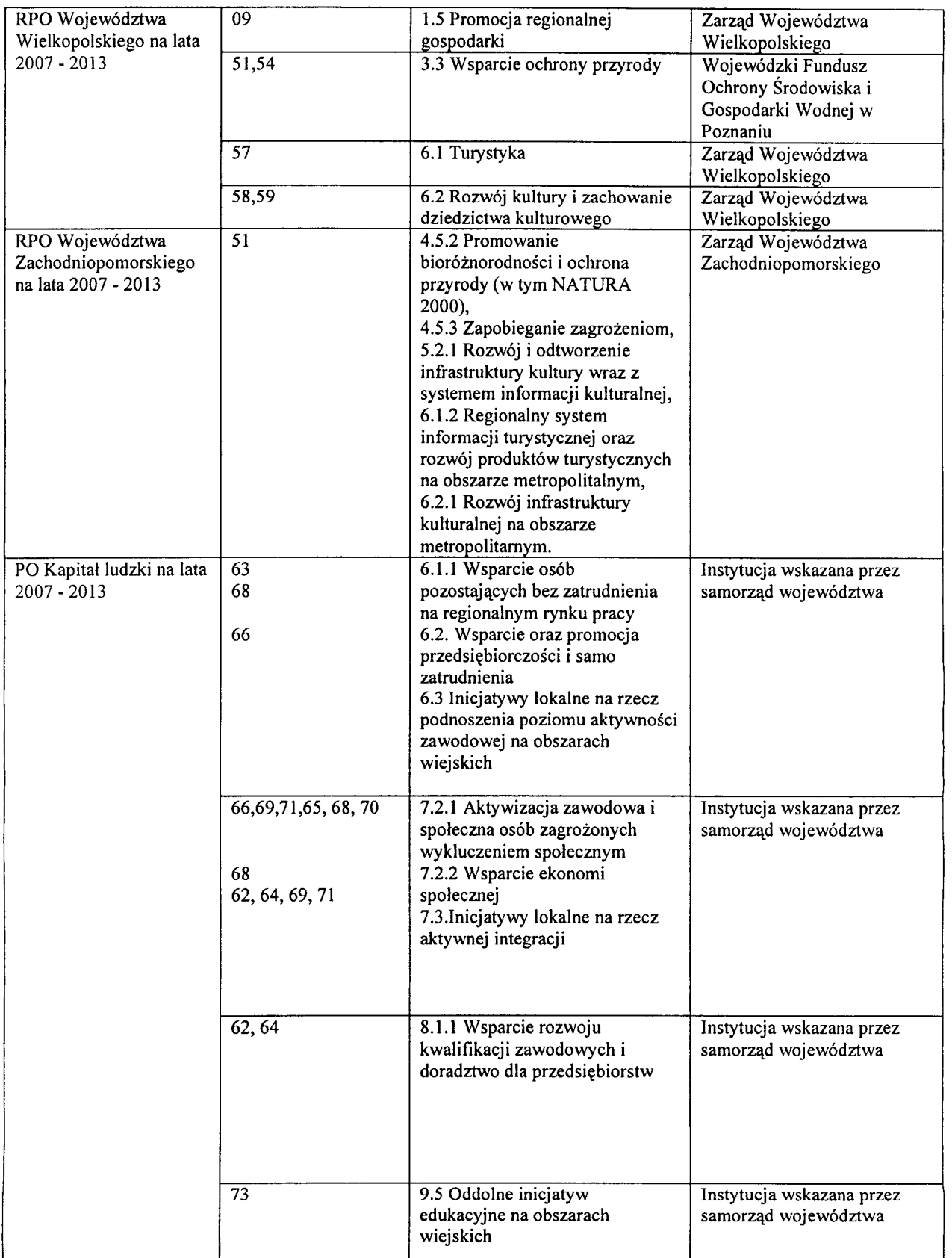

717

# **III. PO "Zrownowazony rozwoj sektora rybolowstwa i nadbrzeznych obszarow rybackich 2007 - 2013" (PO RYBY 2007-20)3)**

Środek 4.1 Rozwój obszarów zależnych od rybactwa – wdrażany przez SW.

# Przebieg weryfikacji krzyżowej w ramach PO NSRO oraz PO "Zrównoważony rozwój sektora rybolówstwa i **nadbrzeznych obszarow rybackich 2007 - 2013" (PO RYBY 2007-2013)**

#### **la. Numer NIP Beneficjenta wystepuje w KSI SIMIK**

Kontrole krzyżowe w ramach działań PO NSRO wykonuje się korzystając z danych gromadzonych w Krajowym Systemic Informatycznym (KSI SIMIK 2007-2013).

Sprawdzenia, czy Beneficjent figuruje w systemic wykonuje osoba posiadajqca uprawnienia nadane przez MRR.

Nalezy wprowadzic numer NIP Beneficjenta do KSI SIMIK 2007-2013 i sprawdzic czy dany Beneficjent wystepuje w bazie danych KSI SIMIK.

W sytuacjach wyjątkowych, związanych z niedostępnością KSI SIMIK weryfikacja NIP Beneficjenta dokonywana jest w oparciu o dostarczony przez ARiMR *Raport mimerow NIP zidentyfikowanych w KSI SIMIK.*

W przypadku, gdy w wyniku weryfikacji poprzez numer NIP w KSI SIMIK, albo w sytuacjach wyjajkowych, za pomocą Raportu numerów NIP zdefiniowanych w KSI SIMIK stwierdzono, że Beneficjent nie występuje w KSI, w punkcie la nalezy zaznaczyc pole ,,NIE", w punktach 2a, 3a i 4a nalezy zaznaczyc pole ,,N/D" oraz w punkcie 5a wpisac pole ,,NIE".

W przypadku, gdy w wyniku weryfikacji poprzez numer NIP w KSI SIMIK, albo w sytuacjach wyjajkowych, za pomoca. Raportu *numerow NIP zdeftniowanych w KSI SIMIK* stwierdzono, ze Beneficjent wystepuje w KSI, w punkcie la należy zaznaczyć pole "TAK" i przejść do kolejnych punktów karty.

UWAGA: Przy weryfikacji w oparciu o ww. Raport (...) należy pamiętać, że w przypadku, gdy raport zawiera numer NIP Beneficjenta a jednoczesnie kolumna *Narwa instytucji zawierajqcej uma\v\$ o dofinansowanie,* jest niewypelniona uznaje się, że konflikt krzyżowy nie zachodzi, ponieważ Beneficjent na dzień przeprowadzania weryfikacji, nie zawarł umowy o dofinansowanie w ramach PO NSRO.

Wydruk z systemu, poświadczający dokonanie weryfikacji Beneficjenta należy obowiązkowo dołączyć do teczki aktowej sprawy w celu zachowania śladu rewizyjnego oraz odnotować tę czynność w polu Uwagi wpisując datę sprawdzenia w w/w rejestrze.

# **Ib. Numer NIP Beneficjenta wystepuje w** *Rapordepodstawowym* **przekazanym przez ARiMR**

Nalezy wprowadzic numer NIP Beneficjenta do *Raportu podstawowego (...)* i sprawdzic czy dany Beneficjent wystepuje w zestawieniu przekazanym przez ARiMR

W przypadku, gdy w wyniku weryfikacji poprzez numer NIP w Raporcie podstawowy (...) stwierdzono, że Beneficient nie wystepuje w zestawieniu, w punkcie Ib nalezy zaznaczyc pole ,,NIE", w punktach 2b, 3bi 4b nalezy zaznaczyc pole ,,N/D" oraz w punkcie 5b wpisac pole ,,NIE".

W przypadku, gdy w wyniku weryfikacji poprzez numer NIP w Raporcie podstawowy (...), stwierdzono, że Beneficjent występuje w zestawieniu w punkcie 1b należy zaznaczyć pole TAK i przejść do kolejnych punktów karty.

Wydruk z komputera poświadczający dokonanie weryfikacji Beneficjenta należy obowiązkowo dołączyć do teczki aktowej sprawy w celu zachowania śladu rewizyjnego oraz odnotować tę czynność w polu Uwagi wpisując date sprawdzenia w w/w rejestrze.

# **Ic. Numer NIP Beneficjenta wystepuje w OFSA-PROW-DD**

W aplikacji wspierającej obsługę wniosków (OFSA-PROW-DD) należy wprowadzić numer NIP LGD i sprawdzić, czy wystepuje on jako Beneficjent w ramach dziatania 431 ,,Funkcjonowanie" .

Stronę z wynikiem wyszukiwania należy wydrukować i dołączyć do teczki wniosku.

W przypadku, gdy w wyniku weryfikacji poprzez numer NIP stwierdzono, ze LGD nie wystepuje w OFSA-PROW-DD jako Beneficjent dziafania 431 ,,Funkcjonowanie" w punkcie Ic nalezy *zaznaczyc* NIE, w punktach 2c i 3c i 4c nalezy *zaznaczyc* pole ND oraz w punkcie 5c wpisac pole NIE.

**KP-611-194-ARiMR/3/z** Strona 26 z 37

**Wersja zatwierdzona: 3**

W przypadku, gdy w wyniku weryfikacji poprzez numer NIP stwierdzono, ze LCD **wystepuje** w OFSA-PROW-DD jako Beneficjent dziatania 431 ,,Funkcjonowanie", w **punkcie** Ic nalezy zaznaczyc TAK i przejsc do kolejnych punktów tej cześci karty.

#### 2a. Na **podstawie karty informacyjnej dostepnej w** KSI **SIMIK** 2007-2013 / **szczegolowych danych uzyskanych z wlasciwej instytucji wdrazaji{cej3, wystepuje podejrzenie niedozwolonego podwojnego flnansowania operacji**

W przypadku, gdy zachodzi podejrzenie podwójnego finansowania operacji, należy przeprowadzić weryfikacje danych dotycza^cych operacji realizowanej w ramach PO NSRO przez Beneficjenta zidentyflkowanego wg numeru NIP. W pierwszei kolejności należy ustalić, na jakim etapie ubiegania się o pomoc/wypłatę pomocy w ramach PO NSRO znaiduje sie Beneficient.

Jezeli z danych zawartych w KSI SIMIK wynika, ze nie zawarto jeszcze z Beneficjentem umowy o dofinansowanie uznaje się, że podwójne finansowanie nie zachodzi. W punkcie 2a. należy zaznaczyć pole "NIE", w punktach 3a, 4a. nalezy *zaznaczyc* pole ,,N/D", oraz w punkcie 5a. pole ,,NIE".

W przypadku, gdy Beneficjent złożył wniosek o płatność lub otrzymał płatność w ramach działań PO NSRO wskazanych w powyższej tabeli, należy przeprowadzić dalszą weryfikację w oparciu o poniższe szczególowe dane uzyskane z KSI SIMIK:

- tytul projektu,
- miejsce realizacji projektu,
- termin realizacji projektu,
- wysokość wypłaconej pomocy
- plan finansowy w ramach projektu itd.

Jeżeli po analizie szczegółowych danych nie występuje podejrzenie podwójnego finansowania, w punkcie 2a. należy zaznaczyc pole ,,NIE", w punktach 3a, 4a. - pole ,,N/D" oraz w punkcie 5a. pole ,,NIE".

Jeżeli po analizie szczegółowych danych występuje podejrzenie podwójnego finansowania, w punkcie 2a. należy zaznaczyć pole "TAK" i przejść do kolejnych punktów karty.

UWAGA: w sytuacjach wyjątkowych, związanych z niedostępnością KSI SIMIK szczególowe dane należy uzyskać wysyłając do Instytucji Zarządzającej PO NSRO (Ministerstwo Rozwoju Regionalnego) pismo P-4/194.

Przy wysyłaniu pisma P-4/194 należy pamiętać, że w przypadku, gdy ządane wyjaśnienia lub opinie dotyczą kontroli krzyzowych zakres wyjasnien powinien dotyczyc: informacji szczegolowych o operacji takich jak: tytul, lokalizacja, terminy realizacji, zakres wsparcia/zakres kosztow kwalifikowalnych, wysokosc kosztow wyplaconej pomocy.

Natomiast w sytuacji, gdy występuje podejrzenie podwójnego finansowania zakres wyjaśnień powinien dotyczyć przekazania potwierdzonych za zgodność z oryginałem kopii faktur lub dokumentów o równoważnej wartości dowodowej przedstawionych do rozliczenia projektu.

W karcie w polu Uwagi należy wpisać datę wysłania pisma oraz, po otrzymaniu odpowiedzi – date otrzymania **szczegolowych danych.** Po uzyskaniu **szczegolowych danych,** ich analiza i czynnosci zwiajzane z wypelnianiem karty przebiegaja^analogicznie do ww. opisu czynnosci przy analizie systemowej.

Każda czynność sprawdzająca dokonana zarówno w systemie jak i przy weryfikacji szczególowych danych, wymaga odnotowania w karcie w polu Uwagi, wraz z datą jej wykonania, jako ślad rewizyjny. Obowiązkowo w ramach zachowania śladu rewizyjnego do teczki sprawy należy załączyć wydruki stron z wynikiem wyszukiwania.

#### 21). Na podstawie *Raportu podstawowego* **wystepuje podejrzenie niedozwolonego podwojnego** flnansowania operacji

W przypadku, gdy zachodzi podejrzenie podwójnego finansowania operacji, należy przeprowadzić weryfikacje danych dotyczących operacji realizowanej w ramach PO RYBY 2007-2013 przez Beneficjenta zidentyfikowanego wg numeru NIP. W pierwszej kolejności należy ustalić, na jakim etapie ubiegania się o pomoc / wyplate pomocy w ramach PO RYBY 2007-2013 znajduje sie Beneficient.

 $\overline{\mathbf{3}}$ Weryfikacja na podstawie danych szczegółowych uzyskanych z Instytucji Zarządzającej odbywa się tylko w sytuacji wyjątkowej związanej z niedostępnością KSI SIMIK

Jezeli z danych zawartych w *Raporcie podstawovoym* wynika, ze nie zawarto jeszcze z Beneficjentem umowy o dofinansowanie uznaje się, że podwójne finansowanie nie zachodzi. W punkcie 2b. należy zaznaczyć pole NIE, w punktach 3b, 4b. nalezy zaznaczyc pole ND oraz w punkcie 5b. pole NIE.

W przypadku, gdy Beneficjent złożył wniosek o płatność lub otrzymał płatność w ramach działań PO RYBY 2007-2013 wskazanych powyżej, należy przeprowadzić dalszą weryfikację w oparciu o poniższe szczególowe dane uzyskane z odpowiedniego podmiotu wdrażającego:

- tytut projektu,
- miejsce realizacji projektu,
- termin realizacji projektu,
- wysokość wypłaconej pomocy
- plan finansowy w ramach projektu itd.

Jeżeli po analizie szczegółowych danych w zestawieniu przekazanym przez ARiMR nie występuje podejrzenie podwojnego finansowania, w punkcie 2b. nalezy zaznaczyc pole NIE, w punktach 3b, 4b. - pole ND oraz w punkcie 5b. pole NIE.

Jeżeli po analizie szczegółowych danych występuje podejrzenie podwójnego finansowania, w punkcie 2b. należy zaznaczyć pole TAK i przejść do kolejnych punktów karty.

Każda czynność sprawdzająca wymaga odnotowania w karcie w polu Uwagi, wraz z data jej wykonania, jako ślad rewizyjny. Obowiązkowo w ramach zachowania śladu rewizyjnego do teczki sprawy należy załączyć wydruki stron z wynikiem wyszukiwania.

**2c. Na podstawie danych zamieszczonych w OFSA-PROW-DD, wyst^puje podejrzenie niedozwolonego podwojnego finansowania operacji w ramach dzialania ,,Funkcjonowanie lokalnej grupy dzialania, nabywanie umiejftnosci i aktywizacja"**

W przypadku, gdy w wyniku weryfikacji poprzez numer NIP stwierdzono, ze LCD **wyst^puje** w OFSA-PROW-DD jako Beneficjent dzialania 431 ,,Funkcjonowanie", nalezy przeprowadzic weryfikacje realizowanych przez niego operacji.

W pierwszej kolejności należy ustalić, na jakim etapie ubiegania się o przyznanie / wypłatę pomocy w ramach działania 431 "Funkcionowanie", znajduje się LGD.

Należy sprawdzić, czy LGD zawarła umowę przyznania pomocy lub złożyła wniosek o płatność lub wypłacono mu pomoc na operację, której zakres rzeczowy (w części lub całości), lokalizacja i terminy realizacji są wspólne z operacja stanowiąca przedmiot niniejszego wniosku.

Weryfikację należy przeprowadzić w oparciu o informacje zamieszczone w OFSA-PROW-DD, m.in.:

- tytuł operacji,
- miejsce realizacji operacji,
- zakres wsparcia / zakres kosztow kwalifikowalnych
- plan finansowy w ramach operacji
- termin realizacji operacji, itd.

Jeżeli po analizie danych z OFSA-PROW-DD nie występuje podejrzenie pokrywania się zakresu rzeczowego operacji, w **punkcie 2c** nalezy *zaznaczyc* NIE, w **punkcie 3c, 4c** nalezy zaznaczyc ND oraz w **punkcie II.** nalezy zaznaczyc TAK i przejść do dalszej weryfikacji.

Jeżeli po analizie danych z OFSA-PROW-DD występuje podejrzenie pokrywania się zakresu rzeczowego operacji, w **punkcie 2c** nalezy *zaznaczyc* TAK i przejsc do kolejnych punktow karty.

Każda czynność sprawdzająca wymaga odnotowania w karcie w polu Uwagi, wraz z data jej wykonania, jako ślad rewizyjny. Obowiazkowo w ramach zachowania śladu rewizyjnego do teczki sprawy należy załączyć wydruki stron z wynikiem wyszukiwania.

**3a. Na podstawie otrzymanych kopii faktur lub dokumentow o rownowaznej wartosci dowodowej, stwierdzono niedozwolone podwojne finansowanie operacji z PO w ramach NSRO**

**4a. Po wyjasnieniach Beneficjenta stwierdzono niedozwolone podwojne finansowanie operacji z PO w ramach NSRO**

W przypadku, gdy występuje podejrzenie niedozwolonego podwójnego finansowania, należy zwrócić się pismem P-4/194 do właściwej instytucji wdrażającej PO NSRO z prośbą o przekazanie potwierdzonych za zgodność z oryginałem kopii faktur lub dokumentów o równoważnej wartości dowodowej.

Jeżeli w oparciu o otrzymane dokumenty wyklucza się niedozwolone podwójne finansowanie, w punkcie 3a. należy zaznaczyc pole NIE, w punkcie 4a. nalezy zaznaczyc pole ND oraz w punkcie 5a. pole NIE.

Jeżeli w oparciu o otrzymane dokumenty stwierdza się podwójne finansowanie, w punkcie 3a. należy zaznaczyć pole TAK, w punkcie 4a. nalezy zaznaczyc pole ND oraz w punkcie 5a. pole TAX.

Jezeli w oparciu o otrzymane dokumenty **nie jest mozliwe jednoznaczne stwierdzenie niedozwolonego podwojnego finansowania** operacji, **ale wystfpuje takie podejrzenie,** w punkcie 3a. nalezy zaznaczyc pole DO UZUP. Zaznaczenie pola DO UZUP oznacza, że należy wezwać Beneficjenta do złożenia wyjaśnień pismem P-2/194 opisując niejasności powodujące podejrzenie niedozwolonego podwójnego finansowania oraz termin i formę, w jakiej powinny zostac zlozone wyjasnienia.

W karcie należy wpisać date doręczenia Beneficjentowi pisma, po otrzymaniu zwrotnego potwierdzenia odbioru pisma, wymaganą datę złożenia wyjaśnień oraz po otrzymaniu wyjaśnień – datę ich złożenia/nadania.

Jeżeli w oparciu o otrzymane od Beneficjenta dokumenty / wyjaśnienia stwierdza się podwójne finansowanie, w punkcie 3a. należy zaznaczyć pole TAK, w punktach 4a. i 5a. należy zaznaczyć pole TAK.

3b. Na **podstawie otrzymanych kopii faktur lub dokumentow o rownowaznej wartosci dowodowej lub innych dokumentow, stwierdzono niedozwolone podwojne finansowanie operacji z PO RYBY 2007-2013**

**4b. Po wyjasnieniach Beneficjenta stwierdzono niedozwolone podwojne finansowanie operacji z PO RYBY** 2007- 2013

W przypadku, gdy występuje podejrzenie niedozwolonego podwójnego finansowania, należy zwrócić się pismem P-4/194 do właściwego ze względu na realizację operacji Oddziału Regionalnego ARiMR z prośbą o przekazanie potwierdzonych za zgodność z oryginałem kopii faktur lub dokumentów o równoważnej wartości dowodowej lub innych dokumentów.

Jeżeli w oparciu o otrzymane dokumenty wyklucza się niedozwolone podwójne finansowanie, w punkcie 3b. należy *zaznaczyc* pole ,,N1E", w punkcie 4b. nalezy zaznaczyc pole ,,N/D" oraz w punkcie 5b. pole ,,NIE".

Jeżeli w oparciu o otrzymane dokumenty stwierdza się podwójne finansowanie, w punkcie 3b. należy zaznaczyć pole ,,TAK", w punkcie 4b. nalezy *zaznaczyc* pole ,,N/D" oraz w punkcie 5b. pole ,,TAK".

Jezeli w oparciu o otrzymane dokumenty **nie jest mozliwe jednoznaczne stwierdzenie niedozwolonego podwojnego finansowania** operacji, **ale wyst^puje takie podejrzenie,** w punkcie 3b. nalezy *zaznaczyc* pole ,,DO UZUP". Zaznaczenie pola ,,DO UZUP" oznacza, ze nalezy wezwac Beneficjenta do zlozenia wyjasnien pismem **P-2/194** opisując niejasności powodujące podejrzenie niedozwolonego podwójnego finansowania oraz termin i forme, w jakiej powinny zostac zfozone wyjasnienia.

W karcie należy wpisać date doreczenia Beneficjentowi pisma, po otrzymaniu zwrotnego potwierdzenia odbioru pisma, wymagana datę złożenia wyjaśnień oraz po otrzymaniu wyjaśnień – datę ich złożenia/nadania.

Jeżeli w oparciu o otrzymane od Beneficjenta dokumenty / wyjaśnienia stwierdza się podwójne finansowanie, w punkcie 3b. nalezy *zaznaczyc* pole ,,TAK", w punktach 4b. i 5b. nalezy *zaznaczyc* pole ,,TAK".

3c. Na **podstawie otrzymanych kopii faktur lub dokumentow o rownowaznej wartosci dowodowej lub innych dokumentow, stwierdzono niedozwolone podwojne finansowanie operacji w ramach dzialania ,,Funkcjonowanie lokalnej grupy dzialania, nabywanie umiejftnosci i aktywizacja"**

4c. **Po wyjasnieniach Beneficjenta stwierdzono niedozwolone podwojne finansowanie operacji w ramach dzialania ,,Funkcjonowanie lokalnej grupy dzialania, nabywanie umiejetnosci i aktywizacja"**

W przypadku, gdy w wyniku weryfikacji informacji zamieszczonych w OFSA-PROW-DD występuje podejrzenie niedozwolonego podwójnego finansowania, należy przeprowadzić weryfikację faktur lub dokumentów o równoważnej wartości dowodowej, jeżeli takie dokumenty są możliwe do weryfikacji ze względu na etap realizacji operacji.

Należy sprawdzić, czy faktury lub dokumenty o równoważnej wartości dowodowej przedstawione do refundacji w ramach operacji zostały ostemplowane jako podlegające finansowaniu w ramach działania 431,,Funkcjonowanie". Następnie należy zweryfikować, czy refundacji podlegały wszystkie koszty ujęte w przedstawionych dokumentach.

Jeśli kontrola krzyżowa dotyczy LGD, która wcześniej uzyskała wsparcie w tym samych województwie – możliwe jest również korzystanie z informacji tam zawartych w teczkach aktowych spraw.

W przypadku, gdy UM nie posiada ww. dokumentów (wniosek o płatność dla operacji z którą został zidentyfikowany konflikt krzyzowy zostal zlozony w innym UM) w punkcie 3c nalezy zaznaczyc DO UZUP.

Zaznaczenie pola ,,DO UZUP" oznacza, ze nalezy wezwac Beneficjenta do zlozenia wyjasnien pismem P-2/194 opisując niejasności powodujące podejrzenie niedozwolonego podwójnego finansowania oraz termin i formę, w jakiej powinny zostac ztozone wyjasnienia.

W karcie należy wpisać datę doręczenia Beneficjentowi pisma, po otrzymaniu zwrotnego potwierdzenia odbioru pisma, wymaganą datę złożenia wyjaśnień oraz po otrzymaniu wyjaśnień – datę ich złożenia/nadania.

# **5a. Operacja zostala sfinansowana z udzialem srodkow PO w ramach NSRO**

**5b. Operacja zostala sfinansowana z udzialem srodkow PO RYBY 2007-2013**

# **5c. Operacja zostala sfinansowana w ramach dzialania ,,Funkcjonowanie lokalnej grupy dzialania, nabyvvanic umiejetnosci i aktywizacja"**

Zaznaczenie któregokolwiek pola w punkcie 5a., 5b. i 5c. jest zawsze uwarunkowane zaznaczeniem pól w punktach szczegółowych kontroli krzyżowej od 1a. - 1c. do 4a. - 4c. Nieprawidłowym jest zaznaczenie któregokolwiek pola w punkcie 5a., 5b, i 5c. bez wcześniejszego przejścia ścieżki kontroli w oparciu o punkty od 1a. – 1c. do 4a. – 4c.

W przypadku, gdy weryfikacja krzyzowa wykazata istnienie niedozwolonego podwojnego finansowania, w punkcie 5a., 5b. i 5c. nalezy zaznaczyc pole TAK oraz w sekcji C.2.III. *Wynik kontroli krzyzowej* zaznaczyc pole TAK i odmowic wypłaty pomocy – przejść do części F karty.

Jednocześnie należy przekazać pismo P-14/194 informujące o zidentyfikowaniu próby uzyskania podwójnego sfinansowania wydatków odpowiednio do:

- w przypadku PO w ramach NSRO właściwej instytucji wdrażającej lub właściwej Instytucji Zarządzającej NSRO (jeśli nie jest ona jednocześnie instytucją udostępniającą dokumenty) oraz Instytucji Certyfikującej i Instytucji Koordynuja^cej NSRO,
- w przypadku PO RYBY 2007-2013 do właściwego ze względu na miejsce realizacji operacji Oddziału Regionalnego ARiMR

Należy również postępować zgodnie z Książką Procedur KP-611-252-ARiMR "Rozpatrywanie i stwierdzanie nieprawidłowości dla podmiotów, którym delegowano zadania w ramach działań PROW 2007-2013".

#### **III. Wynik kontroli krzyzowej**

W punkcie 1. NIE należy zaznaczyć jeżeli operacja nie jest finansowana z innych środków publicznych niż przewidziane w rozporza\_dzeniu.

TAK nalezy zaznaczyc jezeli podczas weryfikacji krzyzowej stwierdzono, ze operacja jest finansowana z innych środków publicznych niż przewidziane w rozporządzeniu.

C3: WYNIK WERYFIKACJI KOMPLETNOŚCI I POPRAWNOŚCI, ZGODNOŚCI Z UMOWA, ZASADAMI **DOTYCZACYMI UDZIELANIA POMOCY, POD WZGL^DEM RACHUNKOWYM, KONTROLI KRZYZOWEJ ORAZ SPRAWOZDANIA Z REALIZACJI OPERACJI.**

Nalezy zaznaczyc punkt 1 lub 2 odpowiednio jesli wniosek *nie wymaga lub wymaga korekty kosztow hvalifikowalnych i kwoty wnioskowanej do refundacji, tj.,* w sytuacji, jesli:

- w części B.5 został zaznaczony punkt *1. Wniosek kwalifikuje się do dalszej oceny* albo 2. Wniosek wymaga *uzupelnien/wyjasnien,*
- *-* w cze.sci Cl.II zostal zaznaczony punkt *1. Wniosek kwalifikuje si% do dalszej oceny lub wymaga korekty kosztow kwalifikowalnych* albo 2. *Wniosek II uzupetnienia/wyjasnienia ",*
- *-* w cz?sci Cl.IV zostal zaznaczony pkt. 1. *Wniosek jest kompletny i poprawny lub wymaga korekty kosztow kwalifikowanych - kwalifikuje sie, do dalszej oceny,* o ile nie jest wymagana korekta kosztow kwalifikowanych.
- W części C2.III zaznaczona została odpowiedź NIE.

Następnie należy przejść do części D.

**Nalezy zaznaczyc punkt 3 w sytuacji, jesli:**

- w cz^sci B.5 zostal zaznaczony punkt *3. Wniosek kwalifikuje sig do odmowy wyplatypomocy,*
- *-* w cz?sci Cl.II zostat zaznaczony punkt *3. Wniosek kwalifikuje si% do odmowy wypiatypomocy,*

**KP-611-194-ARIMR/3/z** Strona 30 z 37 **Wersja zatwierdzona: 3**

- W części C2.III zaznaczona została odpowiedź TAK,

Następnie należy przejść do części F.

# **CZE^C D: KONTROLA** NA MIEJSCU / **WIZYTACJA W MIEJSCU** Dl: WSKAZAN1A DO PRZEPROWADZENIA KONTROLI NA MIEJSCU / WIZYTACJI W MIEJSCU

Punkt 1. Nalezy sprawdzic, czy na etapie weryfikacji WoPP Beneficjent spelnial wymogi rzetelnosci w odniesieniu do operacii realizowanych od 2000 roku i współfinansowanych w ramach PO SAPARD, SPO "Restrukturyzacja...", PROW 2004-2006 oraz PROW 2007-2013.

W takim przypadku nalezy sprawdzic:

- czy w karcie weryfikacji wniosku o przyznanie pomocy zaznaczono punkt, iz Beneficjent spelnial wymogi rzetelności na etapie weryfikacji wniosku o przyznanie pomocy,
- czy w teczce aktowej sprawy zostały wpisane do wykazu dokumentów pisma: P-1/010 oraz odpowiedź na ww. pismo, lub widnieje wskazanie gdzie ww. pisma są przechowywane.

W przypadku, gdy sprawdzenie w karcie oraz w ww. pismach potwierdza, iz Wnioskodawca spelnial wymogi rzetelnosci na etapie WoPP, nalezy zaznaczyc TAK. Jezeli Wnioskodawca nie spelnial wymogow rzetelnosci na etapie WoPP, nalezy *zaznaczyc* NIE.

Sprawdzenie czy beneficjent spełniał wymogi rzetelności dokonywane jest zawsze na etapie weryfikacji pierwszego wniosku o płatność. Odpowiedź N/D należy zaznaczyć w sytuacji gdy złożony wniosek o płatność jest drugim wnioskiem dladanej operacji.

**Punkt** 2. Nalezy zaznaczyc TAK jezeli:.

- 1. podczas weryfikacji danego wniosku stwierdzono, że występują wskazania do przeprowadzenia wizytacji w miejscu, lub
- 2. Beneficient nie spełniał wymogów rzetelności,

Nastepnie należy sporządzić pismo P-8/194 do Biura Kontroli z wnioskiem o przeprowadzenie wizytacji w miejscu, zawierające elementy, które należy zweryfikować podczas czynności kontrolnych oraz przyczyny konieczności sprawdzenia tych elementów. Należy pamiętać o formułowaniu pytań zamkniętych. Liczba pytań może być dowolna, jednak kazde pytanie winno dotyczyc weryfikacji jednego elementu.

Jeżeli sprawdzeniu maja podlegać dokumenty, które zostały złożone wraz z wnioskiem jako kopie do pisma należy dołączyć kopie tych dokumentów.

W wierszu " *Uzasadnienie koniecznosci/braku koniecznosci przeprowadzenia wizytacji w miejscu. Elementy podlegajqce sprawdzeniu wraz z uzasadnieniem" nalezy* wpisac uzasadnienie koniecznosci przeprowadzenia wizytacji w miejscu oraz wymienić elementy podlegające sprawdzeniu wraz z uzasadnieniem.

W przypadku, gdy zakres planowanej do zlecenia wizytacji w miejscu pokrywa się z listą elementów wymienionych w K-03/W/167 (procedura KP-611-167) nalezy zlecic przeprowadzenie wizytacji w miejscu zgodnie z *Listq kontrolnq dla wizytacji w miejscu na etapie platnosci posredniej.*

Jeżeli zakres wizytacji w miejscu nie pokrywa się z elementami zawartymi w K-03/W/167 należy wypełnić załacznik do pisma P-8/194.

#### Uwaga!

Ze względu na przyjęty system kontroli wniosków w ramach działania 431. "Funkcjonowanie lokalnej grupy działania, nabywanie umiejętności i aktywizacja" na etapie oceny ostatniego wniosku o płatność w danym roku obligatoryjnie przeprowadzana jest kontrola na miejscu.

Jeśli zatem wniosek dotyczy ostatniej płatności w danym roku i nie ma wskazań do przeprowadzenia wizytacji w miejscu, nalezy poinformowac Biuro Kontroli o mozliwosci przeprowadzenia kontroli na miejscu.

Jeżeli Beneficjent wnioskował o zmianę terminu złożenia ostatniego wniosku o płatność w danym roku, wówczas przeprowadzenie kontroli nalezy dostosowac do kolejnego wyznaczonego terminu jego zlozenia.

Nalezy zaznaczyc NIE w przypadku, gdy:

- podczas weryfikacji danego wniosku stwierdzono, że nie występują wskazania do przeprowadzenia wizytacji w miejscu, lub
- Beneficjent spełniał wymogi rzetelności.

Jeżeli została zaznaczona odpowiedź NIE, należy przejść do wypełniania części E karty.

Po otrzymaniu raportu z czynności kontrolnych należy wypełnić część D3 karty.

# D2. WSTĘPNY WYNIK KONTROLI NA MIEJSCU / WIZYTACJI W MIEJSCU

I. Przyczyna kontroli na miejscu / wizytacji w miejscu.

#### **Punkt 1.**

Nalezy zaznaczyc TAK, w przypadku, gdy operacja zostala skierowana do przeprowadzenia wizytacji w miejscu na zlecenie komorki merytorycznej UM.

Nalezy *zaznaczyc* NIE, w przypadku, gdy operacja nie zostala skierowana do przeprowadzenia wizytacji w miejscu na zlecenie komorki merytorycznej UM.

Dodatkowo w polu *Data przeprowadzenia kontroli na miejscu/wizytacji w miejscu* nalezy, na podstawie raportu z czynności kontrolnych wpisać datę, kiedy została przeprowadzona kontrola na miejscu / wizytacja w miejscu<sup>4</sup>.

#### **Punkt 2.**

Nalezy zaznaczyc TAK, w przypadku, gdy operacja zostala skierowana do kontroli na etapie oceny ostatniego wniosku o płatność w danym roku.

#### **Punkt 3.**

Nalezy zaznaczyc TAK, jezeli na podstawie raportu z czynnosci kontrolnych wymagane jest dokonanie dodatkowych wyjaśnień albo NIE w przypadku, gdy wniosek ich nie wymaga Należy przenieść zakres wyjaśnień do części D 2 II i przejść do części D3 karty.

#### **II. Zakres wymaganych wyjasnien**

W przypadku, gdy w części D2.I pkt. 2 zaznaczono TAK należy w tej części karty wpisać wymagany zakres wyjaśnień. Jednocześnie należy wystosować do Beneficjenta pismo P-9/194. Pozycję Wyjaśnienia należy złożyć w terminie należy wypełnić po doręczeniu pisma Beneficjentowi.

W punkcie Data nadania/złożenia dodatkowych wyjaśnień należy wpisać datę przekazania przez Beneficjenta wyjaśnień (datę złożenia lub wpłynięcia uzupełnienia według daty stempla pocztowego). Następnie należy zgodnie z wyszczegolnionymi pozycjami w punkcie *Zakres wymaganych wyjasnien* sprawdzic, czy uzupemione zostaly wszystkie dokumenty zaznaczając odpowiednio TAK albo NIE.

#### Uwaga:

Wyniki przeprowadzonej kontroli na miejscu/wizytacji w miejscu każdorazowo należy przeanalizować pod kątem wystąpienia błędu systemowego, w celu ustalenia, czy napotykane problemy mają charakter systemowy, pociągający za sobą ryzyko dla innych podobnych operacji, beneficjentów lub innych podmiotów.

# **D3. Wynik kontroli na miejscu/ wizytacji w miejscu**

Tej części karty nie wypełnia się, jeśli wniosek nie podlegał wizytacji w miejscu ani nie podlegał kontroli na miejscu. Należy wówczas przejść do części E karty.

Jeśli wniosek podlegał kontroli na miejscu / wizytacji w miejscu należy zaznaczyć jedno z trzech pól.

 $\frac{4}{3}$  Informacje te sa zbierane na potrzeby sprawozdawczości finansowej i nie mają one wpływu na ocenę wniosku **KP-61 l-194-ARiMR/3/z** Strona 32 z 37 **VVersja zatwierdzona: 3**

Należy zaznaczyć punkt 2, jeżeli Wniosek kwalifikuje się do dalszej oceny ale wymagana jest korekta kwoty kosztów kwalifikowalnych i kwoty wnioskowanej do refundacji oraz jezeli w pozycji D2 II *Zakres wymaganych wyjasnien* została zaznaczona odpowiedź NIE w przypadku dokumentu, który może spowodować korekte kwoty kosztów kwalifikowalnych i kwoty wnioskowanej do refundacji. Należy wówczas przejść do cześci E karty.

Nalezy zaznaczyc **punkt 3,** jezeli wynik kontroli jest negatywny lub jezeli po zlozeniu wyjasnien zostata zaznaczona chociaż jedna odpowiedź NIE w części D2.II (w przypadku dokumentu, który nie pozwala na dokonanie korekty kwoty lecz powoduje odmowę wypłaty pomocy). Należy przejść do części F karty.

#### **CZ^SC E: KOREKTA KWOTY KOSZTOW KWALIFIKOWALNYCH I KWOTY WNIOSKOWANEJ DO REFUNDACJI, ZESTAWIENIE WYLICZONEJ KWOTY DO REFUNDACJI ORAZ ROZLICZENIE ZALICZKI**

# **El: KOREKTA KWOTY KOSZT6W KWALIFIKOWALNYCH**

Tę część karty pracownik merytoryczny wypełnia w przypadku, gdy na podstawie dotychczasowej oceny wniosku wymagana jest korekta kwoty pomocy wynikająca z niedostarczenia żadnych bądź dostarczenia nieprawidłowych dokumentów, których brak skutkuje korektą kwoty pomocy np. dokumentów potwierdzających poniesione wydatki.

W danym wierszu w tabeli w kolumnie "Kod przyczyny korekty" należy wpisać odpowiedni kod odpowiadający przyczynie dokonanej korekty – zgodnie z poniższą tabelą kodów. Kolumnę 6 należy wypełnić w przypadku, gdy korekta kwoty pomocy została dokonana w wyniku kontroli na miejscu. Jeżeli korekta była związana z kontrola. administracyjną nie podaje się żadnego kodu.

W punkcie **1. Kwota korekty w wyniku kontroli administracyjnej** nalezy zsumowac tylko kwoty z wierszy, dla których w kol. 6 nie zaznaczono kodów.

W punkcie 2. Kwota korekty w wyniku kontroli na miejscu sumuje się kwoty z wierszy, dla których w kol. 6 zaznaczono kody. Następnie spośród zaznaczonych kodów należy wybrać jeden, dla którego wartość zakwestionowanych kosztow jest najwyzsza i wpisac go do punktu **3. Przyczyna korekty kwoty pomocy w wyniku** kontroli na miejscu (kod). W przypadku wystąpienia kilku kodów, dla których wartość zakwestionowanych kosztów jest taka sama i jednocześnie najwyższa, należy spośród tych kodów wybrać jeden, który ma największe znaczenie dla operacji.

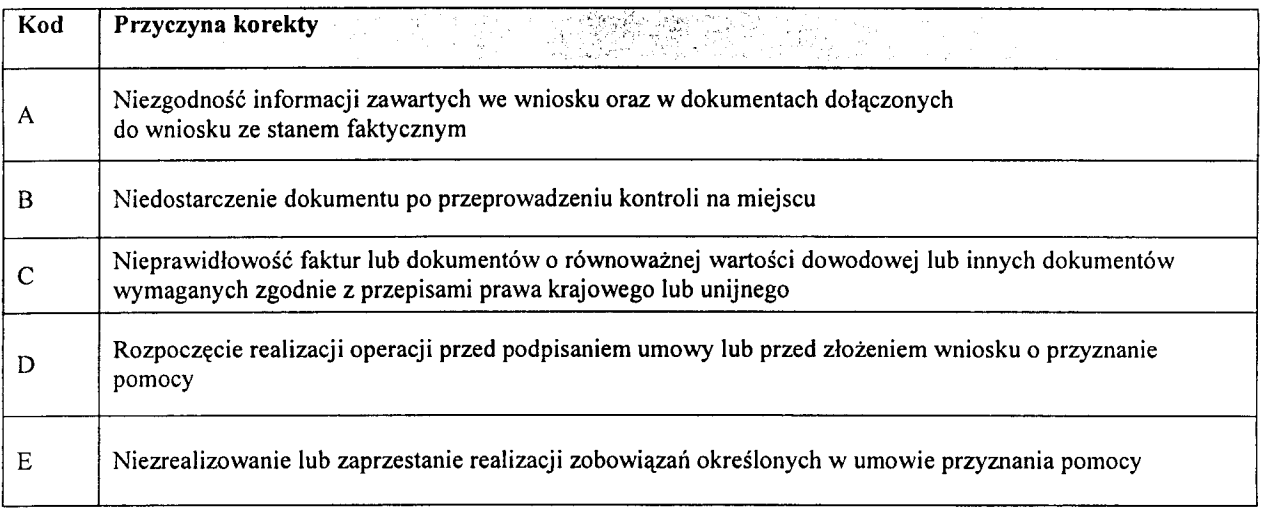

# **E2: ZESTAWIENIE WYLICZONEJ KWOTY DO REFUNDACJI**

Cześć E2 wypełniana jest na podstawie umowy, wniosku oraz dokumentów potwierdzających poniesione koszty kwalifikowalne.

Cześć ta wypełnia Weryfikujacy, wpisując odpowiednie kwoty w złotych (z dokładnościa do dwóch miejsc po przecinku) we właściwe pola dotyczące kosztów kwalifikowalnych i kwoty dofinansowania.

Jeśli Sprawdzający uzna, że Weryfikujący wpisał nieprawidłowe kwoty, zaznacza NIE przy zakwestionowanej pozycji odnotowuja^c ten fakt w polu *Uwagi.*

Zatwierdzający zaznacza NIE po przeanalizowaniu obu propozycji akceptując propozycję Sprawdzającego.

Zatwierdzający zaznacza TAK po przeanalizowaniu obu propozycji akceptując propozycję Weryfikującego. Zatwierdzający musi w obydwu przypadkach wpisać uzasadnienie swojej decyzji w polu Uzasadnienie.

W przypadku zaznaczenia w którymkolwiek polu odpowiedzi NIE przez Zatwierdzającego, Weryfikujący wypełnia ponownie część E2 (nie należy kopiować uprzednio wypełnionej strony, ale wydrukować nową stronę karty, wypełnić, dołączyć notatki, wyliczenia). Dalsza weryfikacja odbywa się na pierwszej wersji części E2.

W punkcie: 1. Kwota kosztów kwalifikowalnych dla danego etapu operacji wg umowy należy wpisać kwotę kosztów kwalifikowalnych przeniesioną z umowy przyznania pomocy.

W punkcie: 2. Kwota kosztów kwalifikowalnych dla danego etapu operacji wg wniosku należy wpisać kwotę przeniesiona z załacznika V wniosku.

W punkcie: 3. Kwota zakwestionowanych kosztów z faktur lub dokumentów o równoważnej wartości dowodowej należy wpisać kwotę bez zaokraglenia, przeniesioną z wiersza Razem Części E1 karty. Jeżeli zadne koszty kwalifikowalne nie zostały zakwestionowane, należy wpisać kwotę "0,00".

W punkcie: 4. *Kwota kosztów kwalifikowalnych po korekcie*. Kwota ta stanowi różnicę *Kwoty kosztów kwalifikowalnych wg wniosku* i *Kwoty zakwestionowanych kosztow zfaktur lub dokumentow o rownowaznej wartosci dowodowej.*

W punkcie: 5. *Kwota pomocy dla danego etapu operacji wg umowy*, należy wpisać kwotę przeniesioną z umowy.

W punkcie: 6. Kwota pomocy dla danego etapu operacji wg wniosku o płatność należy wpisać kwotę przeniesioną z wniosku o płatność.

W punkcie: 7. *Kwota pomocy dla danego etapu operacji wynikajqca z prawidiowo poniesionych kosztow* (po weryfikacji) należy wpisać tę kwotę, która jest mniejszą spośród kwot wskazanych w punktach 4 i 5 Kwota ta nie może bye wyzsza niz kwota dofinansowania wg umowy.

Beneficjent może wnioskować o kwotę niższą niż wynikająca z prawidłowo poniesionych kosztów kwalifikowalnych lub z umowy (np. dokonuje zaokrąglenia do pełnych złotych). W takim przypadku należy sprawdzić, iż kwota wnioskowana przez Beneficjenta i podana we wniosku nie jest wynikiem błędu rachunkowego popełnionego przez Beneficjenta.

W punkcie 8. Różnica pomiędzy kwotą pomocy dla danego etapu operacji wg wniosku a kwotą pomocy dla danego etapu operacji wynikającą z prawidłowo poniesionych kosztów nalezy wpisać różnicę pomiędzy pkt. 6 Kwota pomocy dla danego etapu operacji wg wniosku a pkt 7 *Kwotq pomocy dla danego etapu operacji wynikajqca z prawidiowo poniesionych kosztów (po weryfikacji).* Jeśli różnica ta jest ujemna należy wpisać "0".

Wartość X wskazującą o ile % kwota pomocy wpisana we wniosku o płatność przekracza kwotę pomocy wynikającą z prawidłowo poniesionych kosztów należy obliczyć wg następującego wzoru:

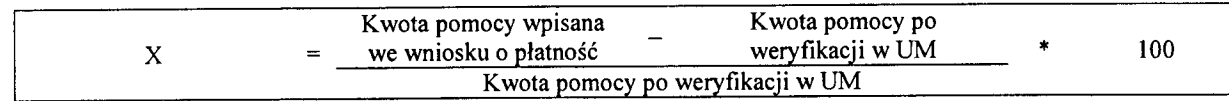

W punkcie: 9. Kwota do refundacji (po weryfikacji) należy wpisać kwotę wyliczoną w następujący sposób:

W przypadku, gdy:

- kwota pomocy dla danego etapu nie przekracza o więcej niż 3% kwoty obliczonej przez UM na podstawie prawidłowo poniesionych kosztów kwalifikowalnych (wartość procentowa w punkcie 8 jest mniejsza od 3%),

nie zachodzi konieczność zastosowania wobec Beneficjenta sankcji w postaci pomniejszenia kosztów kwalifikowalnych o 10% w związku z sankcją dotyczącą nie zastosowania wymogu prowadzenia oddzielnego systemu rachunkowosci albo korzystania z odpowiedniego kodu rachunkowego,

- nie zostala wyplacona Beneficjentowi zaliczka, wowczas do pkt *9 Kwota do refundacji (po weryfikacji)* oraz do Zlecenia platnosci nalezy wpisac kwot? z pkt 7. *Kwota pomocy dla danego etapu operacji wynikajqca z prawidiowo poniesionych kosztow (po weryfikacji).*

**KP-611-194-ARiMR/3/z Strona 34 z 37 Wersja zatwierdzona: 3**

ざった

W przypadku, gdy kwota pomocy dla danego etapu przekracza o więcej niż 3% (wartość procentowa w punkcie 8 jest wieksza od 3%) kwotę obliczoną przez UM na podstawie prawidłowo poniesionych kosztów kwalifikowalnych, należy zastosować zmniejszenie zgodnie z przepisami wspólnotowymi<sup>5</sup>. Oznacza to, że kwote do refundacji należy pomniejszyć o kwotę stanowiącą różnicę pomiędzy kwotą pomocy a kwotą pomocy obliczona przez UM na podstawie prawidtowo poniesionych kosztow kwalifikowalnych.

Zmnieiszenie nie ma zastosowania, jeżeli Beneficjent udowodni, że nie ponosi winy za włączenie niekwalifikującej się kwoty do kwoty pomocy.

W przypadku, gdy Beneficjentowi została wypłacona zaliczka, kwotę z punktu 7. *Kwota pomocy dla danego etapu operacji wynikająca z prawidłowo poniesionych kosztów (po weryfikacji)* pomniejszoną o ewentualną redukcję należy pomniejszyć o kwotę zaliczki w części E3.I pkt 4).

Rozliczenie (potrącenie) pobranej zaliczki następuje w sposób oraz w terminach wskazanych przez Beneficienta w umowie przyznania pomocy, o ile jest to możliwe w szczególności ze względu na wysokość wypłaconej zaliczki, wysokość przyznanej pomocy, wysokość pomocy dotychczas wypłaconej, wysokość pozostałej do wypłaty pomocy oraz wysokość pomocy należnej do wypłaty w ramach bieżącego etapu.

#### **Przvktadowo:**

- 1. Jeżeli rozliczenie zaliczki powinno nastąpić w ramach pierwszego wniosku o płatność pośrednia, jednak w trakcie weryfikacji wniosku o płatność okaże się, że dokonanie potrącenia pobranej zaliczki zgodnie z ww. trybem nie jest możliwe np. dokonano korekty kosztów kwalifikowalnych, wówczas należy rozliczyć cześć zaliczki mozliwa, do potracenia na danym etapie. Nalezy zauwazyc, ze w sytuacji dokonania calkowitej korekty kwoty dla danego etapu, nie będzie możliwe rozliczenie zaliczki. W związku z tym, kwota do wypłacenia w ramach kolejnego wniosku o płatność powinna zostać odpowiednio skorygowana o wysokość pozostałej do zwrotu kwoty zaliczki, pod warunkiem, że ten etap operacji będzie kwalifikował się do otrzymania wsparcia.
- 2. W sytuacji, gdy rozliczenie zaliczki powinno nastąpić w ramach wniosku o płatność ostateczną, należy mieć na uwadze, iz kwota pobranej przez Beneficjenta zaliczki nie powinna przekraczac kwoty pomocy przyznanej w ramach ostatecznego etapu operacji. Jeżeli jednak kwota zaliczki jest większa od kwoty przyznanej pomocy dla ostatniego etapu, wówczas rozliczenie części zaliczki powinno nastąpić na etapie wcześniejszym tak aby ostateczne rozliczenie zaliczki moglo nastapic na etapie platnosci koncowej.
- 3. W przypadku, gdy rozliczenie zaliczki powinno nastapic proporcjonalnie w ramach kazdego wniosku o płatność, aż do wniosku o płatność ostateczna, należy mieć na uwadze, że w trakcie weryfikacji jednego z etapów operacji może okazać się, że dokonanie potrącenia pobranej zaliczki zgodnie z ww. trybem nie jest możliwe np. w ramach bieżącego etapu dokonano korekty kosztów kwalifikowalnych albo dokonano całkowitej korekty kwoty. Wówczas, należy ponownie wyliczyć (pozostała) kwotę zaliczki do spłaty proporcjonalnie dla kazdego z kolejnych etapów operacji, pamiętając o tym, aby nie pozostawić do wyliczenia w ramach ostatniego etapu kwoty przekraczającej planowana na tym etapie kwotę pomocy.

W przypadku, gdy koszty kwalifikowane zostały udokumentowane fakturami lub dokumentami o równoważnej wartości dowodowej, w stosunku do których Beneficjent nie wykonał obowiązku w zakresie prowadzenia oddzielnego systemu rachunkowości albo korzystania z odpowiedniego kodu rachunkowego, o którym mowa w art. 75 ust. 1 lit. c pkt i rozporzadzenia 1698/2005, refundacji podlega 90% kosztów kwalifikowanych podlegających refundacji zgodnie z poziomem pomocy dla danego dziatania, ktore zostaty udokumentowane tymi fakturami lub rownowaznymi dokumentami księgowymi.

Jeżeli Beneficjent prowadzi ewidencję rachunkową 10% sankcja powinna dotyczyć każdej faktury, która nie została uwzględniona w odrębnej ewidencji księgowej dotyczącej danej operacji. Jeżeli Beneficjent nie prowadzi ww. ewidencji sankcja powinna być liczona od każdej faktury złożonej wraz z wnioskiem o płatność, ale nie ujętej w zestawieniu wszystkich dokumentów księgowych dotyczących operacji (część V wniosku). *Przykladowo:*

*Beneficjent zlozyl wraz z wnioskiem o platnosc faktury obejmujqcq koszty kwalifikowane w wysokosci 1000 zt. Faktura la nie spelnia wymogu prowadzenia odr^bnej ewidencji /kodu rachunkowego. Poziom pomocy wynosi 70% kosztow kwalifikowanych tj. refundacja wyniesie 700 zl. Po zastosowaniu sankcji, Beneficjent otrzyma 630 zl (700 zl. x 0,9* = *630 zl.)*

<sup>&</sup>lt;sup>5</sup> art. 30 ust. 1 Rozporządzenia Komisji nr 65/2011 z dnia 27 stycznia 2011 r. ustanawiającego szczegółowe zasady stosowania rozporządzenia Rady (WE) nr 1698/2005 w zakresie wprowadzenia procedur kontroli, jak również wzajemnej zgodności w odniesieniu do środków wsparcia rozwoju obszarów wiejskich.

Kwestie związane ze sporządzaniem i poprawą zlecenia płatności, oraz sporządzaniem dokumentów dochodzenia naleznosci zostaty zawarte w Ksiazce Procedur KP-611-188-ARiMR.

W punkcie 8a. Kwota zrefundowanych kosztów bieżących. Należy wpisać zrefundowaną kwotę kosztów bieżących, która w ramach danej operacji nie powinna przekroczyć 15% wszystkich planowanych wydatków poniesionych w ramach dzialan Osi 4 Leader, dla danej LSR.

Zgodnie z zapisami § 3 ust. 5 rozporządzenia Ministra Rolnictwa i Rozwoju Wsi z dnia 23 maja 2008 r. (Dz.U. Nr 103, poz. 660, z późn.), koszty bieżące (administracyjne) LGD, tj. koszty związane z funkcjonowaniem LGD, przekraczające w okresie realizacji PROW 2007-2013 wysokość 15% zrefundowanych kosztów kwalifikowalnych wszystkich operacji, objętych LSR opracowaną przez daną LGD i zrealizowanych w tym okresie w ramach działań Osi 4 Leader PROW 2007-2013, nie są kosztami kwalifikowalnymi oraz nie podlegają refundacji.

#### **E3: ROZLICZENIE ZALICZKI**

Część E3. I należy wypełnić w przypadku, jeśli Beneficjent otrzymał zaliczkę.

Sposób wyliczenia:

W punkcie: "*1. Kwota wyplaconej zaliczki"* należy wpisać kwotę zaliczki wypłaconej Beneficjentowi (według zaliczkowego Zlecenia ptatnosci).

W punkcie: "2. Zwrócona kwota zaliczki" należy wpisać kwotę zaliczki rozliczonej (potrąconej) w ramach wcześniejszych etapów operacji.

W punkcie: "3. Kwota zaliczki do zwrotu" należy wpisać kwotę stanowiącą różnicę pomiędzy kwotą wpisaną w punkcie 1 a kwotą z punktu 2.

W punkcie: "4. Kwota rozliczająca pobraną zaliczkę" należy wpisać kwotę zaliczki potrącaną w ramach rozliczanego etapu operacji. Kwota ta zostanie przeniesiona do Zlecenia platnosci.

W punkcie: "5. Kwota do refundacji (po rozliczeniu zaliczki)" należy wpisać kwotę należna do wypłaty w ramach bieżącego etapu, pomniejszoną o kwotę/część kwoty wypłaconej zaliczki. Kwota ta powinna stanowić różnice pomiędzy kwotą wpisaną w punkcie 8 (z części E2.II) a kwotą z punktu 4. Kwota ta zostanie przeniesiona do Zlecenia płatności.

Punkt: "*6. Pozostała kwota zaliczki do zwrotu*" należy wpisać kwotę zaliczki jaka pozostała do zwrotu, po dokonanym potraceniu. Kwota ta powinna stanowić różnicę pomiędzy kwotą wpisaną w punkcie 3 kwotą z punktu 4.

Część E3.II należy wypełnić jedynie w przypadku wniosku o płatność ostateczną, o ile Beneficjent otrzymał zaliczkę.

W punkcie 1. należy wpisać kwotę zaliczki wypłaconą Beneficjentowi.

W punkcie 2. należy wpisać przysługującą kwotę zaliczki.

Maksymalna kwota zaliczki na wsparcie operacji nie moze przekroczyc 20% przyznanej kwoty pomocy publicznej na sfinansowanie kosztów bieżących.

W punkcie 3. należy wpisać różnicę między wypłaconą kwotą zaliczki (pkt 1), a przysługującą kwotą zaliczki (pkt 2).

Jeżeli wynik jest wartością ujemną tj. wypłacona kwota zaliczki jest mniejsza niż przysługująca kwota zaliczki nalezy wpisac zero.

Jeżeli wypłacona kwota zaliczki jest większa niż przysługująca (wynik jest większy od zera) należy w wysyłanym do Beneficjenta piśmie P-6/194 zawrzeć informację o wysokości nadmiernie wypłaconej kwoty zaliczki, a następnie postępować zgodnie z Książką Procedur KP-611-188-ARiMR.

# **CZ^SC F: ODMOWA WYPLATY POMOCY**

Część F wypełniana jest zawsze w przypadku odmowy wypłaty pomocy. Pracownik Weryfikujący w części Etap, na którym nastapiła odmowa wypłaty pomocy musi wskazać tę część karty, na której nastapiła odmowa wypłaty pomocy oraz wypełnić pole Przyczyna odmowy wyplaty pomocy. Następnie należy skierować do Beneficjenta pismo P-11/194. W części ogólnej Instrukcji opisano sposób postępowania w razie konieczności zwrotu dokumentów.

W punkcie Data odbioru przez beneficjenta pisma informującego o odmowie wyplaty pomocy należy wstawić datę widniejącą na potwierdzeniu odbioru przez Beneficjenta pisma P-11/194.

Odmowa wypłaty pomocy następuje jeśli:

- zaznaczono NIE w części A1, lub
- zaznaczono NIE w części B2.II pkt 11 i 12, lub
- zaznaczono punkt 3 w części B5, lub  $\ddot{\phantom{0}}$
- zaznaczono punkt 3 w części C1.II, lub
- zaznaczono pkt. 2 w Cl.IV, lub  $\overline{a}$
- zaznaczono pkt. 3 w części C3, lub  $\overline{a}$
- $\overline{a}$ zaznaczono punkt 3 w części D3.

W sytuacji gdy ostatnio złożony wniosek kwalifikuje się do odmowy wypłaty pomocy, a poprzedni jest w trakcie procedowania, mozliwa jest odmowa wypiaty pomocy dla calosci operacji w przypadku uznania, iz eel operacji nie zostanie osiągnięty.

 $\sum_{i=1}^{n} \sum_{j=1}^{n} \binom{n}{j}$ 

# Tabela monitorowania waznosci gwarancji

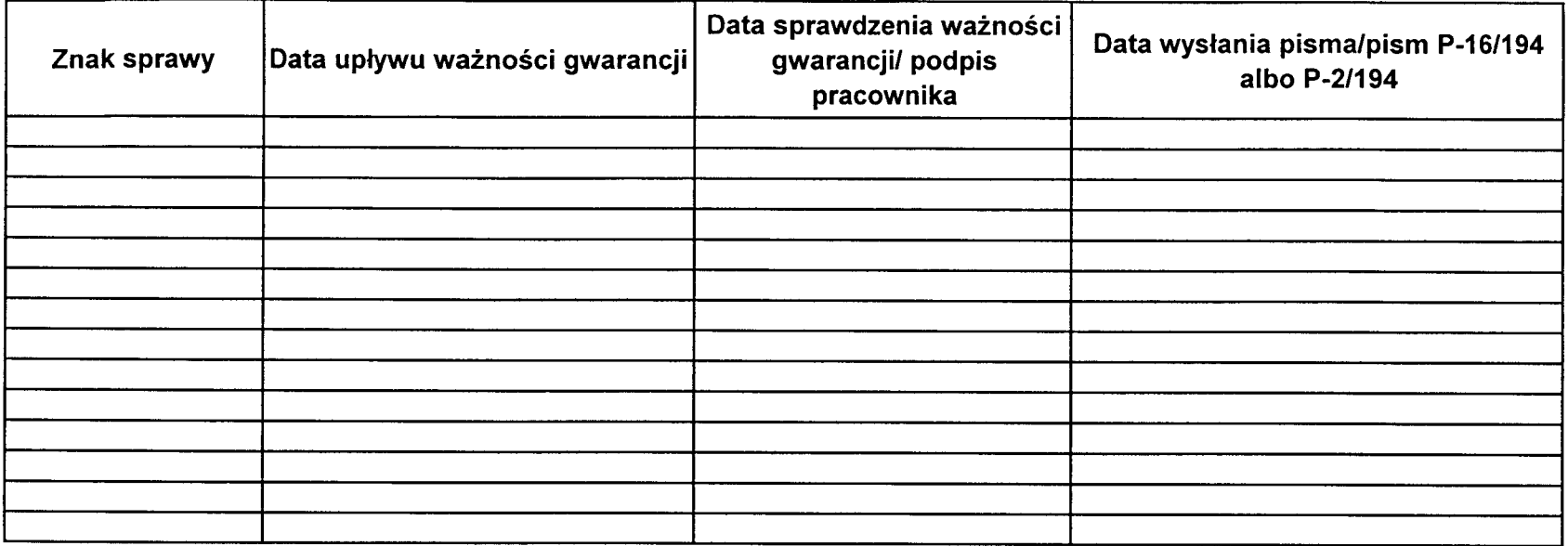

 $\frac{1}{2}$  $\sum_{i=1}^n$ 

 $\mathcal{L}_{\text{max}}$  and  $\mathcal{L}_{\text{max}}$